*Alex H. Blin Universidade de Coimbra* **alex@uc.pt** 2022

 $\odot$ 

*Navegação Aérea* 

能

## **NAVEGAÇÃO AÉREA**

# **ÍNDICE**

- 0. Introdução
- 1. A forma da Terra, meridianos, paralelos
- 2. Cartografia
- 3. A carta Conforme Lambert 1/500 000
- 4. Direção angular
- 5. Erros da bússola magnética, o gyro
- 6. Cartas na navegação prática
- 7. Princípios da navegação aérea
- 8. O calculador de navegação
- 9. O tempo (horário)
- 10.Planeamento de voo, performance, peso e centragem
- 11.Navegação prática
- 12.Rádio-navegação

# **Bibliografia**

*The Air Pilot's Manual*, Trevor Thom (Airlife Publishing, England) *Manual of Flight*, Cessna Pilot Centre (Cessna, England) *Private Pilot Studies,* Taylor, Parmer and Underdown (Poyser, England) *Navegação*, Força Aérea Portuguesa (DINST/M 398-2, Portugal) *E6-B8 flight computer instruction manual* (Aero Product Research, USA) *GPS90 Personal Navigator Owner's Manual & Reference* (Garmin, USA) *Tactical Pilotage Charts* (Defense Mapping Agency, USA) *Low Altitude Enroute Charts* (Jeppesen, USA) *JAA PPL Ground Training*, CD-ROMs (Transair Pilot Shop & Oxford Aviation Training)

*Pilot's Handbook of Aeronautical Knowledge*, Federal Aviation Administration (FAA-H-8083-25A)

*Navegação Aérea,*

http://cft.fis.uc.pt/alex/students/NAVslides.pdf pdf & NAVmanual.pdf https://www.dropbox.com/s/gckn5gn9gdhsh1u/NAVslides.pdf?dl=0 https://www.dropbox.com/s/d28xh5fdep1j0zz/NAVmanual.pdf?dl=0 https://alexblin.000webhostapp.com/students/NAVslides.pdf & NAVmanual.pdf http://alexblin.epizy.com/students.html

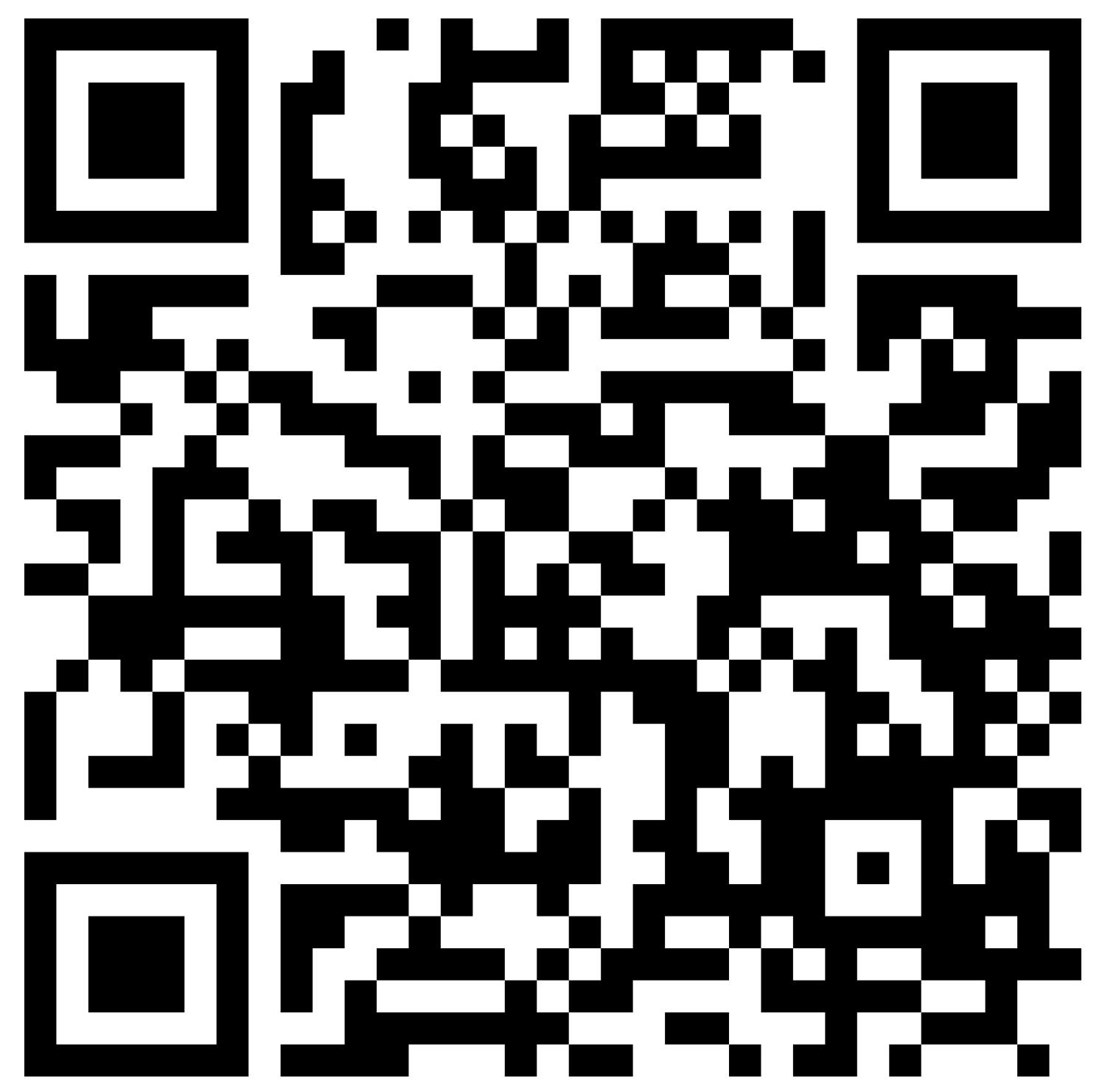

**Links úteis** (sempre sujeitos a alterações!)

#### http://www.nav.pt/ais

Manual VFR e informação official sobre aeródromos em Portugal, NOTAM, AIC, AIP

<https://fplbriefing.nav.pt/login> Home briefing e entrega de FPL (login)

https://www.ead.eurocontrol.int/cms-eadbasic/opencms/en/login/ead-basic/ Base de dados aeronáutica (NOTAM, AIP, AIC, login)

http://www.anac.pt/vPT/Generico/InformacaoAeronautica/CircularesInformacaoAeron autica/Paginas/CircularesdeInformacaoAeronautica.aspx AIC para Portugal

http://www.ipma.pt e http://brief-ng.ipma.pt/ Informação metereológica e self briefing (METAR, TAF, winds aloft, login)

### **NAVEGAÇÃO AÉREA**

### **0. Introdução**

Latim *navis* = navio e *agere* = mover, dirigir.

A navegação é o processo de dirigir uma nave de um lugar para outro.

A *aeronave* tem mais um grau de liberdade: altitude.

Navegação aérea: *O processo de determinar a posição geográfica e altitude e manter a direção desejada de uma aeronave em relação à superfície da Terra.*

O piloto de um *avião* é condicionado pelos seguintes fatores:

- Necessidade do movimento contínuo.
- Tempo de voo limitado, normalmente poucas horas.
- Maior velocidade: limita o tempo de tomar decisões e requer planeamento rigoroso. No caso de alterações requer procedimentos eficazes.
- Efeitos do tempo (metereológico): visibilidade, vento, gelo afetam segurança. Temperatura e pressão atmosférica afetam a medição da altitude.

Tipos de navegação:

*visual,* utilizando referências visuais no terreno, e uma carta;

*estimada,* a partir do rumo, da velocidade, do vento e com ajuda de um relógio;

*rádio elétrica,* com uso de ajudas de rádio-navegação a curta (ILS), média e longa distância (VOR, DME, VDF, NDB/ADF, Radar);

*vertical, com a indicação do altímetro ou rádio-altímetro;* 

*astronómica,* utilizando um sextante e tabelas;

*satélite,* com ajuda da informação obtida por satélites ( e.g. GPS);

*autónoma,* só com recurso a instrumentos instalados no avião (sistema de navegação inercial, Radar Doppler).

## **1. A forma da Terra**

A Terra não é uma esfera perfeita, é aproximadamente um elipsóide. Diâmetro polar: 6865 NM, diâmetro equatorial: 6888 NM, diferença de apenas 0,3%. Para efeitos de navegação PPA (PPL) a Terra é considerada uma esfera perfeita.

1 NM = 1 nautical mile = 1 MN = 1 milha náutica = 1852 m.

#### *1.1 Eixo e polos*

A Terra gira em torno do *eixo da Terra* ou *eixo polar* que passa pelos *polos geográficos* (ver Fig.1.1), pontos de referência privilegiados na construção da gratícula de coordenadas utilizada na navegação.

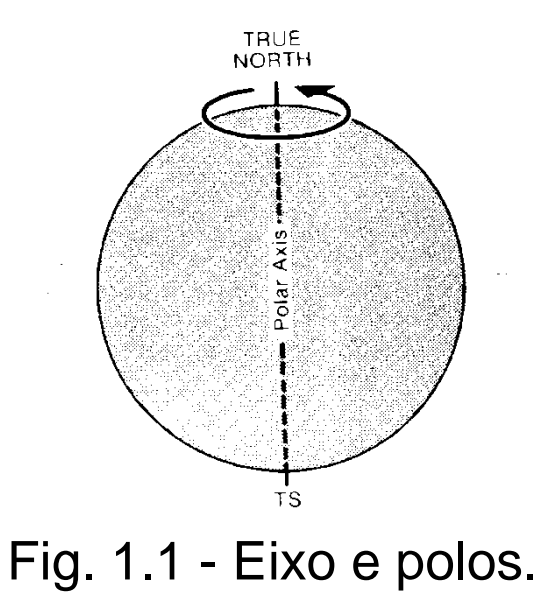

## *1.2 Círculos máximos e círculos menores*

Não é possível desenhar uma linha reta na superfície da Terra.

Distância mais curta entre dois pontos: arco de um *círculo máximo (great circle)*.

O plano de qualquer círculo máximo passa pelo centro geométrico da esfera e divide-a em duas partes iguais.

O raio e o centro de um circulo máximo são iguais aos da esfera.

Um só círculo máximo pode ser desenhado ligando dois pontos (salvo no caso de pontos diametralmente opostos).

A mais curta distância é o arco mais curto do círculo máximo, é uma *geodésica*.

*Círculos menores (small circles)* são círculos cujos planos não passam pelo centro da esfera. O raio de um circulo menor é inferior ao raio da esfera.

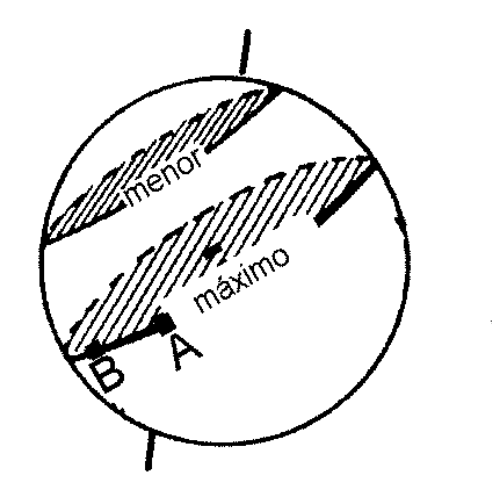

Fig. 1.2 - Círculo máximo, círculo menor, trajetória entre A e B *ortodrómica*.

#### *1.3 Meridianos, equador, paralelos de latitude e hemisférios*

Para construção de uma quadrícula de coordenadas desenha-se um conjunto de linhas imaginárias na superfície da terra (Fig.1.3).

*Meridianos:* semicírculos máximos que unem os polos. O meridiano e o respetivo *antimeridiano* formam um círculo máximo. Os meridianos definem a *longitude* de um ponto.

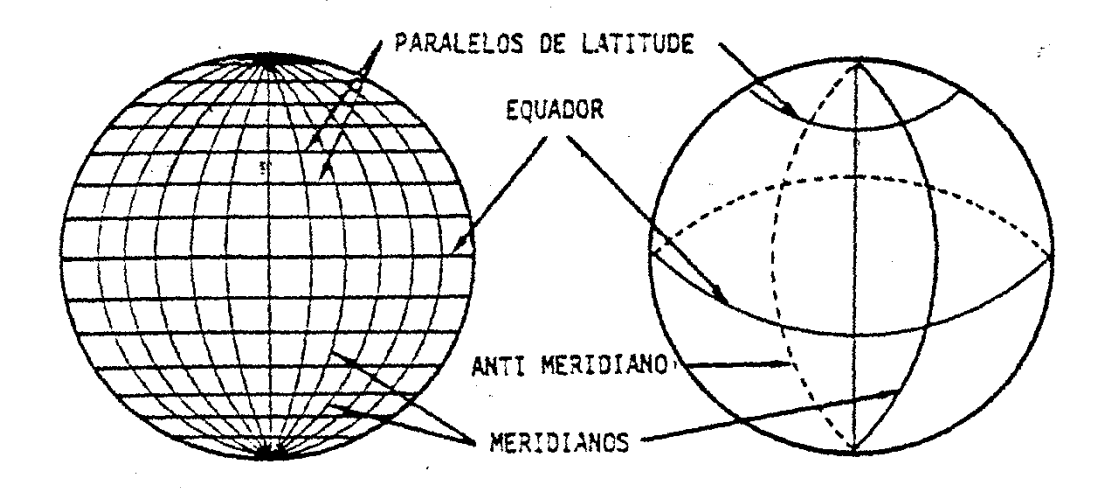

Fig. 1.3 - Meridianos,antimeridianos, equador e paralelos.

O meridiano que passa pelo Observatório de Greenwich é o meridiano de 0<sup>0</sup>, o prime meridian.

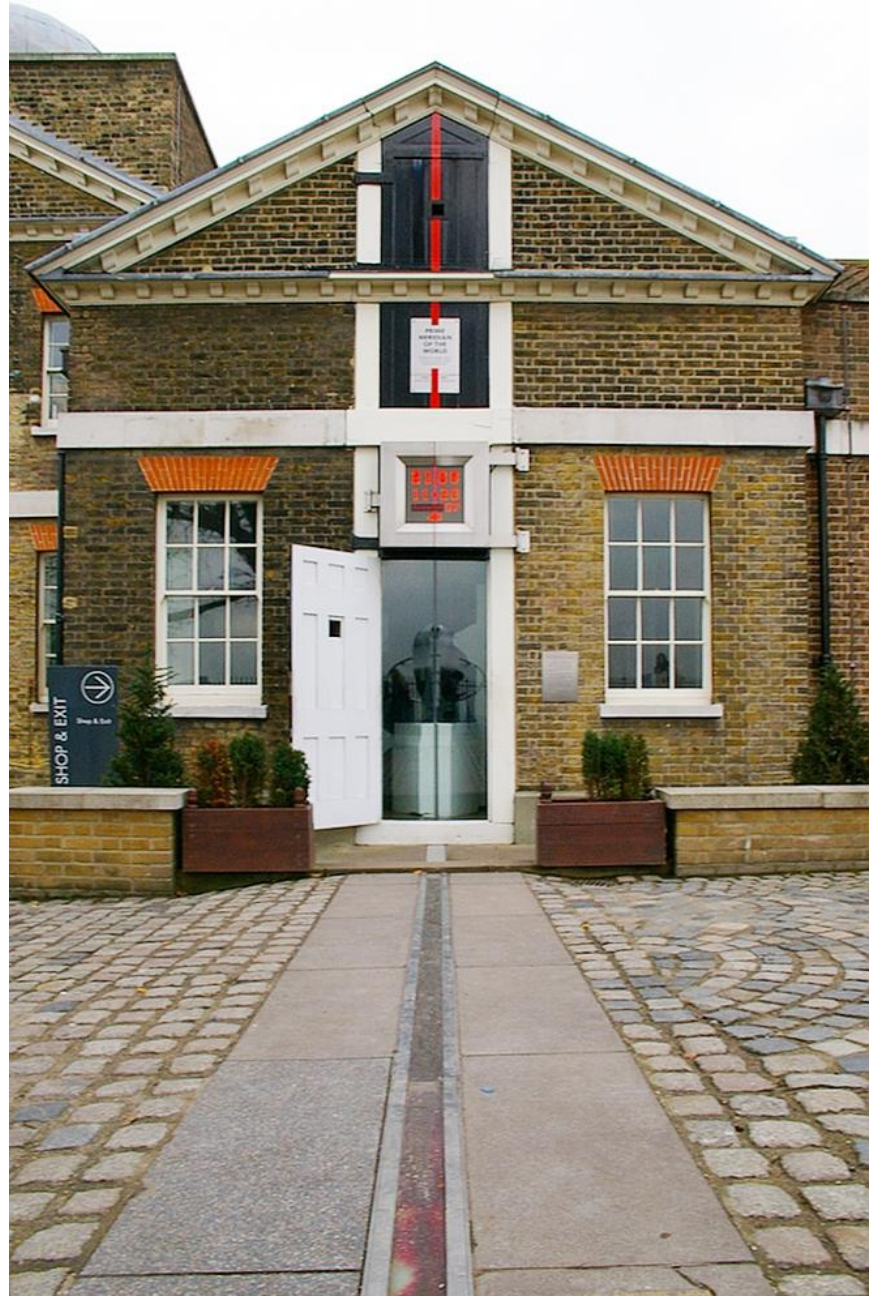

O meridiano de Greenwich e o seu antimeridiano dividem a Terra em dois hemisférios, o *Hemisfério Oeste* e o *Hemisfério Este* (Fig.1.4).

Indo para o oeste, os meridianos aumentam até  $W180^0$ , o antimeridiano de Greenwich.

Indo para o este, os valores vão até E180<sup>0</sup>, outra vez o antimeridiano de Greenwich. Nota:  $W180^0 = E180^0$ .

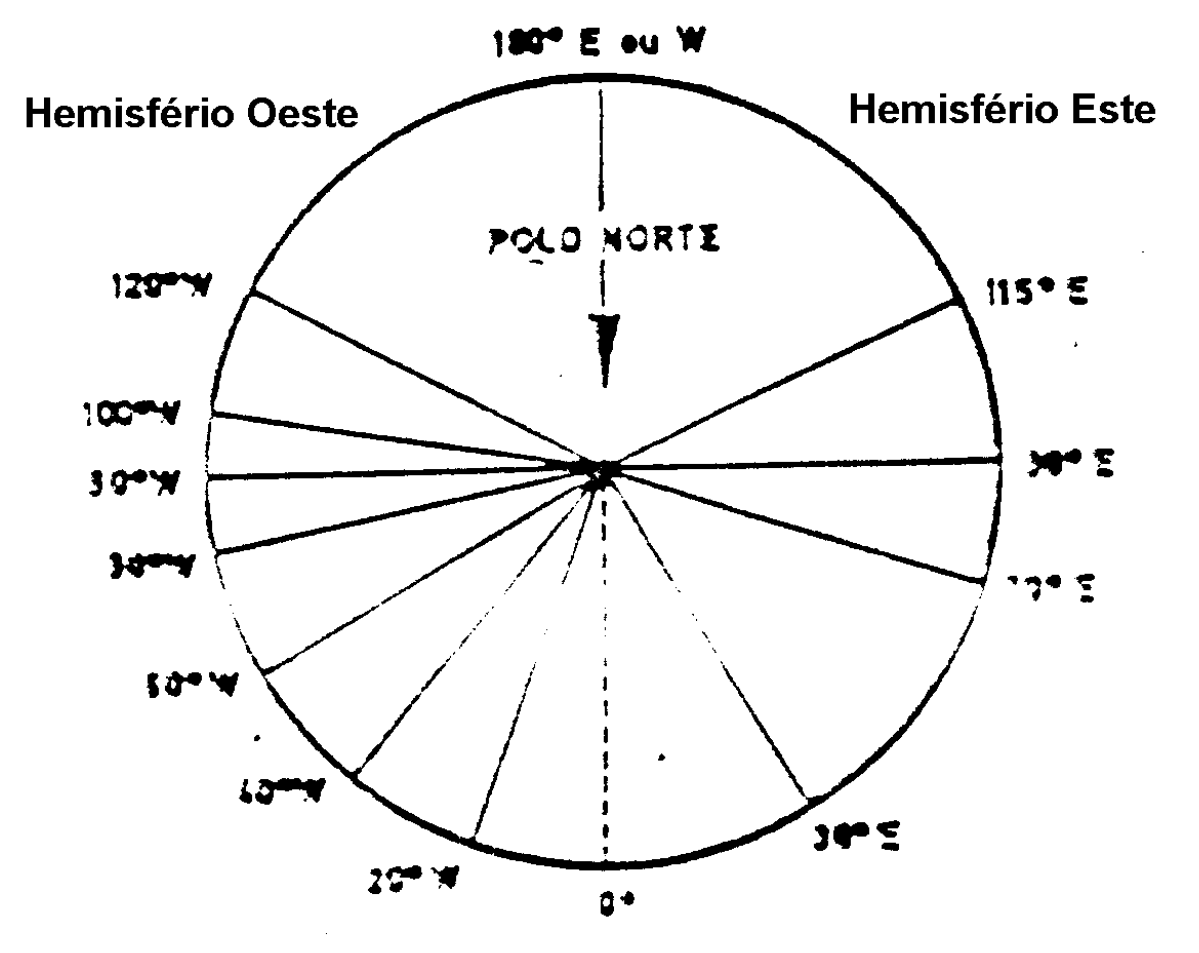

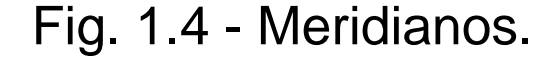

O *equador* é o círculo máximo cujo plano é perpendicular ao eixo da Terra. O equador divide a Terra em dois outros hemisférios, o *Hemisfério Norte* e o *Hemisfério Sul*.

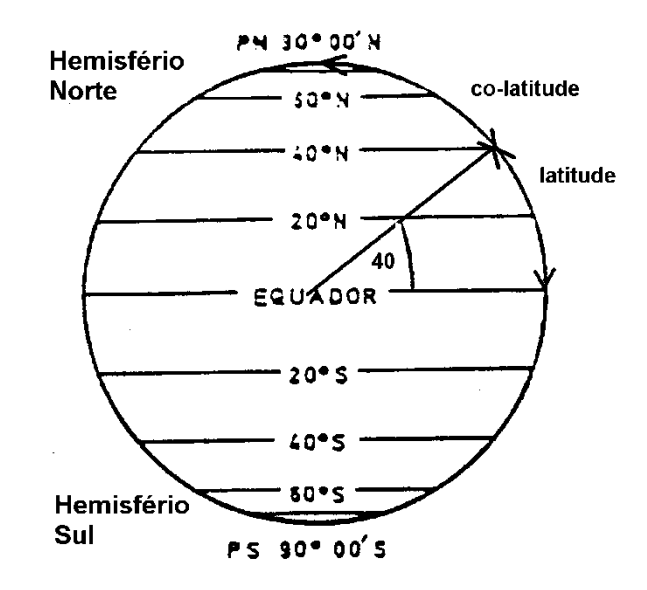

Fig. 1.5 - Paralelos de latitude.

Os *paralelos de latitude* são círculos menores cujos planos são paralelos ao plano do equador.

A *latitude* de um lugar é o ângulo do arco de meridiano entre o equador e o lugar. A *co-latitude* é o ângulo complementar, medido entre o lugar e o polo mais próximo. Os paralelos vão no hemisfério norte de N00 $^{\circ}$  (equador) até N90 $^{\circ}$  (polo norte). No hemisfério sul vão de  $S00^0$  (equador) a  $S90^0$  (polo sul). O equador (S00 $^0$ =N00 $^0$ ) é tambem considerado um paralelo de latitude e é o único paralelo que é ao mesmo tempo um círculo máximo.

Um grau de longitude ou latitude é subdividido em 60' (minutos) e um minuto em 60" (segundos).

A posição do aeródromo de Coimbra é: N40<sup>0</sup>09'22" W008<sup>0</sup>28'09" ou Lat. 40<sup>0</sup>09'22"N Long. 008<sup>0</sup>28'09"W ou LAT 400922N LONG 0082809W. As vezes define-se o sinal  $+$  para N ou E, e – para S e W: +40 09 22 -008 28 09 (Cuidado: a atribuição dos sinais W/E pode variar).

É também utilizada a subdivisão decimal dos graus: N40.1561 W008.4692 (o "ponto" é o ponto decimal dos graus).

Outra alternativa: graus, minutos e subdivisão decimal de minutos: N40<sup>0</sup>09.37' W008<sup>0</sup>28.15'

Notas:

Leste/Oeste: sempre E/W.

Os graus de LAT têm 2, os de LONG sempre 3 algarismos!

### *1.4 Ortodrómicas e loxodrómicas*

Uma *linha ortodrómica* é um arco de um círculo máximo ( = GC = Great Circle = orthodrome) que une dois pontos. Descreve então a distância mais curta entre dois pontos.

Uma *linha loxodrómica* ( = RL = Rhumb Line = loxodrome) cruza todos os meridianos segundo o mesmo ângulo.

Loxodrómicas são utilizadas em distâncias curtas (menos de 200 NM), neste caso a loxodrómica e a ortodrómica são praticamente iguais.

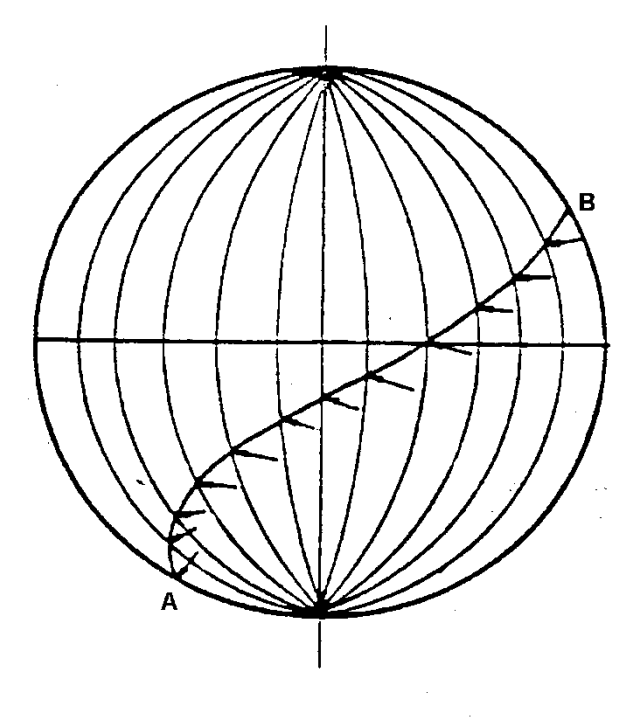

F1.6 - Loxodrómica.

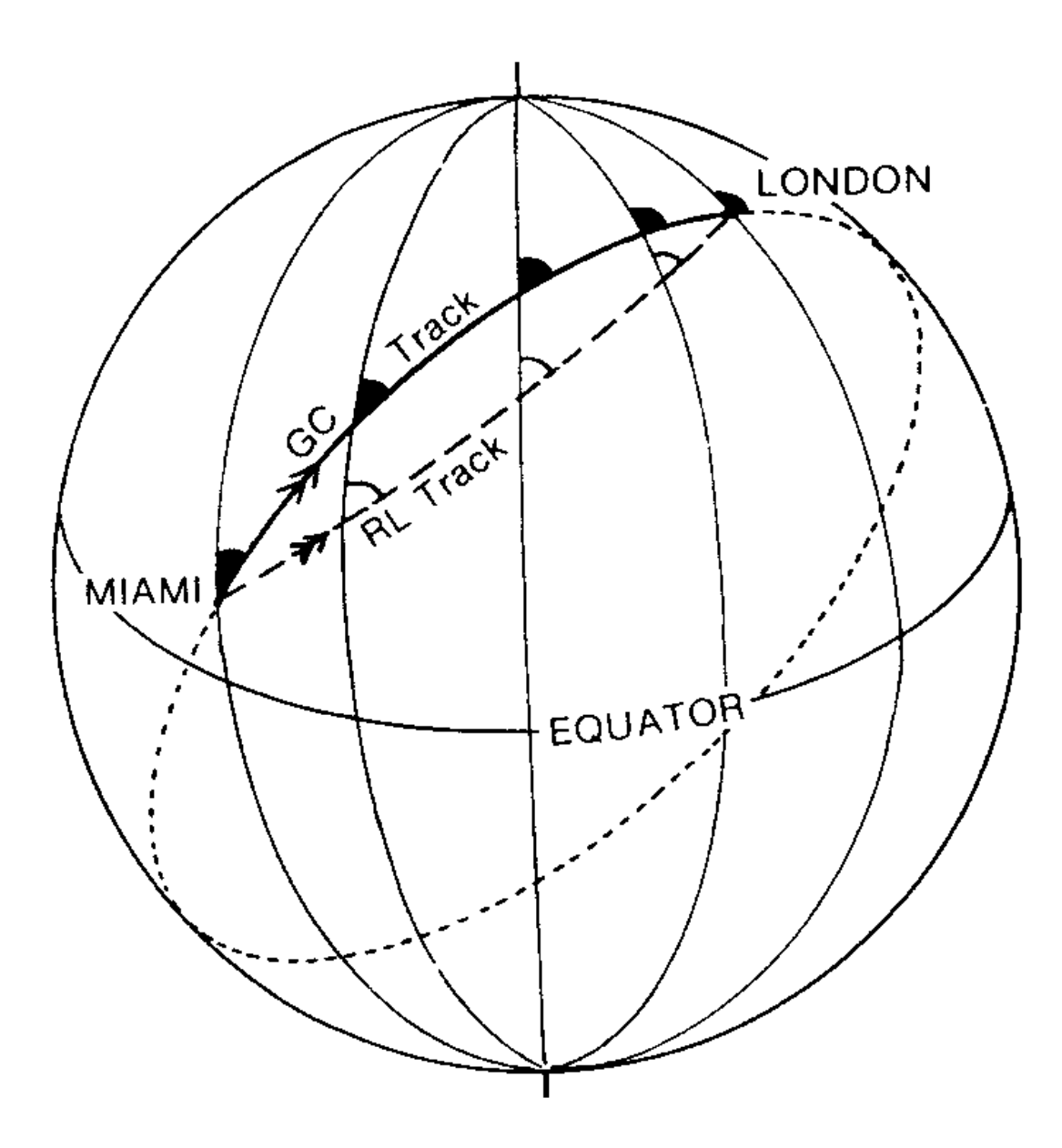

Fig. 1.7 Loxodrómica e ortodrómica.

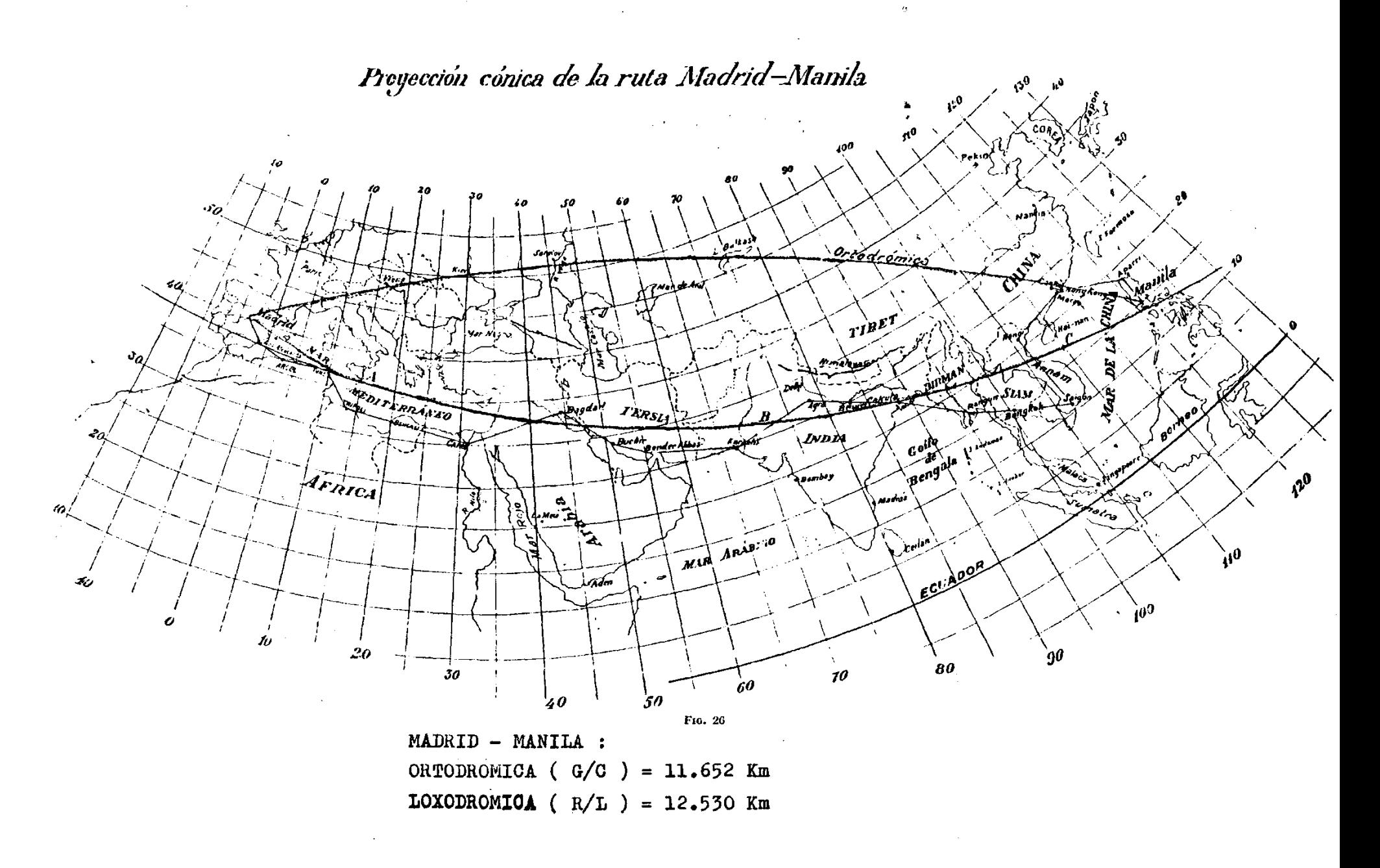

Fig. 1.8 - Rota loxodrómica e rota ortodrómica.

# **2. Cartografia**

Obviamente não é praticável utilizar um globo para efeitos de navegação. Cartografia: representação em escala pequena de parte da superfície da Terra numa superfície plana.

O ideal seria uma carta que possui

escala uniforme,

areas corretas (propriedade chamada *equivalência*),

formas corretas, isto é, direções e ângulos corretos (propriedade chamada *conformidade* ou *ortomorfismo*), importante para a navegação,

ortodrómicas representadas por linhas retas.

Não é possivel representar a superfície curva da Terra num plano sem distorções. Temos de optar pelas propriedades mais úteis na navegação, a custo de outras. Existem vários tipos de *projeções.*

De acordo com a finalidade de uso e a escala existem os termos *cartas, mapas, plantas e planos.* Na navegação utiliza-se o termo carta. Cartas *topográficas* contêm informação detalhada do relevo do terreno.

# *2.1 Escala*

*Escala:* razão entre uma unidade de comprimento na carta e a verdadeira distância que representa na superfície da Terra.

A escala não pode ser constante em todos os pontos e em todas as direções ao longo de toda a carta, porque isto correspondia a uma projeção sem distorções. No entanto, uma projeção pode ter uma escala aproximadamente constante.

Fala-se de *escala pequena* - representa *grandes áreas* na carta, e.g. 1/5 000 000 ou 1/3 000 000; *escala grande* - representa *pequenas áreas* na carta, e.g. 1/25 000 ou 1/5 000. Uma escala 1/1 000 000 significa: "1 cm na carta representa 1 000 000 cm na Terra". *Escala gráfica:* linha graduada que se encontra normalmente na margem da carta. *Escala de latitudes*: graduação ao longo dos meridianos:

A diferença de 1 minuto de latitude = 1 NM, por definição.

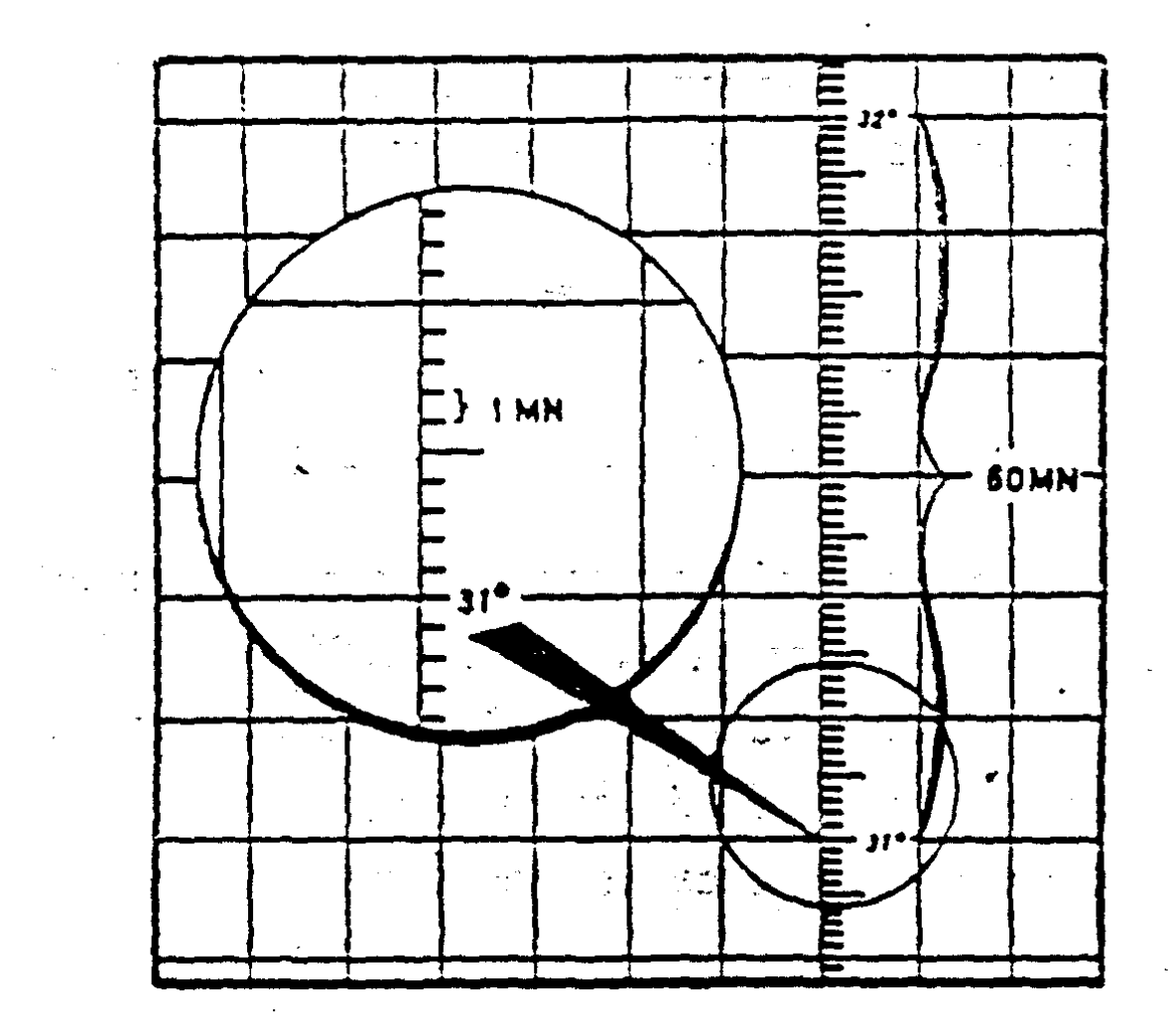

Fig. 2.1 – Escala de latitudes: meridiano graduado.

De acordo com a escala distingue-se os seguintes tipos de cartas

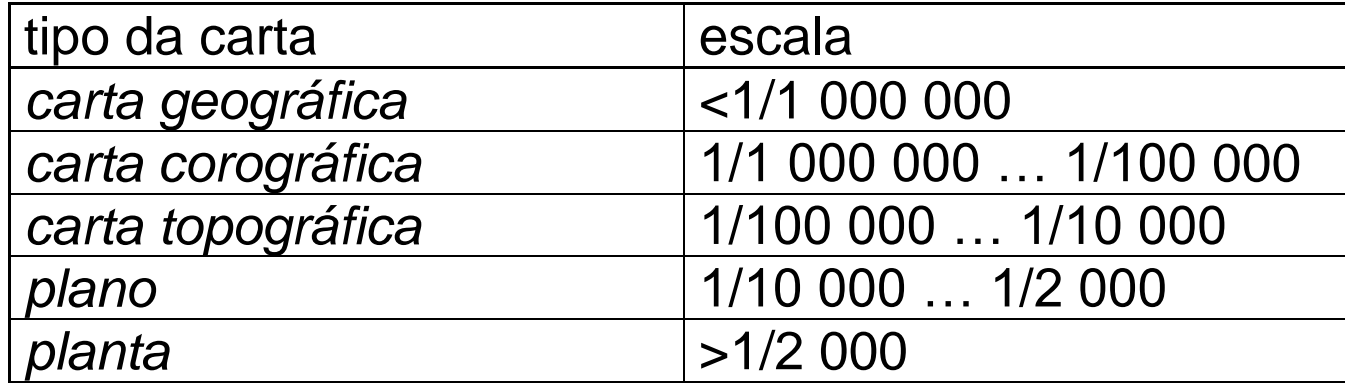

# *2.2 Projeções*

O procedimento para se obter uma carta a partir da superfície terrestre pode ser visualizado como uma *projeção* da quadrícula dos meridianos e paralelos com ajuda de raios de luz numa superfície plana ou *planificável*.

Uma superfície planificável pode ser transformada num plano sem esticar ou rasgar, isto é, sem distorções.

Exemplos de superficies planificáveis: cone, cilindro.

Exemplo de superfície não planificável: esfera.

O método de obter cartas geometricamente por projeção é chamado *perspetivo* ou *geométrico*. No entanto, as cartas são muitas vezes obtidas por transformações matemáticas não geométricas em projeções chamadas *matemáticas.*

Classificação de acordo com a posição do centro de projeção:

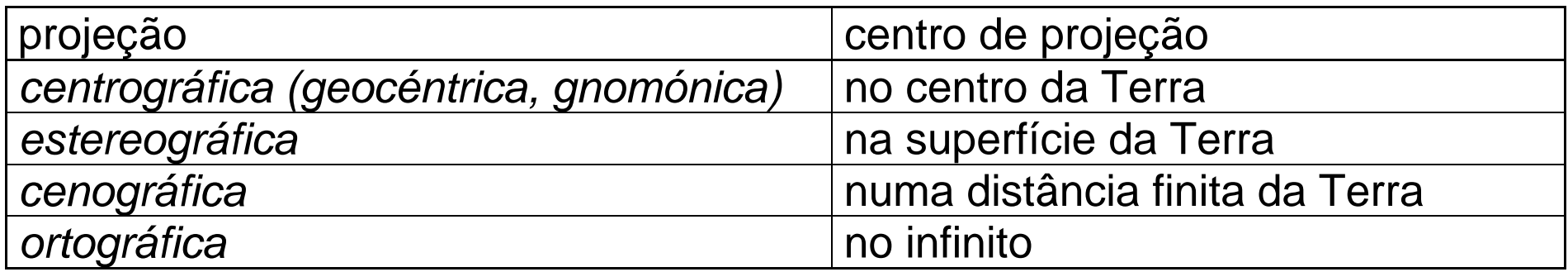

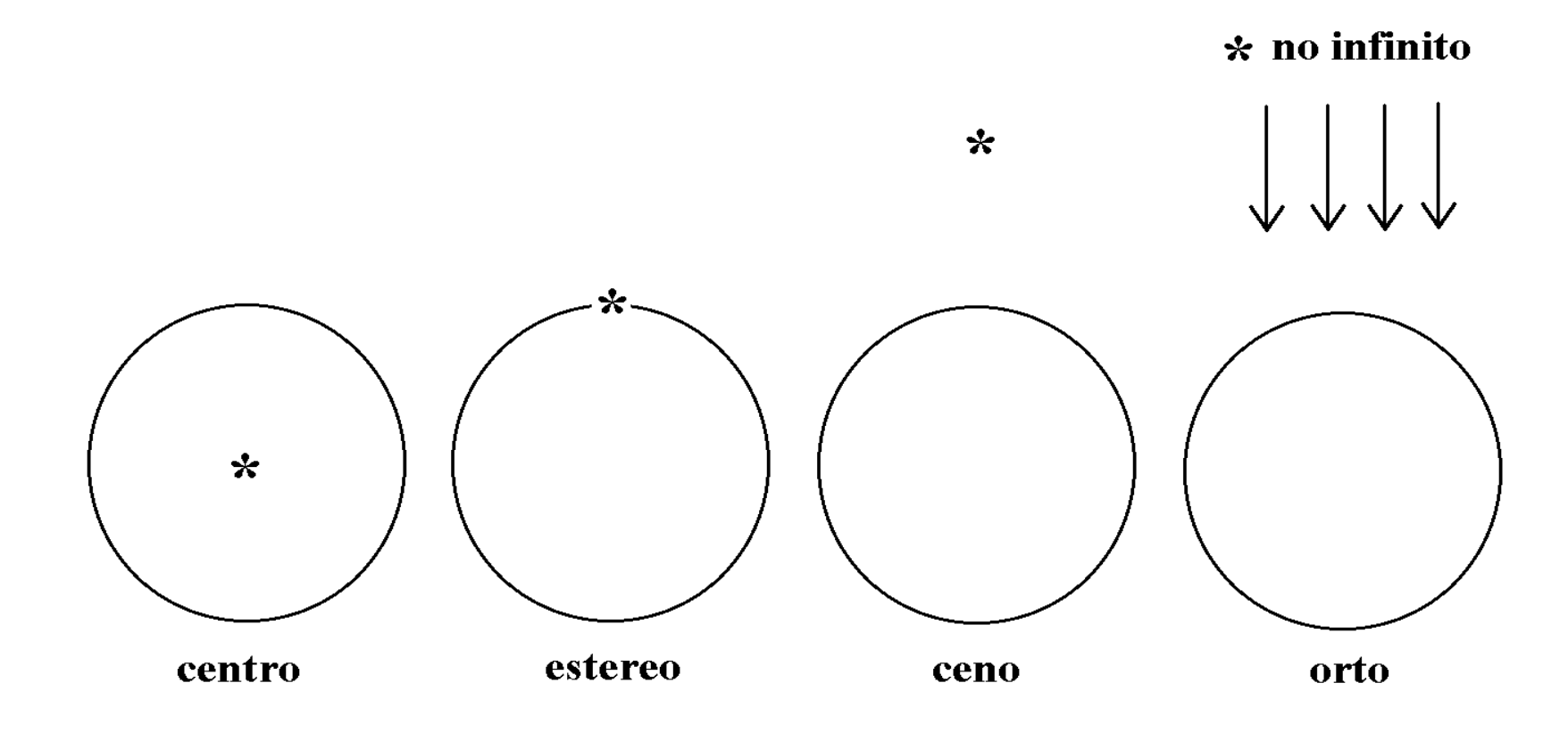

Fig. 2.2 - Projeções centro-, estereo-, ceno- e ortográficas.

Classificação pela superfície de projeção:

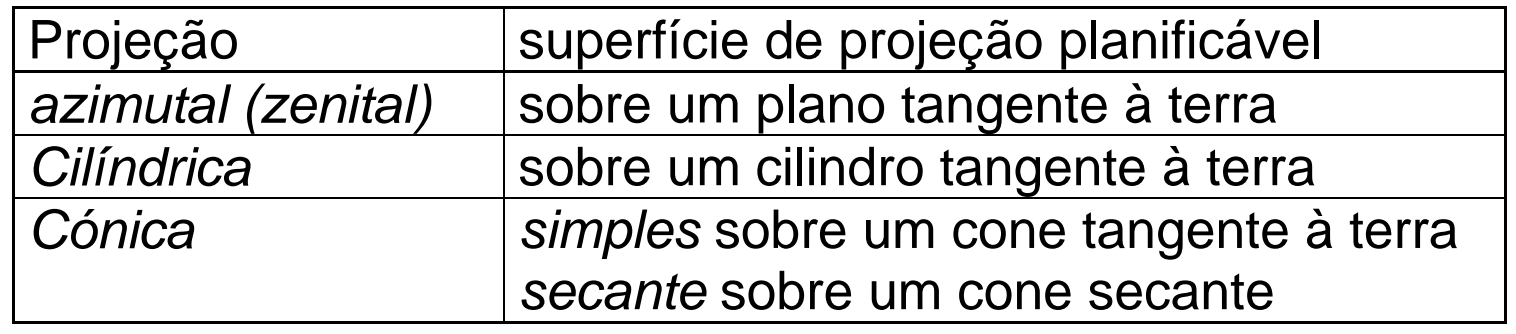

Classificação de acordo com o ponto ou a linha tangente, ou as linhas secantes, da superfície planificável:

- azimutal *polar, equatorial* ou *oblíqua* (Fig.2.3)*;*
- cilíndrica *equatorial, transversa* ou *oblíqua* (Fig.2.4)*;*
- cónica simples com *um paralelo standard,* secante com *dois paralelos standard* dados ou *policónica* (Fig.2.5).

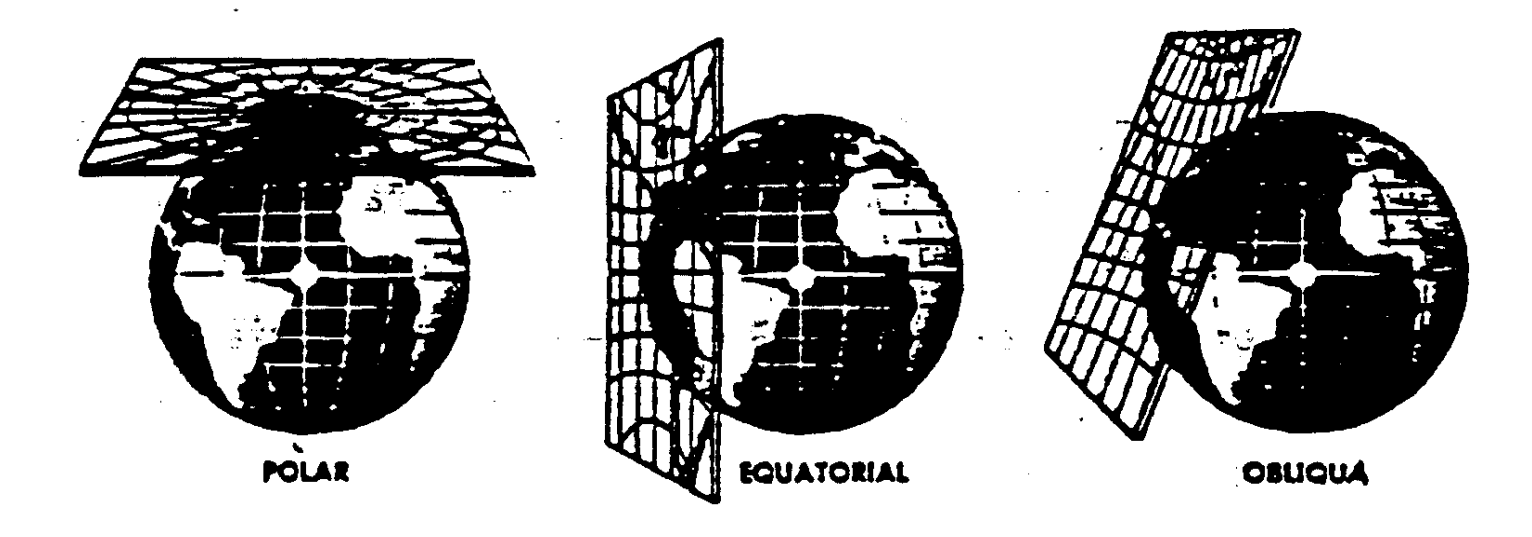

Fig. 2.3 - Projeções azimutais.

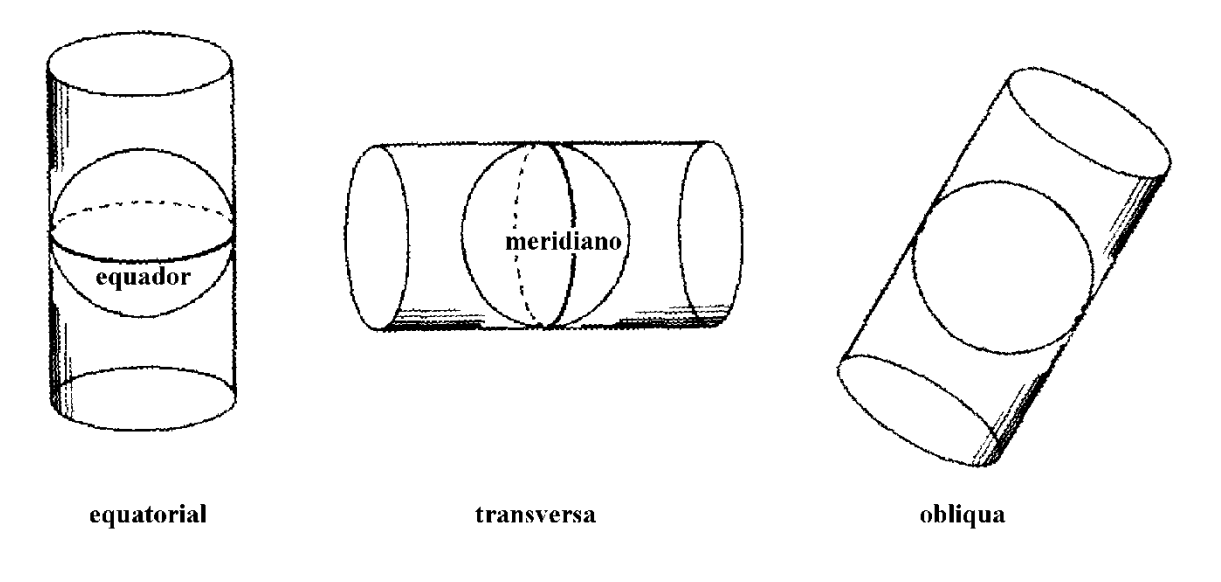

# Fig. 2.4 - Projeções cilíndricas.

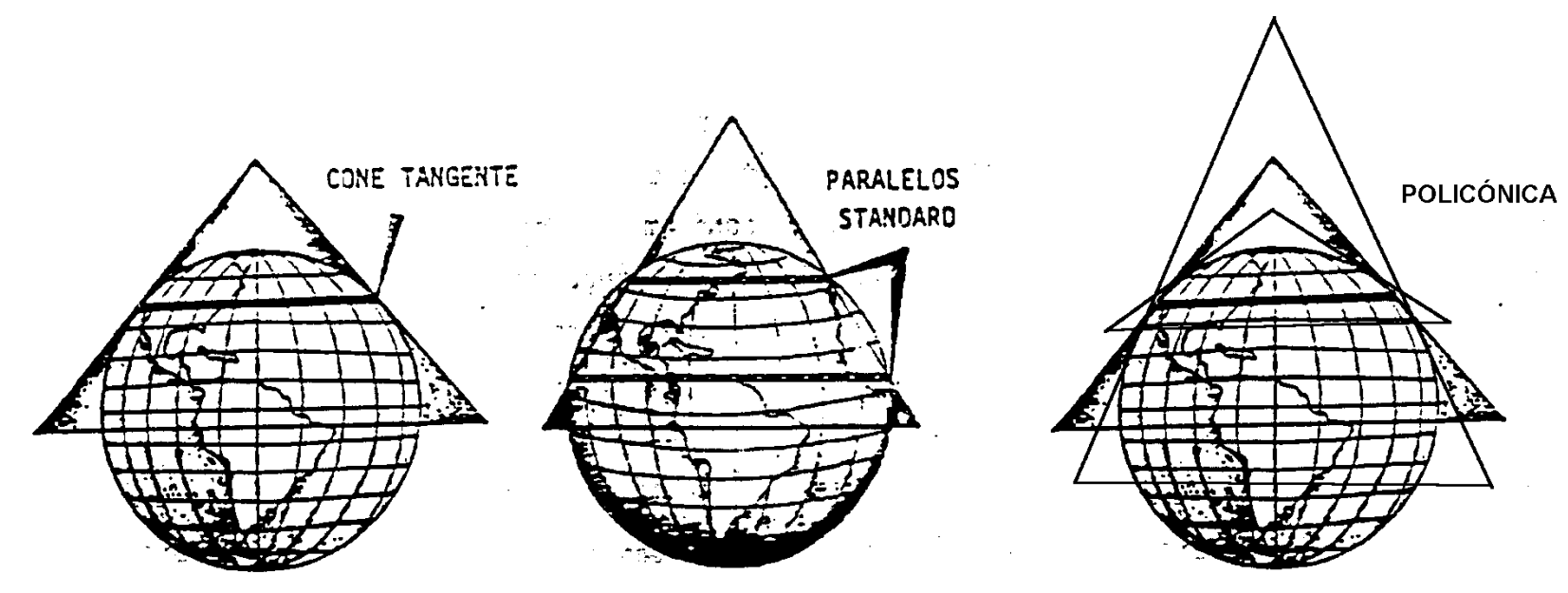

Fig. 2.5 - Projeções cónicas

Principais projeções *conformes (conformais)* utilizadas na navegação aérea: *carta Mercator* - centrográfica cilíndrica equatorial, *carta conforme Lambert* - centrográfica cónica secante, *carta estereográfica polar* - estereográfica azimutal polar.

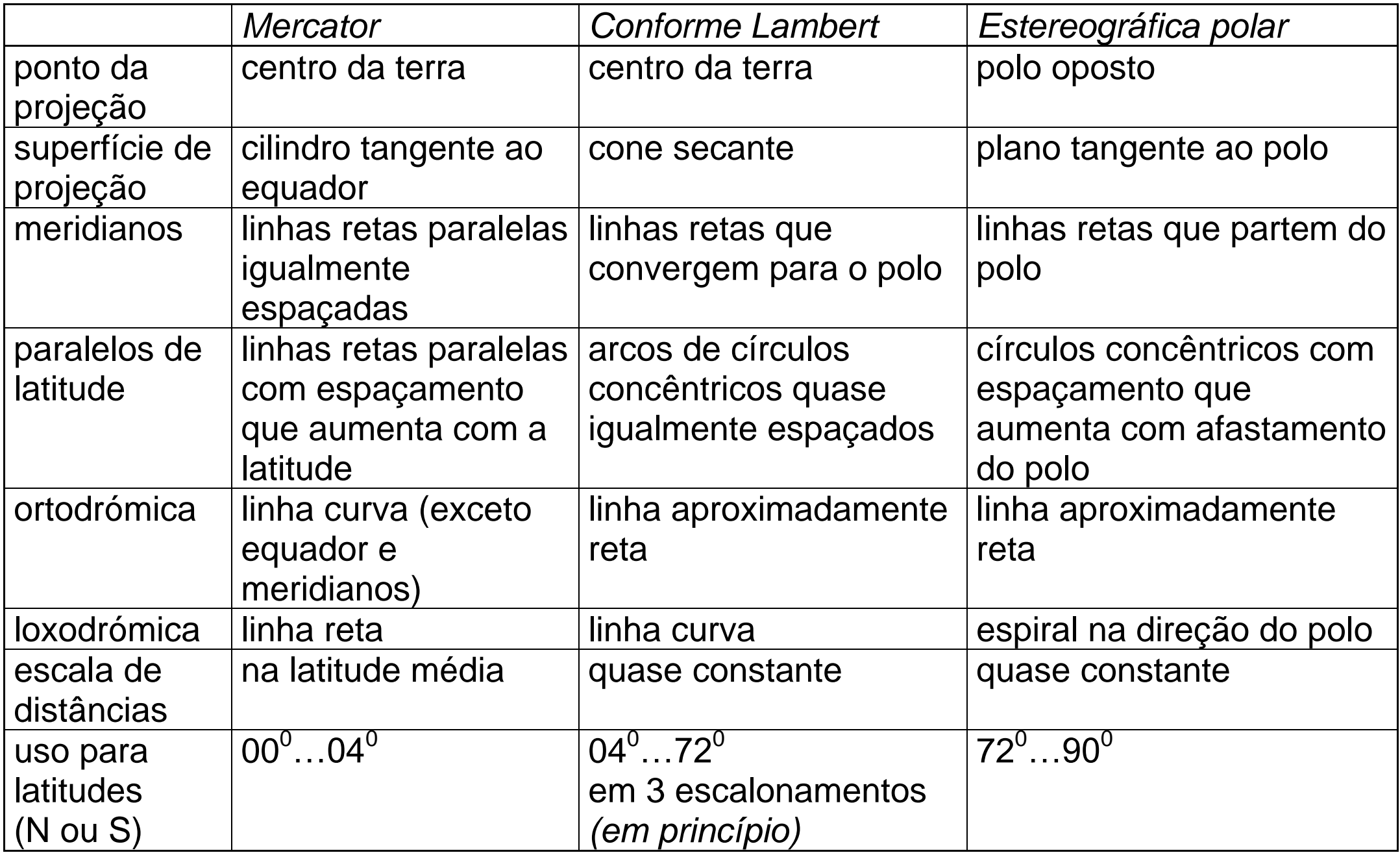

Todas estas projeções são *conformes* e a aparência das gratículas é:

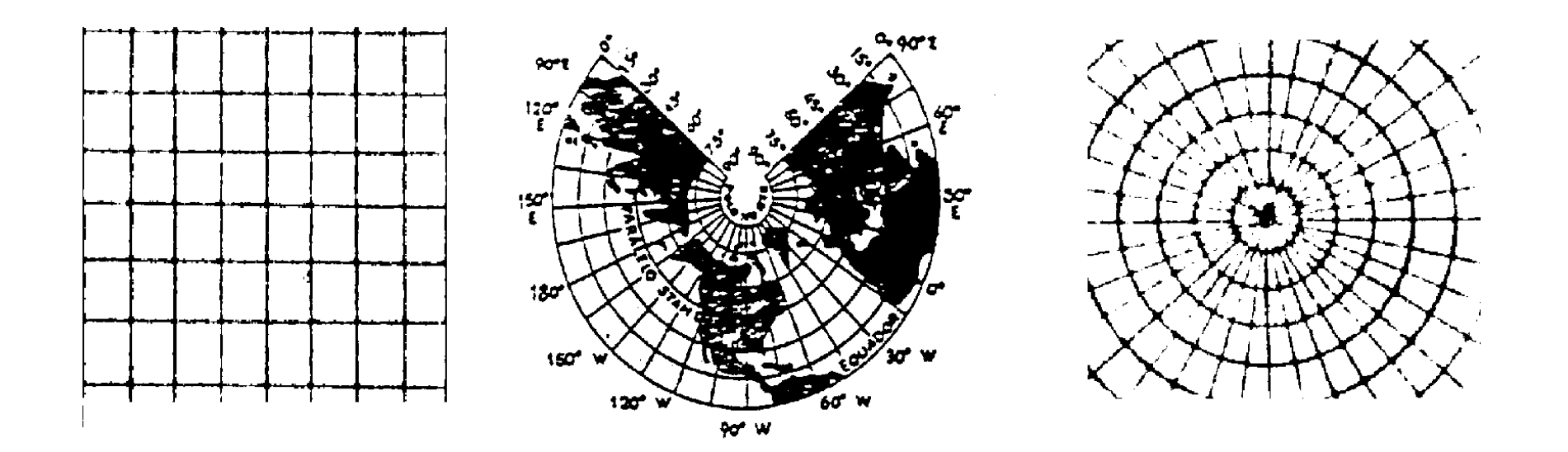

**Mercator** 

**Conforme Lambert** 

Estereográfica polar

Fig. 2.6 - Gratículas das projeções mais utilizadas na navegação.

## *2.3 Conformidade e equivalência*

A *conformidade (conformismo)* é a propriedade mais importante para a navegação, porque os ângulos e os azimutes (direções) não são distorcidos: *A escala em qualquer ponto da projeção é independente do azimute*. Isto não implica escalas iguais em dois pontos diferentes!

Uma projeção conforme

tem uma escala local independente da direção;

reproduz ângulos e azimutes num ponto sem distorção;

representa a gratícula de meridianos e paralelos que se cruzam em ângulos retos; preserva localmente as formas.

Projeções *equivalentes* são de *área constante*: uma área da superfície terrestre é representada por uma área igual (á escala) em qualquer sítio da carta, a forma original fica distorcida.

Cartas equivalentes são de pouco valor para a navegação porque *não podem ser conformes!*

# *2.4 Distâncias*

Unidade de distância horizontal: *milha náutica* ( = MN = NM = nautical mile), corresponde a um arco de 1 / 21 600 da circumferência da esfera terrestre  $(360x60 = 21600)$ . Um arco de 1 $^{\circ}$  (grau) de um círculo máximo = 60 NM, um arco de 1' (minuto) de um círculo máximo = 1 NM.

Em paralelo com o metro, que foi historicamente 1/ 40 000 000 do perímetro da Terra (medido no equador), mas que é hoje definido por métodos mais precisos, a definição moderna da milha náutica é 1 NM = 1,852 km exatamente  $(40\ 000\ 000\ / 21\ 600 \approx 1852)$ .

Os círculos máximos que aparecem nas cartas de navegação são os meridianos. Têm uma escala graduada, 1 minuto de latitude = 1 milha náutica.

*Nota:* escala num *paralelo* de latitude, 1 minuto de *longitude* = 1 NM x *cos(latitude).* 

A escala nas cartas Mercator, Conforme Lambert e Estereográfica polar não é constante ao longo de um meridiano, há que medir as distâncias utilizando a *escala de latitudes num meridiano, na latitude média* entre os pontos extremos da rota.

As escalas de distâncias que aparecem na margem das cartas ou as escalas no *plotter* são menos precisas.

#### *2.5 Cartas aeronáuticas*

A *ICAO* (International Civil Aviation Organisation = Organisação Internacional da Aviação Civil = OACI) estabelece os tipos de cartas: Mercator, Conforme Lambert e Estereográfica Polar de acordo com as latitudes. Exceção: cartas Mercator do mundo inteiro à escala média de 1/5 000 000 e cartas de grande escala destinadas ao tráfego de aeródromo. Os tipos são:

- 1- *Aerodrome Obstacle Chart -* (1/ 10 000 … 1/ 20 000), determinação de alturas mínimas, "circling", procedimentos de emergência à descolagem e aterragem e de ultrapassagem de obstáculos.
- 2- *Precision Approach Terrain Chart -* escala horizontal 1/ 2 500, vertical 1/500, perfil do terreno para a determinar a Decision Height (DH) ou Decision Altitude (DA).
- 3- *Enroute Chart -* escalas várias, projeção conforme, rotas ATS (Air Traffic Service).
- 4- *Area Chart* Carta terminal, informação para voo por instrumentos, na transição entre a rota e a aproximação a um aeródromo, na transição entre descolagem/aproximação falhada e rota, e através de áreas de rotas ATS complexas.
- 5- *Standard Departure Chart - Instruments (SID) -* escala gráfica ou "NOT TO SCALE", voo por instrumentos desde a fase de descolagem até à fase de rota.
- 6- *Standard Arrival Chart - Instruments (STAR) -* escala gráfica ou "NOT TO SCALE" , voo por instrumentos desde a fase de rota até à fase de aproximação.
- 7- *Instrument Approach Chart* escala várias, aproximação por instrumentos até à pista, incluindo os procedimentos de espera. Cartas separadas para aproximação precisão e não-precisão.
- 8- *Visual Approach Chart -* 1/ 200 000, 1/ 250 000 ou 1/ 500 000, transição da fase da rota/descida para a fase de aproximação à pista por meio de referências visuais. Aeródromos com disponibilidade limitada de ajudas à navegação, ou onde não há facilidades de comunicação rádio, ou não há cartas de aeródromo de escala superior a 1/ 500 000, ou onde foi estabelecido um procedimento de aproximação visual.
- 9- *Aerodrome Chart -* escala grande, movimento no solo entre estacionamento e pista, informação operacional do aeródromo.
- 10- *Aerodrome Ground Movement Chart –* carta suplementar para o movimento no solo.
- 11- *Aircraft Parking/Docking Chart -* carta suplementar para movimento no solo entre os caminhos de rolagem (taxiways) e as áreas de parqueamento.
- 12- *World Aeronautical Chart (WAC)* 1/ 1 000 000 e 1/ 500 000, navegação visual.
- 13- *Plotting Chart -* 1/ 3 000 000 … 1/ 7 500 000, registo do trajeto pela marcação de fixos, principalmente nas rotas oceânicas.
- 14- *Air Navigation Chart* 1/ 2 000 000 … 1/ 5 000 000, navegação de longa distância e grande altitude.

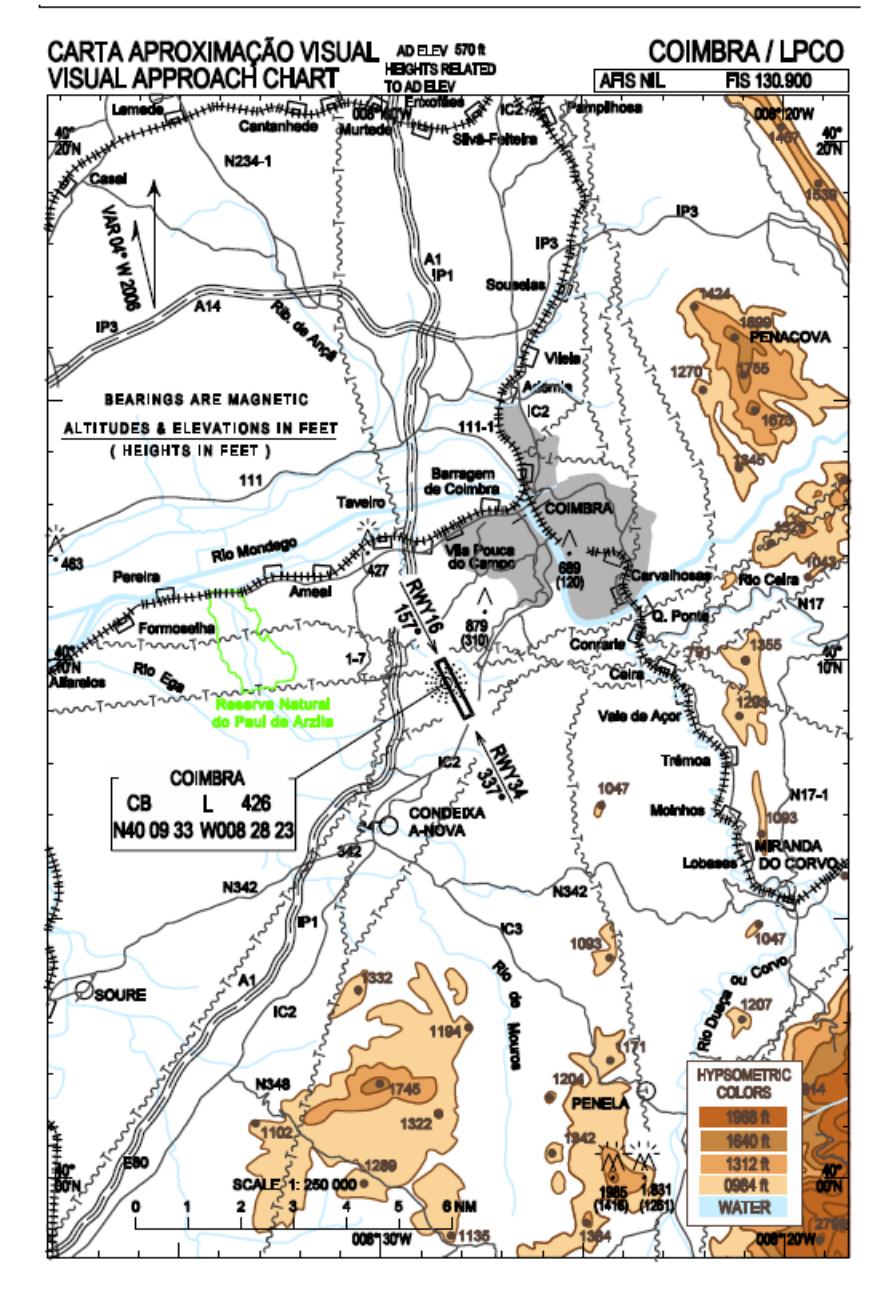

**MAR2011** 

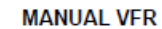

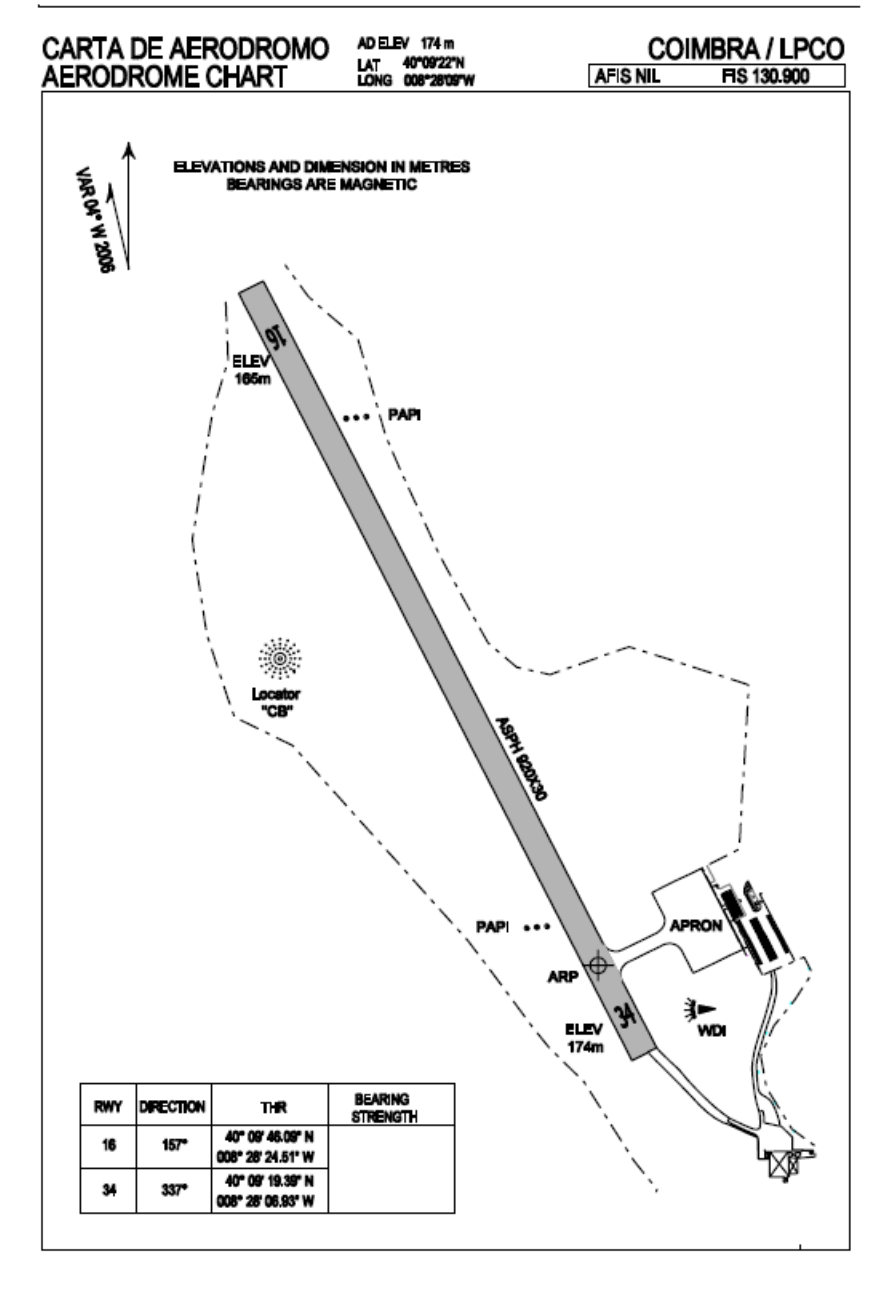

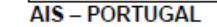

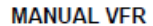

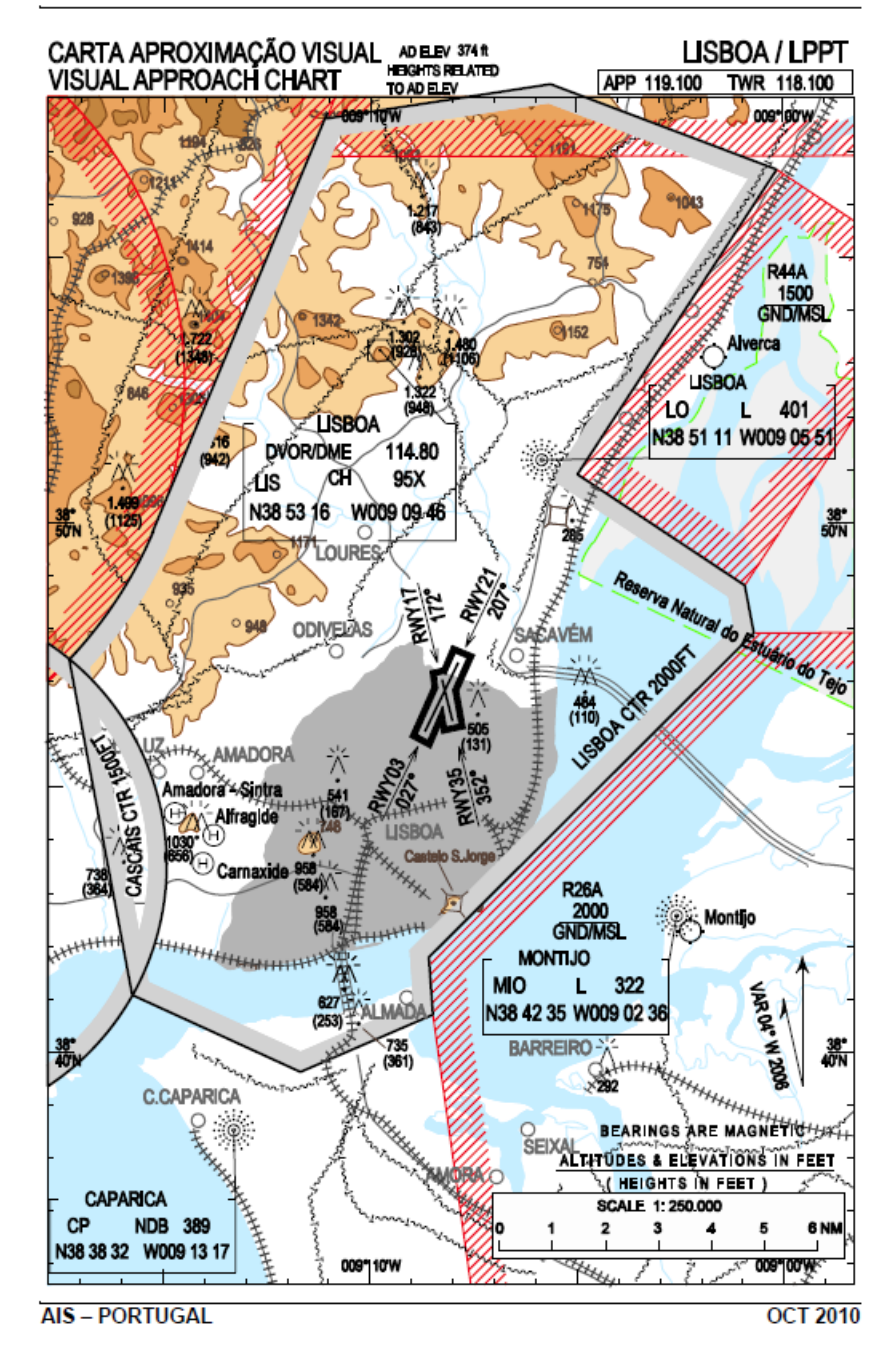

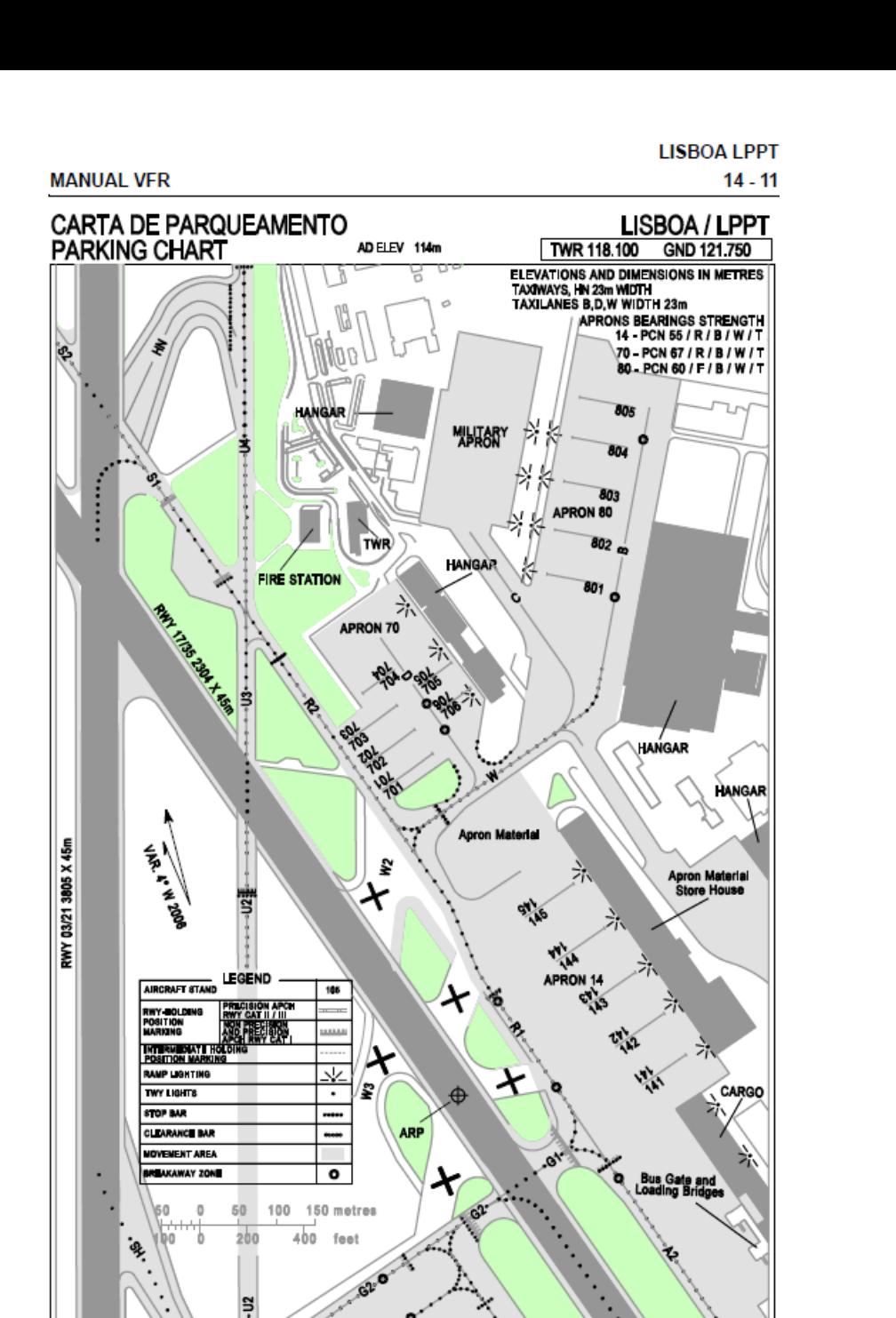

**AIS-PORTUGAL** 

**MAR 2010** 

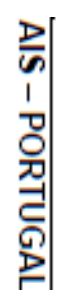

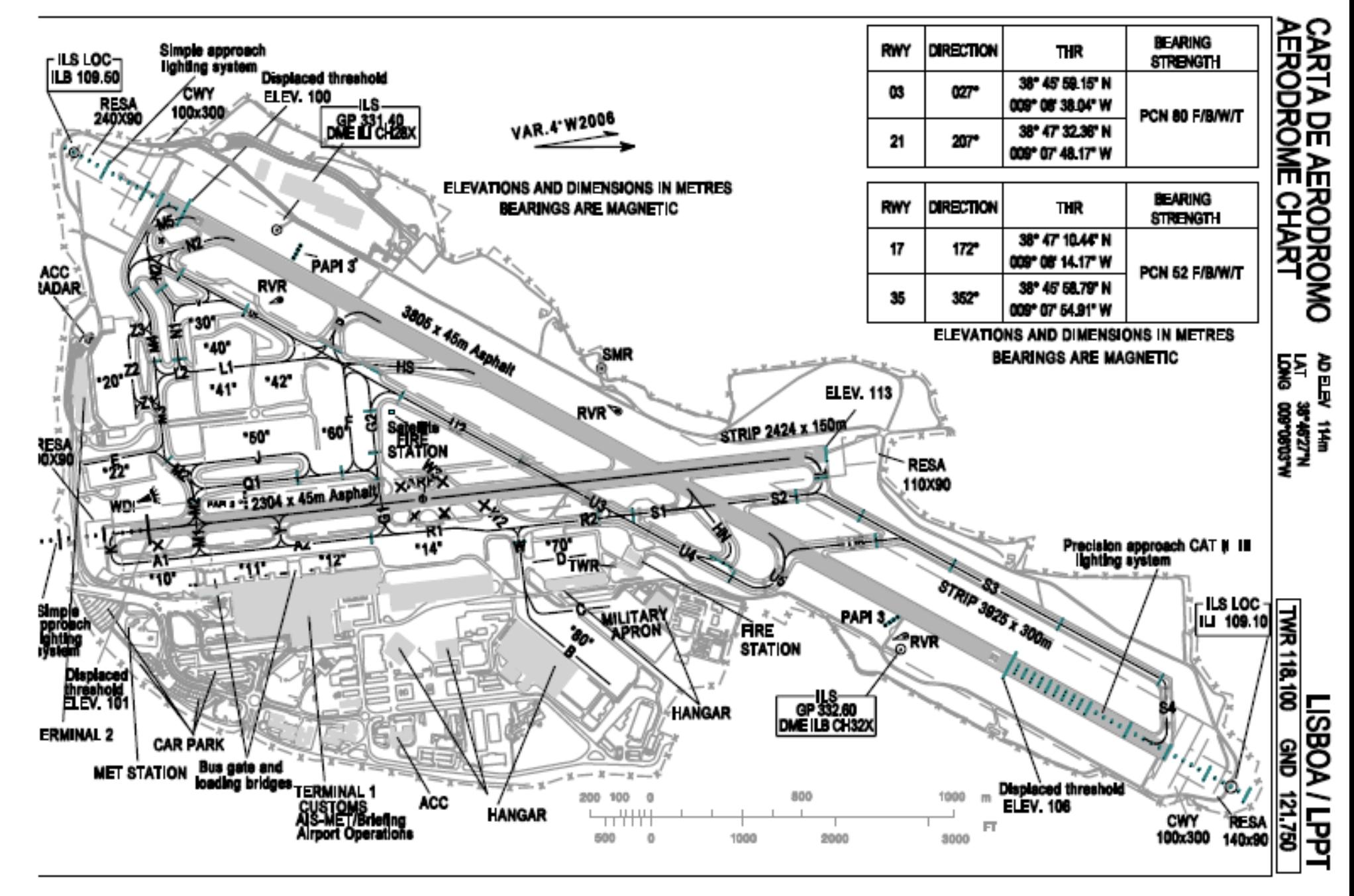

MAR 2010

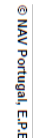

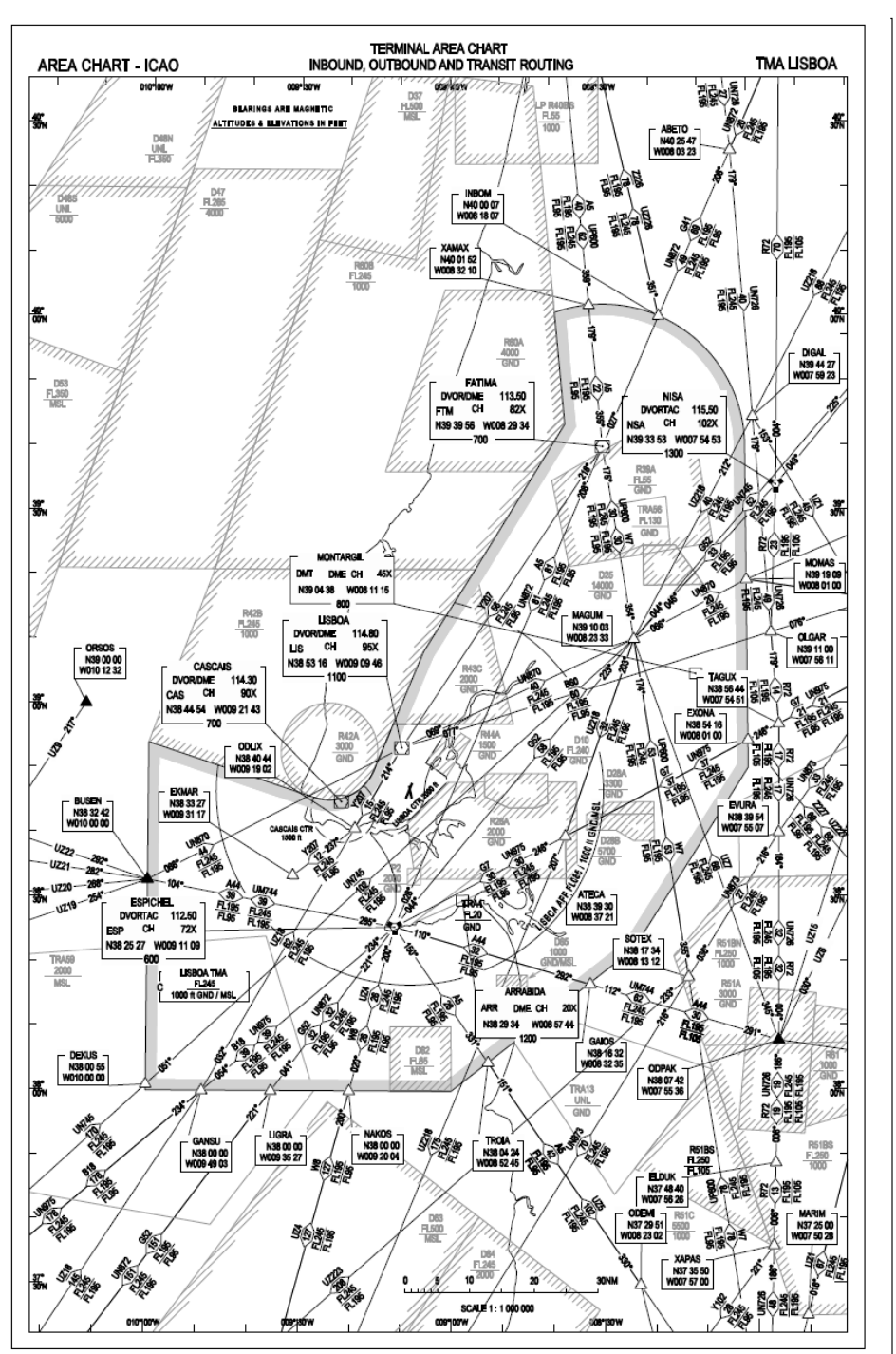

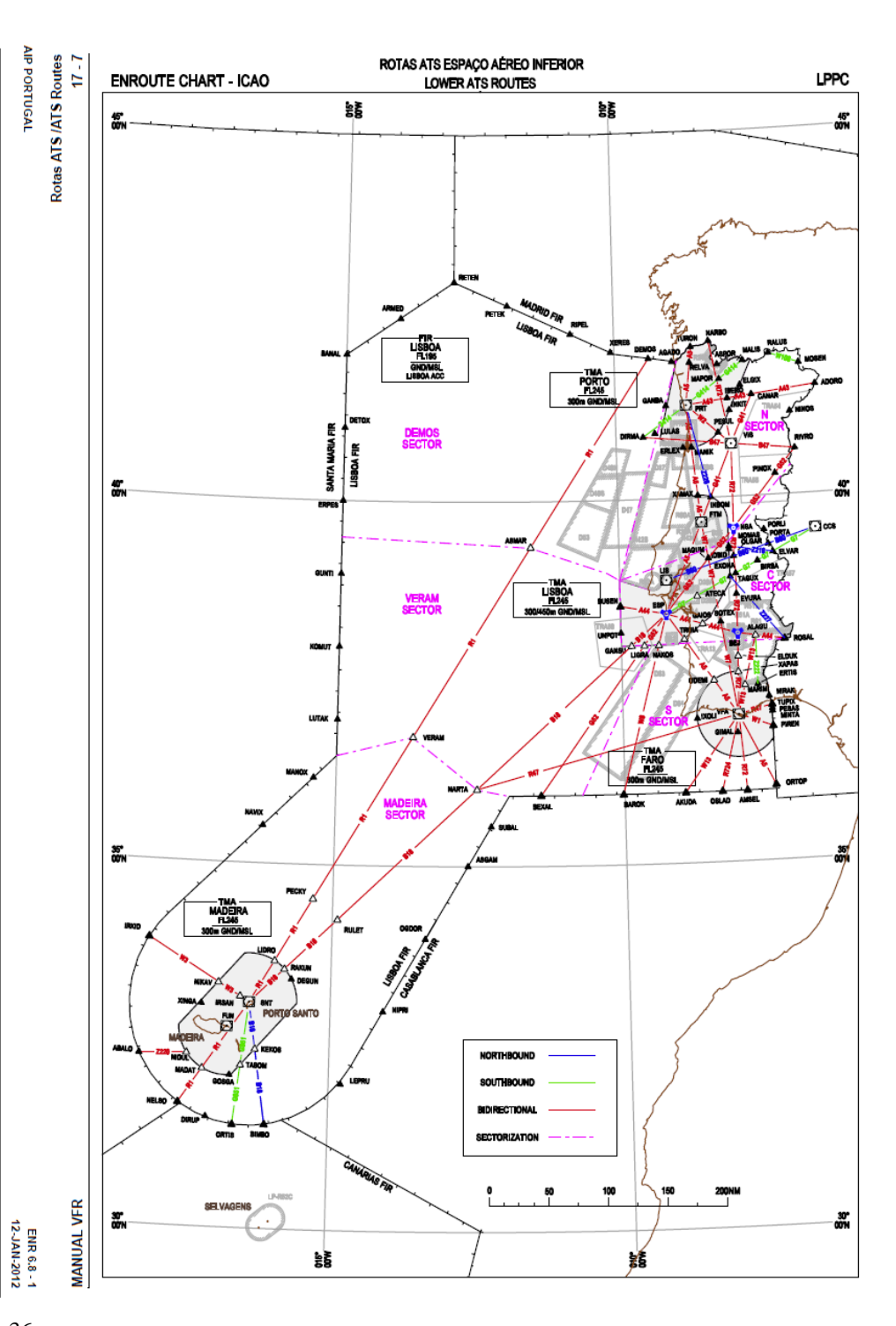

AIS-PORTUGAL

**AIRAC** 

 $001-12$
#### *Símbolos e escalas de conversão de unidades em cartas aeronáuticas*

Símbolos de topografia, relevo, pontos culturais e informação aeronáutica. A Fig. 2.13 contém escalas de conversão para altitudes (entre metros e pés) e para distâncias (entre milhas náuticas, milhas terrestres e kilómetros):

1 ft =  $1'$  = 0,3048 m, 1 statute mile (milha terrestre americana) = 1,609244 km, 1 NM =  $1,852$  km.

Estas unidades têm origens históricas diferentes, mas são hoje definidas com base no metro.

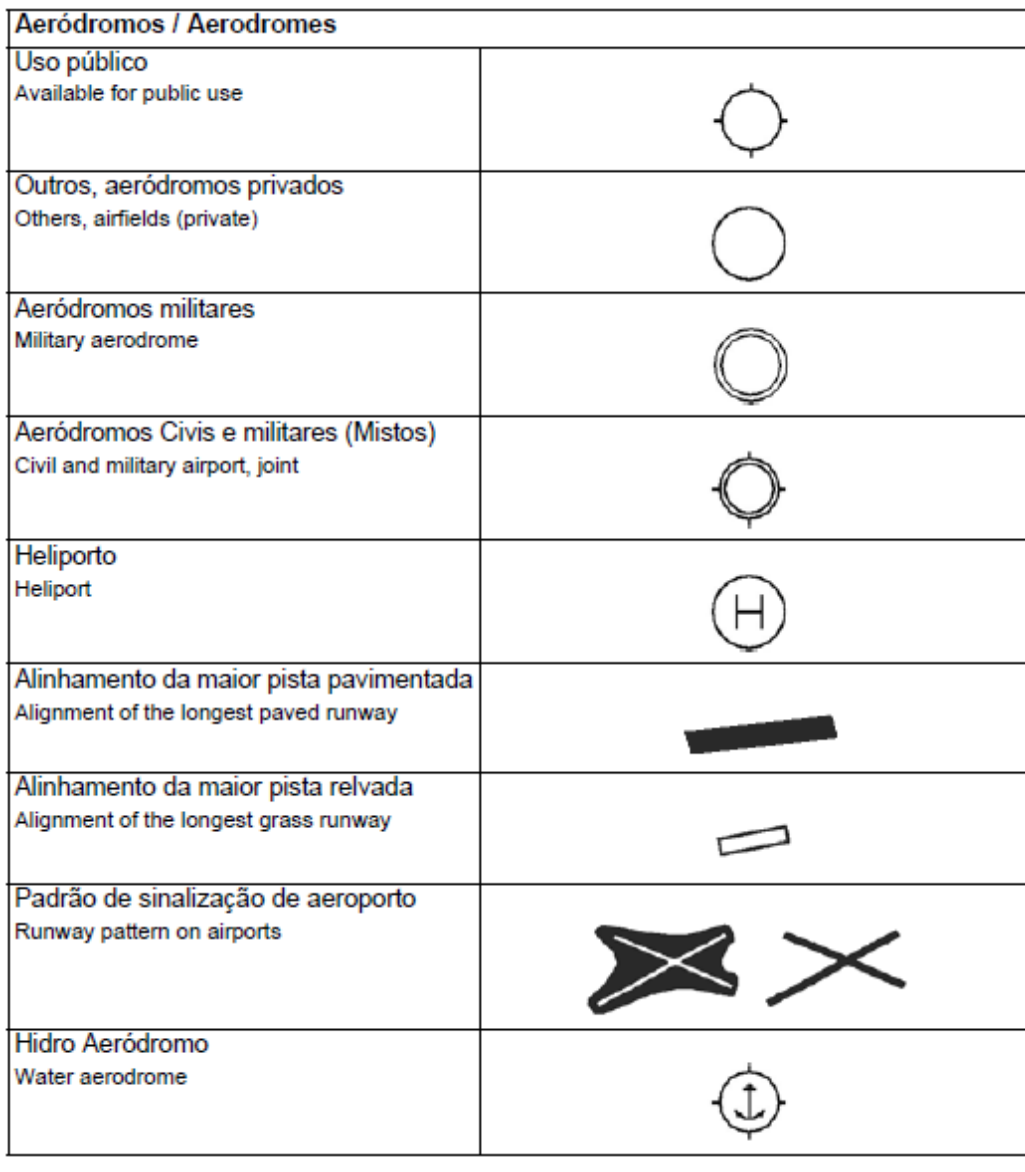

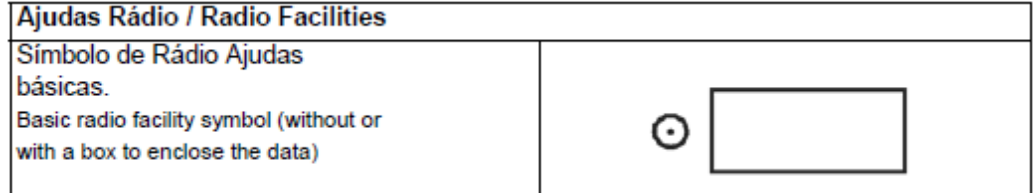

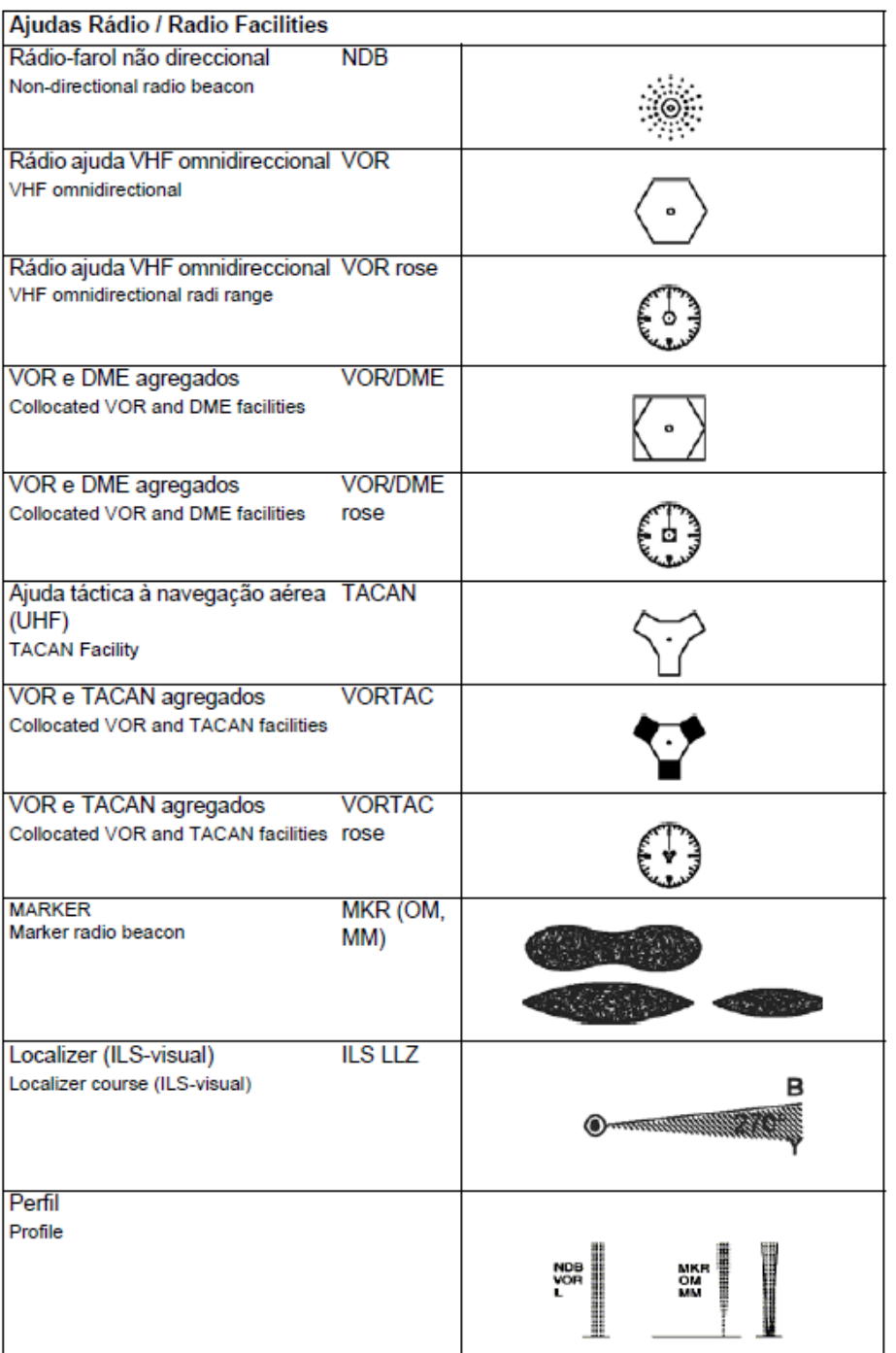

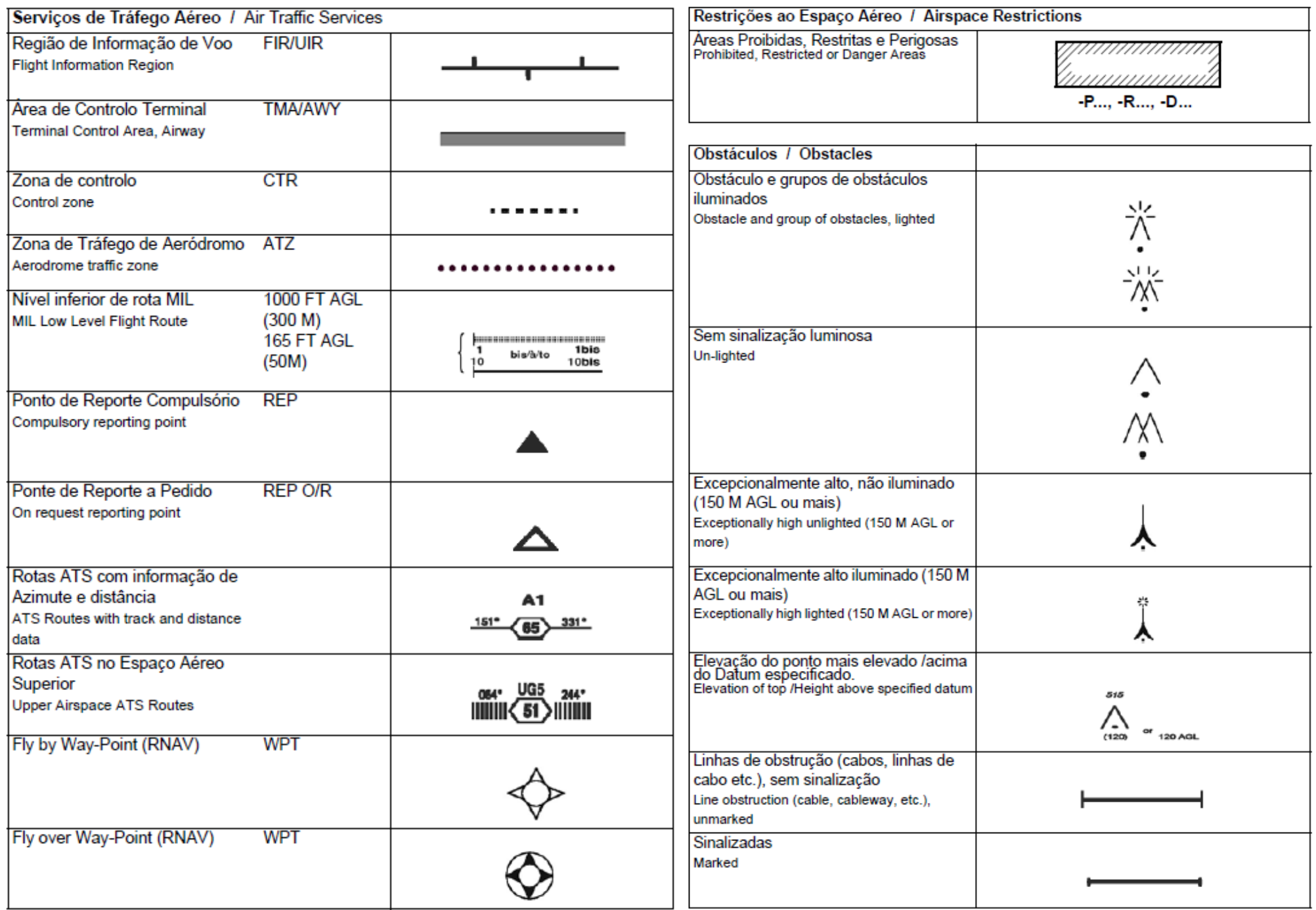

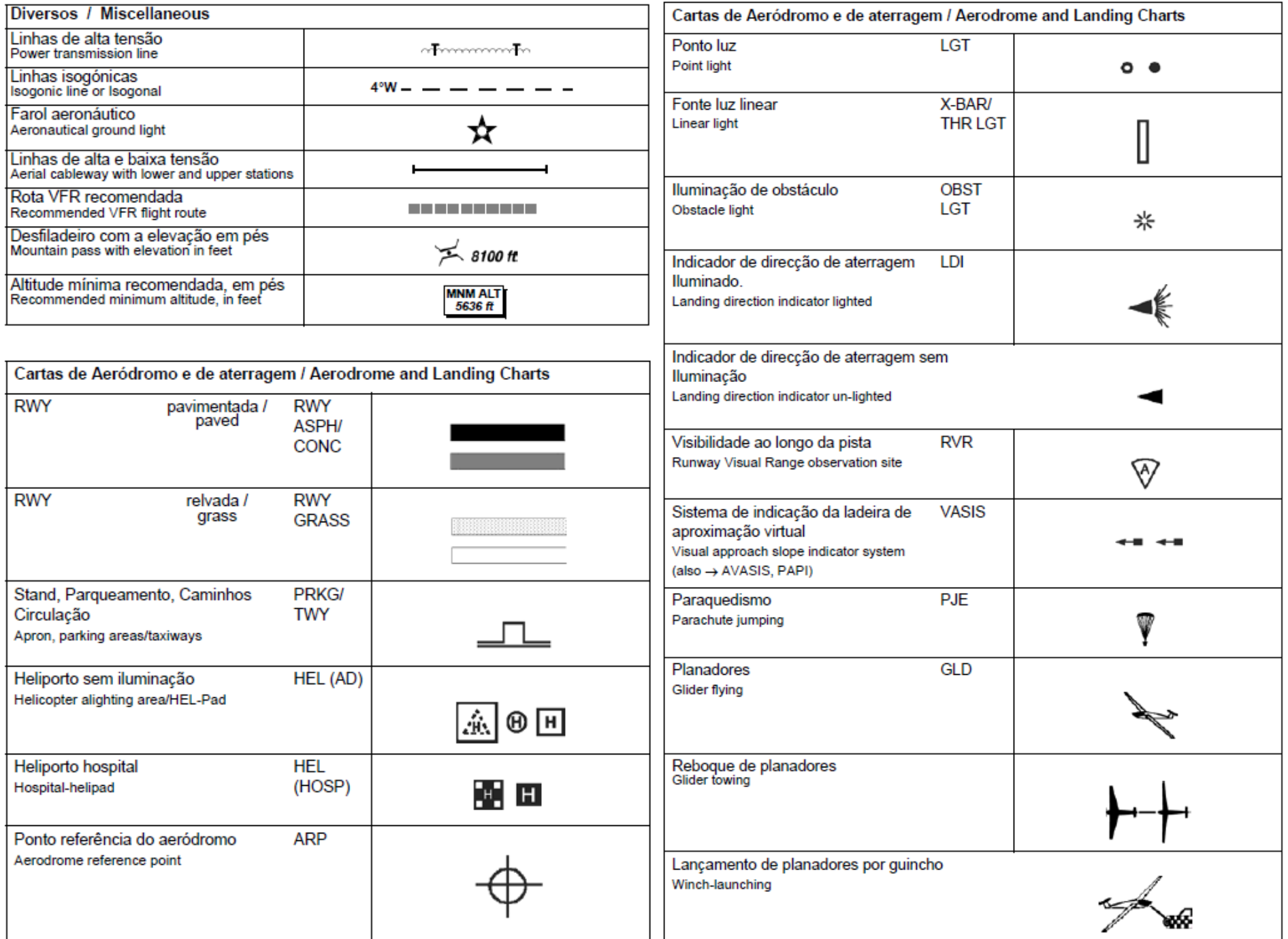

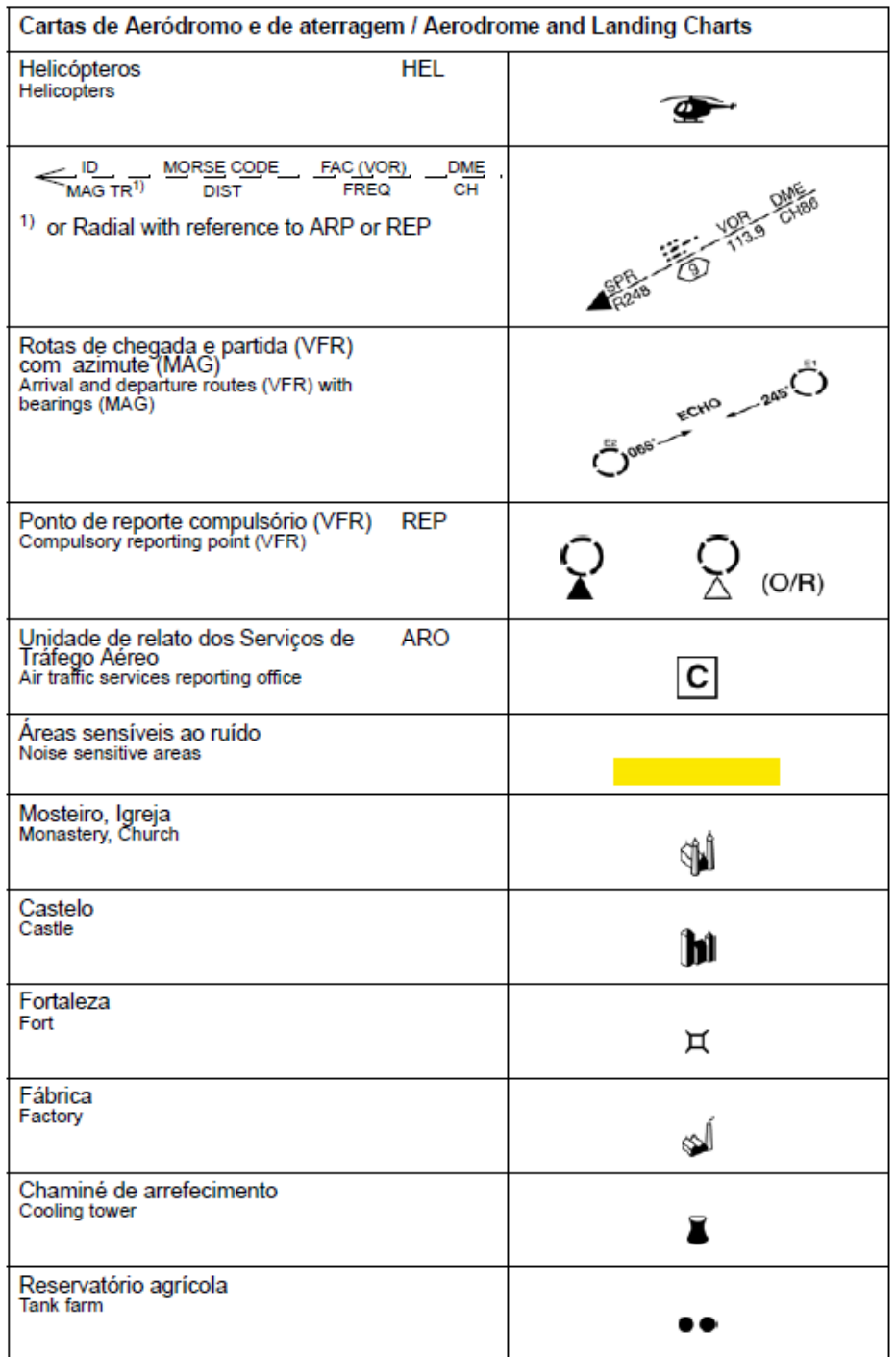

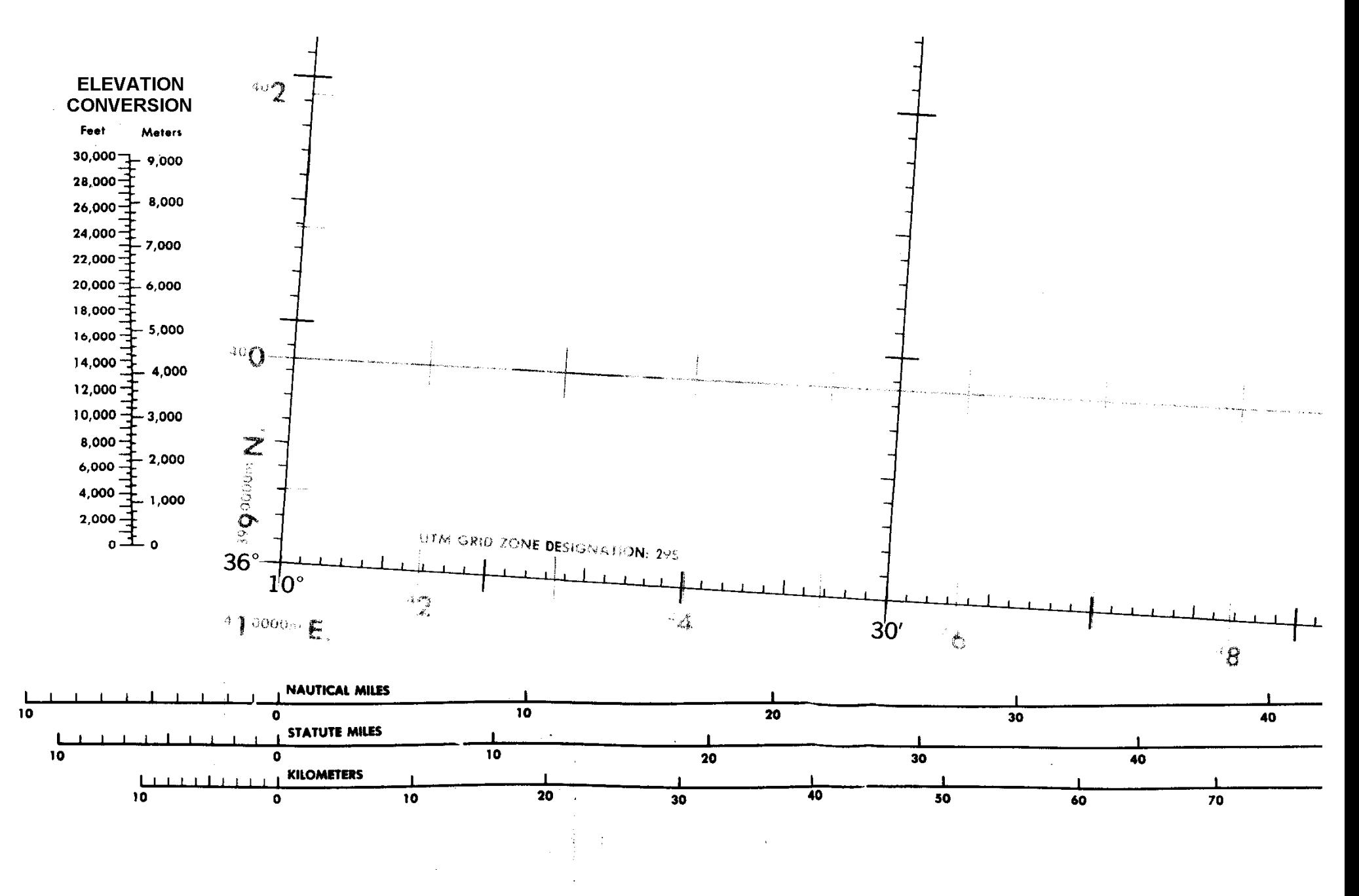

Fig. 2.13 - Escalas de conversão numa carta aeronáutica.

#### **3. A carta Conforme Lambert 1/ 500 000**

Exceto perto dos polos e do equador, utiliza-se esta carta para a navegação aérea. Voos visuais VFR (Visual Flight Rules): tipicamente WAC (World Aeronautical Charts) de 1/ 500 000.

#### *3.1 Propriedades principais*

Centro de projeção - centro da terra;

superfície de projeção - cone secante;

meridianos - linhas retas que convergem para o polo;

paralelos - arcos de círculos concêntricos quase igualmente espaçados;

ortodrómica - linha aproximadamente reta;

loxodrómica - linha curva;

escala - quasi constante;

uso - 04<sup>0</sup>…72<sup>0</sup> N e S, em 3 escalonamentos *(em princípio)*.

Os 3 escalonamentos diferem na escolha dos paralelos standard do cone secante. Estes são selecionados a 1/6 e 5/6 do comprimento total do meridiano central. Definido isto, é suficiente indicar a *latitude média* da carta:

- 1- latitude média 16<sup>0</sup>, latitudes limite 04<sup>0</sup> e 28<sup>0</sup>;
- 2- latitude média 38<sup>0</sup>, latitudes limite 28<sup>0</sup> e 48<sup>0</sup>;
- 3- latitude média 60<sup>0</sup>, latitudes limite 48<sup>0</sup> e 72<sup>0</sup>.

#### TRUE SCALE'

For the European VFR+GPS chart coverage, Standard Parallels are defined at N40° and N52°. Therefore, true scale of this chart differs slightly from 1:500,000. The deviation which is valid at the given latitude, is depicted next to the scale bar.

#### UNITS OF MEASUREMENT!

Spot elevations, flight altitudes and heights of obstacles are always indicated in feet. Dimensions of RWYs are indicated in metres (m), long distances in Nautical Miles (NM).

#### PLANNING A SAFE FLIGHT ALTITUDE:

When planning and conducting a flight under VFR, we recommend maintaining an altitude at or above the depicted MINIMUM GRID AREA ALTITUDES. When below the Grid Area Altitude (during departure or landing), use charts at more suitable scales, e.g. a Visual Approach and Landing Chart or an Area Chart contained in the Jeppesen VFR Manual or in other publications ----------------------------------------------------------------------------------------------------

> Standard Parallels 33°20' and 38°40' Convergence factor 0.58800

#### CALITION

AIR INFORMATION CURRENT THROUGH 4 APRIL 1991 Consult NOTAMS and Flight Information Publications for the latest air information; the DMA Aeronautical Chart Updating Manual or **MOD** (UK) Aeronautical Chart Amendment Document for other chart revision information.

LINES OF EQUAL MAGNETIC VARIATION FOR 1990 (Annual Rate of Change -7' decrease)

Fig. 3.1 - Partes das legendas de duas cartas aeronáuticas diferentes.

#### *3.2 Convergência dos meridianos*

Para planificar corta-se o cone ao longo de um meridiano, formando uma seção de um disco que não ocupa os 360 $^{\circ}$  (Fig. 2.6). Uma variação completa de 360 $^{\circ}$  de longitude não ocupa 360 $^{\rm o}$  na carta.

*Ângulo de convergência*: ângulo na carta formado entre o meridiano de Greenwich e outro meridiano. Este é calculado usando o *fator de convergência*, que vem escrito na margem da carta.

Exemplo: carta que representa os 360<sup>0</sup> de variação de longitude na Terra em 250<sup>0</sup> no papel, fator de convergência 250/360 = 0,6944 . O meridiano W90 tem o ângulo de convergência 62,5 $^{\circ}$  (90 x 0,6944 = 62,5).

#### *3.3 Ortodrómicas e escala*

Uma ortodrómica descreve a distância mais curta entre dois pontos. Na carta Conforme Lambert as ortodrómicas são aproximadamente linhas retas.

O ângulo do rumo é lido a *meio caminho* (a linha reta é só aproximadamente ortodrómica).

Na construção da carta Conforme Lambert o cone corta o globo em dois paralelos standard. A escala é "correta" nestas duas latitudes.

Entre os paralelos standard a superfície da terra é representada comprimida (pequena demais) e fora dos paralelos standard (na direção das margens sul ou norte da carta) aparece exagerada (grande demais).

Os meridianos têm a escala de milhas náuticas para medir distâncias. A escala é lida na *latitude média* entre os dois pontos extremos da rota ortodrómica (aproximada).

Contudo, os erros de escala nas cartas Conforme Lambert são muito pequenos.

#### *3.4 Representação de elevações e relevo*

Para conduzir um voo com segurança o piloto tem de considerar a elevação do terreno e dos obstáculos. As elevações referm-se ao *nível médio do mar* (MSL = mean sea level), a elevação zero.

*Elevações* e *altitudes:* acima do nível médio do mar (AMSL = above mean sea level).

*Alturas:* acima do terreno (AGL = "above ground level), por exemplo obstáculos. As elevações pode ser em *metros* ou em *pés* (= ´ = ft = feet), 1 ft = 0,3048 m. Esta informação encontra-se na margem da carta. É importante verificar qual a unidade utilizada na carta!

Maneiras de indicar as altitudes do relevo e dos obstáculos:

- Curvas de nível: Na Fig. 3.1 as curvas têm um intervalo de 500 pés, com indicação numérica nos 1000 pés, 2000 pés etc. e nos 250 pés.
- Gradiente colorido: Relevo realçado por gradiente de cores. A margem traz a chave das cores.
- Sombreado: no lado Sueste das elevações e no lado Noroeste das depressões, efeito plástico.
- Indicação numérica de pontos isolados: picos de montanhas e pontos de máxima elevação com valor de altitude.
- Obstáculos: torres, mastros altos etc. com valor de altitude, *altura* entre parênteses.
- Altitudes de aeródromos: altitude máxima das pistas.
- Indicação numérica abreviada da altura máxima dentro de um retângulo da quadrícula: altitude mais elevada em números grandes dos milhares e números pequenos das centenas. Exemplo: 12**<sup>5</sup>** significa 12 500 pés. Contém margem de segurança de 200 pés e é arredondada para a centena inteira superior *(em princípio)*.

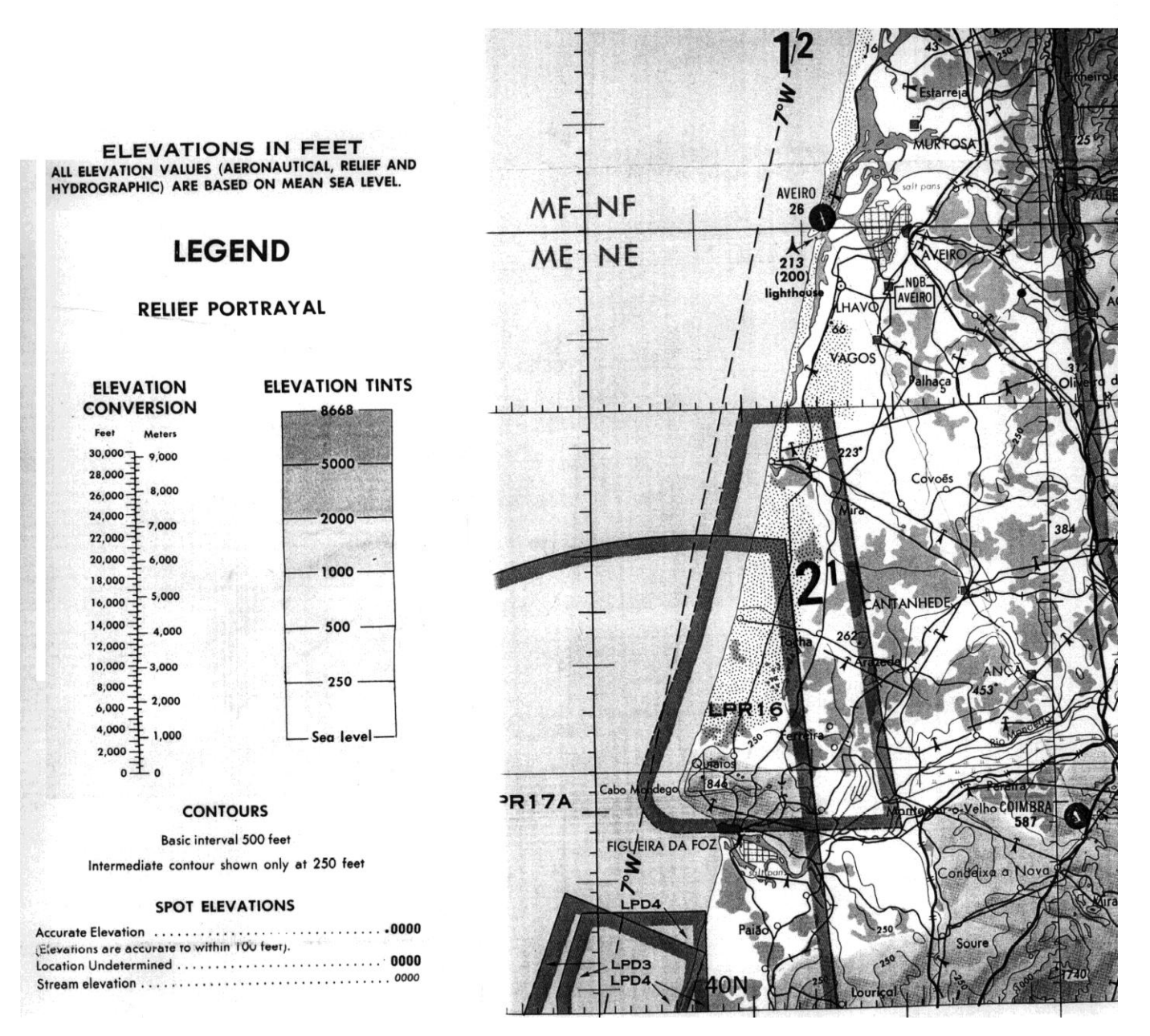

#### Fig. 3.2 - Indicação de altitudes.

# **ATTENTION\_**

## THIS CHART CONTAINS MAXIMUM **ELEVATION FIGURES (MEF)**

The Maximum Elevation Figures shown in quadrangles bounded by ticked lines of latitude and longitude are represented in THOU-SANDS and HUNDREDS of feet above mean sea level. The MEF is based on information available concerning the highest known feature in each quadrangle, including terrain and obstructions (trees, towers, antennas, etc.).

### Example: 12,500 feet.......

Fig. 3.3 – Maximum elevation figures MEF.

#### MINIMUM GRID AREA ALTITUDE / KOORDINATENNETZ-MINDESTHÖHEN / ALTITUDE MINIMALE DU CARROYAGE

These figures are shown within each half degree of latitude and longitude. The value provides clearance of all terrain and man-made obstacles by 1000 ft in areas where the highest points are 5000 ft or lower and clears all elevations by 2000 ft in areas where the highest points are 5001 ft or higher.

Koordinatennetz-Mindesthöhen werden pro halben Längen- und Breitengrad gezeigt. Die angegebenen Werte gewährleisten eine Hindernis-/Geländefreiheit von 1000 Fuß in Gebieten, in denen die größte Höhe des Geländes oder das höchste Hindernis 5000 Fuß oder weniger ist. Ist die Hindernis- oder Geländehöhe höher als 5000 Fuß, dann beträgt die Hindernis-/Geländefreiheit 2000 Fuß.

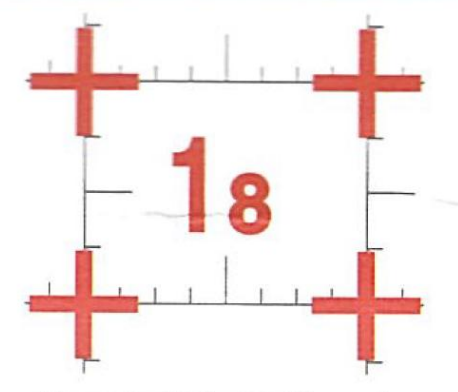

Example / Beispiel / Exemple: 1800 ft

Ces données sont montrées chaque demi-degrée de latitude et longitude. Cettes valeurs assurent une protection de 1000 pieds par rapport à tous terrain et obstacles artificiels localises dans les zones où les points culminant atteignent une altitude du sommet de l'obstacle de 5000 pieds ou inférieure, ainsi que une protection de 2000 pieds par rapport à tous terrain et obstacle situées dans les zones dont les points culminant atteignent une altitude de 5001 pieds ou supérieure.

Fig. 3.4 – A minimum grid area altitude MGAA contém uma margem superior, de 1000' ou 2000'.

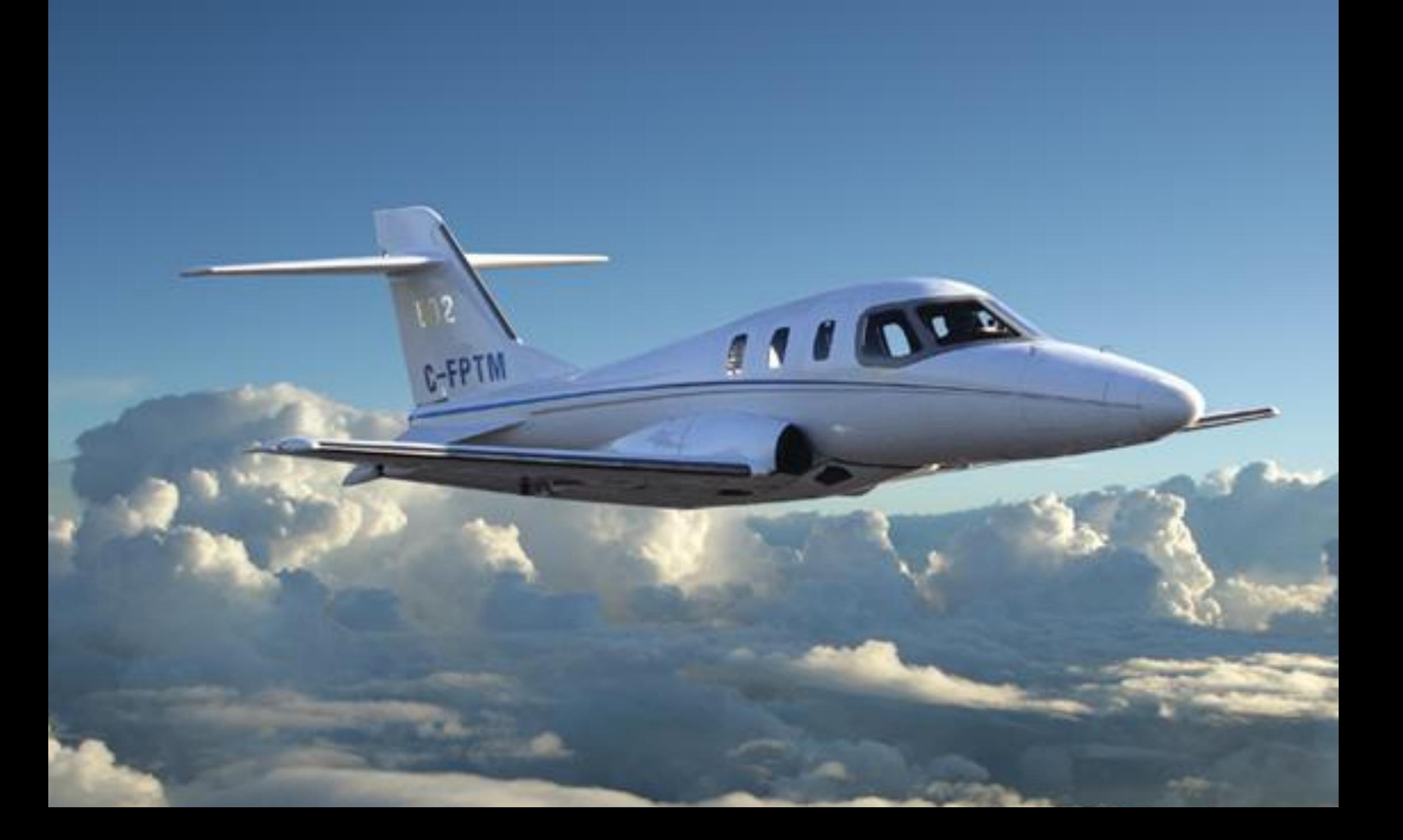

#### **4. Direções**

Para prosseguir uma rota desejada o piloto tem de manter uma certa direção, nome genérico para azimute (bearing), rumo (heading, para onde aponta o nariz do avião), caminho (track, para onde vai o avião) e rota (course, caminho planeado). É comum utilisar pontos cardiais (N, S, E, W) e colaterais (NE, SE, NW, SW). Na navegação aérea é necessária mais precisão, indica-se direções em graus.

#### *4.1 Direção angular (azimute)*

Ângulo medido no sentido do movimento dos ponteiros de um relógio, a partir da direção Norte, utiliza-se sempre 3 algarismos, em geral sem o símbolo de graus.

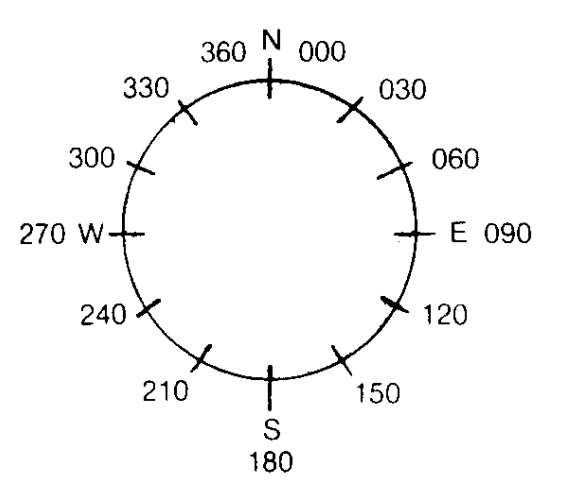

#### Fig. 4.1 - Direções. Nota: 000=360.

#### *4.2 Norte Verdadeiro e Norte Magnético*

*Norte Verdadeiro* ( = Nv = True North = TN): direção do polo Norte geográfico, define direções chamadas *verdadeiras*.

A bússola magnética é um íman suspenso livremente influenciado pelo campo magnético da Terra, imaginada um íman gigante com os polos magnéticos que não coincidem com os polos N e S geográficos.

O *Norte Magnético* ( = Nm = Magnetic North = MN) encontra-se neste momento a mais de 1000 milha náuticas do Nv. As direções correspondentes são chamadas *magnéticas.*

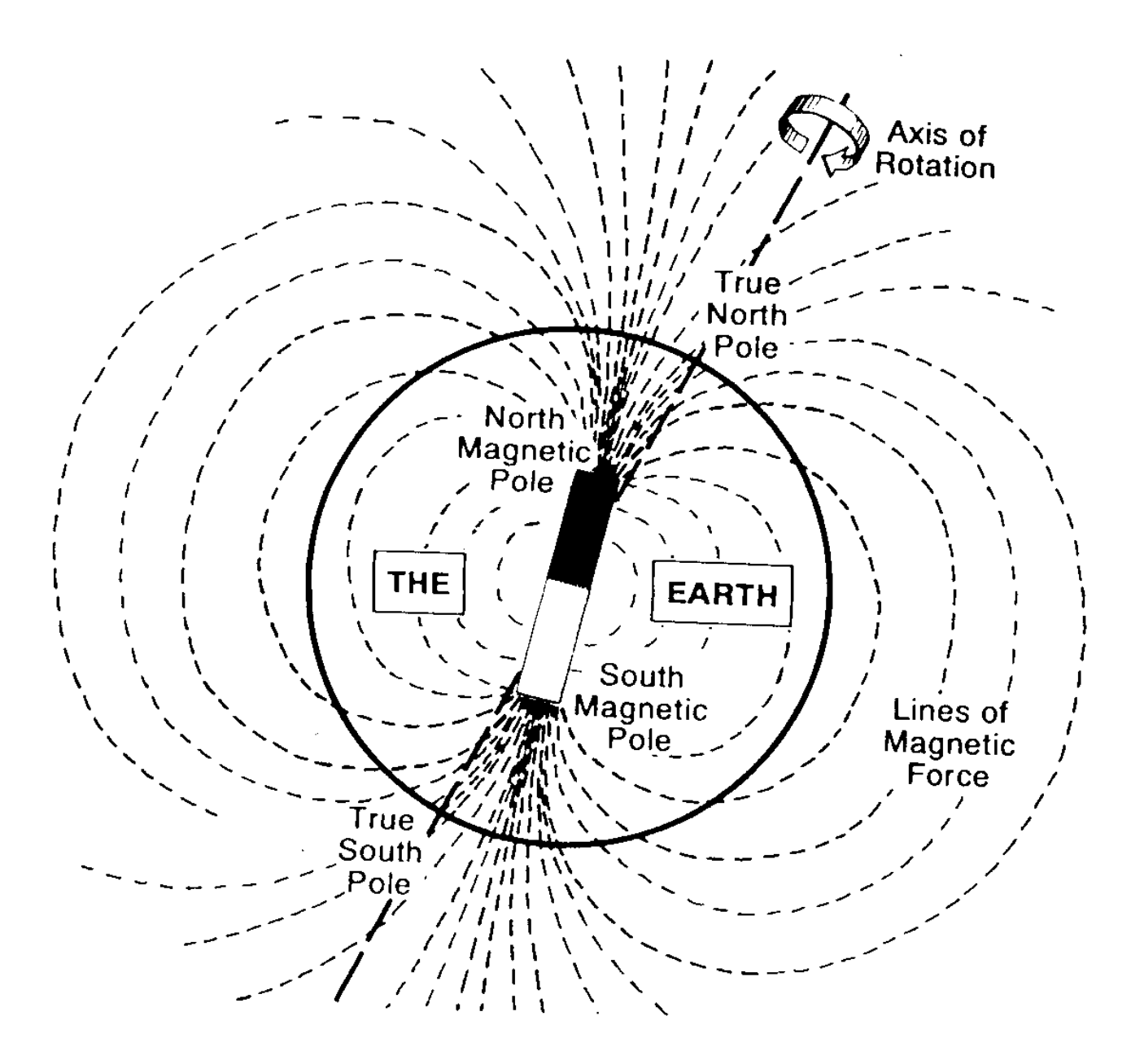

Fig. 4.2 - O campo magnético da Terra.

*Declinação* (variation, declination)*:* valor angular entre o Norte Verdadeiro e o Norte Magnético, depende da posição na Terra; pode ser para Este ou Oeste.

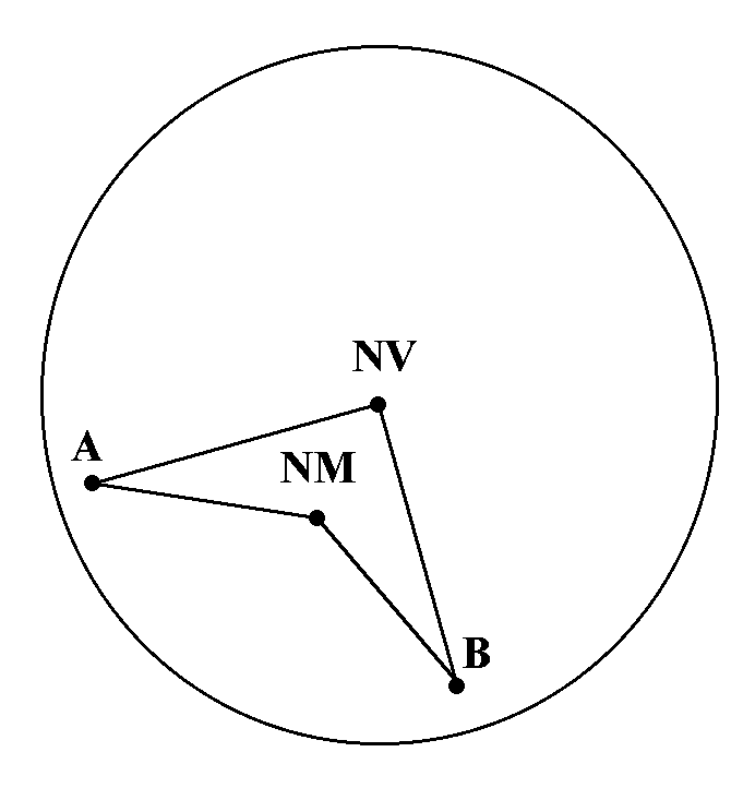

Fig. 4.3 - Declinação. A Terra vista de cima: No ponto A a declinação é E, em B é W.

Existem também influências locais (depósitos de metais ferromagnéticos na crosta da Terra, por exemplo) que afetam o campo magnético.

*Isogónicas* (isogonals, isogonic lines): linhas de declinação constante. Podem ser considerados os *meridianos magnéticos*, embora nem sempre tenham forma regular.

*Agónica:* isogónica de declinação zero.

A declinação num local que não se situa por acaso numa isogónica indicada é determinada por interpolação.

Relação entre Nv, Nm e declinação *D* e o tipo de setas utilizadas para Nv e Nm:

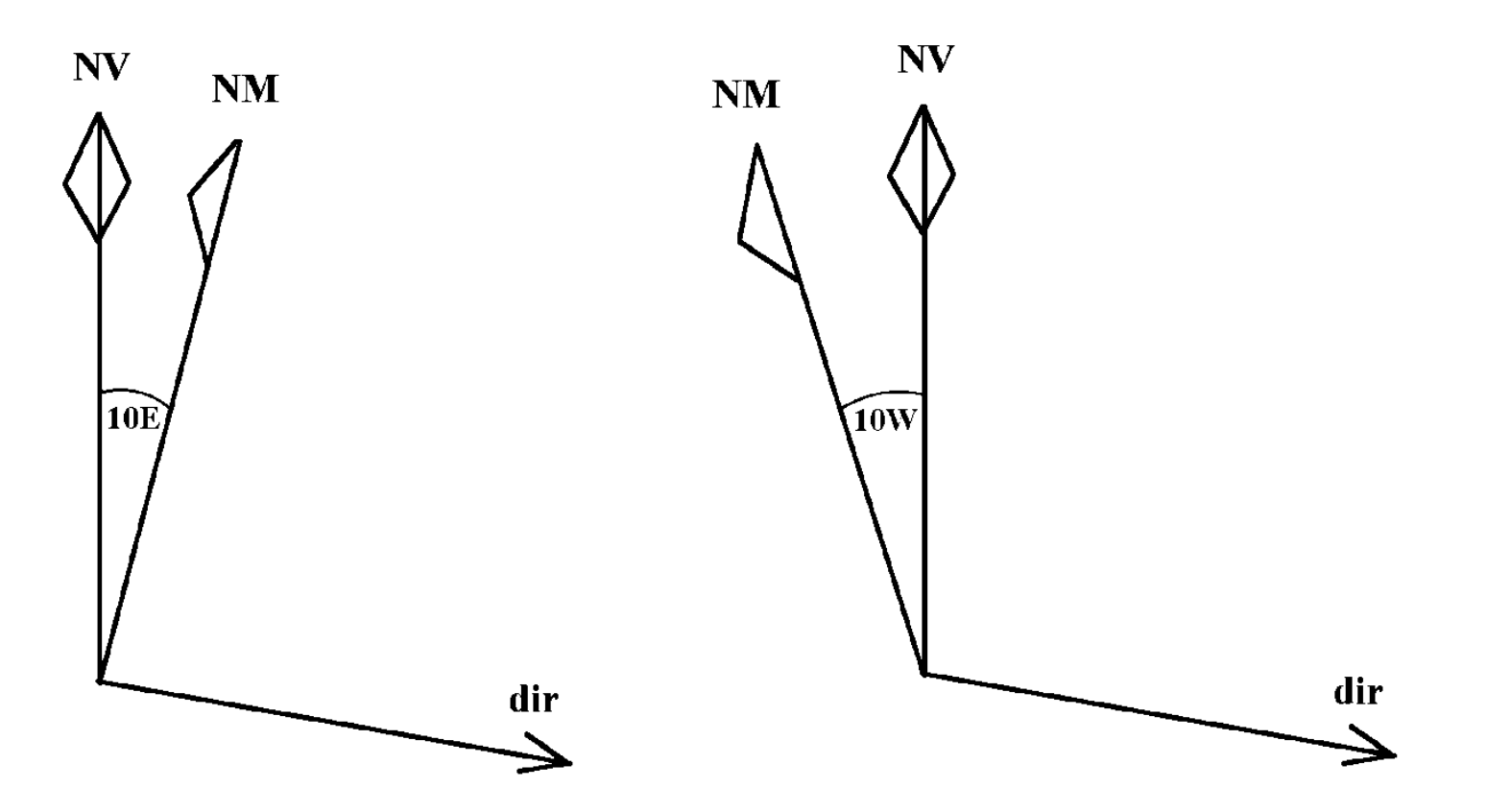

Fig. 4.4 - Direção magnética e direção verdadeira.

Mnemónica em imglês para se calcular a direção magnética a partir da verdadeira, dada a declinação W ou E (*sinal oposto* ao esquema proposto mais tarde):

West is best, East is least.

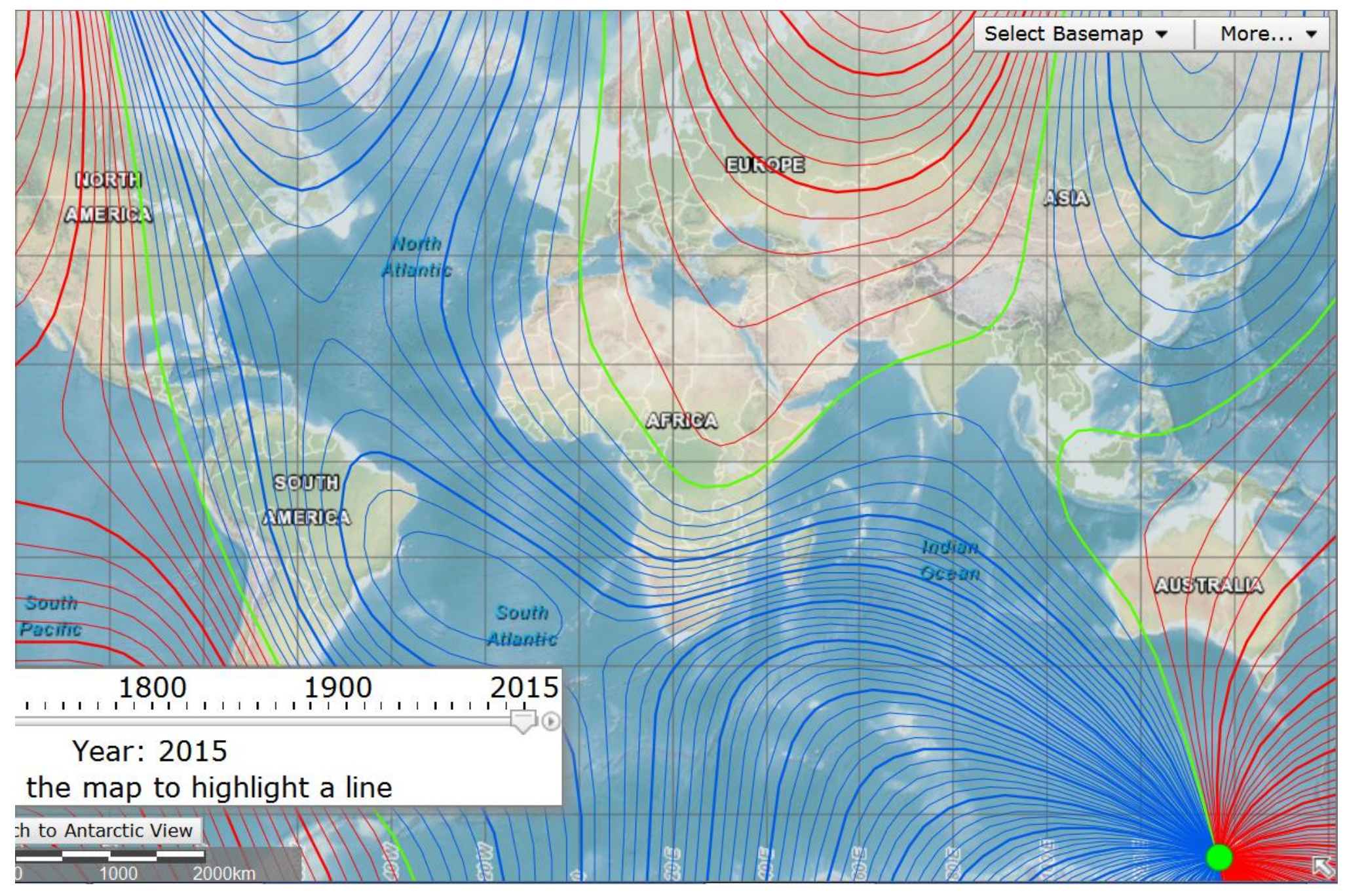

Fig. 4.5 - Isogónicas para 2015: W azul, E vermelho, agónica verde.

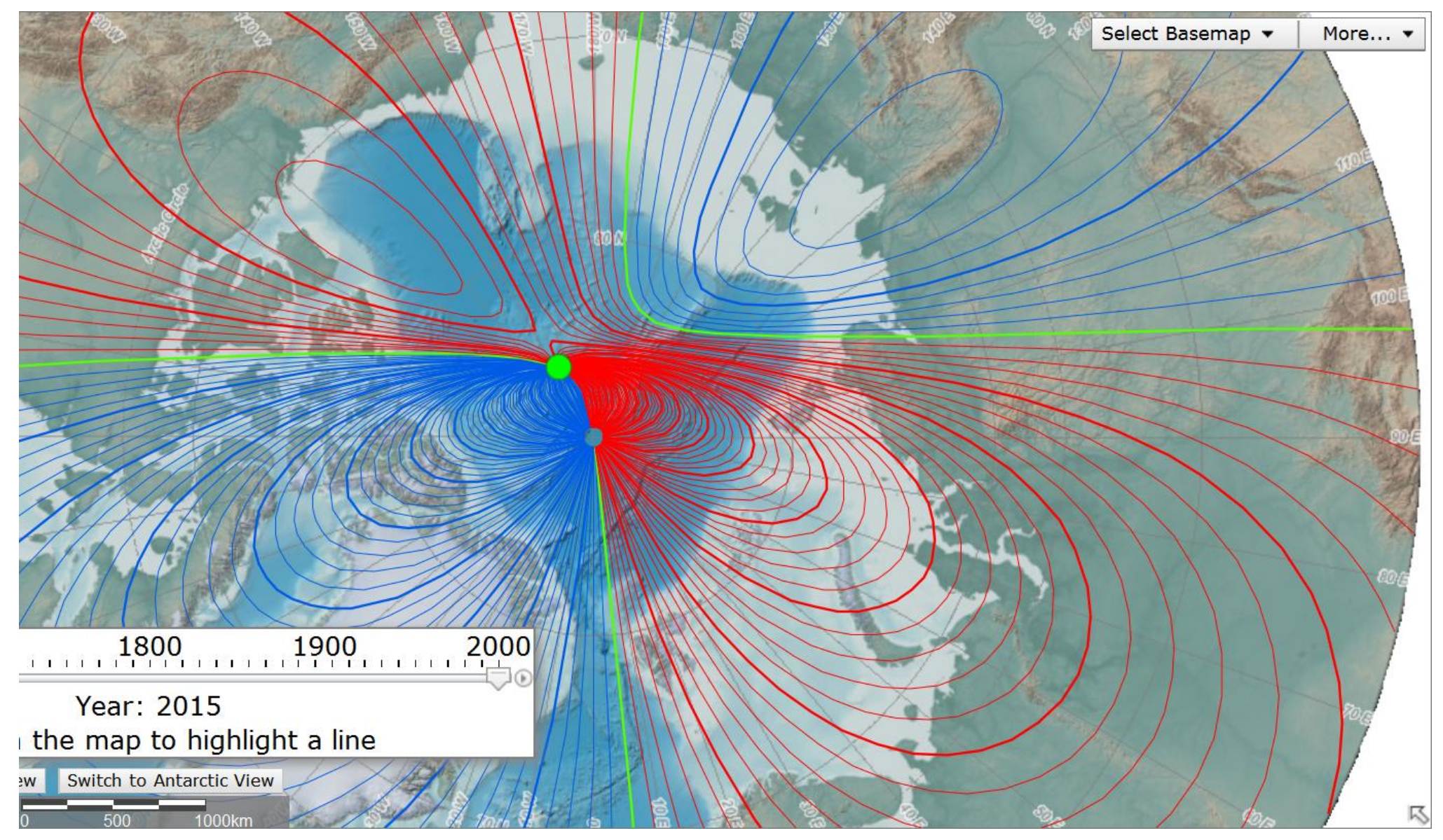

Fig. 4.6 - Isogónicas 2015 na região polar N.

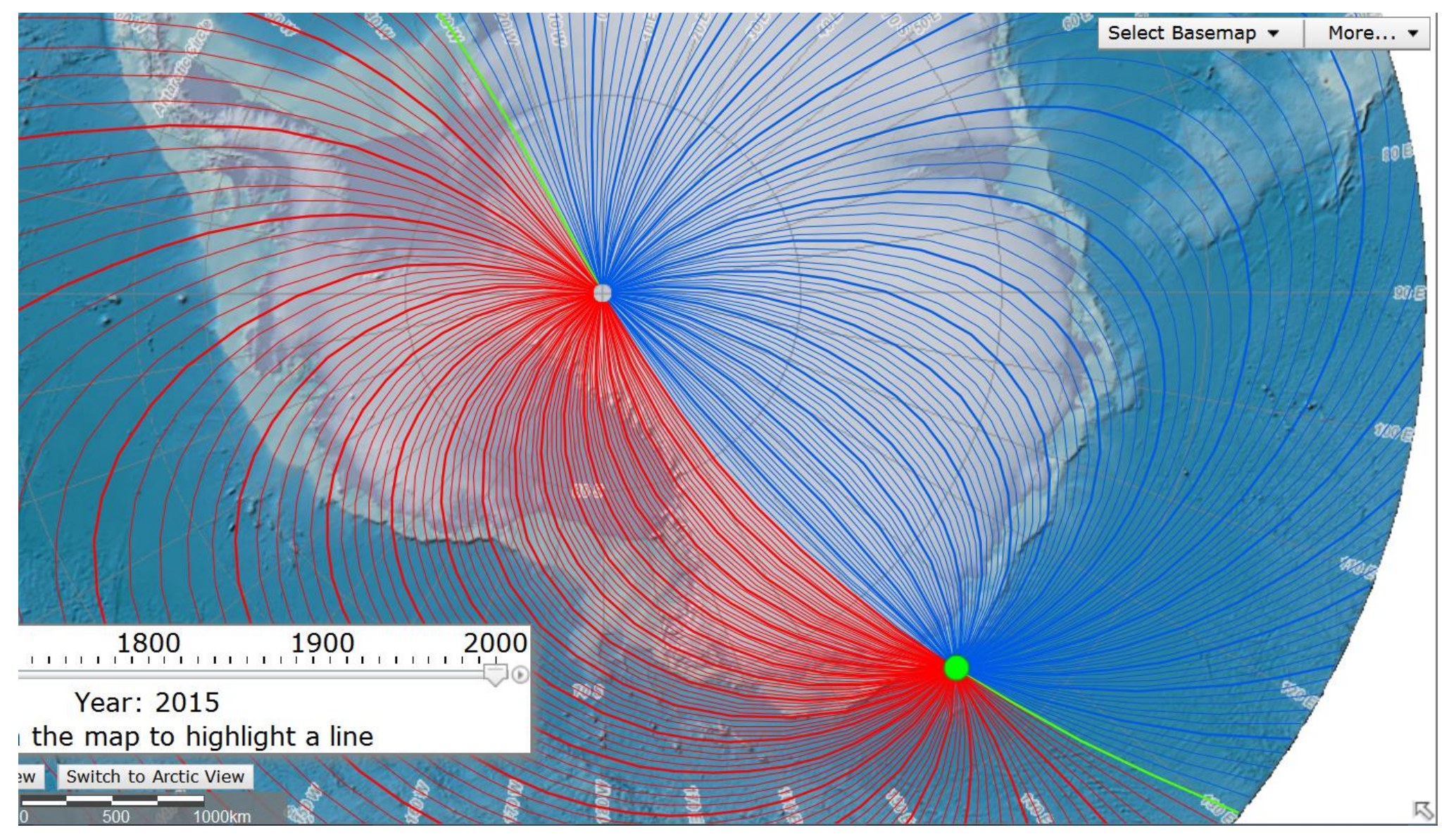

Fig. 4.7 - Isogónigas 2015 na região polar S.

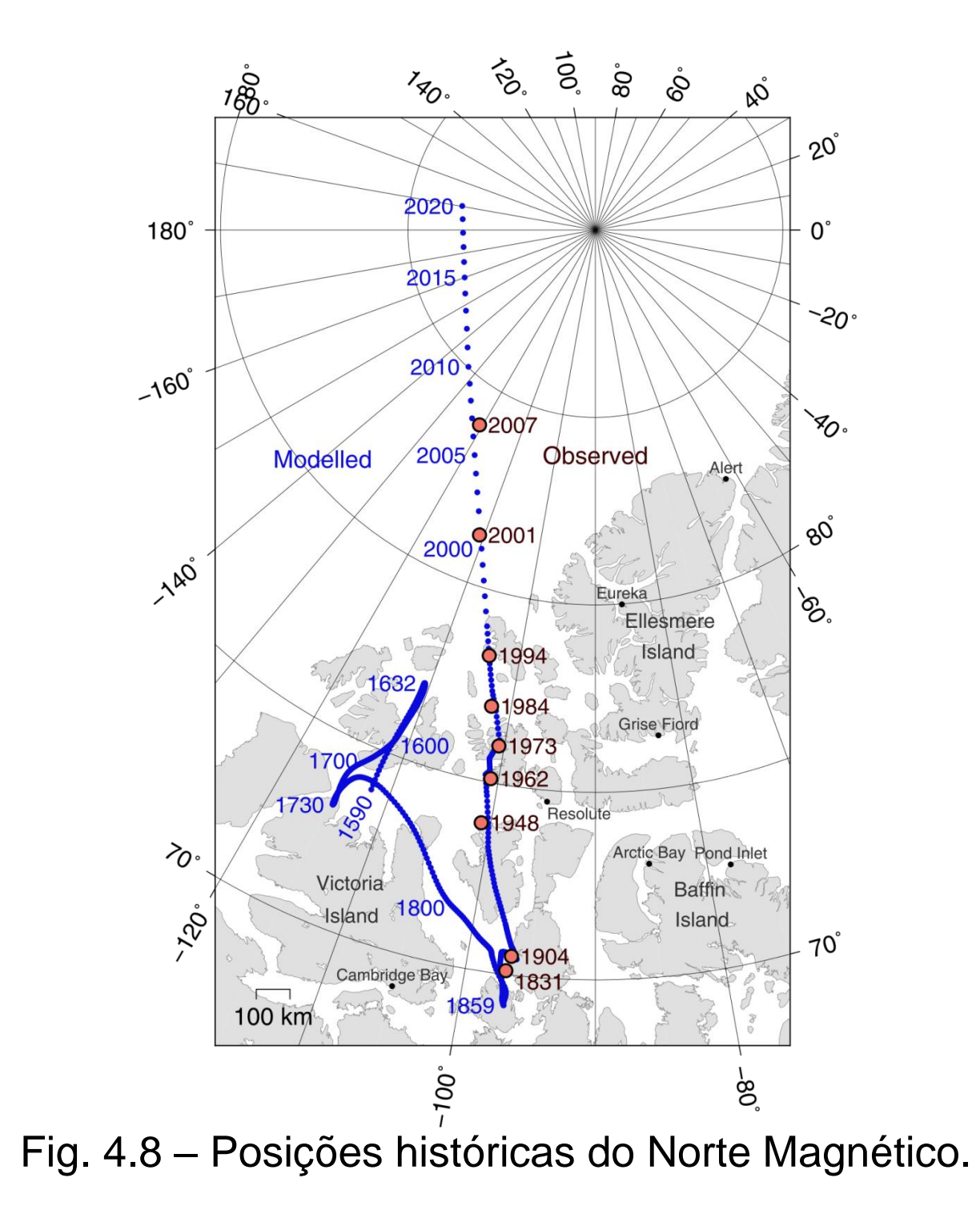

Procedimento para converter direções verdadeiras para magnéticas e vice-versa: Define-se o sinal + para declinações E e - para W.

Se passarmos de direções verdadeiras para magnéticas ("falsas"), o sinal "mente".

Se passarmos de direções falsas para verdadeiras, o sinal é correto.

Exemplos:

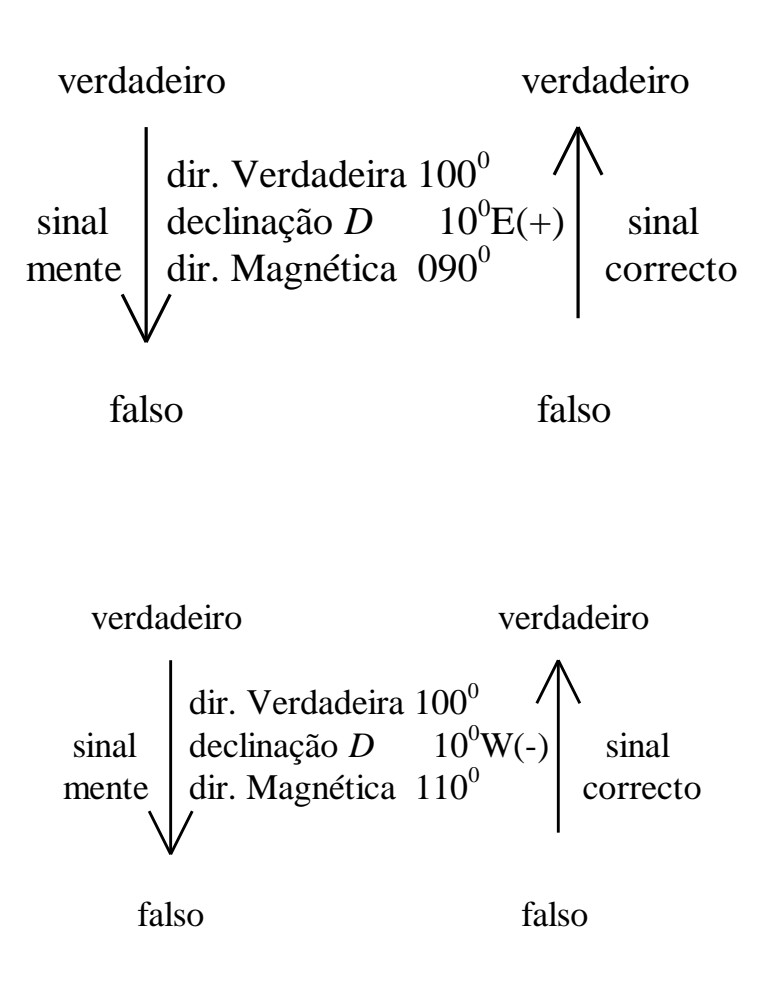

O Norte Magnético muda a sua posição, um efeito chamado *variação*. Não confundir com ingles "variation" que significa declinação!

A variação anual é também indicada na carta (annual rate of change). As isogónicas indicadas na carta são só válidas no ano indicado na carta! A declinação tem de ser calculada utilizando o valor da variação.

Exemplo: Declinação em Coimbra em 1985 6<sup>0</sup>50'W. Variação anual 11' diminuição ("decrease"). Em 2010 era 6<sup>0</sup>50'W - 25x11' = 6<sup>0</sup>50'W - 4<sup>0</sup>35'  $\approx$  2<sup>0</sup>W, na precisão de um grau, suficiente para a navegação.

Linhas de variação constante (normalmente não indicadas na carta) são chamadas *isopóricas.*

#### **DADOS DE REFERÊNCIA AD**  $\mathbf{p}$

LAT 400922N **LONG 0082809W** 

Elevação: 174m/570FT

**THR RWY 16 400946 09N0082824 51W** elevação: 165m **THR RWY 34 400919.39N0082806.93W** elevação: 174m

Temperatura média máxima: 20.7° C Temperatura média mínima: 10.1° C Nebulosidade anual (média): 6.1 Precipitação anual (média) : 960mm Vento predominante: NW

Declinação Mag:04° W (2006) Variação Anual: 0.15° Decrescente

#### 2 AD REFERENCE DATA

LAT 400922N **LONG 0082809W** 

Flevation: 174m/570FT

**THR RWY 16 400946 09N0082824 51W** elevation: 165m **THR RWY 34 400919.39N0082806.93W** elevation: 174m

Max. temp (average): 20.7°C Min. temp (average): 10.1° C **Annual Nebulosity (average): 6.1 Annual Precipitation (average):960mm** Dominant Wind: NW

Mag.Var: 04° W (2006) Annual change: 0.15° Decreasing

Dados do manual VFR 2014 de Coimbra.

Exemplo, declinação em 2015: 4 $^{\rm 0}$ W - 9x0,15 $^{\rm 0}$  = 4 $^{\rm 0}$ W – 1,35 $^{\rm 0}$   $\scriptstyle\approx 2^{\rm 0}$ W

#### *4.3 Inclinação*

*Inclinação (inclination, dip)*: componente vertical do campo magnético, aumenta com a aproximação aos polos magnéticos. Define a *latitude magnética*.

A navegação por bússola torna-se impraticável acima dos 60 $^0$ ...70 $^0$  N/S, a componente vertical do campo magnético é muito forte mas a horizontal é fraca.

*Isoclínicas:* linhas de inclinação constante;

*Aclínica:* linha de inclinação zero, o *equador magnético*.

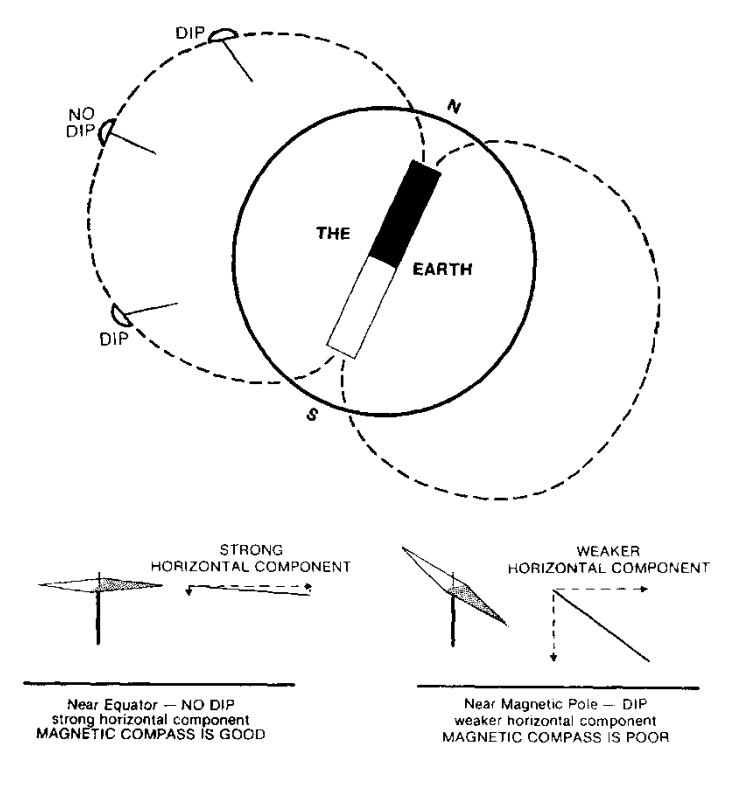

#### **5. Erros da bússola magnética**

Origem: Campos magnéticos no avião dos metais ferromagnéticos e dos circuitos elétricos. Existem também erros dinâmicos devidos ao movimento do avião.

#### *5.1 Construção da bússola magnética*

Tipicamente duas agulhas magnetizadas montadas em paralelo numa rosa de ventos que flutua numa caixa cheia de líquido, apoiada por um pivot.

O líquido, querosene branco ou um líquido silicónico, consegue *estabilidade*, amortece oscilaçoes. A caixa da bússola contém uma câmara de expansão que permite a dilatação e contração do líquido.

Outra propriedade desejável: *sensibilidade (sensitivity)*, indicação rápida de qualquer mudança de rumo. O contrário chama-se *preguiça (laziness, sluggishness*).

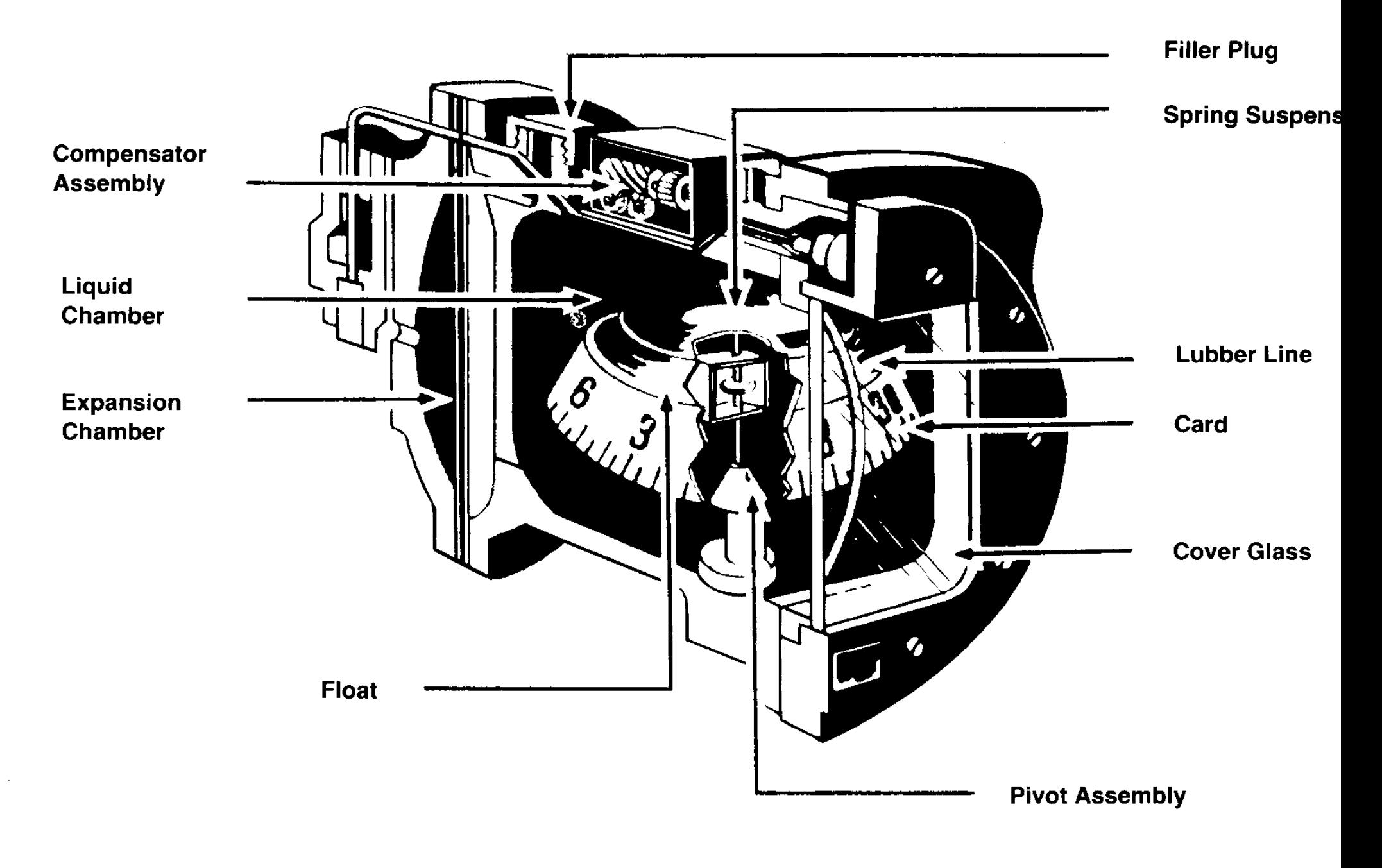

Fig. 5.1 - Bússola magnética.

#### *5.2 Desvio*

*Desvio d* (deviation): valor angular entre o Norte Magnético e o *Norte da bússola*  (= Nb = Compass North = CN)*;* o Norte indicado pela bússola; pode ser para Leste ou Oeste.

Os campos magnéticos que dão origem ao desvio vêm de

*ferros duros*, material ferromagnético com magnetização predominantemente permanente;

*ferros moles*, material ferromagnético com magnetização predominantemente induzida, que varia no decurso do tempo; equipamento elétrico e eletrónico do avião.

O desvio pode ser minimizado ajustando dois ímanes de compensação, trabalho feito por técnico qualificado chamado *swinging*: Orienta-se, no chão e com o motor, rádios e outro equipamento elétrico ligados, o eixo longitudinal do avião para os pontos cardeais magnéticos (Norte Magnético etc.) e regista-se os desvios *dN, dS, dE, dW.*

Os ímanes de compensação têm de ser ajustados para que  $(dN$ -dS $)/2 \leq 4^0$ e  $(dE$ -dW $)/2 \leq 4^0$ , o erro semicircular. Depois mede-se os desvios nas orientações colaterais do avião para que (dN+dNE+dE+dSE+dS+dSW+dW+dNW)/8 ≤ 3<sup>0</sup>, o *erro quadrantal.* 

O *swinging* tem de ser repetido se não se conseguir minimizar os erros.

Os 8 desvios são inscritos na *tabela de desvios* colocada na bússola. Como os ferros moles mudam de magnetização no decurso do tempo, é necessário recalibrar a bússola em intervalos regulares.

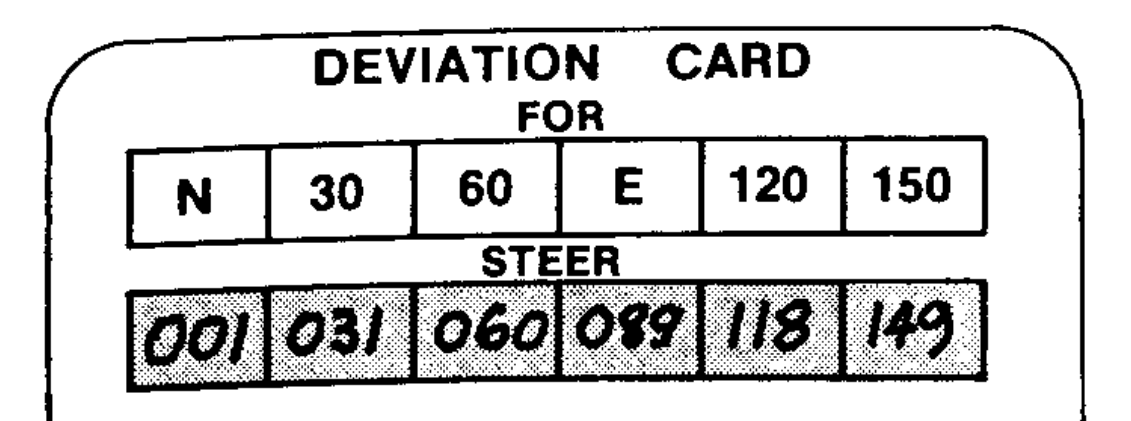

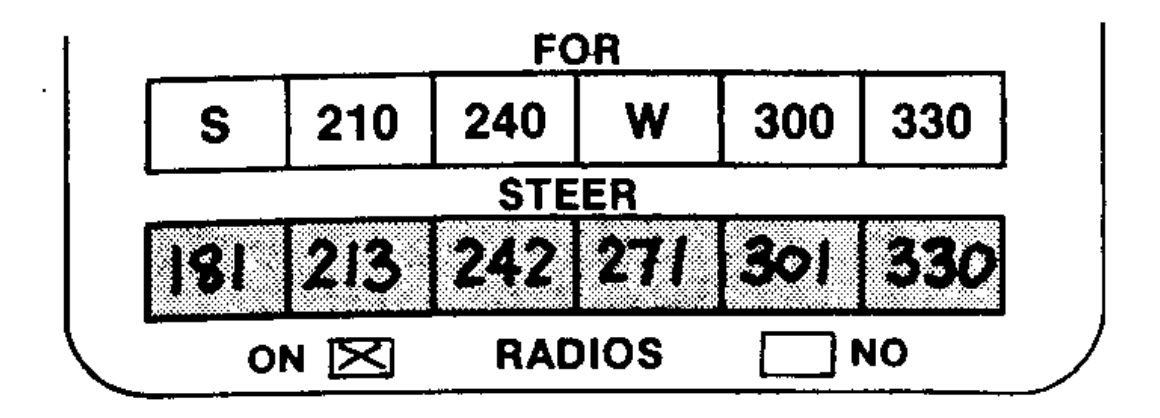

Fig. 5.2 - Exemplo de uma tabela de desvios.

Precauções: evitar de colocar objetos ferromagnéticos, calculadoras eletrónicas e outras fontes de magnetismo perto da bússola magnética, situação potencialmente perigosa de perda de orientação do piloto.

Nm, Nb, desvio *d* e o tipo de seta utilizada para Nb:

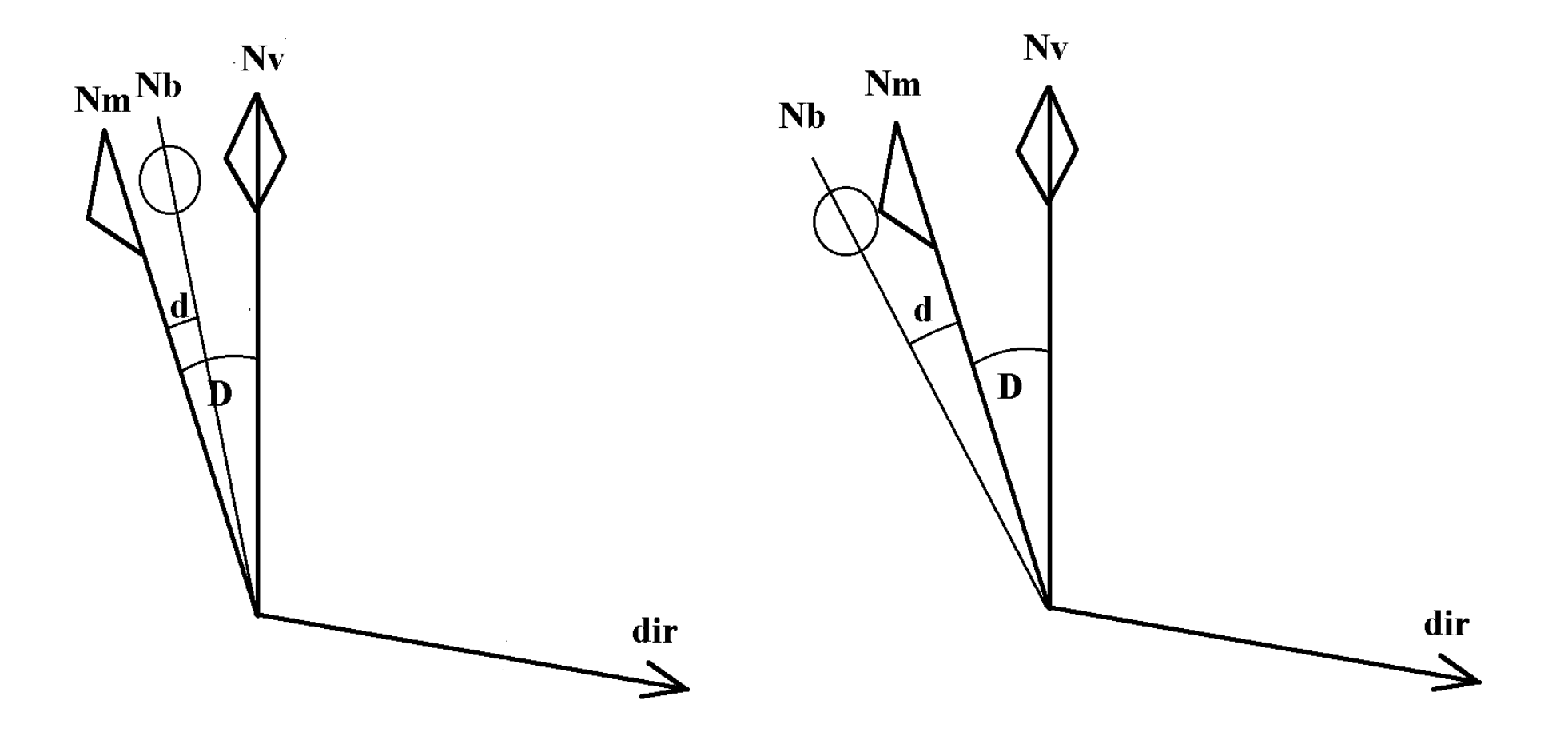

Fig. 5.3 - Desvio. No primeiro caso o desvio *d* é Este, no segundo Oeste.
Esquema para passar de direções de bússola para direções magnéticas e viceversa:

- Define se o sinal **+** para desvios E e **-** para W.
- Se passarmos de direções magnéticas para os da bússola ("ainda mais falsas"), o sinal "mente".
- Se passarmos de direções da bússola para magnéticas, o sinal é correto.

Exemplos:

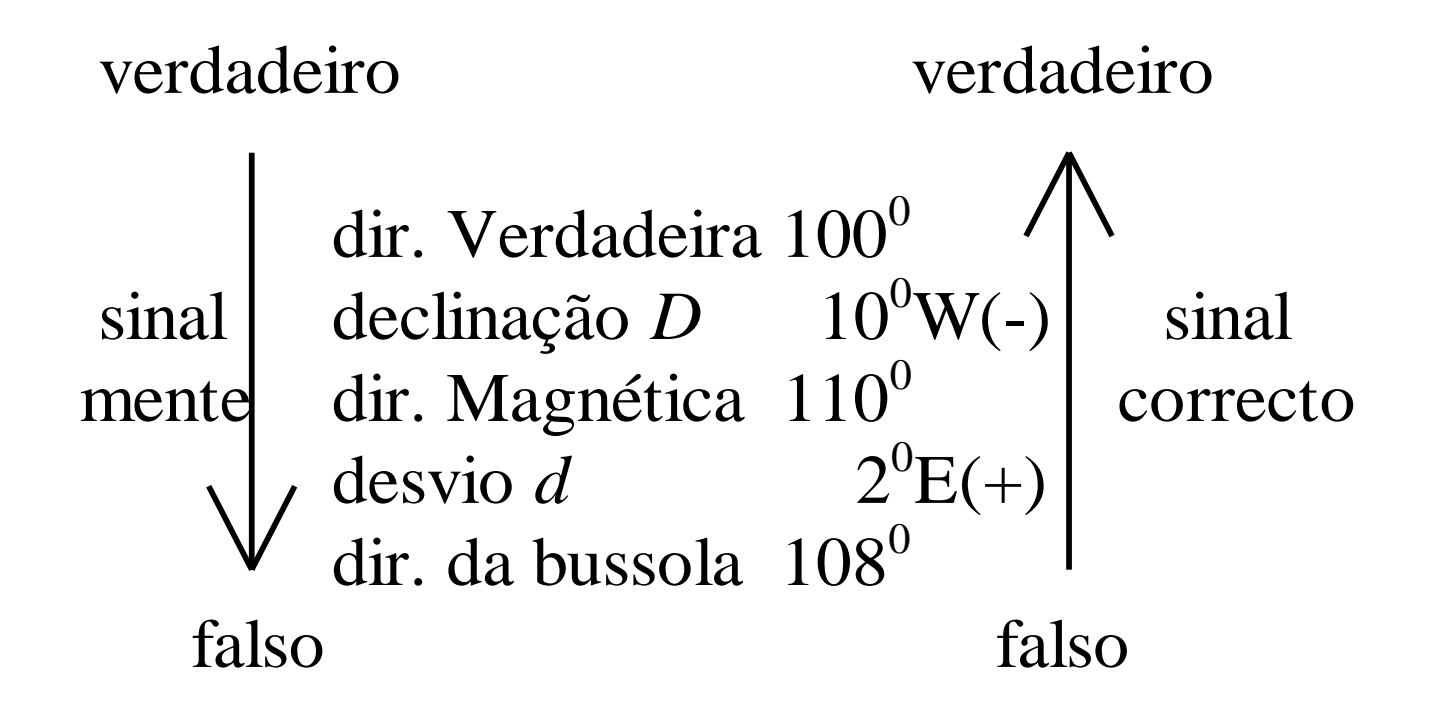

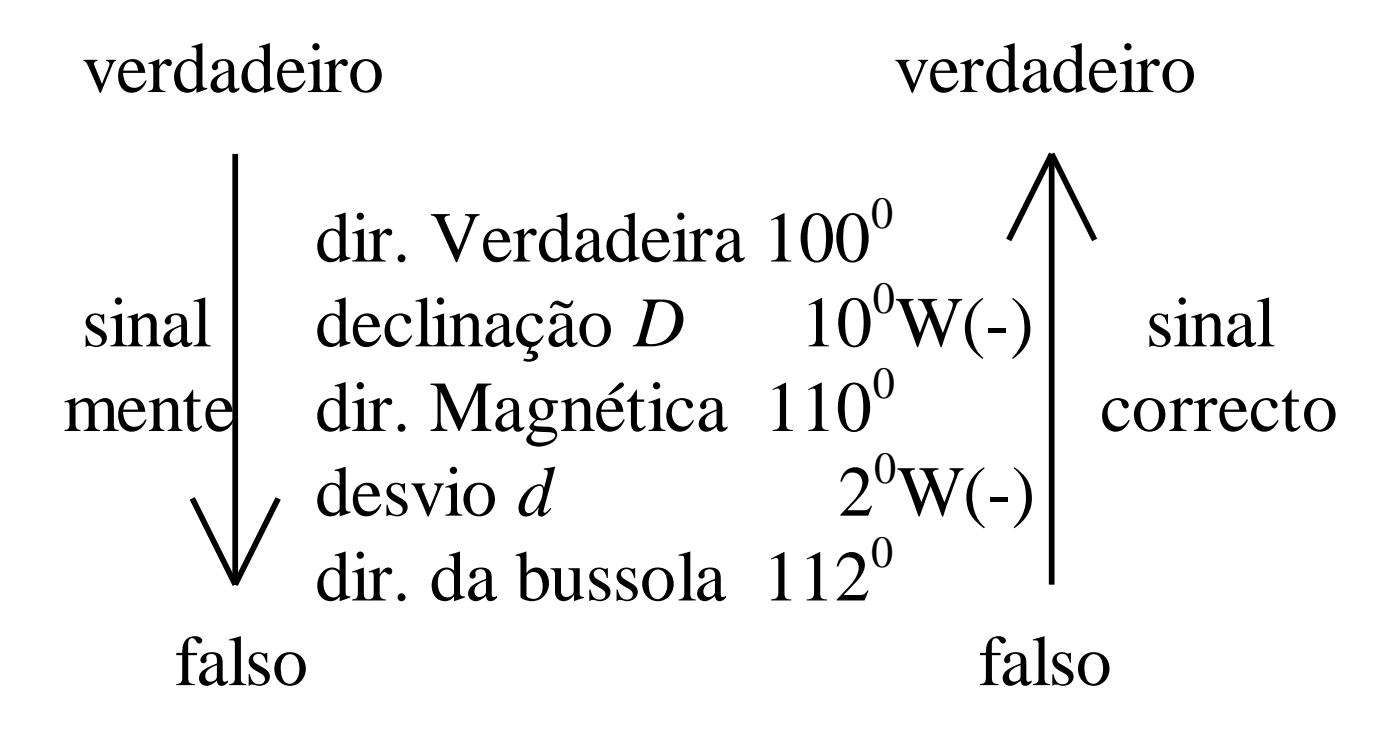

Esquema **CDMVTDT** para rumos e caminho/rota:

# CH, DEV, MH, VAR, TH, DRIFT, TC

```
compass heading = rumo da bússola, 
deviation = desvio, 
magnetic heading = rumo magnético, 
variation = declinação, 
true heading = rumo verdadeiro, 
drift = deriva (o oposto do WCA wind correction angle = abatimento), 
true course/track = rota/caminho verdadeira/o.
```
Os conceitos de rumo, caminho, rota, deriva e abatimento serão discutidos mais tarde.

Nos exercícios aparecem às vezes sinais para DEV e DRIFT (ou WCA). Interpretação para DRIFT ou WCA: negativo = L, positivo = R. Interpretação para DEV: pode significar *east is least*, *west is best*, sinal negativo =  $E$ , sinal positivo = W, *contrário ao nosso esquema*, mas isto **não é universal nem claro!**

Exemplo de CDMVTDT com os "nossos" sinais:

CH 125 DEV 2E(+) MH 127 VAR 2W(-) TH 125 DRIFT 12R(+) (ou WCA=12L) TC 137

### *5.3 Erros dinâmicos*

Origem: componente vertical do campo magnético terrestre. Esta componente inclina a rosa de ventos e desvia o centro de gravidade, no Hemisfério Norte, a Sul do pivot.

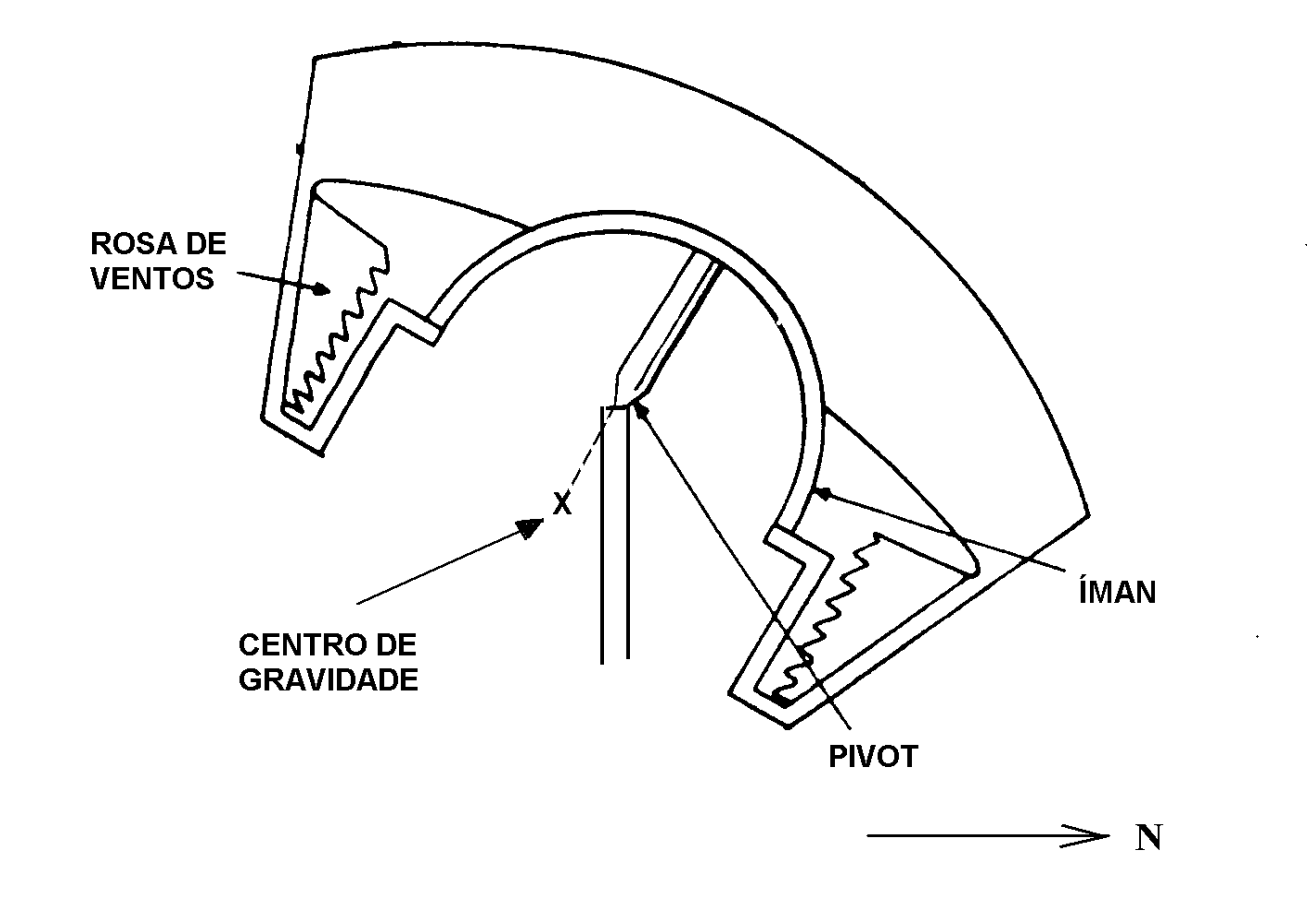

Fig. 5.4 - Inclinação da bússola magnética no Hemisfério Norte.

*Erro de volta:* máximo nos rumos iniciais N e S. Na volta, a força centrífuga desloca o centro de gravidade. No Hemisfério Norte:

rumo inicial N, erro contrário ao sentido da volta, indicação contrária ou insuficiente; rumo inicial S, indicação exagerada no sentido da volta.

*Erro de aceleração:* máximo nos rumos iniciais W e E. Durante a aceleração, a inércia desloca o centro de gravidade. No Hemisfério Norte: aceleração, indicação (errada) de uma volta para o N. desaceleração, indicação (errada) de uma volta para S.

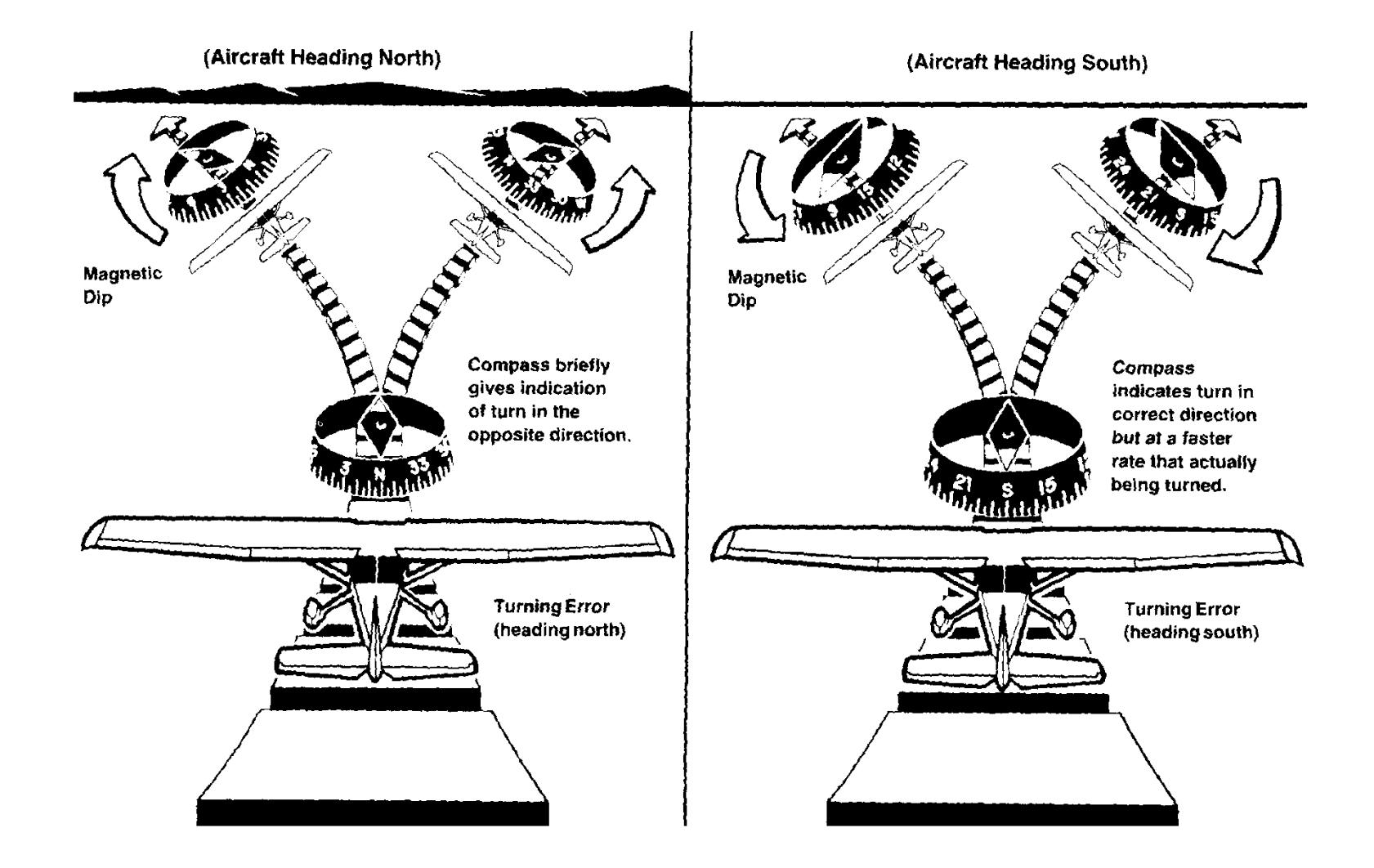

### Fig. 5.5 - Erros de volta no Hemisfério Norte.

Próximo do equador magnético os erros dinâmicos desaparecem, porque o centro da gravidade da bússola já não é deslocado em relação ao pivot.

No Hemisfério Sul os erros têm comportamento contrário.

Resumimos os erros dinâmicos da bússola magnética, no Hemisfério Norte:

| rumo inicial | indicação na volta            | correção necessária       |
|--------------|-------------------------------|---------------------------|
|              | contrária ao sentido da volta | voltar menos que indicado |
|              | exagerada no sentido da volta | voltar mais que indicado  |
| W            | correta                       | nenhuma                   |
|              | correta                       | nenhuma                   |

Os erros de volta são:

Os erros de aceleração são:

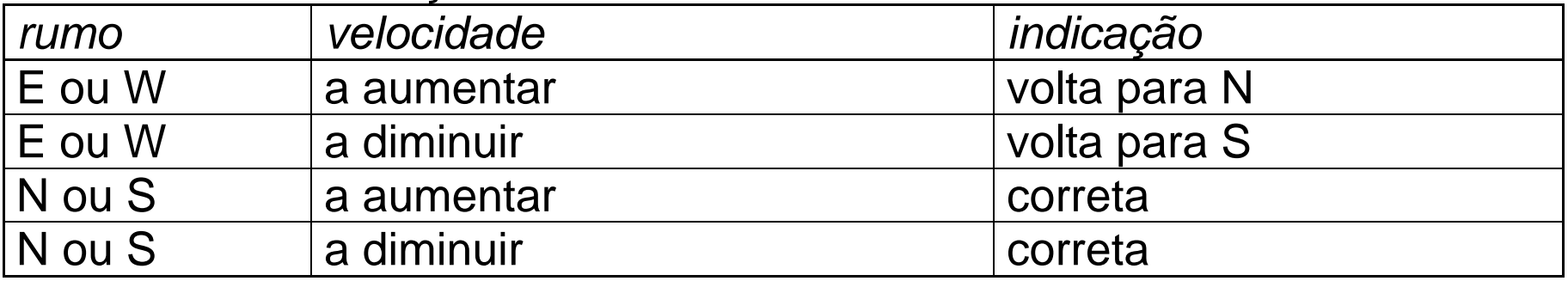

### *5.4 O gyro direcional*

*Gyro direcional* (direction indicator DI, heading indicator HI, gyro): instrumento *giroscópico,* o eixo de um giroscópio (pião) livre aponta sempre para uma direção fixa. Não tem os erros dinâmicos da bússola magnética, tem indicação estável e escala mais visivel.

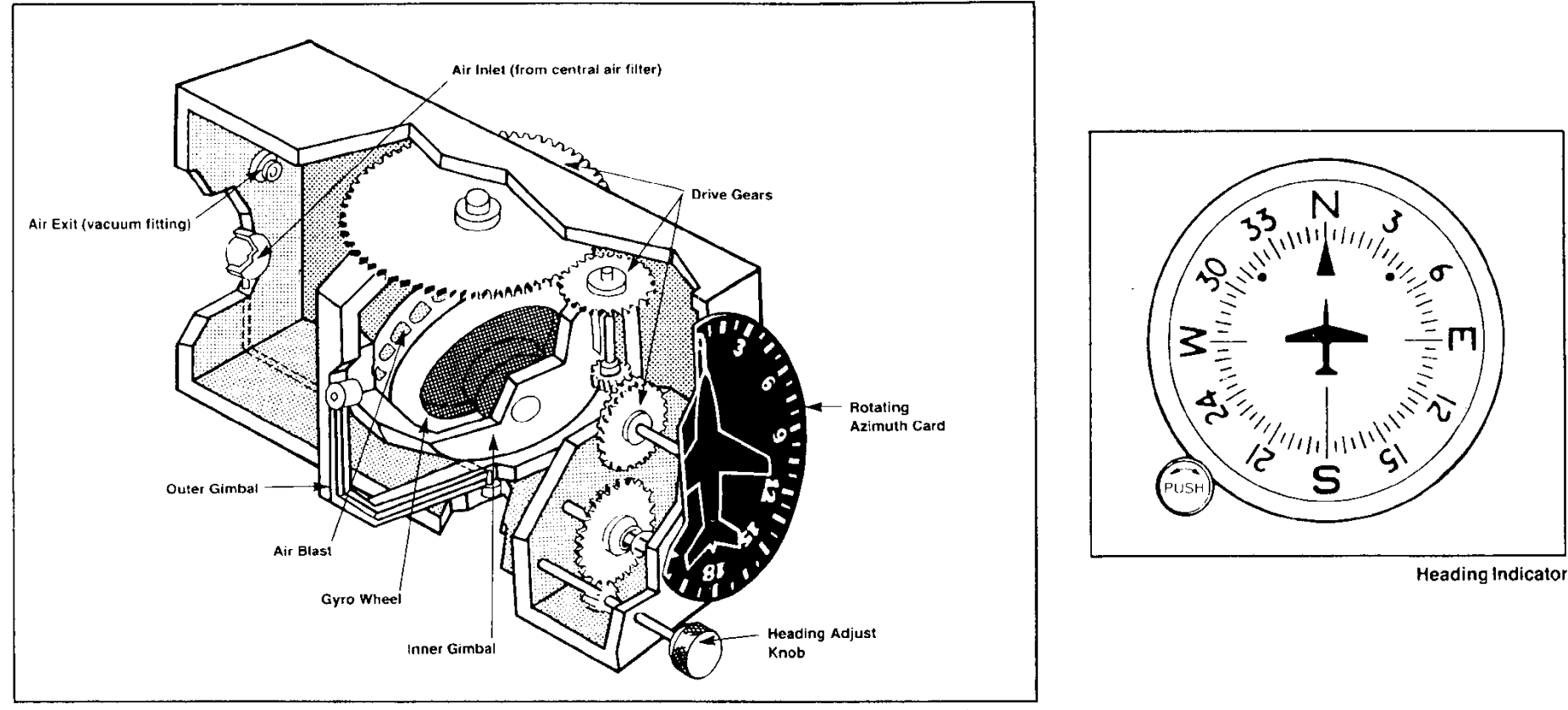

**Heading Indicator Cutaway** 

Fig. 5.6 - O gyro direcional.

O gyro tem de ser *ajustado* inicialmente de acordo com a indicação da bússola magnética, e *reajustado* durante o voo em intervalos regulares (~ 20 min). Para minimizar os erros dinâmicos da bússola magnética, o ajuste tem de ser em *voo nivelado* em linha reta plana, asas direitas, *sem acelerações*.

Razões para o reajuste:

*Forças* de atrito e outras fazem o giroscópio *precessar*;

*rotação da Terra* de 15<sup>0</sup> por hora, efeito mais pronunciado perto dos Polos; *deslocação* do avião em relação à superfície terrestre.

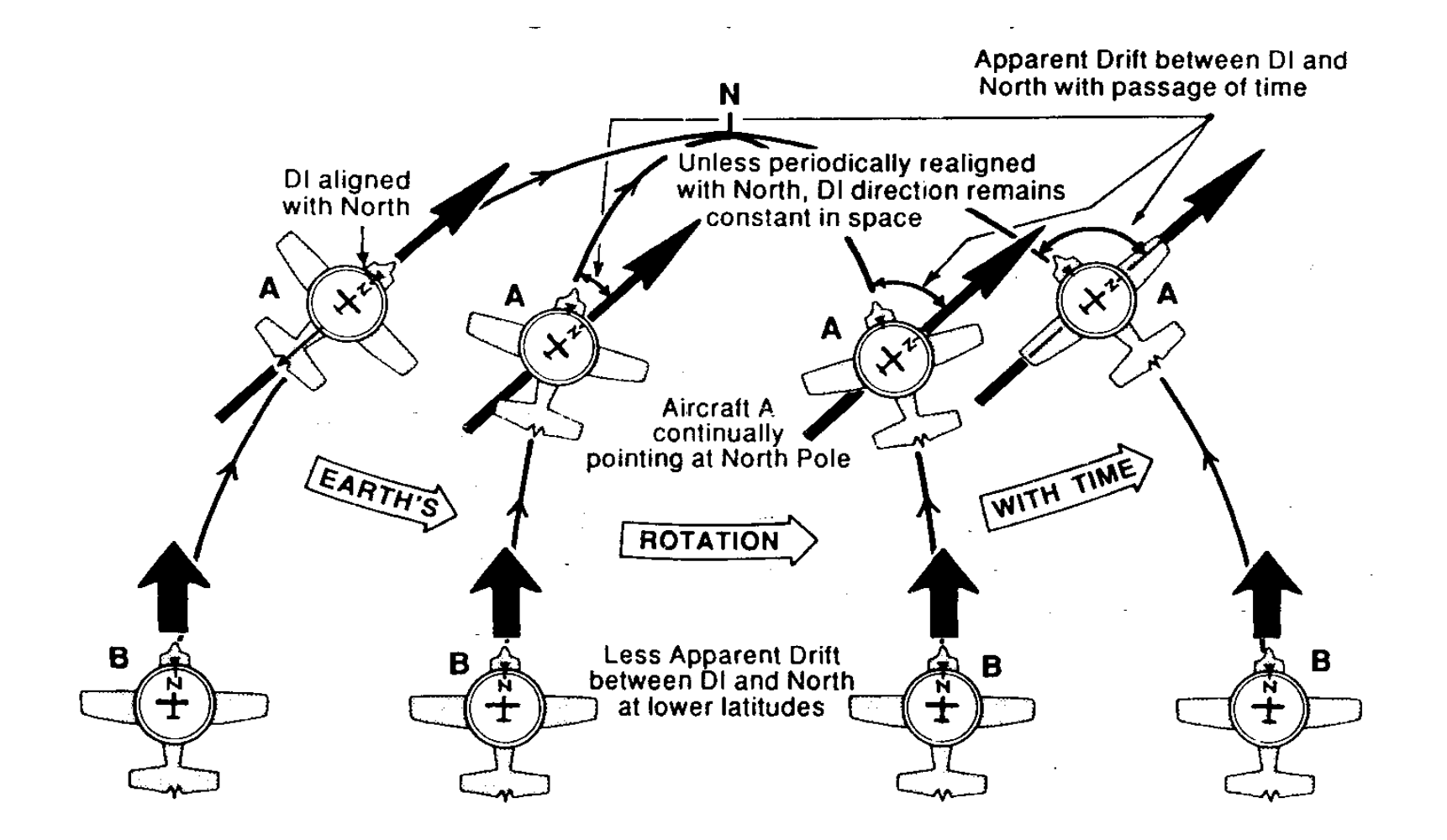

Fig. 5.7 - A rigidez do gyro no espaço e o erro resultante.

### **6. Cartas na navegação prática**

Para determinar posições, distâncias e direções utiliza-se a *carta, compasso* e *plotter*. O plotter combina uma régua (ruler, escalas de milhas náuticas) com transferidor (protractor).

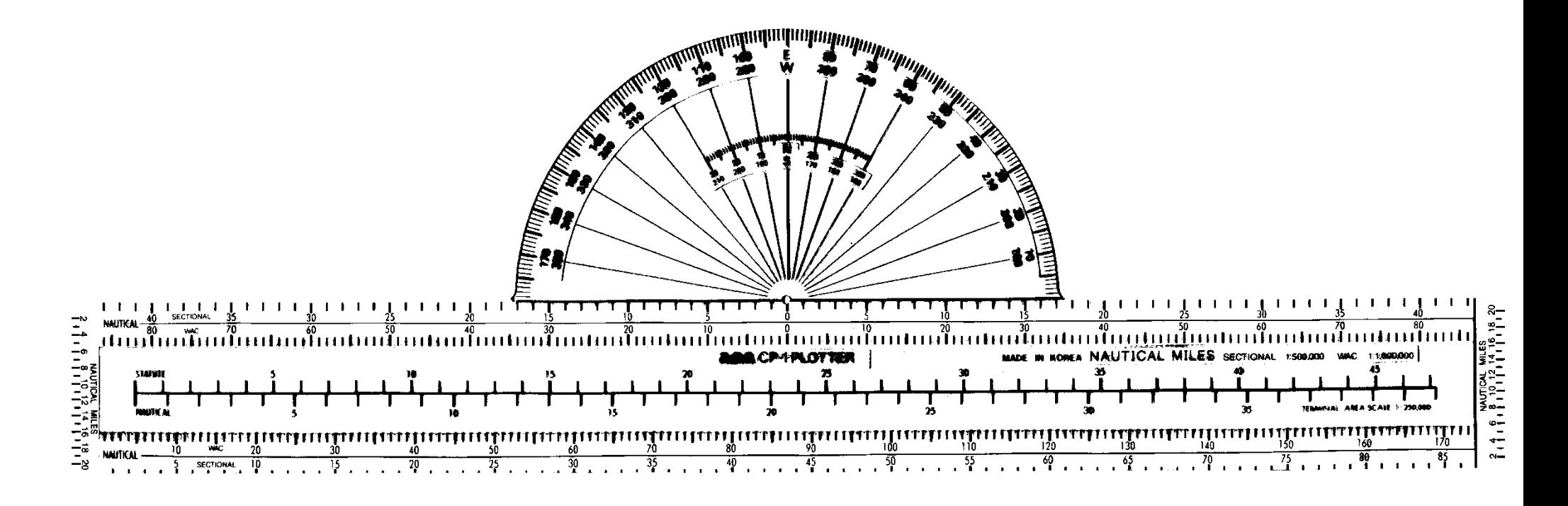

Fig. 6.1 - O plotter aeronáutico com as escalas 1/ 1 000 000 e 1/ 500 000.

# *6.1 Marcação de posições (plotting)*

Dois tipos de perguntas:

- 1- Dada a latitude e longitude de um lugar, onde se encontra este lugar na carta?
- 2- Dado um lugar na carta, qual é a latitude e longitude correspondente?

Utiliza-se as escalas de latitudes e longitudes da carta e a régua do plotter.

1- Traçar uma linha definida pela longitude nas escalas de longitude (indicadas nos paralelos de latitude);

Traçar outra linha definida pela latitude nas escalas de latitude (indicadas nos meridianos);

o cruzamento destas linhas indica o lugar procurado.

2- Traça-se uma linha reta que passa pelo lugar, paralela a um meridiano local; Traça-se e outra linha reta que passa pelo lugar, paralela ao paralelo de latitude local;

lê-se a latitude e longitude nas respetivas escalas.

Estes métodos são aproximados porque os meridianos são linhas convergentes e os paralelos de latitude arcos de círculos (carta Conforme Lambert). O erro é muito pequeno porque a gratícula é densa: em pequenas áreas os meridianos e paralelos formam retângulos quase perfeitos.

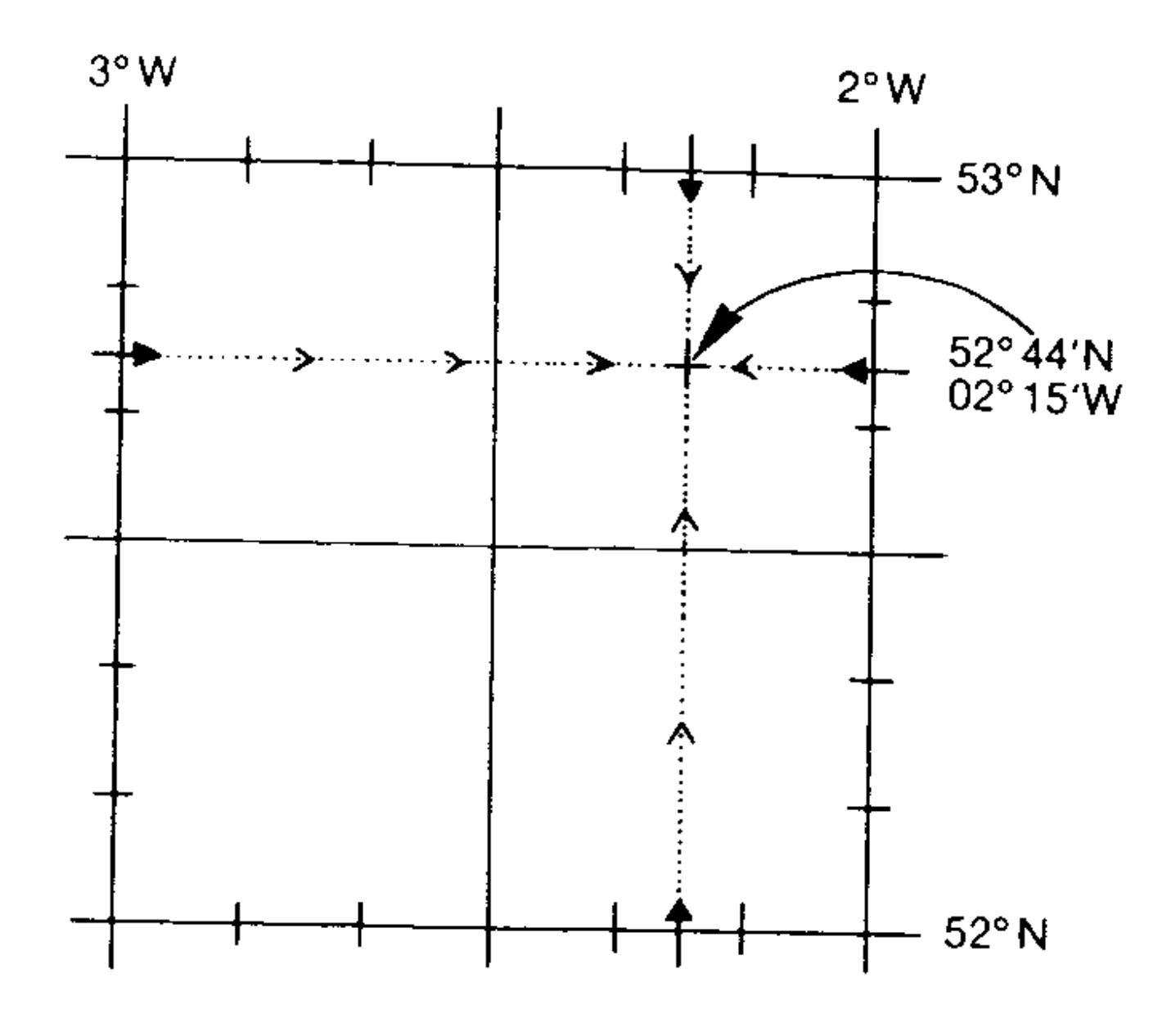

Fig. 6.2 - Latitude e longitude de um lugar.

## *6.2 Medida de direções*

1- Desenhar a linha com a régua do plotter.

2- Determinar *por estimativa* a direção da rota. Este passo serve para evitar *erros grosseiros* na medição (passo 3).

3- Utilizar o transferidor do plotter para medir o ângulo *verdadeiro* da rota:

alinhar a parte superior da régua do plotter com a linha traçada;

dezlizar o plotter ao longo da linha até que o orifício fique em cima de um *meridiano*; ler o ângulo no cruzamento do meridiano com a escala *exterior* do transferidor.

Se a direção geral (passo 2!) fôr para o Este, utiliza-se a escala de valores angulares marcada com um  $E$  (ou uma seta que aponta para a direita  $\rightarrow$ ),

se fôr para Oeste, os valores correspondentes ao W (ou a seta para a esquerda  $\leftarrow$ ).

Quando a rota se aproxima do Norte ou Sul (dentro de 30<sup>0</sup>), é mais fácil: deslizar o plotter até que o orificio fique em cima de um *paralelo de latitude;* utilizar a escala *interior* do transferidor.

Se a direção geral fôr para o Norte, usar a escala *N* ou  $\uparrow$ , se fôr Sul, a escala S ou  $\downarrow$ .

4- Para navegação com bússola, converter a direção verdadeira para *magnética*: procurar as linhas isogónicas mais próximas da rota e estimar, por interpolação, a declinação média na rota, corrigida ainda pela variação anual (ver Seção 4.2).

## *6.3 Medida de distâncias*

Existem várias maneiras de medir distâncias na carta:

*escala de latitudes* nos meridianos, método mais correto, utilizando o compasso; *escala gráfica* na margem da carta, em *milhas náuticas;*

*escala do plotter*, escolhendo a graduação correta:

SECTIONAL com 1/ 500 000 ou WAC com 1/ 1 000 000, e *milhas náuticas!*

Eses últimos métodos só dão valores aproximados, porque a escala não é constante ao longo da carta.

É muito importante verificar que se está a utilizar a graduação correta (NAUTICAL MILES e *escala correta*)!

*Utilização das escalas de latitudes nos meridianos:*

Utilizar é a *escala na latitude média* do caminho.

Para medir uma distância curta, abrir o compasso para colocar as pontas nos pontos extremos da rota;

alinhar o compasso ao longo do meridiano e contar os minutos de latitude entre as pontas; cada minuto vale 1 milha náutica.

Para medir distâncias grandes, alinhar o compasso no meridiano, com as pontas numa distância padrão (5, 10 ou 20 NM);

fazer a medição da rota utilizando este padrão. A distância final restante pode ser medida utilizando o processo anterior.

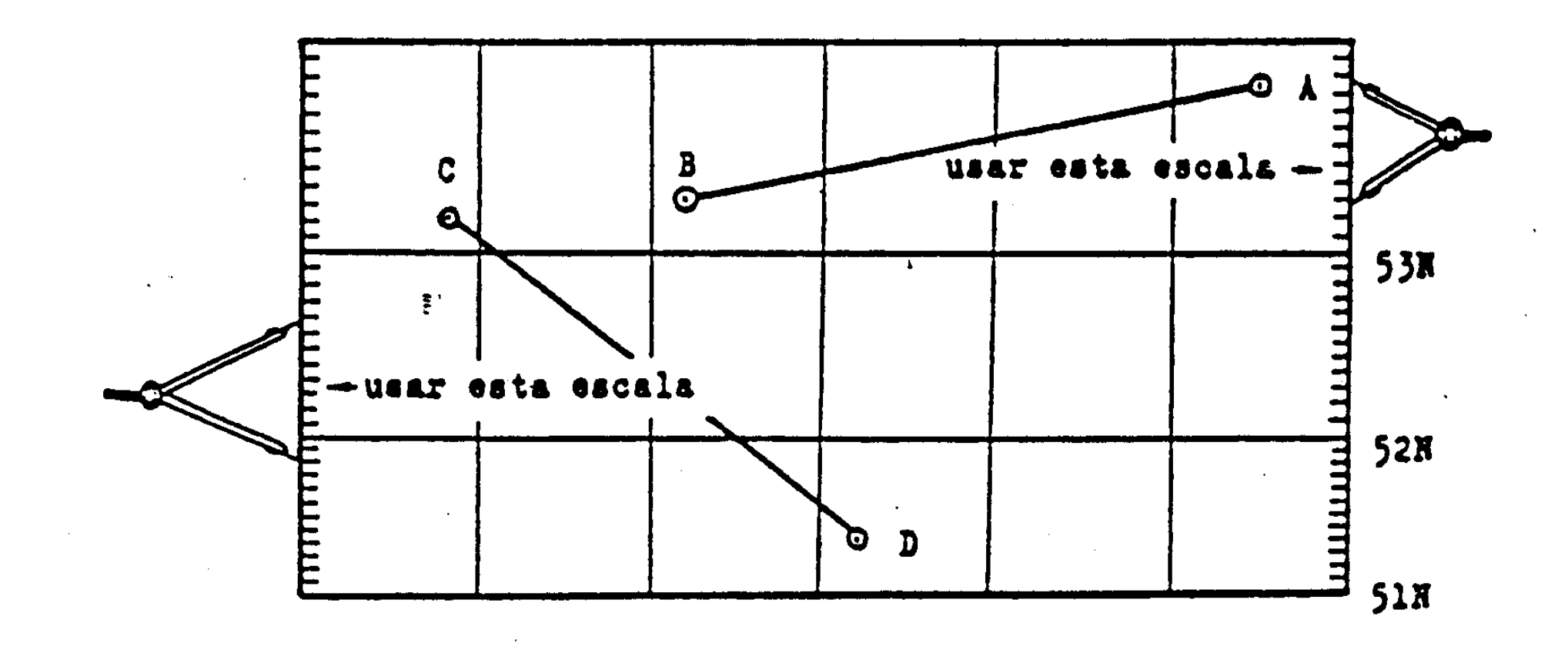

Fig. 6.3 - Utilização da escala de latitudes nos meridianos para medir distâncias.

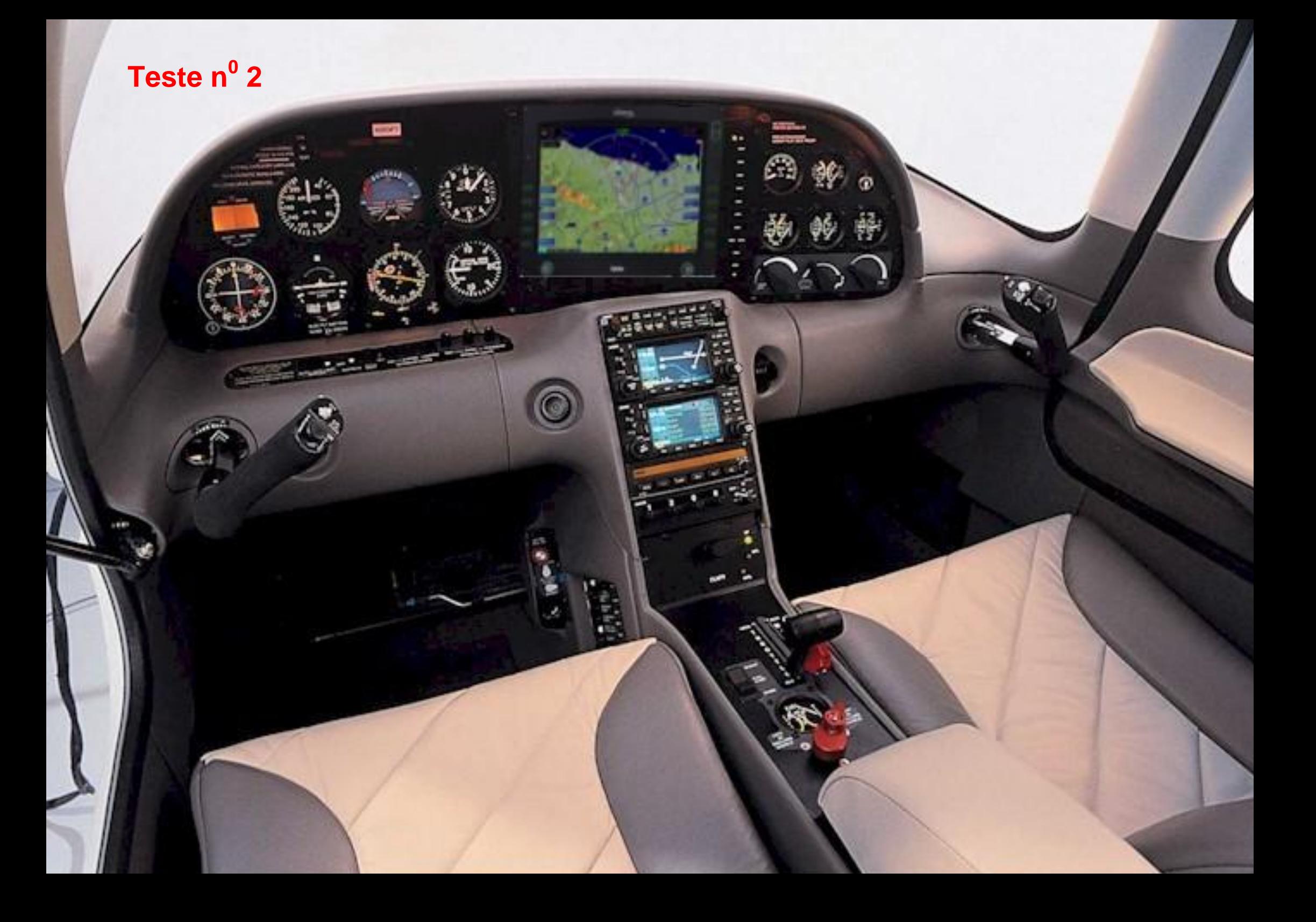

## **7. Princípios da navegação aérea**

O piloto quer seguir uma rota determinada em relação ao terreno, a uma altitude e velocidade escolhidas.

Ao contrário de um veículo terrestre, o comportamento do avião depende fortemente das *massas do ar* envolvente. Os ventos tendem a desviar o caminho e a velocidade da aeronave.

O *velocímetro, altímetro*, *variómetro* utilizam o ar para as medições.

### *7.1 Navegação vertical*

*Altímetro barométrico:* utiliza a diminuição da pressão atmosférica com a altitude. Conjunto de cápsulas aneróides sensíveis às variações de pressão;

Um mecanismo transfere o movimento de expansão (na subida) ou compressão (na descida) das cápsulas a ponteiros.

É um barómetro calibrado em pés (ou metros) para indicar altitudes em vez da pressão atmosférica.

As cápsulas aneróides são parcialmente evacuadas e fechadas hermeticamente. O conjunto é posto em contacto com a pressão atmosférica envlovente através da *tomada estática* do avião, um orifício na superfície do avião que tem poucas perturbações dinâmicas.

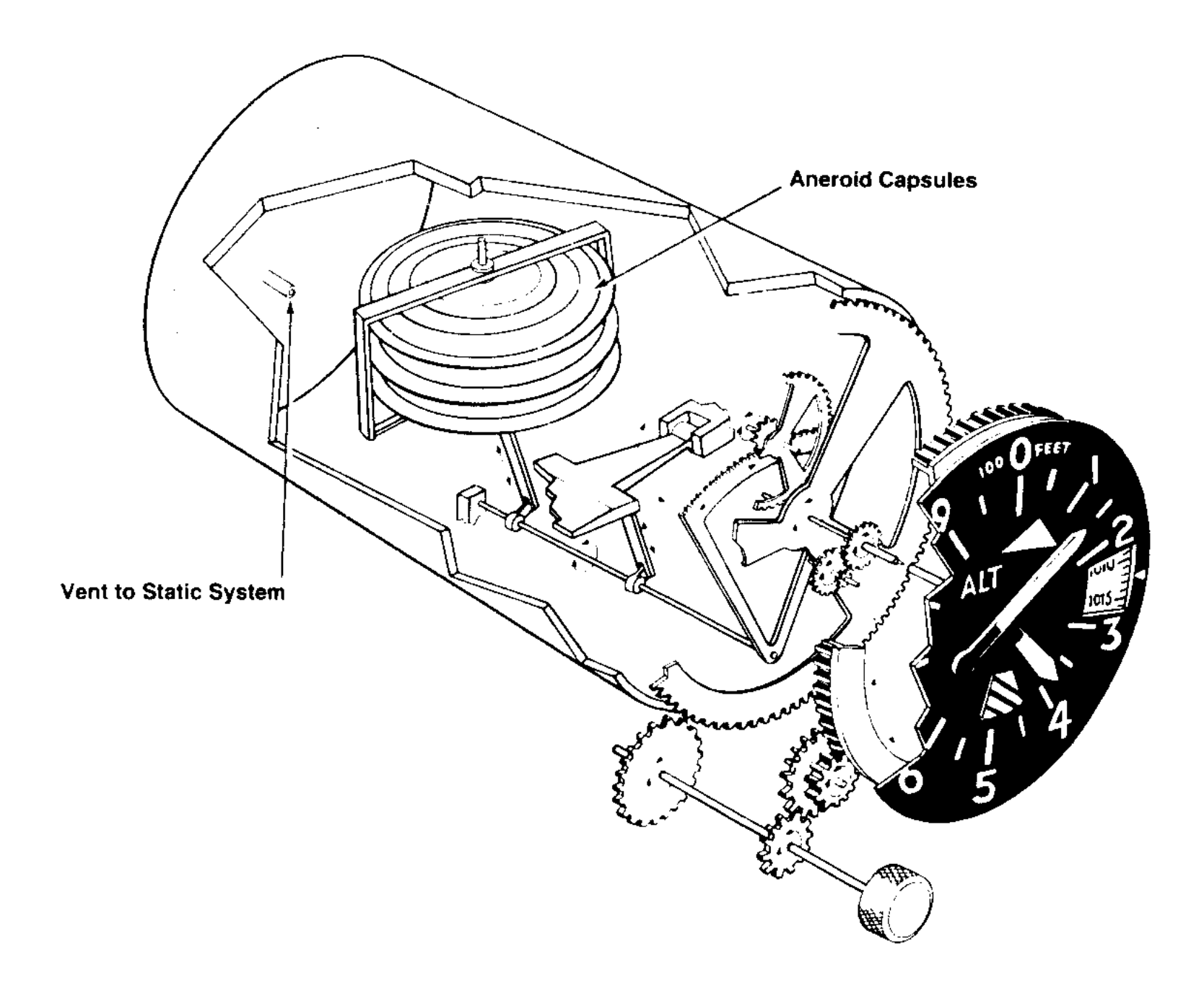

Fig. 7.1 - Altímetro.

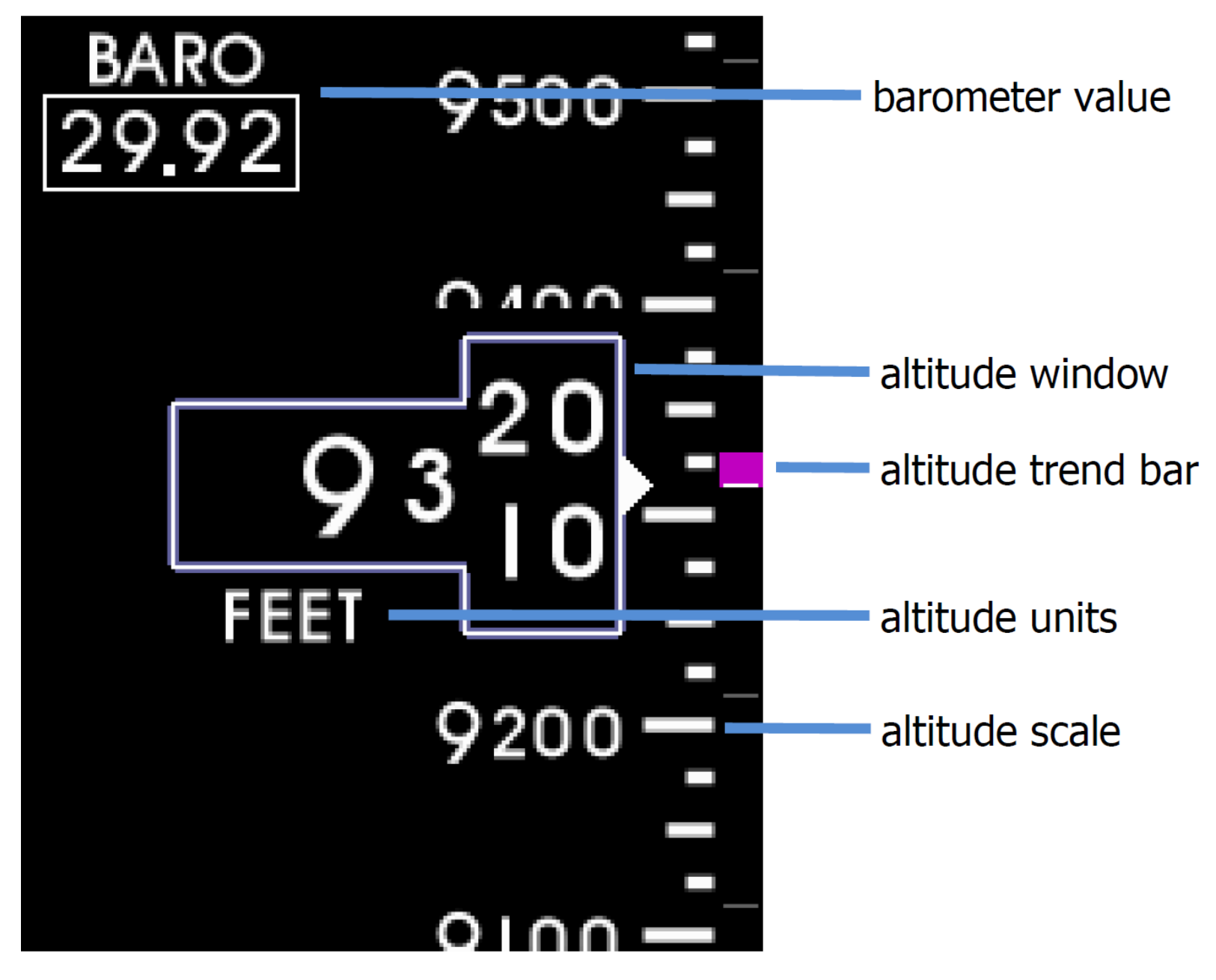

Altímetro num *glass cockpit*.

Calibração de acordo com a *atmosfera standard* ISA (International Standard Atmosphere), comportamento médio da atmosfera terrestre:

a 0 pés (nível médio do mar): 1013,2 hPa; entre 0 e 18 000 pés: diminuição de 1 hPa por 30 pés; a partir de 18 000 pés: diminuição de 1 hPa por 60 pés.

Em realidade a pressão atmosférica varia de acordo com as condições metereológicas. Para ajustar o altímetro à pressão atual local, o altímetro possui um botão com a sub-escala na *janela de Kollsman* em unidades de pressão atmosférica (hectopascais, milibars ou polegadas de mercúrio). 1 mb =  $1hPa$ ,  $1"$ Hg = 33,86 hPa.

Terminologia altimétrica:

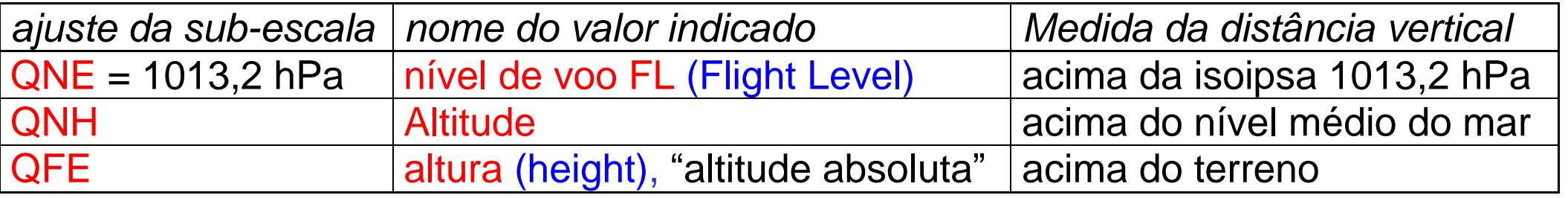

Obtem o QNH e QFE dos serviçoes aeronáuticos (por exemplo, da torre do aeródromo, antes da aterragem). O QNE é utilizado para voos altos, acima da *altitude de transição*.

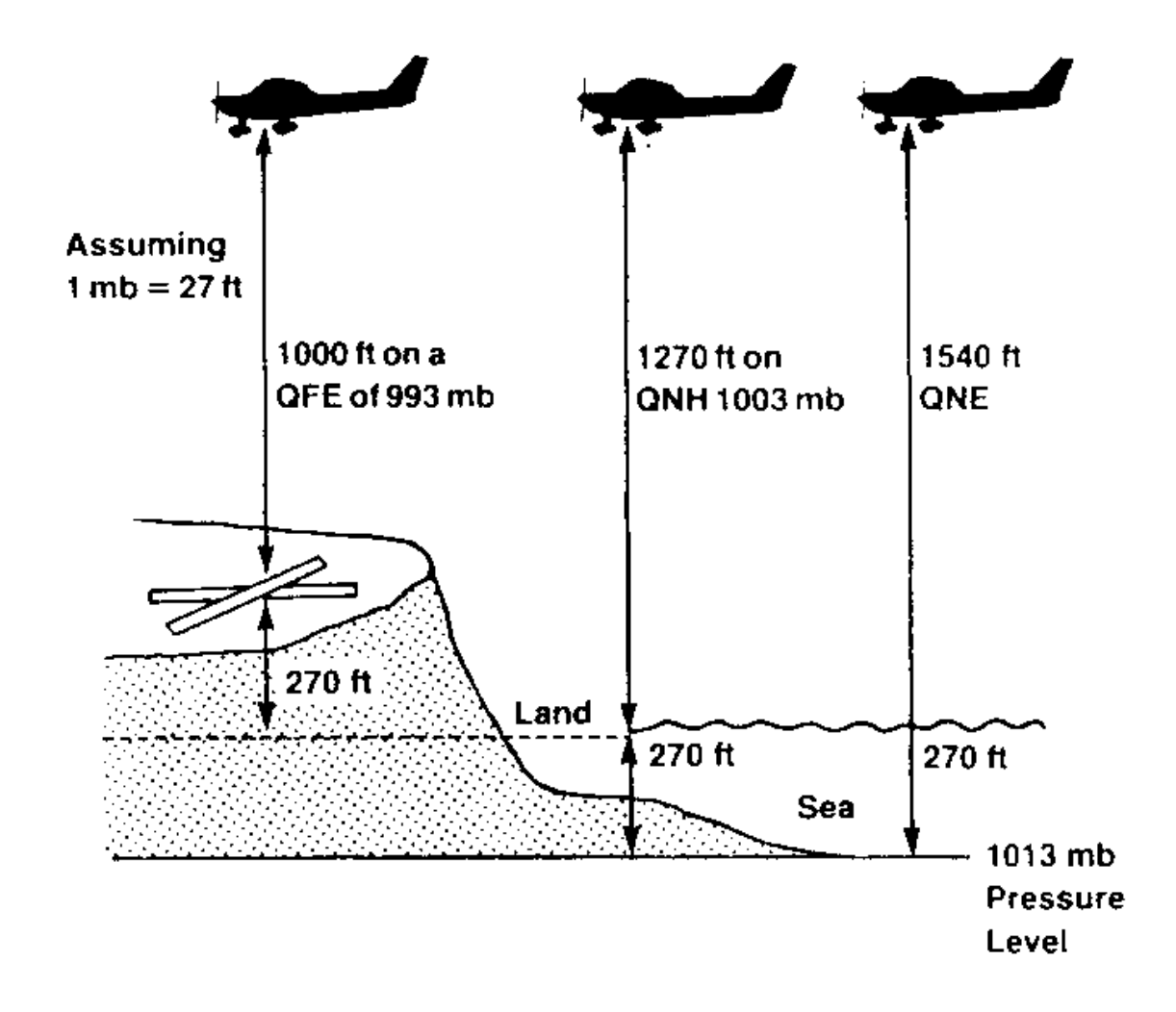

Fig. 7.2 - Altura, altitude e nível de voo.

O piloto que voa com indicação do altímetro constante segue uma linha de pressão constante. Com o valor da janela de Kollsman fixo, o avião desce na realidade quando voa de uma região de alta pressão para uma região de baixa pressão!

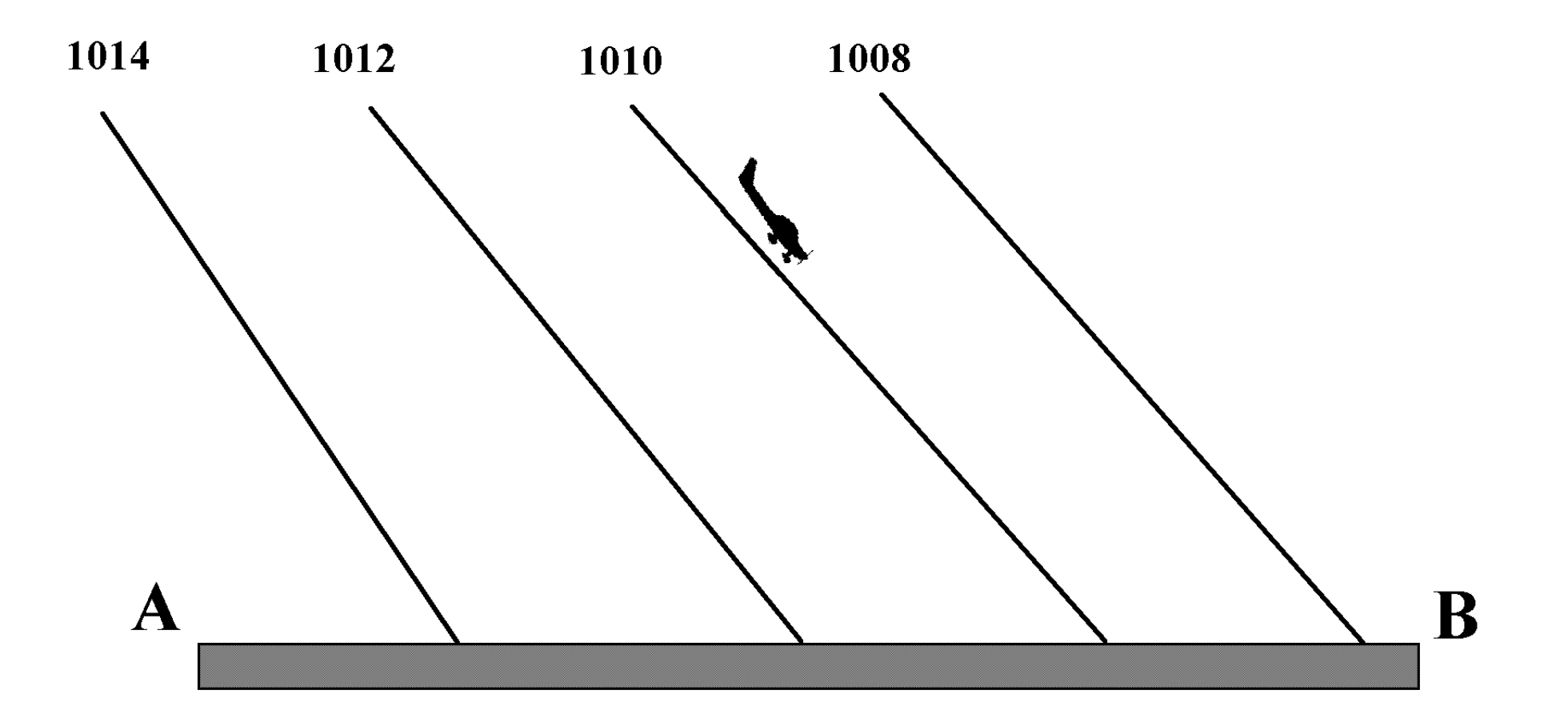

Fig. 7.3 - Voando de zona de pressão alta para baixa com indicação e ajuste do altímetro fixos.

A calibração de acordo com a ISA considera também uma diminuição standard de temperatura com a altitude:

•a 0 pés (nível médio do mar):  $15^{\circ}$ C; entre 0 e 36 000 pés: diminuição de 1,98 $^{\circ}$ C por 1000 pés; • a partir de 36 000 pés: -56,5<sup>0</sup>C constantes com a altitude.

O desvio do gradiente vertical térmico real do standard tem também um efeito na altitude do voo: voando com um ajuste do altímetro fixo, o avião desce quando voa de uma região de altas temperaturas para baixas temperaturas!

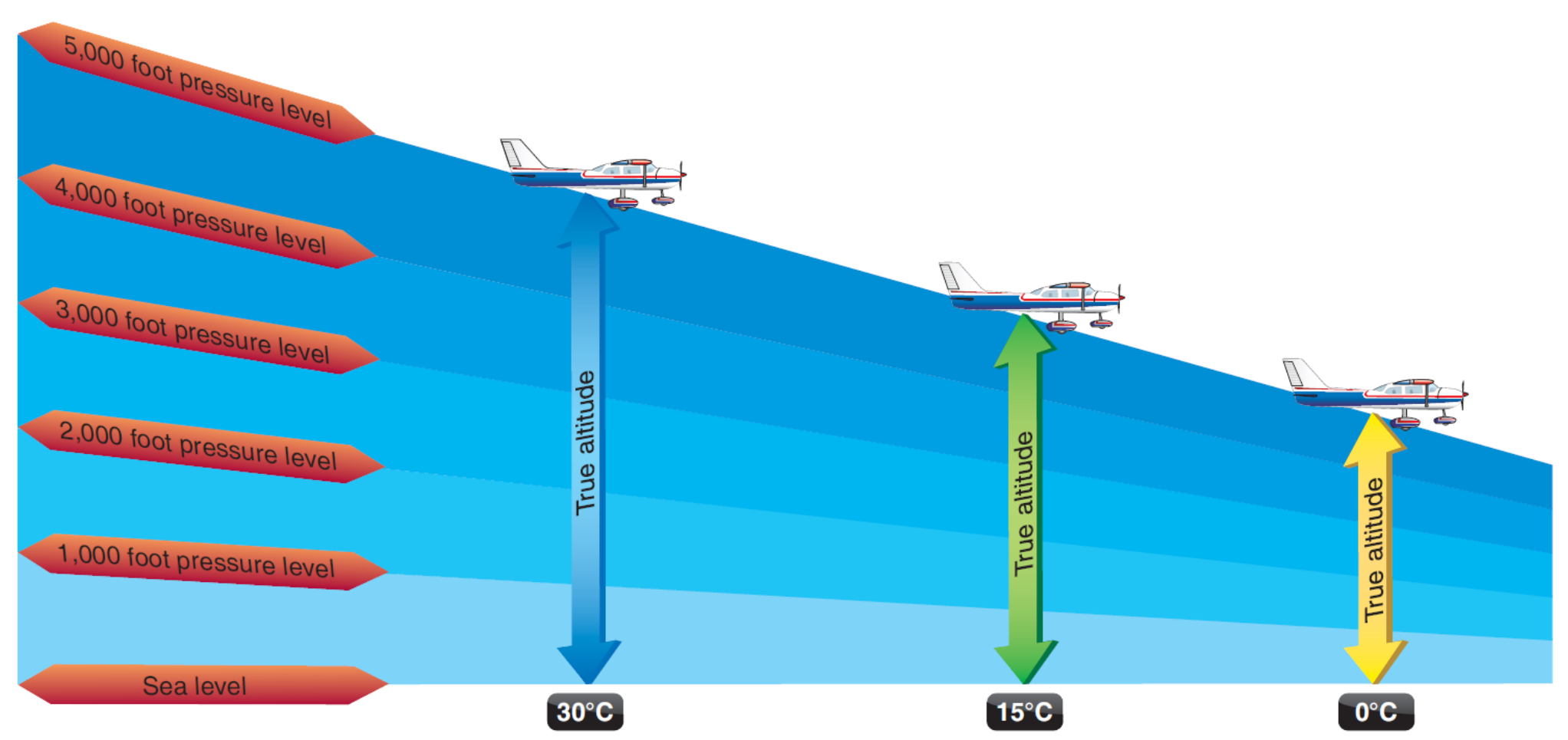

Fig. 7.4 - Voando de zona quente para fria com indicação e ajuste do altímetro fixos.

Regra dos efeitos de pressão e de temperatura: *de altas para baixas o voo baixa.*

Mesmo com o ajuste apropriado da sub-escala o altímetro não indica valores certos. Existem erros instrumentais e correções devidas ao comportamento não-standard da atmosfera. *Terminologia de altitudes:*

- *Altitude pressão* (pressure altitude): lida no altímetro, quando regulado para 1013,2 hPa.
- *Altitude indicada* (indicated altitude): lida no altímetro, quando regulado para QNH.
- *Altitude calibrada* (calibrated altitude): altitude indicada corrigida do erro instrumental.
- *Altitude verdadeira* (true altitude): altitude calibrada corrigida dos erros de temperatura e pressão, do desvio da atmosfera real das condições ISA.
- *Altitude densidade* (density altitude): medida da densidade do ar à altitude atual que afeta a performance do avião.

O computador de navegação permite calcular a altitude verdadeira e a altitude densidade dada a temperatura e a altitude pressão.

*Fórmulas aproximadas*

DA (ft density altitude) PA (ft pressure altitude) CA (ft calibrated altitude) FE (ft field elevation of QNH source) OAT (<sup>o</sup>C outside air temperature) ISA\_T ( **<sup>o</sup>**C ISA temperature at given PA) QNH (hPa Kollsman pressure)

```
PA = CA + (1013 - QNH) \times 30
```

```
TA = CA + (OAT - ISA_T) \times (CA-FE) / (273 + OAT)\approx CA + (OAT - ISA T) \times CA / 273
```
 $DA = PA + (OAT - ISA_T) \times 120$ 

*Variómetro* (vertical speed indicator): indica velocidade vertical medindo a diferença entre a pressão do ar *momentânea* e uma pressão *retardada*.

Interior da cápsula barométrica: ligado à tomada estática.

Exterior: cápsula montada dentro de caixa estanque com pequeno orifício calibrado, ligado à tomada estática.

Na subida ou descida, a pressão no interior da cápsula se ajusta imediatamente, o ajuste no exterior é retardado pelo orifício. A diferença de pressões é transmitida a um ponteiro com escala de velocidade vertical em *pés por minuto*.

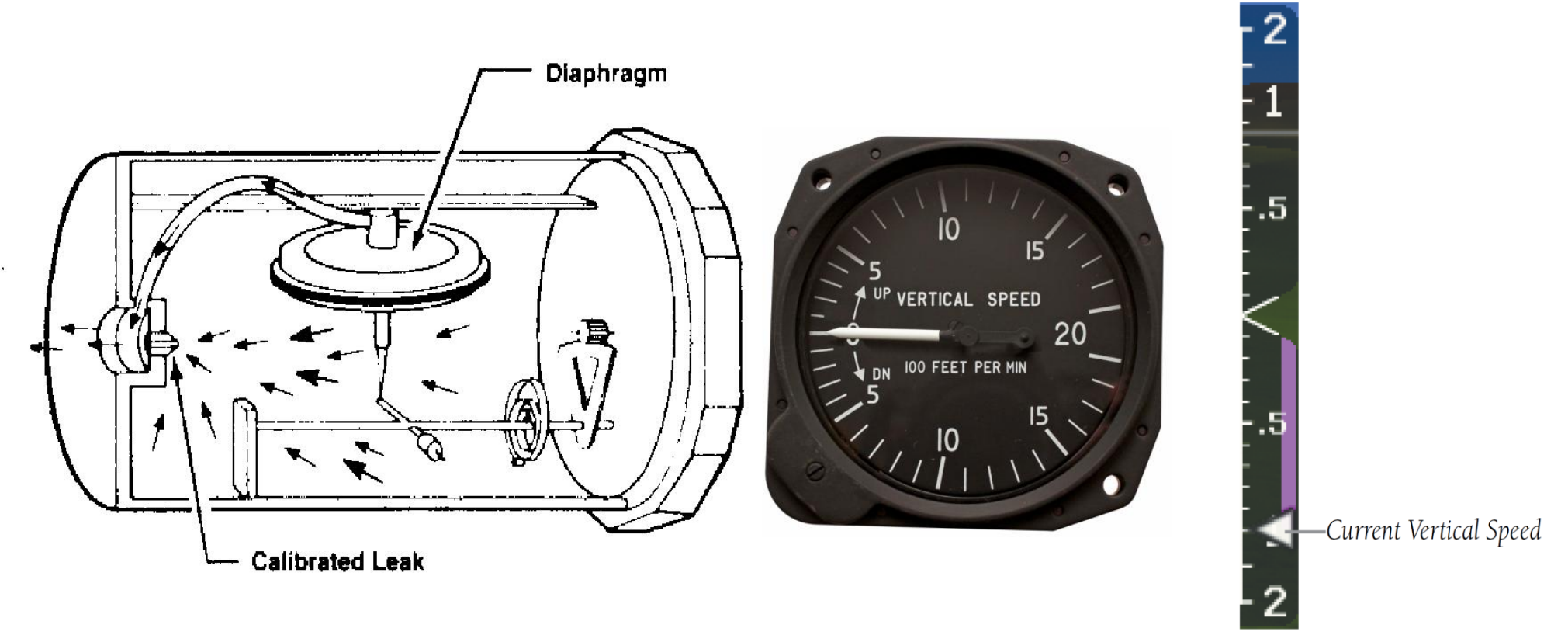

Fig. 7.5 - Variómetro. As setas indicam o fluxo do ar durante uma subida.

*Planear subidas e descidas*

Tempo necessário para completar uma descida ou subida:

t[min] = differença de altitude [ft] / velocidade vertical [ft/min] .

Com o tempo e a velocidade terreno GS, distância percorrida no terreno:

 $d[NM] = t[min] \times GS[kt]/60.$ 

Exemplo: Descida com GS = 105kt, velocidade vertical 500'/min, dos 6000' ao circuito de aterragem de 1500', diferença 4500'.

 $t = 4500/500$  min = 9 min.

 $d = 9 \times 105/60$  NM = 16 NM.

Velocidade vertical necessária para perder (aumentar) altitude dado uma distância desejada:

velocidade vertical  $[ft/min] = differenca$  de altitude  $[ft] \times GS [kt] / (60 \times d[NM])$ .

Exemplo: No caso anterior, se já se encontre a 11 NM do aeródromo, velocidade vertical =  $4500 \times 105$  / (60 $\times$ 11) ft/min = 716 ft/min.

### *7.2 Velocidade ar*

*Velocímetro* do avião (air speed indicator): mede diferença entre a pressão estática e *pressão dinâmica* do *tubo pitot*.

Exterior da cápsula barométrica: montada dentro de caixa estanque que recebe a pressão da tomada estática *P<sup>0</sup>* .

Interior: ligado ao tubo pitot, montado com o orifício na direção do movimento do avião; o ar exerce uma pressão dinâmica devido ao movimento, para além da estática:

 $P_{\text{pitch}} = P_d + P_0$ 

A diferença de pressões no interior e no exterior da cápsula,

 $P_{\text{pilot}} - P_0 = P_d$ 

é transmitida a um ponteiro cuja escala indica a *velocidade ar*. Da aerodinâmica:

*P*<sup>*d*</sup> = ½  $\rho$   $\sqrt{2}$ 

A pressão dinâmica depende da densidade do ar; temos de corrigir a indicação do instrumento devido a alterações da densidade.

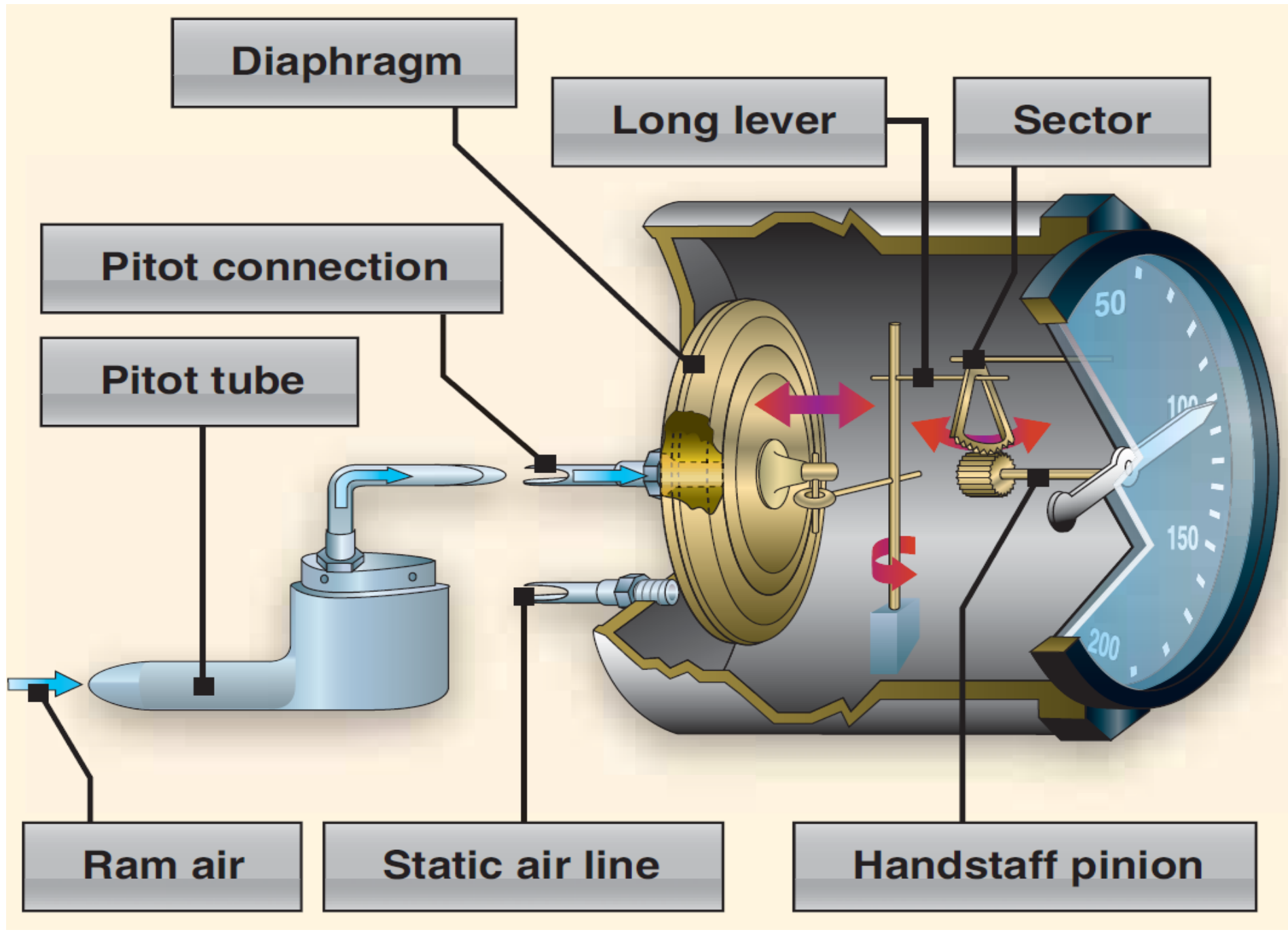

Fig. 7.6 - Velocímetro.

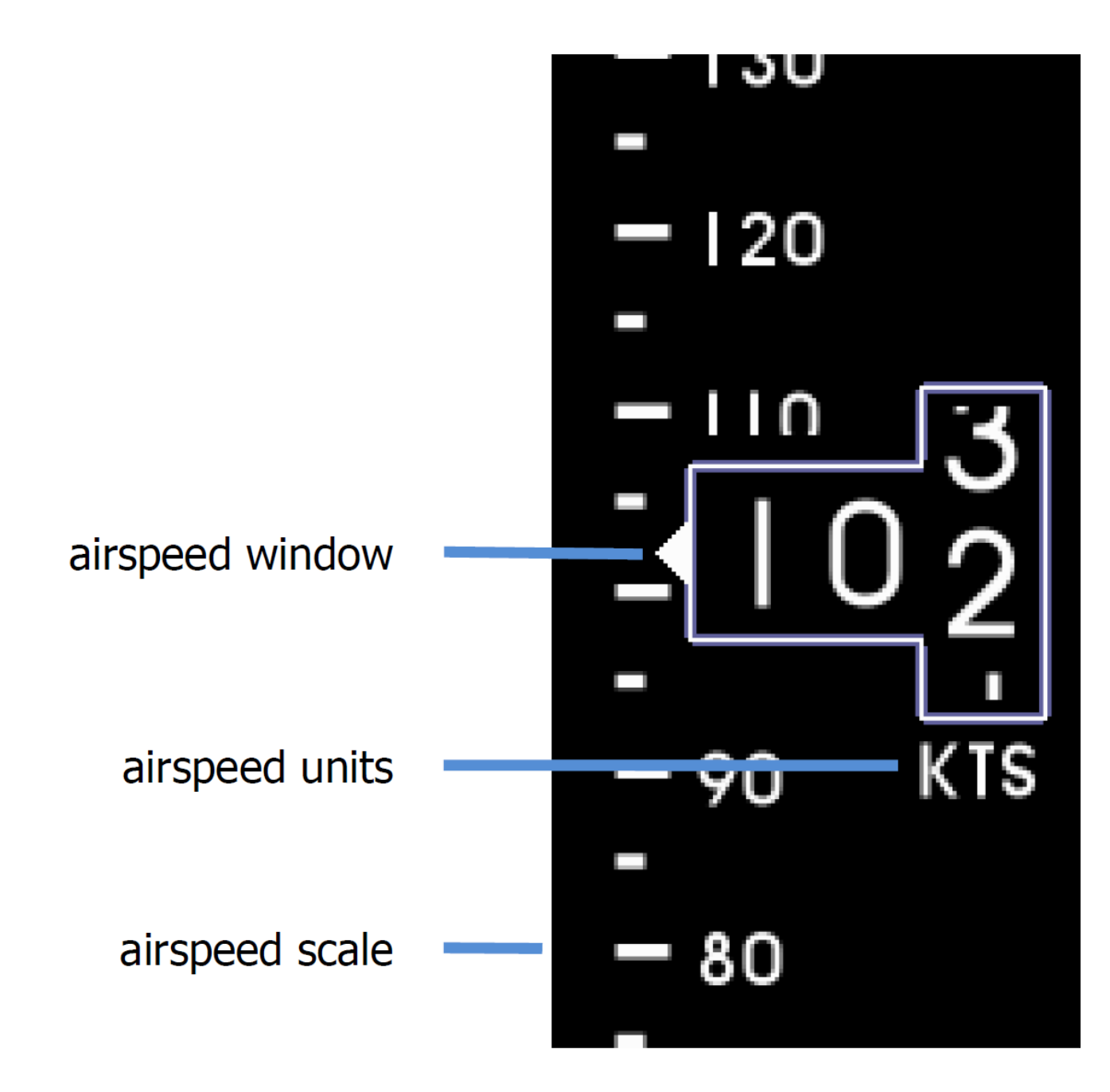

Velocímetro num *glass cockpit*.

A escala pode ser graduada em

nós (knots = KT): 1 nó = 1 milha náutica por hora;

milhas terrestres por hora (miles per hour  $=$  MPH);

quilómetros por hora km/h (KMH).

As relações entre estas unidades são as mesmas que existem entre milhas náuticas, milhas terrestres e quilómetros:

1 MPH =  $1,609244$  km/h,

 $1$  KT = 1,852 km/h.

O velocímetro indica a velocidade do avião em relação ao ar, e não, em geral, em relação ao terreno.

Existem erros na indicação da velocidade ar.

Terminologia das velocidades:

- *velocidade ar indicada* VAI (indicated air speed IAS) lida no instrumento;
- *velocidade ar calibrada* VAC ou *retificada* VAR (calibrated air speed CAS, rectified air speed RAS) - a VAI corrigida do erro instrumental e do erro da posição do sistema estático/pitot;
- *velocidade ar equivalente* VAE (equivalent air speed EAS) VAC corrigida do efeito de compressibilidade, correção só necessária para velocidades > 300 KT;
- *velocidade ar verdadeira* VAV (true air speed TAS) VAE com correção de temperatura e altitude, isto é, densidade do ar;
- *número de mach* (mach number) relação entre a VAV e a velocidade do som nas condições ambiente presente, utilizada nos aviões de alta velocidade;
- *velocidade terreno* VT (ground speed GS) VAV com correção do vento.

Notas: Na literatura inglesa é utilizada a designação RAS e na literatura americana CAS; os computadores de navegação podem levar uma ou outra indicação.

O manual do avião contém uma tabela de calibração que relaciona a VAI e a VAC.

Alguns computadores de navegação permitem calcular a VAE a partir da VAC, utilizando a tabela dos *fatores F.* 

Os computadores de navegação convertem entre números de mach e VAV.

```
Airspeed Calibration
Condition:
Power required for level flight or maximum rated
RPM dive.
Flaps up
KIAS
       40 50 60 70 80 90 100 110 120 130 140
KCAS 46 53 60 69 78 88 97 107 117 127 136
Flaps 10^\circKIAS 40 50 60 70 80 85 - -KCAS 44 52 61 70 80 84 --
Flaps 30°
        40 50 60 70 80 85 - - - - -
KIAS
KCAS 43 51 61 71 82 87 -- -- --
```
Fig. 7.7 - Exemplo de uma tabela de calibração.

A VAC (ou VAE) não é ainda a VAV porque o velocímetro é calibrado para as condições da ISA ao nível do mar (15<sup>°</sup>C, 1013,2 hPa).

A pressão dinâmica do tubo pitot depende da *densidade* do ar. O calculador de navegação converte VAC para VAV, dados *altitude pressão* e *temperatura* (que determinam a densidade).
*Fórmula aproximada para velocidades subsónicas:*

TAS (KT true air speed) CAS (KT calibrated air speed) DA (ft density altitude) TAS = CAS/(1 - 6.88×10**-6** - 6 × DA)**2.13**

(<https://www.edwilliams.org/avform147.htm> )

## *7.3 O triângulo de velocidades*

O navegador tem interesse no movimento do avião em relação ao terreno. Dado o movimento do ar, a VAV não coincide em geral com a VT, nem o rumo com o caminho.

Terminologia:

- *Rumo* a direção (verdadeira = Rv = true heading = TH, ou magnética = Rm = magnetic heading = MH) para qual aponta o eixo longitudinal do avião. O rumo em conjunto com a VAV define o vetor velocidade-rumo, representado por 1 seta.
- *Caminho* a direção (verdadeira = Cv = (true) track = TR, ou magnética = Cm) da projeção do movimento *real* do avião no terreno. O caminho em conjunto com a VT define o vetor velocidade-caminho, representado por 2 setas.
- *Rota* a direção (verdadeira = true course = TC, ou magnética) do caminho *planeado*. Vetor correspondente é representado da mesma maneira que o vetor velocidade-caminho.
- *Vetor do vento* (V/V = wind vector= W/V) a direção *da qual* o vento sopra, e a sua intensidade. Vetor que expressa direção e velocidade do vento, por exemplo  $270^0/20$ KT, indicado com 3 setas.
- *Deriva* (drift angle)- ângulo entre o rumo e o caminho, medido a partir do rumo, que indica o número de graus para a direita ou esquerda que um avião é desviado do seu rumo pelo vento.
- *Abatimento* ou *correção à deriva* (wind correction angle WCA ou crab angle) ângulo entre rota e rumo, medido a partir da rota. O rumo do avião é calculado de maneira a corrigir a influência do vento para que o caminho coincida com a rota.
- *Erro de rota* (track error TE) o ângulo entre o caminho e a rota, que resulta de uma correção ao abatimento inferior ou superior à necessária, devido ao vento real que não corresponde às previsões, a erros da bússola e a erros de cálculo durante o planeamento.
- *Azimute* ou *marcação* (bearing) o ângulo (relativo, verdadeiro ou magnético) da linha que liga a posição atual do avião com um ponto de referência.

Os vetores velocidade-rumo, velocidade-caminho (ou velocidade-rota) e velocidade do vento formam o *triângulo de velocidades*.

É habitual indicar o V/V em termos verdadeiros (só nas descolagens e aterragens se utiliza indicações magnéticas), temos de converter caminhos/rotas e rumos para verdadeiros. Nunca misturar quantidades verdadeiras e magnéticas!

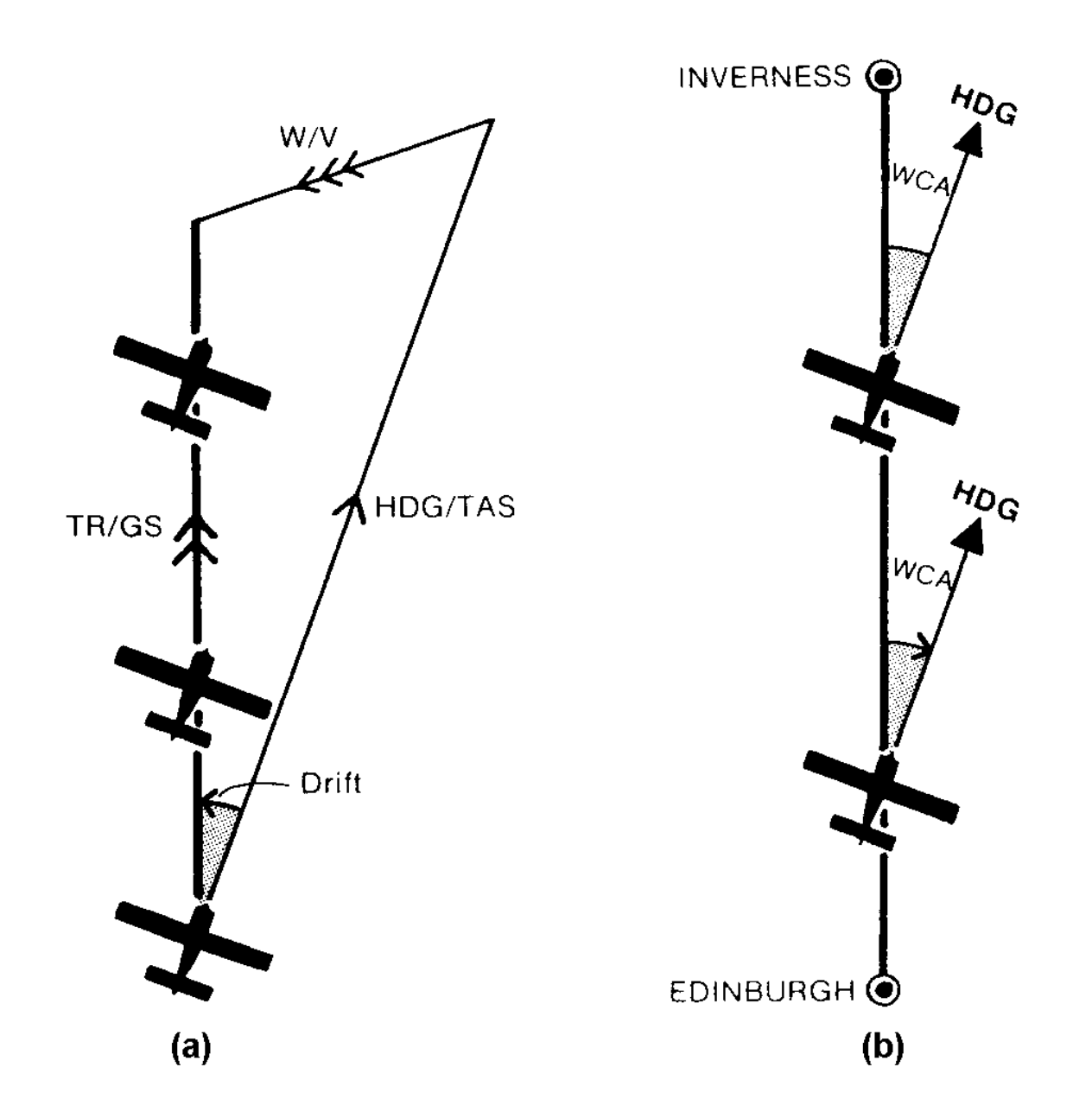

Fig. 7.8 - Triângulo de velocidades. (a) Rumo/VAV (1 seta), caminho/VT (2 setas), V/V (3 setas) e deriva (Drift). (b) Rumo (HDG), rota e abatimento (WCA).

O cálculo do triângulo de velocidades é um cálculo vetorial. Podemos obter um terceiro vetor dados dois outros.

Um vetor é definido pelo seu comprimento e a sua direção. O triângulo de velocidades envolve assim 6 quantidades (3 direções e 3 comprimentos).

De maneira geral é possível encontrar 2 quantidades dadas as outras 4.

O problema mais frequente: calcular o abatimento e a VT, dados a rota, a VAV, e o V/V das previsões metereológicas.

O conhecimento da VT é importante para determinar o tempo de voo, importnte para o planeamento e consumo de combustível. Dada a distância da rota e a VT temos tempo=distância/VT.

Terminologia:

- ETD estimated time of departure, hora UTC de partida estimada;
- ATD actual time of departure, hora UTC de partida real;
- EET (ETE) estimated enroute time, tempo em rota estimado;
- AET actual enroute time, tempo em rota atual;
- ETA estimated time of arrival, hora UTC de chegada estimada;
- Endurance autonomia, tempo máximo de voo dado pela quantidade de combustível a bordo;
- $\bullet$  UTC, GMT ou Z universal time coordinate = Greenwich mean time, tempo universal, isto é, hora standard de Greenwich.

ETA: tempo de chegada ao destino ou a pontos de referência da rota (waypoints). Neste último caso aplica-se também as siglas ETO (estimated time over) e ATO (actual time over).

Exemplo de voo  $A \rightarrow B$ :

 $EET (A \rightarrow B) = distância/VT$ 

```
ETA(B) = ETD(A) + EET(A \rightarrow B)
```

```
quantidade_combustível = EET x gasto_horário
```
(sem considerar aqui as reservas de segurança).

# *7.4 Navegação estimada, fixos e controle*

*Navegação estimada* (dead reckoning DR) e controle da rota:

- Partir de uma posição conhecida, chamada *fixo*.
- Medir a direção da rota e a distância na carta até ao próximo ponto da rota.
- Utilizar a melhor estimativa do vento para determinar o rumo, a VT e o ETA.
- Durante o voo, obtem-se mais fixos observando pontos de referência no terreno, ou utilizando rádio-ajudas e a carta, controlando o progresso do voo.
- Aplicar uma correção a partir dos fixos observados.

Símbolos utilizados:

círculo com um ponto no centro para um *fixo*,

cruz para a *posição ar*, a posição da aeronave em relação à massa do ar, triângulo com um ponto no centro para a *posição terreno estimada*.

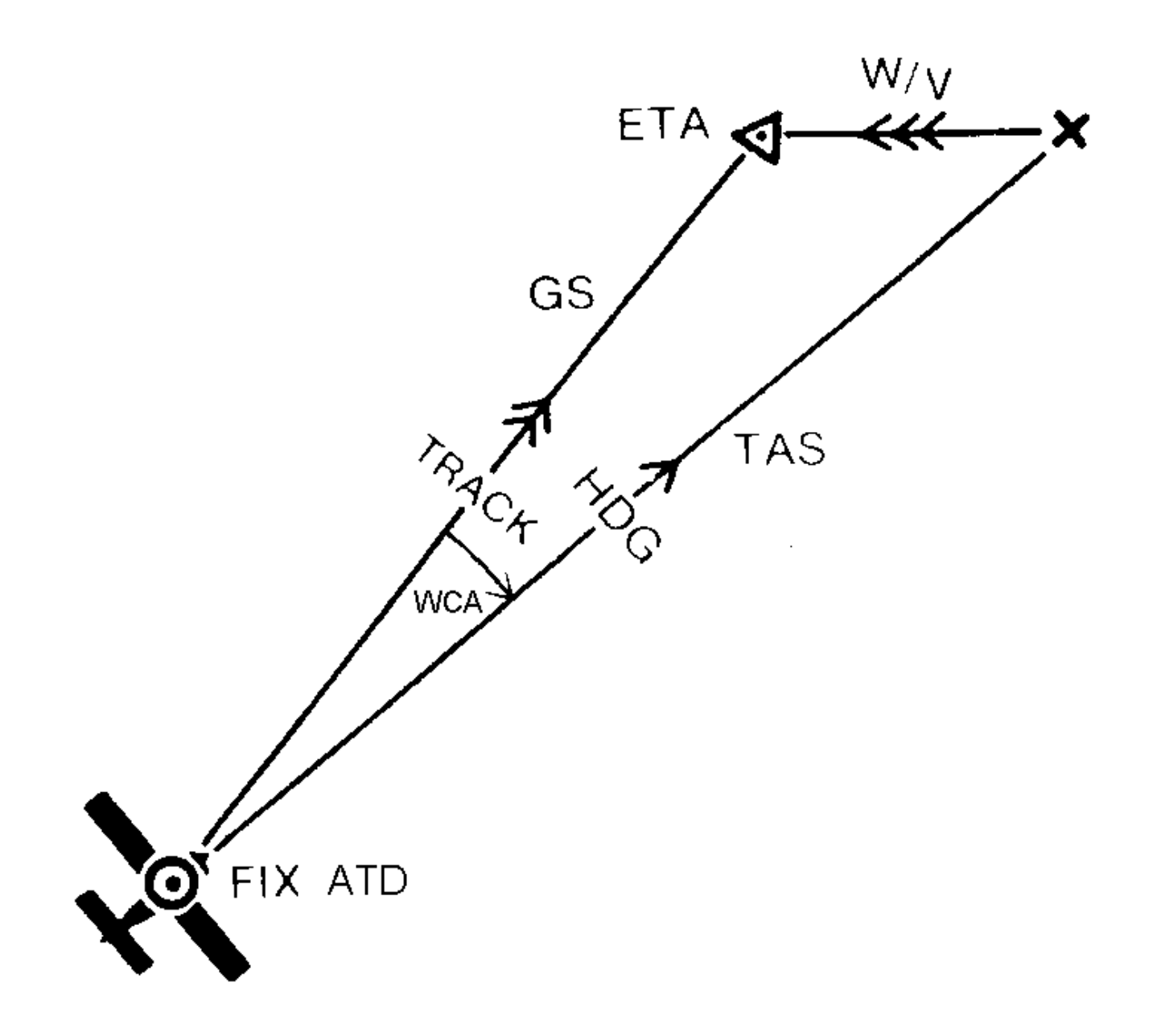

Fig. 7.9 - Navegação estimada.

### *7.5 Estimativa de distâncias*

Depois de ter identificado positivamente um ponto de referência visual no terreno, pode estimar a distância horizontal a que se encontra dele [os valores exatos são distância = altura/tan(ângulo)]:

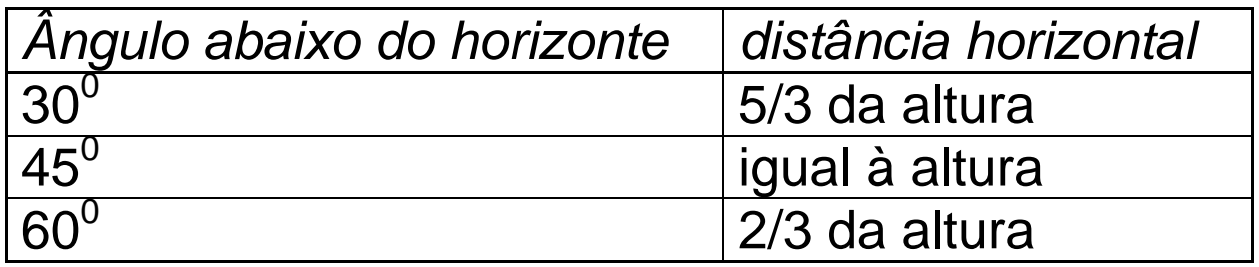

Converter unidades: altímetro (pés, normalmente), distâncias (NM, normalmente):

1 NM  $\cong$  6000 ft.

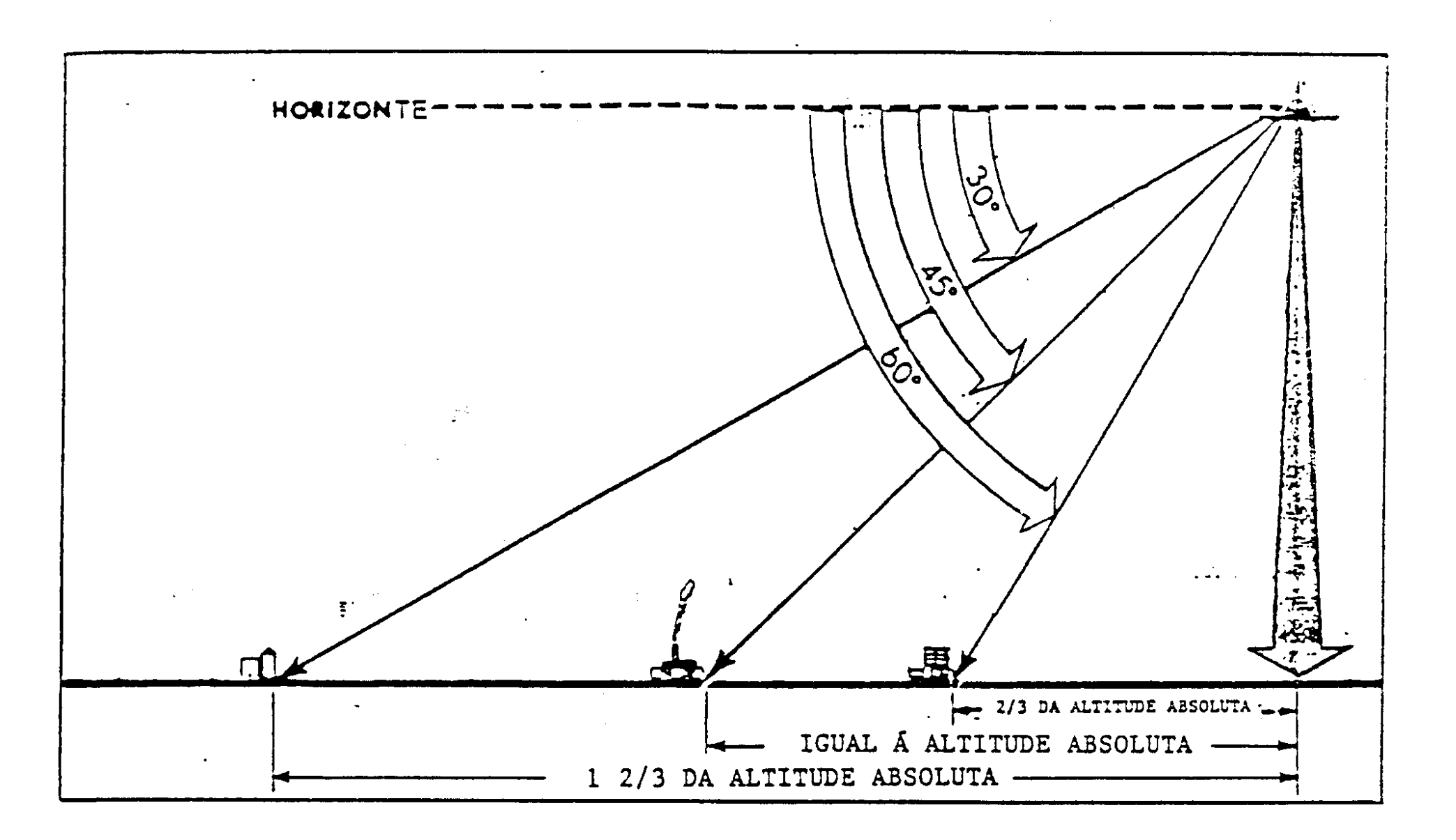

Fig. 7.10 - Estimativa de distâncias pelos ângulos abaixo do horizonte.

#### *7.6 Alteração tardia de rumo*

Infelizmente vamos ter de aplicar correções durante a viagem, porque o vento vai raramente corresponder exatamente às previsões, podem existir erros da bússola e erros de cálculo no planeamento.

O valor angular entre o caminho real (track made good TMG) e a rota planeada chama-se *erro de rota* (track error TE).

Também o ETA tem de ser revisto durante o voo, porque a VT vai sofrer alterações devido ao vento real e porque o caminho não corresponde à rota (Fig. 7.12).

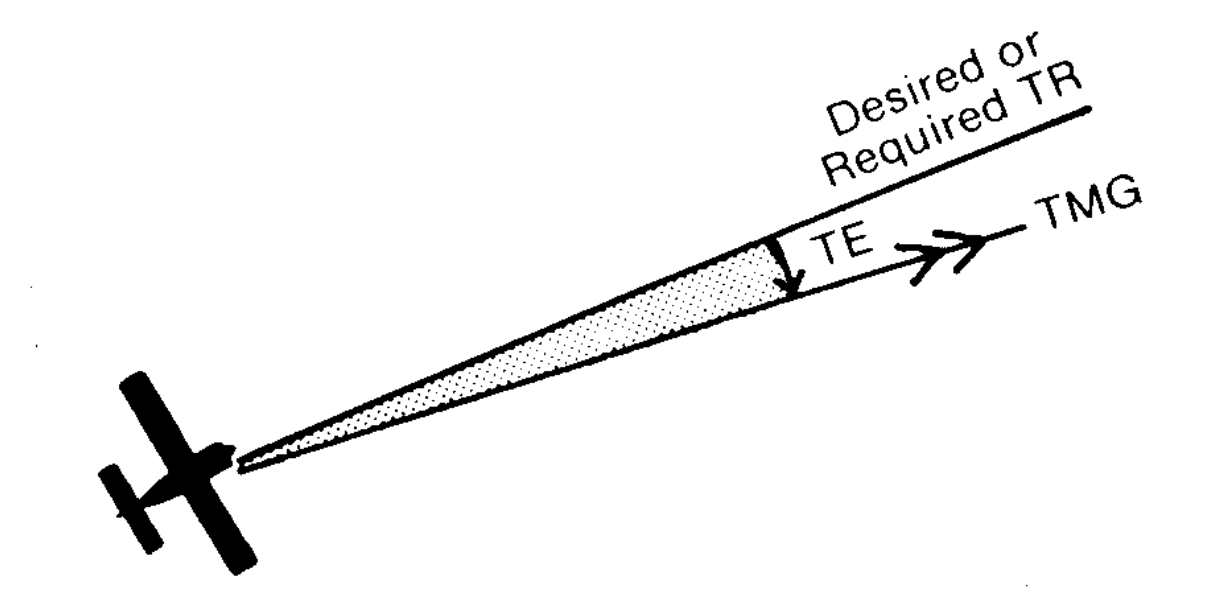

#### Fig. 7.11 - Erro de rota.

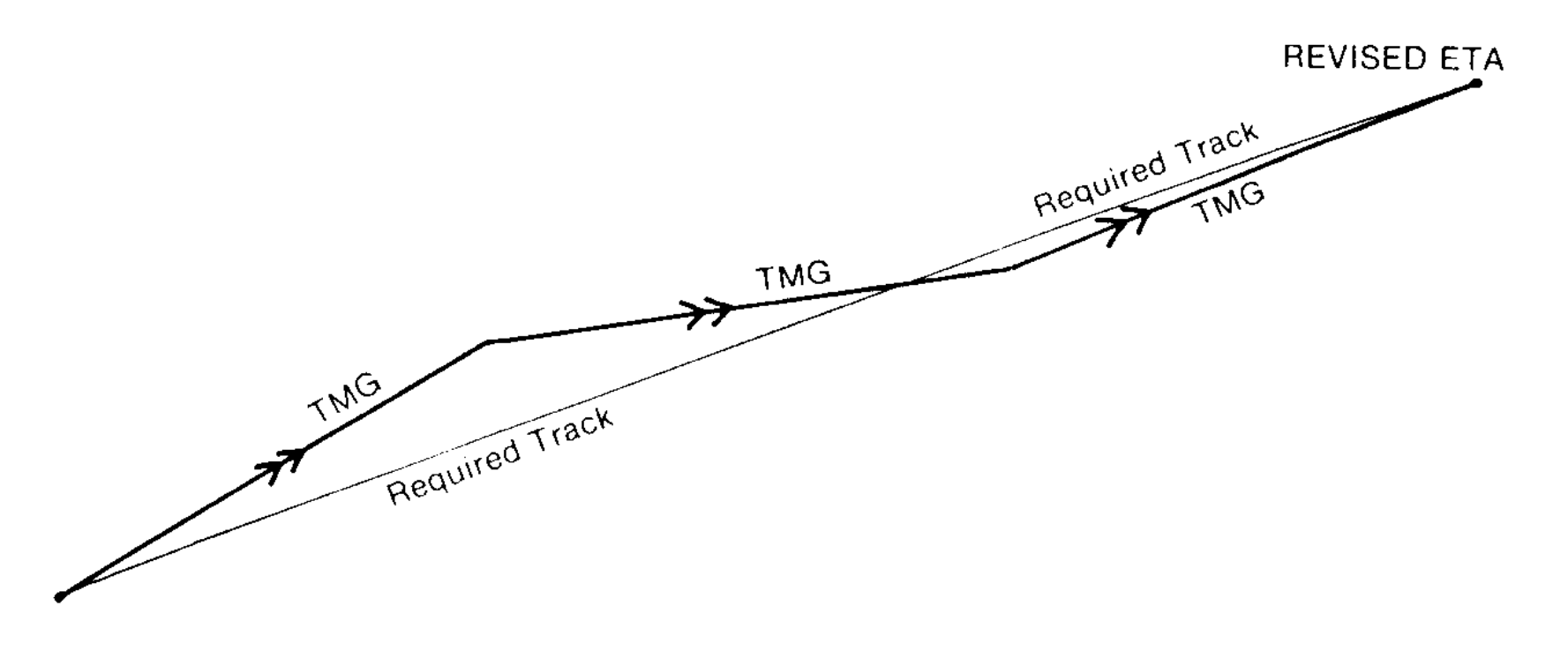

Fig. 7.12 - Correções à rota.

Calculo dos ângulos de correção (num avião sem *derivómetro*): Estimar o erro de rota a partir da distância desviada com a *regra um em sessenta*:

*Depois de percorrer uma distância de 60 NM, o afastamento da rota* (*crosstrack error XTE) de 1 NM corresponde a um ângulo de 1<sup>0</sup> .*

Razão matemática: Para ângulos  $\alpha$  pequenos, medidos em radianos: sin  $\alpha \approx \tan \alpha \approx \alpha$ . Assim  $\alpha \approx \text{XTE/distância}$ . Convertendo o ângulo  $\alpha$  em radianos para erro de rota TE em graus temos TE = 180  $\alpha/\pi \approx 60 \alpha$ . Daqui TE  $\approx 60$ XTE/distância.

A regra 1 em 60 é facilmente calculada no computador de navegação.

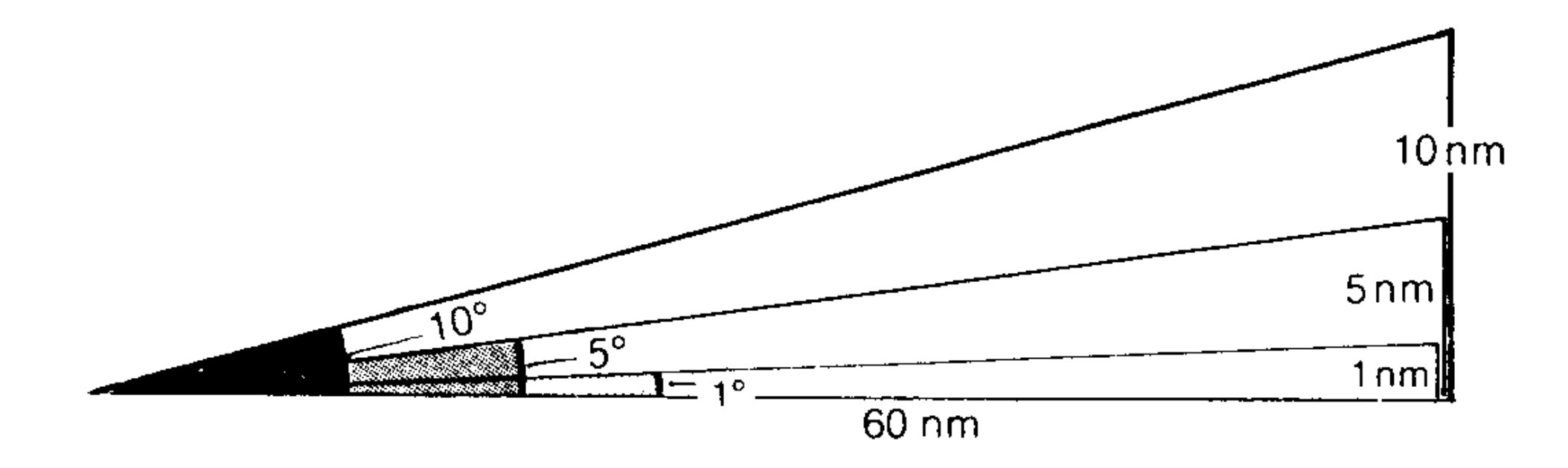

Fig. 7.13 - A regra "um em sessenta".

Por considerações de proporcionalidade obtem-se o erro de rota para distâncias percorridas diferentes de 60 NM.

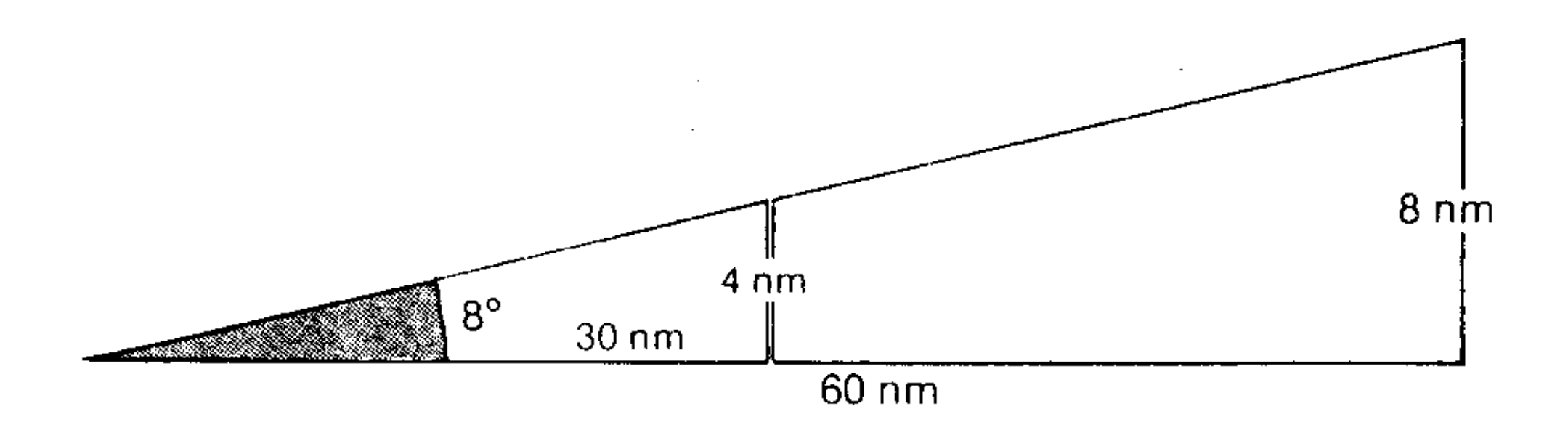

Fig. 7.14 - Cálculo do erro de rota.

O conhecimento do erro de rota permite aplicar uma correção para voltar à rota.

Se a distância percorrida corresponde a menos da metade da distância total, podemos aplicar uma correção que corresponde ao *dobro do erro de rota no sentido oposto* (método do triângulo isósceles). Assim intercetamos a rota depois de percorrida mais uma vez a mesma distância.

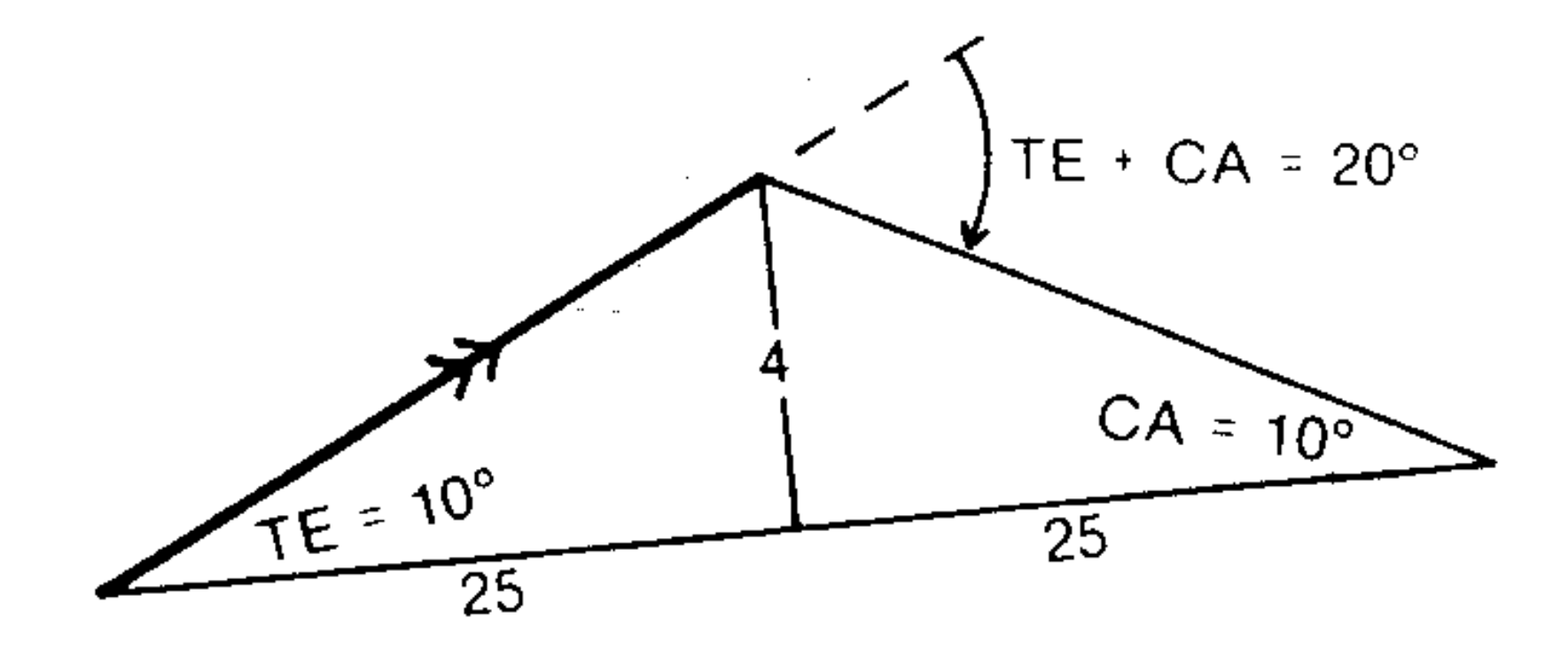

Fig. 7.15 - Correção pelo método do triângulo isósceles.

Exemplo: erro de rota 10<sup>0</sup> para a esquerda, o rumo 080, correção 20<sup>0</sup> para a direita, rumo 080+20=100.

*Voltas para a direita aumentam o valor do rumo (sinal +) e voltas para a esquerda diminuem o valor do rumo (sinal -)*  [exceto quando se passa o rumo 000=360].

O ângulo entre o caminho e a rota no ponto de chegada à rota (closing angle CA) corresponde ao erro de rota, temos de voltar agora num ângulo *igual ao erro da rota no mesmo sentido* para seguir ao longo da rota.

No exemplo, o CA é 10<sup>0</sup>, a volta para será a esquerda de 10<sup>0</sup>, rumo 100-10=090.

Se a distância já percorrida fôr superior à metade da distância total: determinar o erro de rota como antes, utilizando a distância já percorrida. Usando a regra 1 em 60 para a distância ainda a percorrer, determinar o CA. A correção ao rumo é *TE+CA para o lado oposto ao TE*. Ao intercetar a rota, altera-se o rumo pelo ângulo *CA no mesmo sentido que TE*.

Exemplo: depois de 20 NM, afastamento da rota 2 NM para a esquerda, a regra 1 em 60 dá um erro de rota 6<sup>0</sup>e. Faltam 10 NM a percorrer, a regra 1 em 60 dá CA = 12<sup>0</sup>. A correção a aplicar é à direita,  $(6^0+12^0)$ d. Rumo inicial 090, alterar para 108. Ao intercetar a rota voltar por 12 $^0$ e, rumo 096.

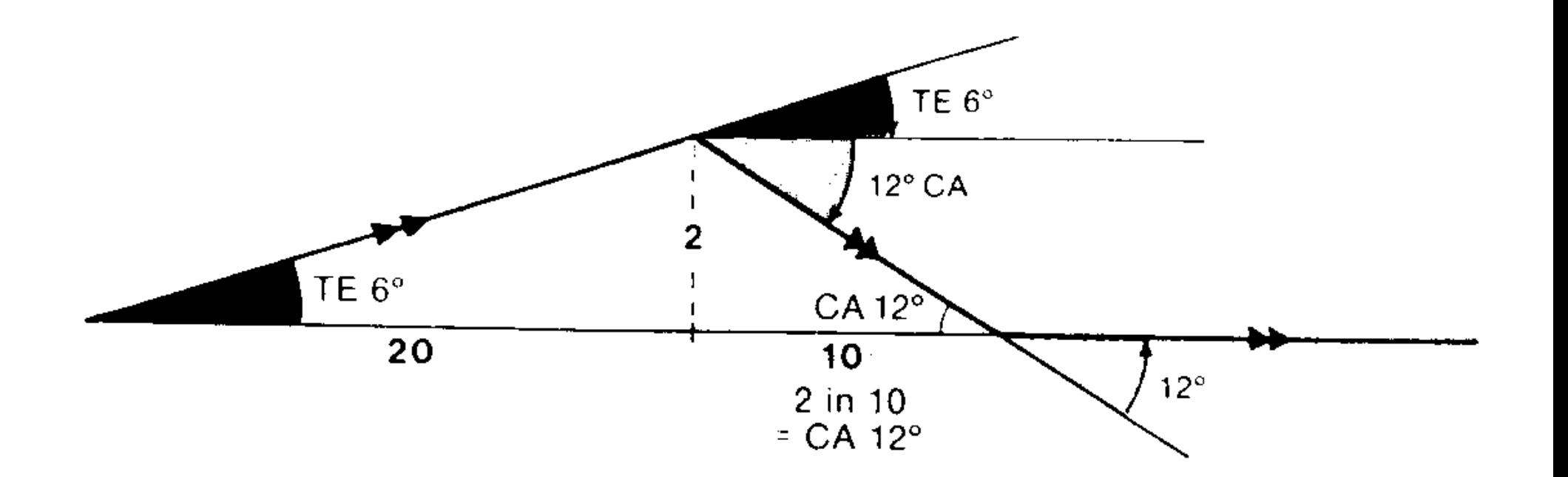

Fig. 7.16 - Correção tardia de rumo.

## *7.7 Controlo do tempo*

Os erros de rota implicam também alterações do tempo de voo e do ETA. Os pontos de referência no planeamento servem para determinar o tempo perdido ou ganho. Aplica-se a regra de proporcionalidade:

*Correção ao ETA = T X/X*

onde  $\Delta T$  é a alteração do tempo previsto para a distância já percorrida  $\Delta X$ , e X é a distância total.

Exemplo: distância percorrida 8 NM, a viagem demorou mais 1 min de que previsto, o ETA foi calculado para uma distância total de 24 NM, temos de somar mais 3 min ao ETA.

*Manter o ETA:* ajustar a velocidade. Métdodo dos 10%:

cada 10% de aumento/diminuição da velocidade durante 10 min diminui/aumenta o tempo de voo por 1 min.

Exemplo: para recuperar 2 min de atraso, aumente a velocidade por 10% durante 20 min ou por 20% durante 10 min.

#### *Contornar obstáculos*

Condições imprevistas podem forçar o piloto a alterar temporariamente a rota. Procedimento standard: método do triângulo equilateral.

Alteramos o rumo de 60<sup>º</sup> para a direita ou para a esquerda e seguimos durante um tempo suficiente,  $\Delta T$ .

Depois voltamos no sentido contrário de 120<sup>0</sup> e seguimos durante o mesmo tempo  $\Delta T$ .

Atingimos a rota prévia passado exatamente este tempo, e voltamos de novo à direção da rota (volta de 60 $^{0}$  no sentido inicial).

Tratando-se de um triângulo equilateral, a correção ao ETA será  $+\Delta T$ .

Exemplo: rumo inicial 070, voltamos para 010 durante digamos 3 min. Depois voltamos para 130 durante outros 3 min. Findo este tempo voltamos para o rumo inicial 070. A correção ao ETA é ETA+3 min.

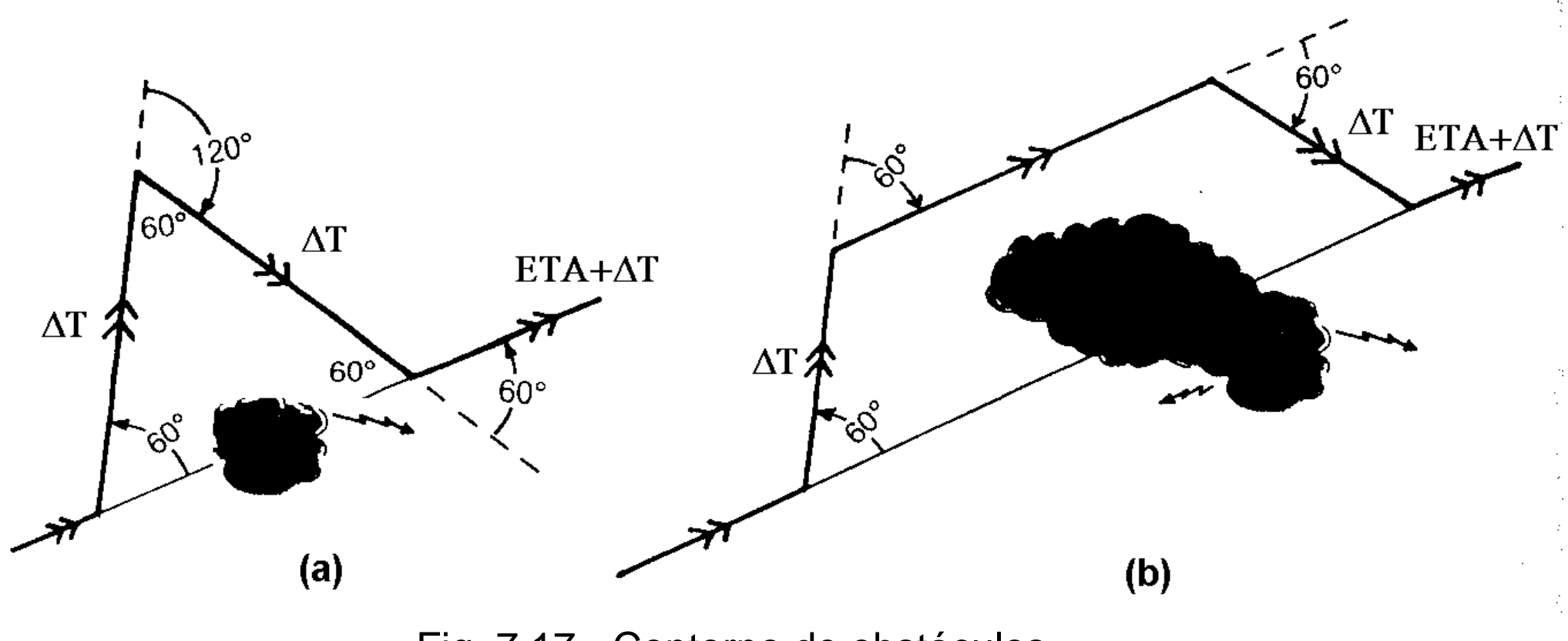

Fig. 7.17 - Contorno de obstáculos.

Se o obstáculo fôr maior, podemos seguir o caminho indicado na Fig. 7.17(b).

Neste caso alteramos o rumo de 60 $^{\textrm{o}}$  e seguimos durante um tempo  $\Delta \mathsf{T}$ , como antes.

Depois voltamos 60 $^0$  no sentido oposto para seguir um caminho paralelo à rota inicial, durante o tempo necessário para passar o obstáculo. A duração deste tempo não entra na correção do ETA, porque seguimos na direção da rota, embora num percurso paralelo.

Passado o obstáculo voltamos de novo 60 $^{\circ}$  no sentido da última volta (isto é, no sentido oposto da volta inicial) e seguimos durante  $\Delta T$ .

Findo este tempo voltamos 60 $^0$  no sentido da alteração inicial para seguir ao longo da rota inicial. A alteração do ETA é de novo ETA+∆T.

O voo planeado pode conter pontos de mudança de rota. Se o obstáculo se encontrar na proximidade de um destes pontos, podemos seguir as manobras indicadas na Fig. 7.18.

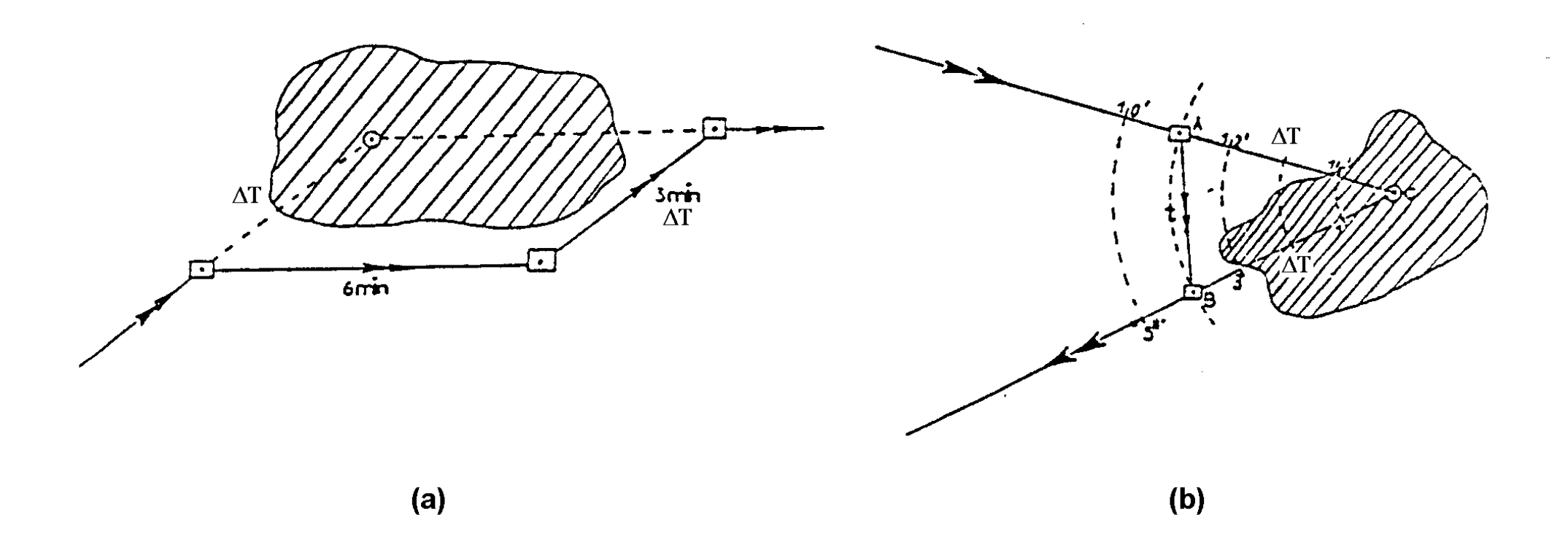

Fig. 7.18 - Obstáculos em pontos de mudançade rota.

Caso (a):

Toma-se o rumo da rota seguinte já  $\Delta T$  antes do ETA do ponto de mudança de rota, até passar o obstáculo;

percorrido  $\Delta T$  toma-se rumo da antiga rota até atingir a rota seguinte depois de  $\Delta T$ . O ETA no ponto de referência seguinte não sofre alteração.

Caso (b):

Escolhe-se um ponto na segunda rota que é atingido por uma alteração à rota. O tempo de voo é diminuido. Se a alteração é feita  $\Delta T$  antes do ETA do ponto de mudança, e se a duração do voo no rumo alterado fôr t, o ETA do ponto de referência seguinte é alterado para ETA+t-2∆T.

A alteração mais drástica é necessária quando é nessesário mudar a rota para um aeródromo alternante. Neste caso tem de se calcular a nova rota partindo da posição estimada presente ou de um fixo e levar em conta a previsão do vento e a declinação. A resolução do triângulo de velocidades indica o novo rumo e o ETA para a alternante. É um planeamento de voo completo, a eftuar no cockpit, durante a pilotagem.

#### *7.9 O círculo de incerteza*

Se o piloto perdeu o fio à navegação e não reconhece os pontos de referência esperados, pode estabelecer uma posição estimada mais provável dentro do *círculo de incerteza.* Procedimento:

- Estimar a distância voada desde o último fixo.
- Estimar a posição de acordo com o caminho provável.
- Traçar um círculo à volta da posição estimada, com o raio de 10% da distância voada estimada.
- Tentar de identificar no solo as referências que estão dentro do círculo na carta.

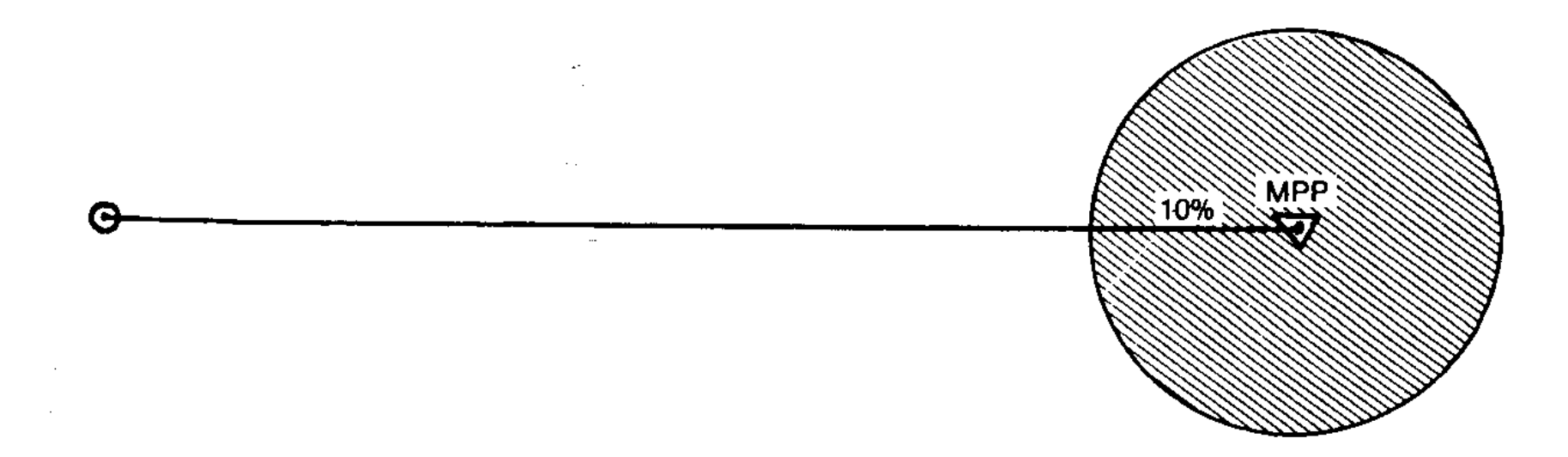

Fig. 7.19 - Círculo de incerteza.

Se continuar incerto da sua posição,

- aumentar o círculo de incerteza para 20% ou mais;
- subir a uma altitude maior para aumentar o alcance de visibilidade;
- seguir ao longo de uma linha de referência, tal como um rio, uma linha ferroviária, uma autoestrada, a linha da costa, até obter um fixo positivo;
- $\bullet$ voltar 180 $^0$  na tentativa de atingir o último fixo.

### *7.10 Raio de ação, ponto de não retorno e ponto crítico*

*Raio de ação:* a maior distância que um avião pode percorrer dentro de um dado espaço de tempo T, partindo de um ponto e regressando ao mesmo. Sem vento a solução corresponde a voar metade do tempo no rumo de ida e outra metade no rumo de volta. O vento fará diferir a VT da ida (Vi) da VT de regresso (Vr), o tempo de ida Ti e o tempo de regresso Tr:

 $Ti = T Vr / (Vi + Vr)$  e  $Tr = T - Ti$ 

Raio de ação:

 $RA = T VI Vr / (Vi + Vr)$ 

Exemplo: Dados T=8 horas, Vi=100KT e Vr=140KT. Gasta-se Ti = 8h x 140KT / 240 KT = 4,67 h na ida,  $Tr = 8h-4,67h=3,33h$  no regresso. O raio de ação é RA = (8 x 100 x 140 / 240) NM = 466,7 NM. *Ponto de não retorno:* ponto a partir do qual o avião não pode regressar ao ponto de partida, dentro dos seus limites de autonomia. Particularmente importante para voos em áreas sem aeródromos alternantes (voos transoceânicos, sobre o Árctico). Este ponto não fica necessariamente próximo do ponto médio de voo. Em condições normais, fica bastante para lá desse ponto. Pode mesmo ficar para lá do ponto de destino. Tempo para o ponto de não retorno:

 $Tpnr = T Vr / (Vi+Vr)$ 

Distância correspondente:

Dpnr = T Vi Vr / (Vi+Vr)

São as mesmas relações que no caso do raio de ação, T sendo aqui a autonomia dada pela quantidade de combustível (tirando a reserva de segurança), e não um tempo dado por outras considerações operacionais.

*Ponto crítico* ou *ponto equitempo:* ponto entre o ponto de partida e o ponto de destino a partir do qual se leva o mesmo tempo para atingir o destino ou para regressar. Distância do ponto de partida ao ponto crítico:

 $Dc = D Vr / (Vi+Vr)$ 

Tempo correspondente:

 $Tc = Dc / Vi$ 

D é a distancia total entre os pontos de partida e destino.

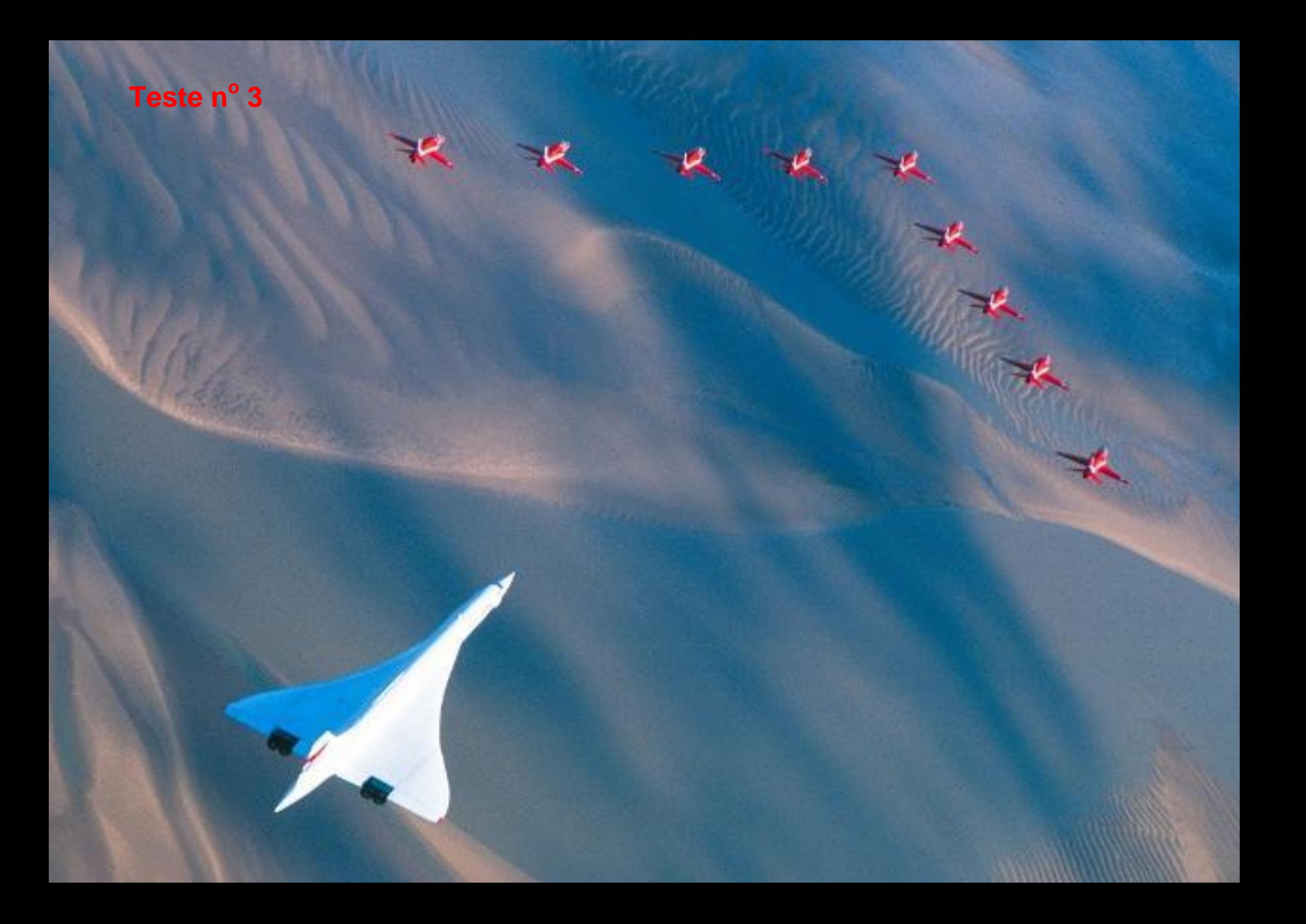

# **8. O calculador de navegação**

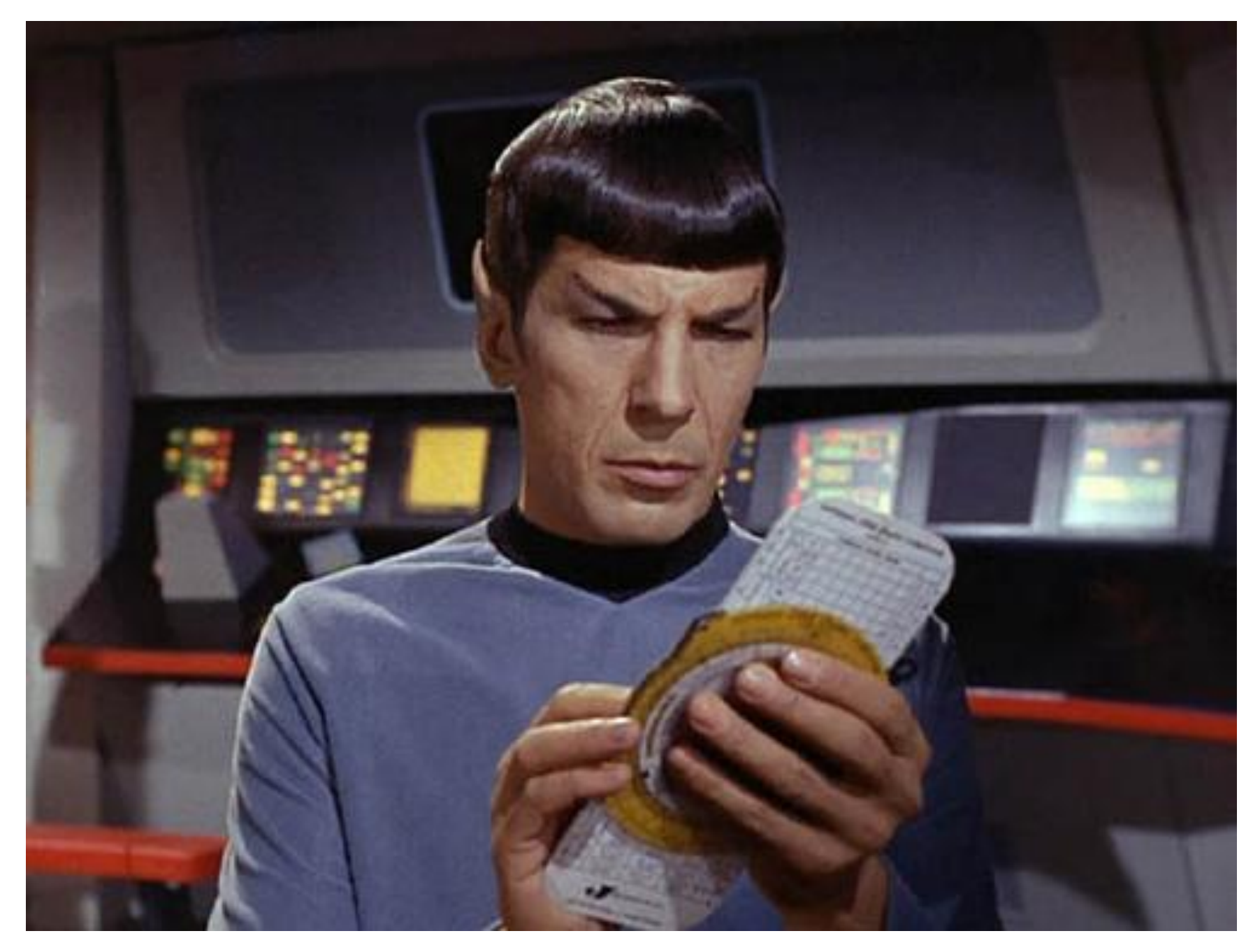

# **8. O calculador de navegação**

*Calculador (ou computador) de navegação:* tem parte circular e parte retangular.

Parte circular: um lado é *régua de cálculo* com escalas especiais:

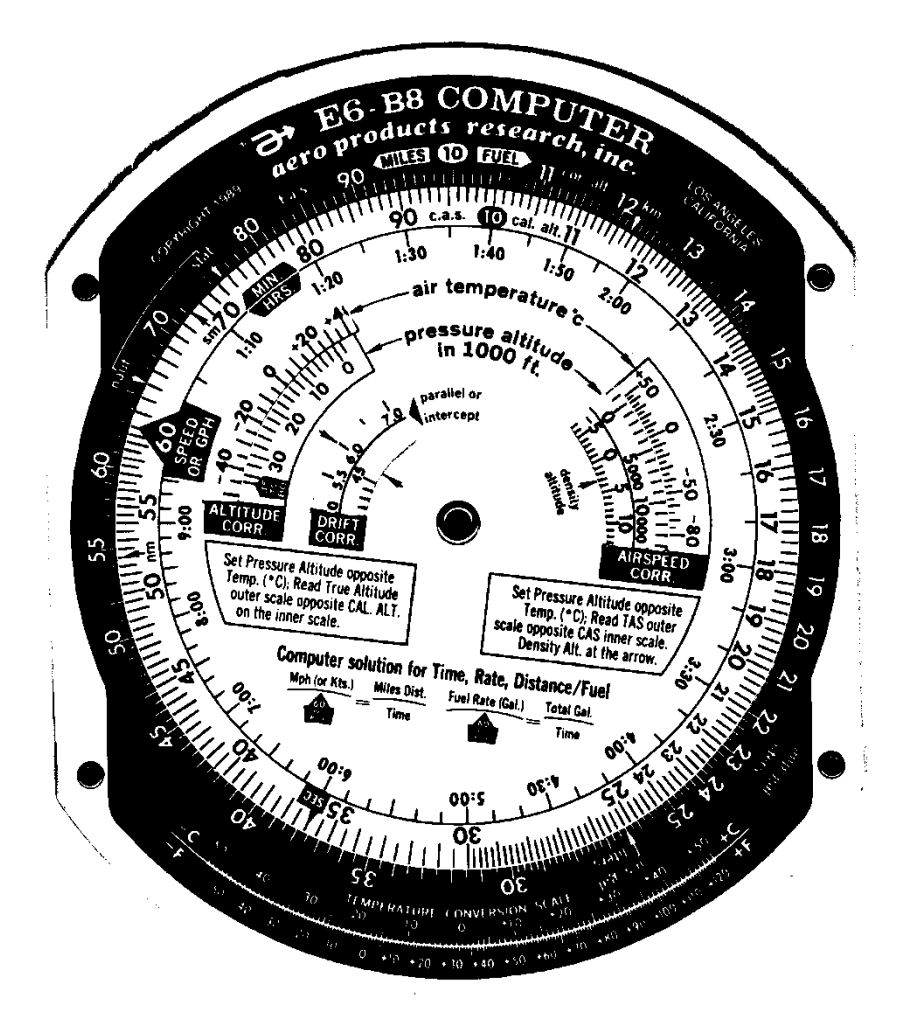

Fig. 8.1 - A régua de cálculo do computador de navegação.

O outro lado, junto com a parte retangular: calculo de triângulos de velocidades:

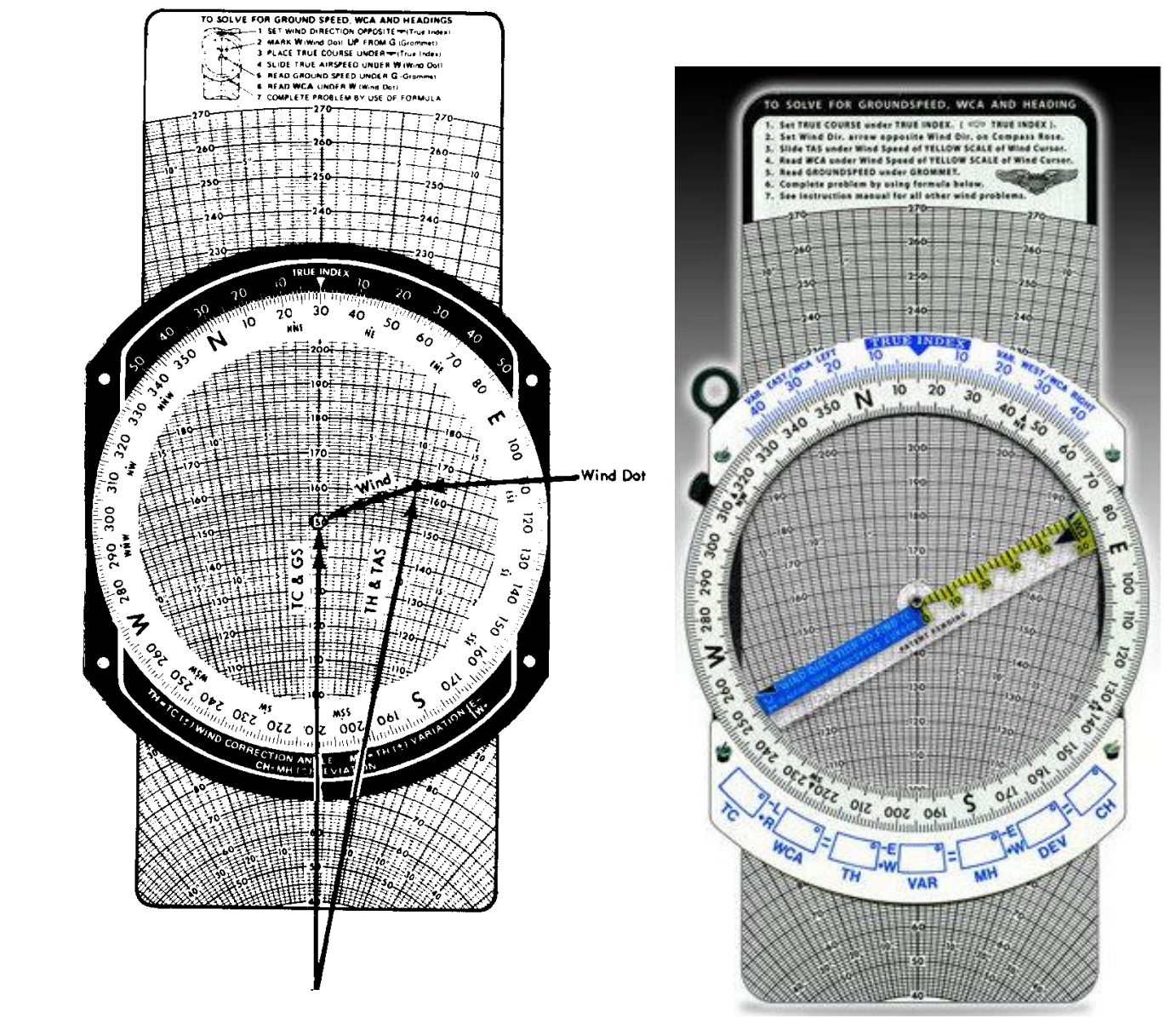

Fig. 8.2 - Triângulo de velocidades do computador de navegação (à esquerda). Computador com *wind speed cursor arm* (à direita)

No verso da parte retangular: por exemplo tabelas de fatores *F* (conversão entre VAC e VAE), componentes de vento cruzado.

#### *8.1 Tempo, velocidade, distância e combustível*

Escalas circulares exteriores: régua de cálculo com escalas logarítmicas para *multiplicações, divisões* e *quocientes*.

Essencial fazer antes um *cálculo mental aproximado* para determinar posição da casa decimal. Por exemplo: o resultado 20 pode significar 2, 20, 2000, 0,02 etc.

Exemplo: Multiplicação 3,25 x 4,29.

- Cálculo mental aproximado: 3 x 4 = 12.
- Procurar 32,5 na escala exterior.
- Colocar o 10 da escala interior abaixo dos 32,5.
- Procurar 42,9 na escala interior
- **Encontrar o resultado na escala exterior, acima dos 42,9**  $\rightarrow$  **13,9.**
- O cálculo aproximado dá 12, então o resultado é 13,9 e não 139 ou 1,39 etc..

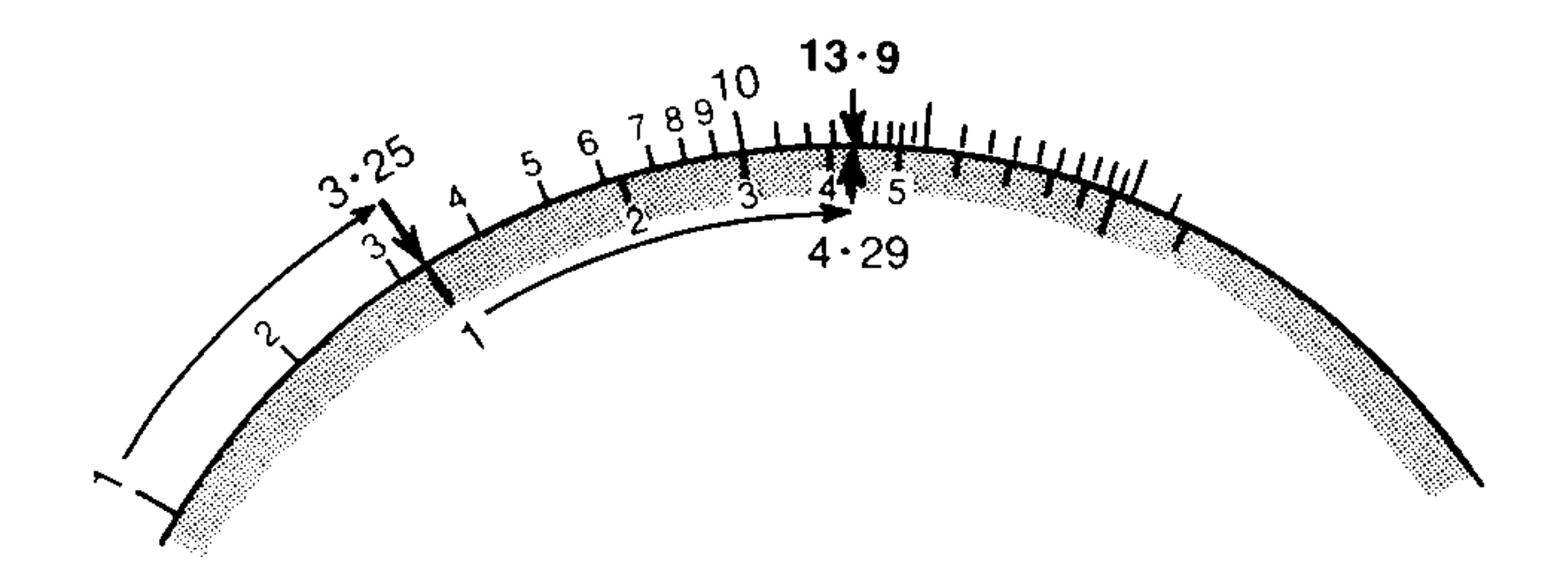

#### Fig. 8.3 - Multiplicação.

Exemplo: Divisão 36 / 12 (ver Fig. 8.4).

- $\bullet$ Cálculo mental: 36 / 12 = 3.
- Procurar 36 na escala exterior.
- Colocar o valor 12 da escala interior abaixo dos 36.
- Procurar o 10 da escala interior.
- **Encontrar o resultado na escala exterior, acima dos 10**  $\rightarrow$  **30.**
- O cálculo aproximado dá 3, então o resultado é 3 e não 30.

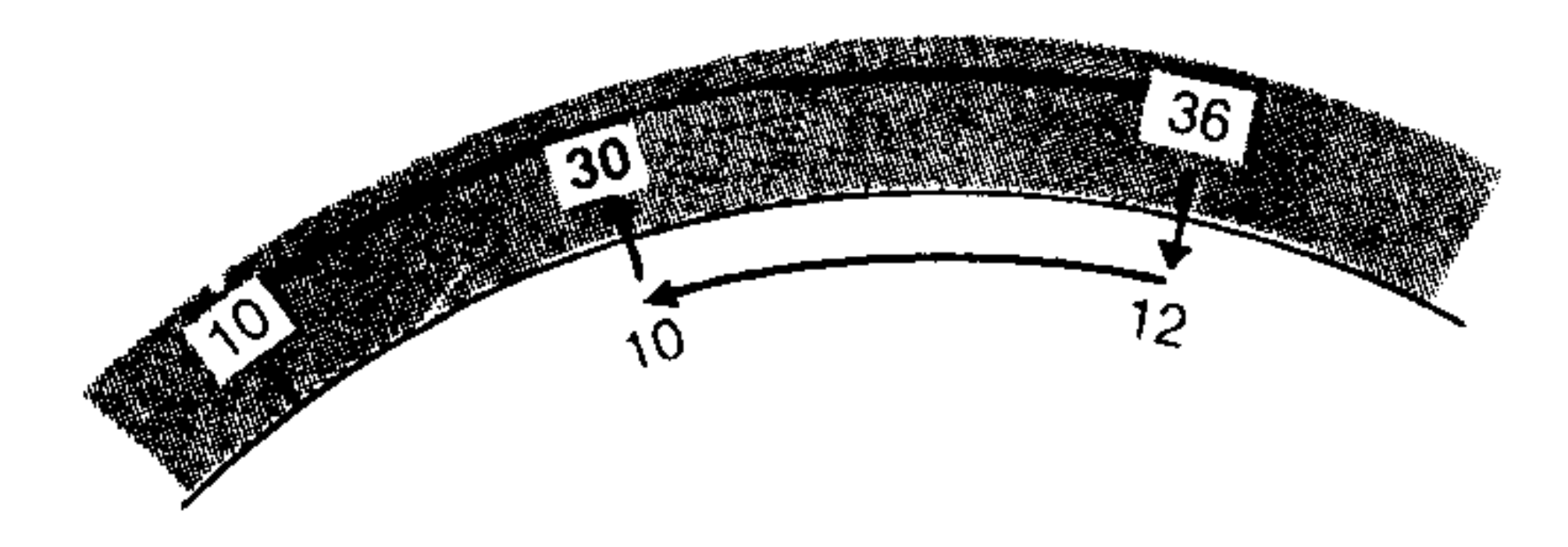

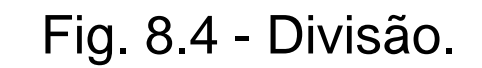

Exemplo: Quocientes D / 3,96 = 25,7 / 5,12, encontrar D (ver Fig. 8.5).

• Cálculo mental:  $D / 4 = 25 / 5$  dá  $D \approx 20$ .

Procurar 25,7 na escala exterior e colocar 51,2 da escala interior abaixo deste valor.

**Encontrar D na escala exterior acima de 39,6 da escala interior**  $\rightarrow$  **19,9.** 

O cálculo aproximado dava 20, então o resultado é 19,9.

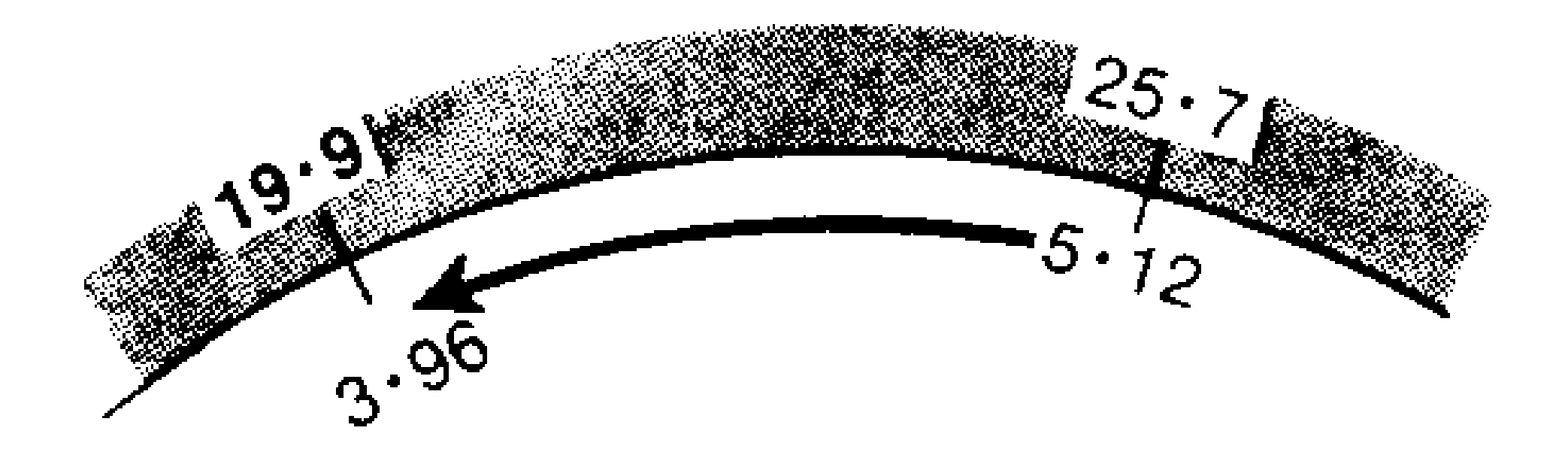

Fig. 8.5 - Quocientes.
Exemplo: Quocientes  $19.9 / R = 25.7 / 5.12$ , encontrar R (ver Fig. 8.5 também). • Cálculo mental: 20 / R = 25 / 5 dá R  $\approx$  4.

Procurar 25,7 na escala exterior e colocar 51,2 da escala interior abaixo deste valor.

**Encontrar R na escala interior abaixo de 19,9 da escala exterior**  $\rightarrow$  **39,6.** 

O cálculo aproximado dá 4, então o resultado é 3,96.

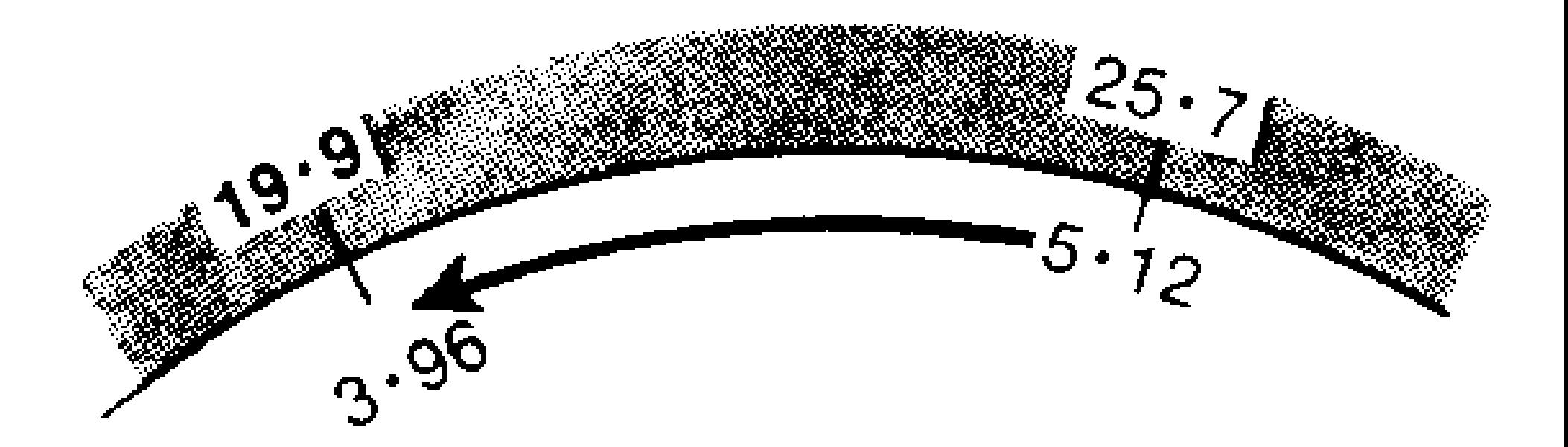

Fig. 8.5 - Quocientes.

Consumos, velocidades, distâncias percorridas: valores horários, *por 60 min*. Escala interior com marca 60 (e sub-escala graduada em horas).

Exemplos, utilizando as indicações (a), (b), e (c) na Fig. 8.6.

(a) Dado um consumo horário de 14 galões, qual é a quantidade de combustível gasta em 30min? Resposta: 7 galões.

(b) Dado uma VT = 140KT, qual é a distância voada em 15min? Resposta: 35NM.

(c) Dado uma VT = 140KT, quanto tempo é necessário para viajar 65NM? Resposta: 28min. Com o ETD 1200 o ETA seria 1228.

(d) Dado um consumo horário de 14 galões, e dada a quantidade de combustível usável de 79 galões, qual é a autonomia considerando uma reserva de segurança de 1 hora? Subtrair uma hora de consumo, isto é 14 galões, do total  $\rightarrow$  65 galões. Calcular de acordo com (c) o resultado  $\approx$  280min, equivalente (ver sub-escala) a 4h40min de autonomia.

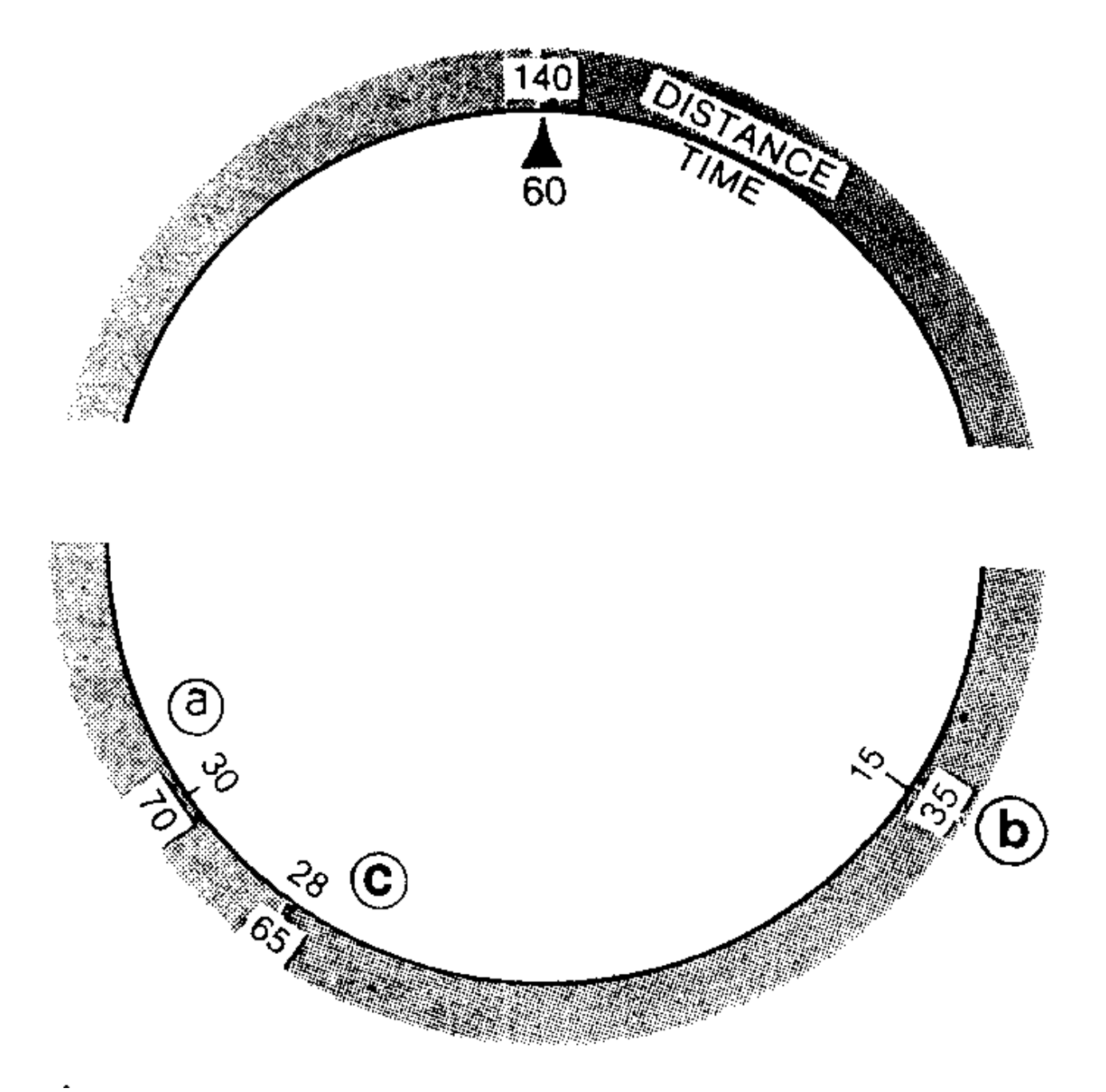

Fig. 8.6 - Combustível, distância, tempo.

Exemplo: Viajámos 16NM em 10min, qual é a VT? Resposta: 96KT.

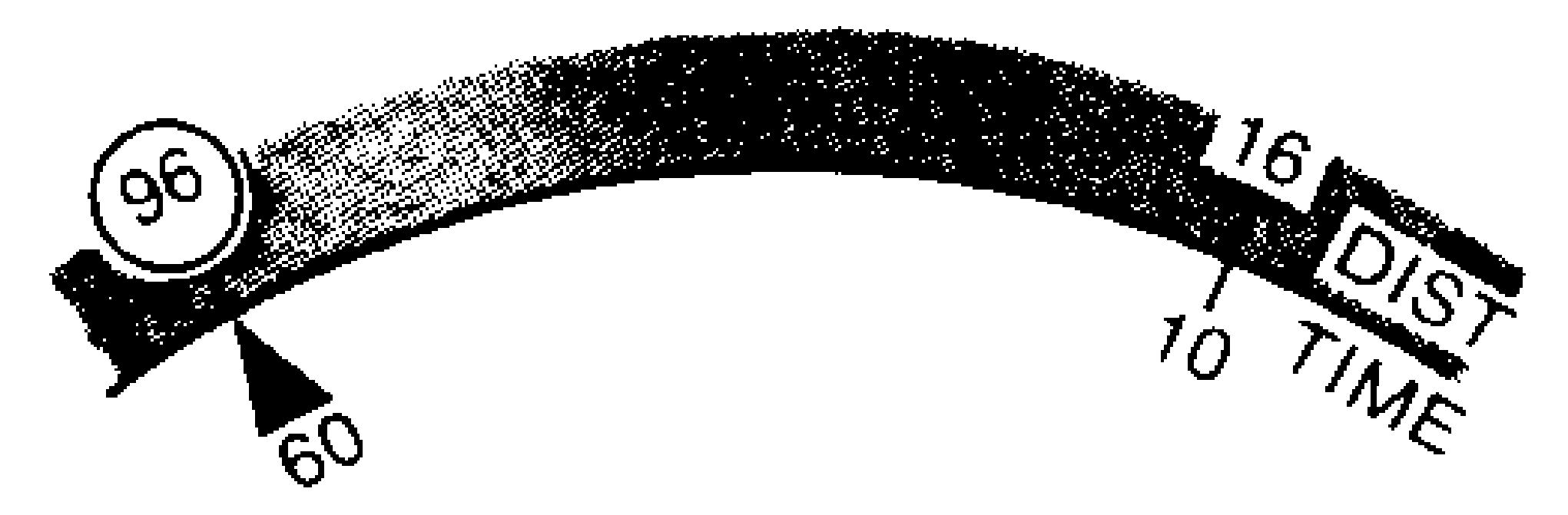

### Fig. 8.7 - Velocidade terreno.

### *8.2 Problemas de erro de rota*

Problemas de proporcionalidade e a regra 1 em 60:

Exemplo: Depois de voar 20NM, o afastamento da rota é 5NM. Qual será o afastamento depois de voar 60NM? Resposta: 15NM. De acordo com a regra 1 em 60, o erro de rota é 15<sup>0</sup>.

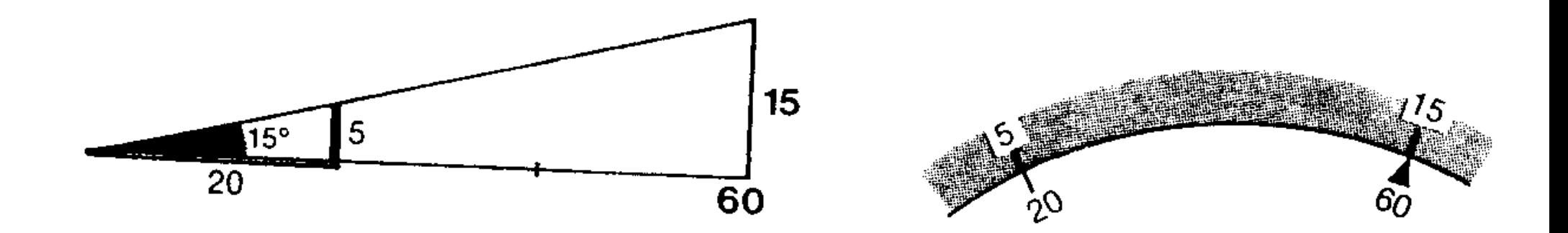

Fig. 8.8 - Afastamentos e erro de rota.

Alguns computadores de navegação têm uma escala especial para calcular o erro de rota com mais precisão (a regra 1 em 60 é uma aproximação). O resultado aparece na posição da seta da escala Drift Correction (em vez no 60).

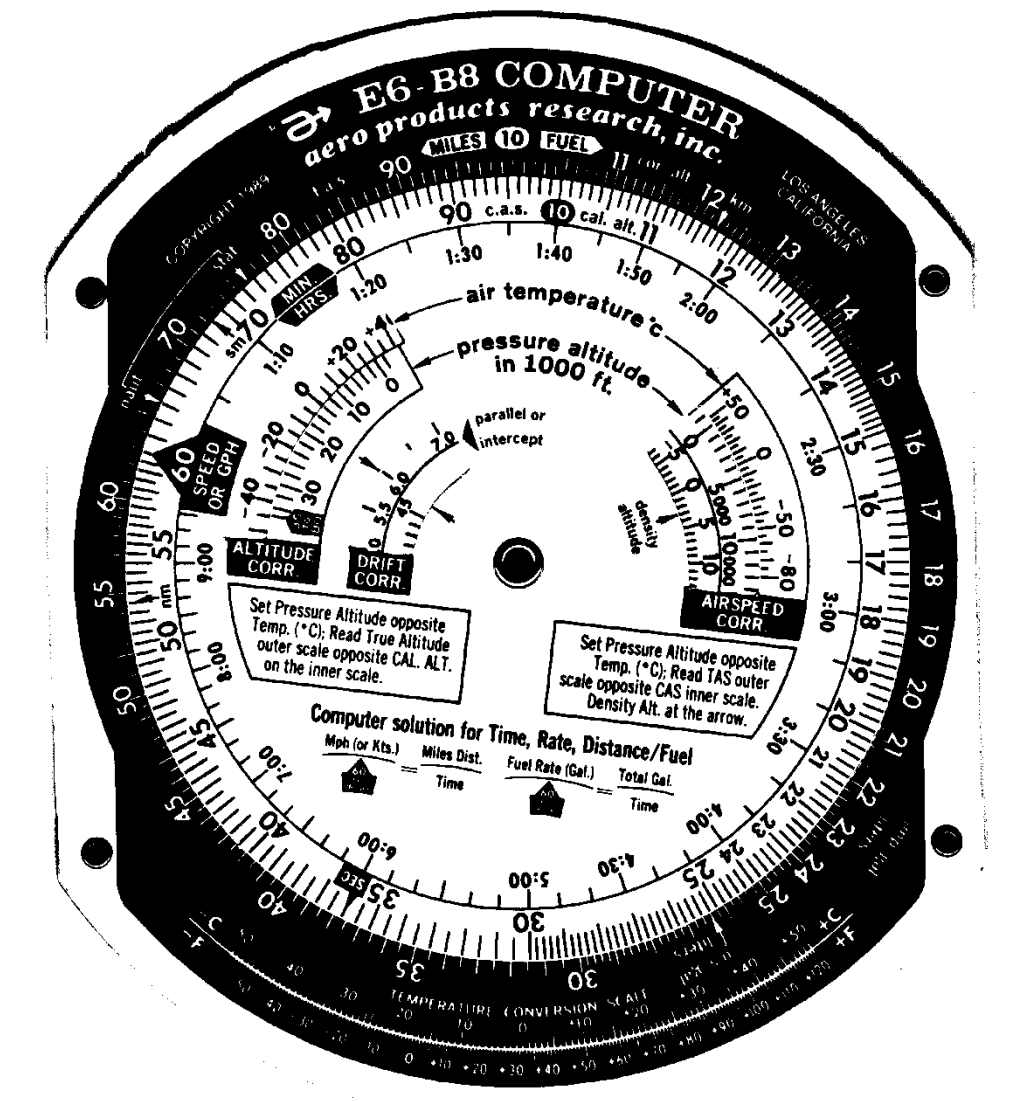

Exemplo anterior: 14<sup>0</sup>. Necessário fazer *cálculo mental* (com a regra 1 em 60), a janela contém duas escalas: ângulos < 10 $^0$  e ângulos > 10 $^0$ .

### *8.3 Conversão de unidades*

*Temperaturas:* Escala de conversão entre graus Celsius e graus Fahrenheit. As relações de conversão são

 $F = C 9/5 + 32$  ou  $C = (F-32) 5/9$ .

Exemplos:

 $-40^0$ F =  $-40^0$ C  $0^0$ F  $\cong$  -18<sup>0</sup>C  $32^0$ F = 0<sup>0</sup>C

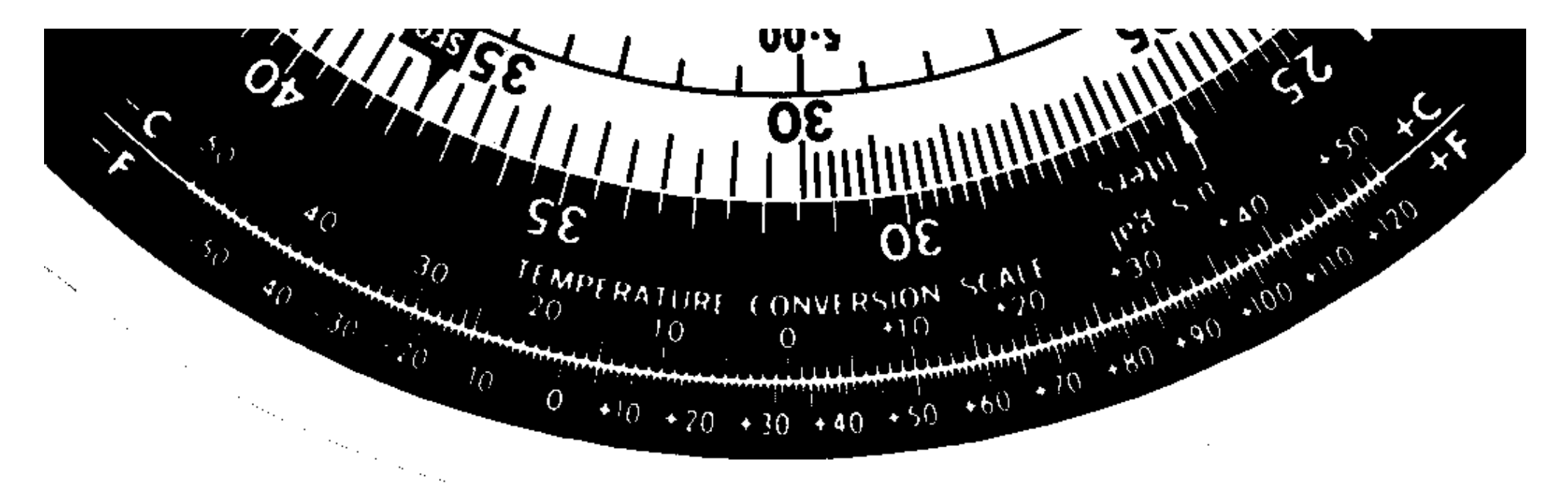

*Distâncias e velocidades:* A escala exterior tem três índices, *NAUT* (NM, KT), *STAT* (SM, MPH), *KM* (km, km/h):

- Fazer o cálculo mental com as aproximações 1 NM  $\approx$  1,2 SM  $\approx$  2 km.
- Colocar o valor da quantidade conhecida na escala interior, abaixo do índice que corresponde à unidade da quantidade conhecida.
- Ler o valor da quantidade procurada na escala interior, abaixo do índice da unidade procurada.

Exemplo: Quantas milhas náuticas e quantas milhas terrestres correspondem a 228 km? Solução: 228 km = 142 SM = 123 NM.

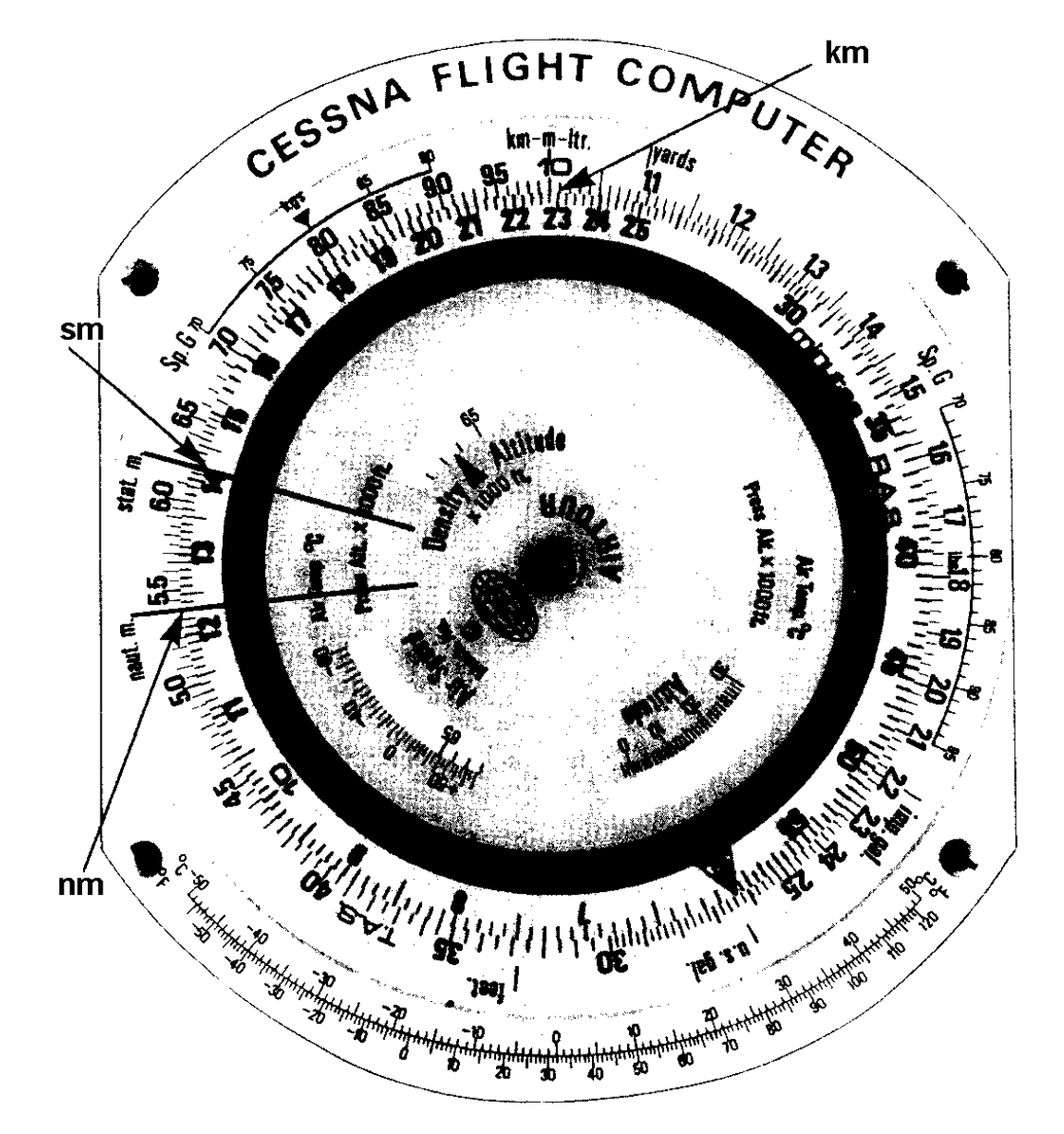

Fig. 8.9 - Conversão de distâncias.

*Altitudes:* Computadores com marcas *FT* e *METERS*: proceder como na conversão de distâncias. Outros computadores: utilizar régua de cálculo utilizando as relações 1 ft =  $0.3048$  m ou 1 m =  $3.281$  ft.

*Litros e galões:* Combustível medido em galões americanos *US GAL*, galões imperiais *IMP GAL* e litros *LITERS* (alguns computadores usam o 10). Conversão com marcas na escala exterior, proceder como na conversão de distâncias. No cálculo mental aproximado utilisar as relações

1 IMP GAL  $\simeq$  1.2 US GAL

1 US GAL  $\simeq$  4 LIT

Exemplo: Quantos litros e quantos galões imperiais correspondem a 20 galões americanos? Resposta: 20 US GAL = 16,6 IMP GAL = 75,7 LIT (na Fig. (a)).

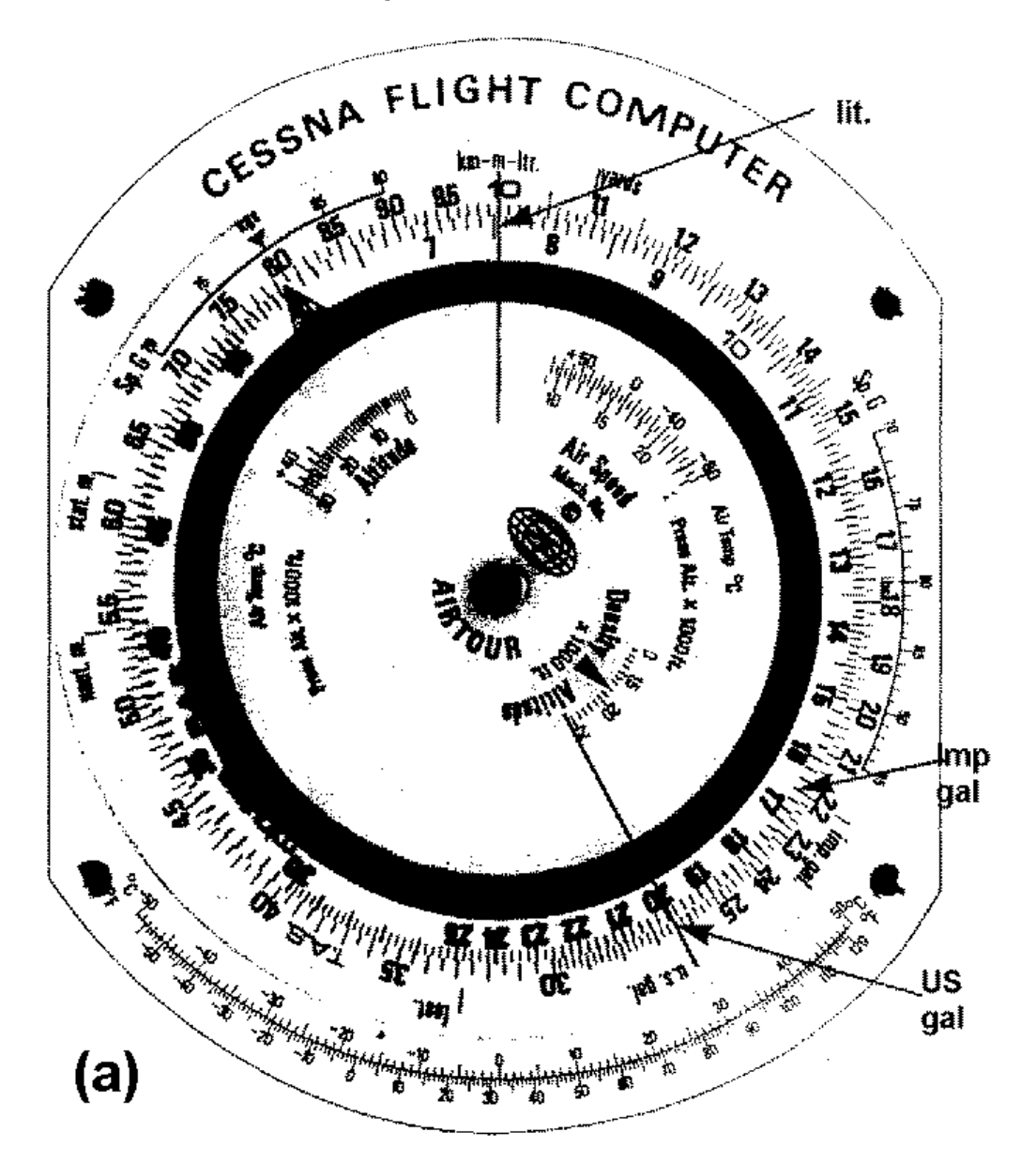

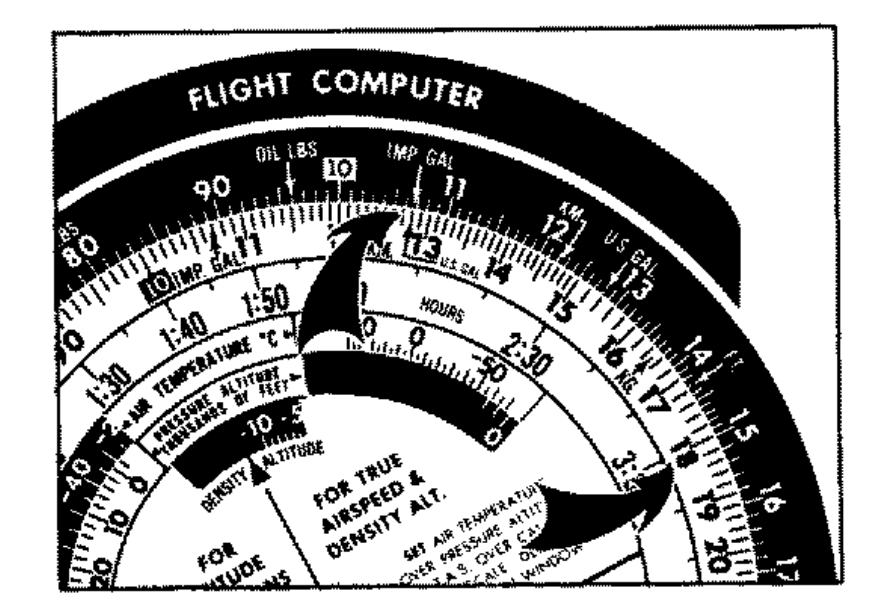

 $(b)$ 

Fig. 8.10 - Litros e galões.

*Outro esquema de conversões:* Noutro tipo de calculador coloca-se a seta da primeira unidade frente a frenta à seta da outra unidade; os valores das conversões aparecem nas escalas correspondentes.

Exemplo: Galões imperiais em galões US. Alinhar a seta *IMP GAL,* escala exterior, com a seta *US GAL*, escala interior. Converter 15 IMP GAL em US GAL: procurar 15 (escala exterior) e ler 18 (escala interior) (na Fig. (b)).

# *8.4 Velocidade ar verdadeira e número de Mach*

Dada a *altitude pressão* (lida com a janela de Kollsman ajustada a 1013,2 hPa) e a temperatura do ar exterior (*outside air temperature OAT* lida no termómetro do avião), o computador converte VAC em VAV:

- •Na janela *AIRSPEED* colocar a temperatura do ar em <sup>o</sup>C em frente à altitude pressão em pés.
- Ler a VAV *(TAS)* na escala da régua de cálculo exterior em frente à VAC *(CAS)* na escala interior.

Exemplo: Altitude pressão 10 000', temperatura  $0^0$ C, VAC 150KT. Resultado: VAV = 176KT.

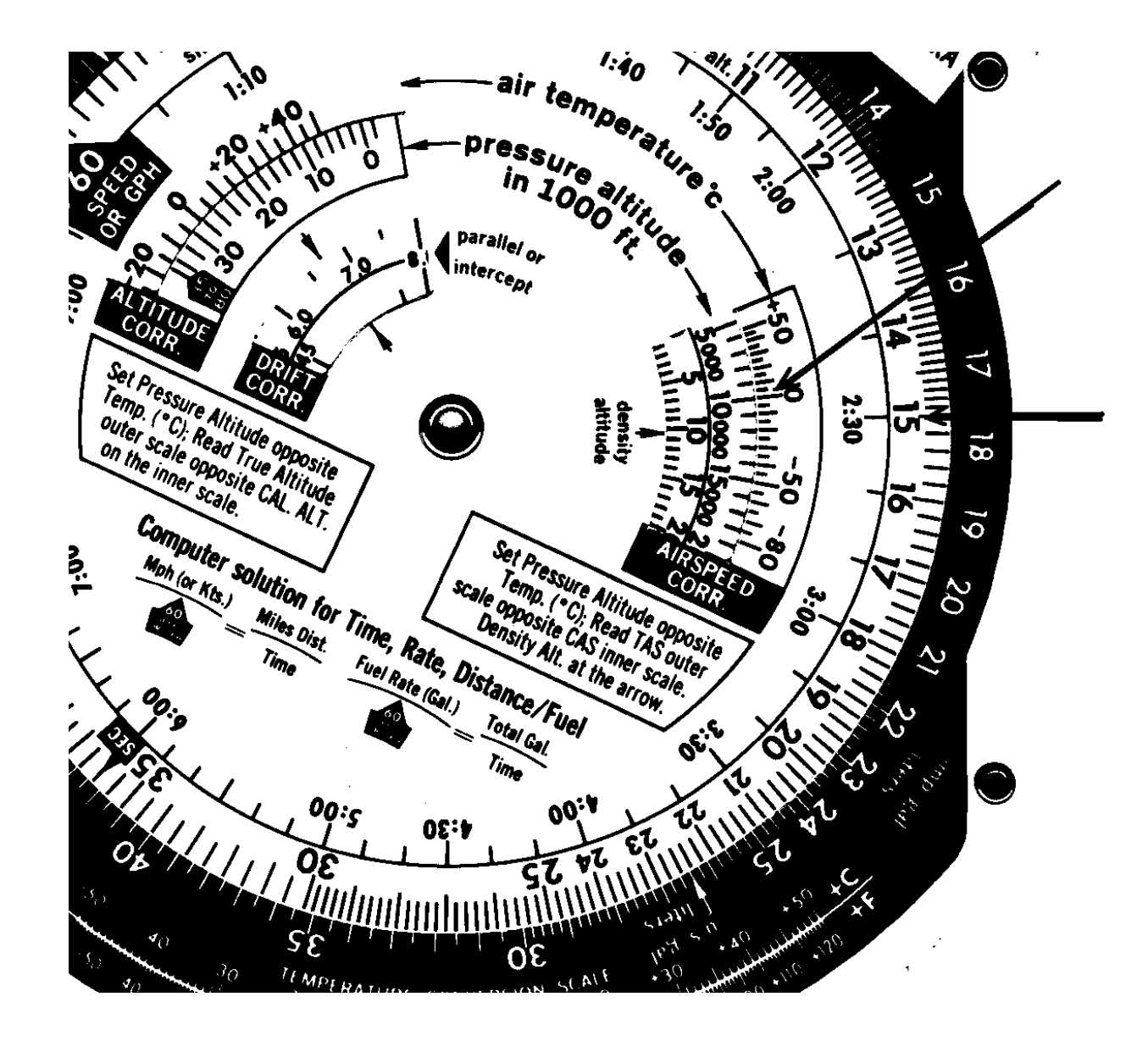

Fig.8.11 - Conversão VAC para VAV e cálculo da altitude densidade.

Para converter entre a VAV e o número de Mach:

- Rodar o disco do computador até que o ponteiro *MACH NO. INDEX* apareça na janela *AIRSPEED*.
- $\bullet$ Pôr a seta de Mach em frente à temperatura do ar em  $\mathrm{^{0}C}$ .
- Os valores da VAV em nós aparecem na escala exterior, frente a frente aos números de Mach na escala interior da régua de cálculo.

Exemplo: Temperatura -20<sup>0</sup>C. Mach = 1,2  $\leftrightarrow$  VAV = 742 KT (Fig. 8.12).

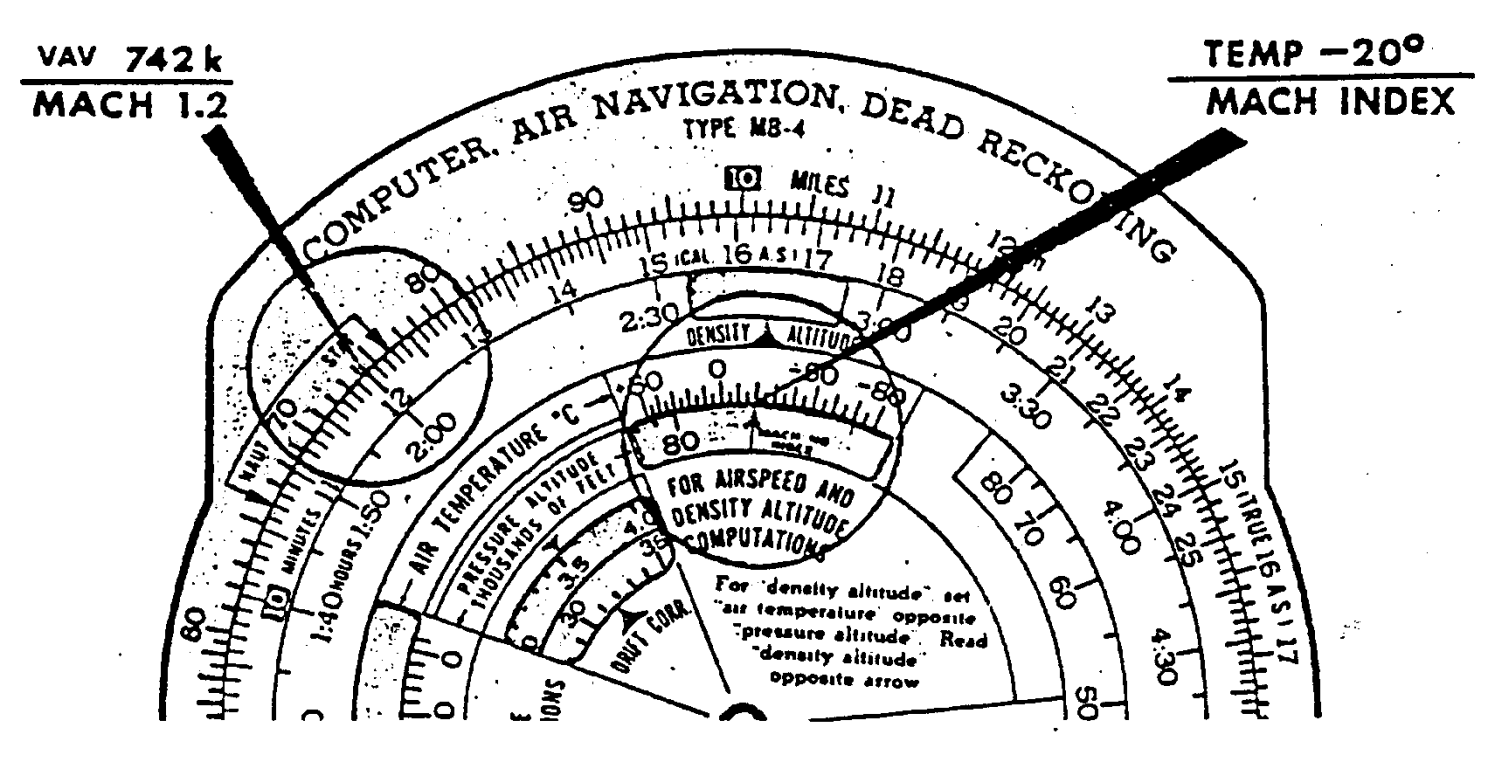

Fig. 8.12 - VAV e número de Mach.

## *8.5 Altitude verdadeira e altitiude densidade*

Para obter a *altitude densidade* dadas a altitude pressão e a temperatura:

- Na janela *AIRSPEED,* colocar a altitude pressão em pés em frente à temperatura  $em^0C$ .
- Ler a altitude densidade em pés na seta/janela *DENSITY ALT.*

Exemplo: Altitude pressão 10 000', temperatura  $0^0C \rightarrow$  altitude densidade 10 500'.

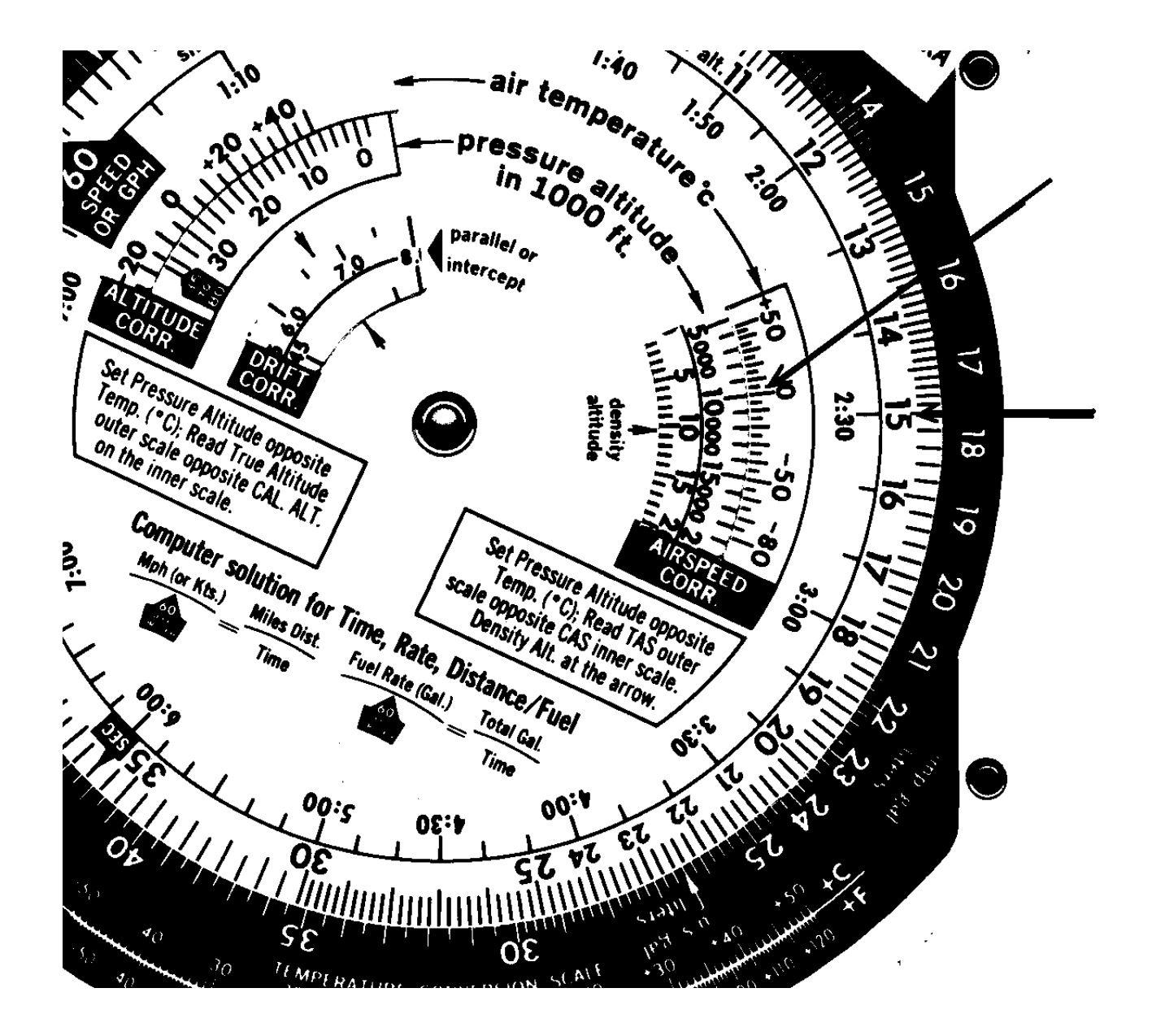

Fig.8.11 - Conversão VAC para VAV e cálculo da altitude densidade.

A *altitude verdadeira* é obtida da seguinte maneira:

- Na janela *ALTITUDE,* colocar a altitude pressão em pés em frente à temperatura  $em^0C$ .
- Ler a altitude verdadeira na escala da régua de cálculo exterior em frente à altitude calibrada na escala interior.

Exemplo: Altitude pressão 12 000' (janela de Kollsman ajustada em 1013,2 hPa), altitude calibrada 11 500' (com QNH na janela de Kollsman), temperatura -20<sup>0</sup>C  $\rightarrow$ altitude verdadeira 11 000'.

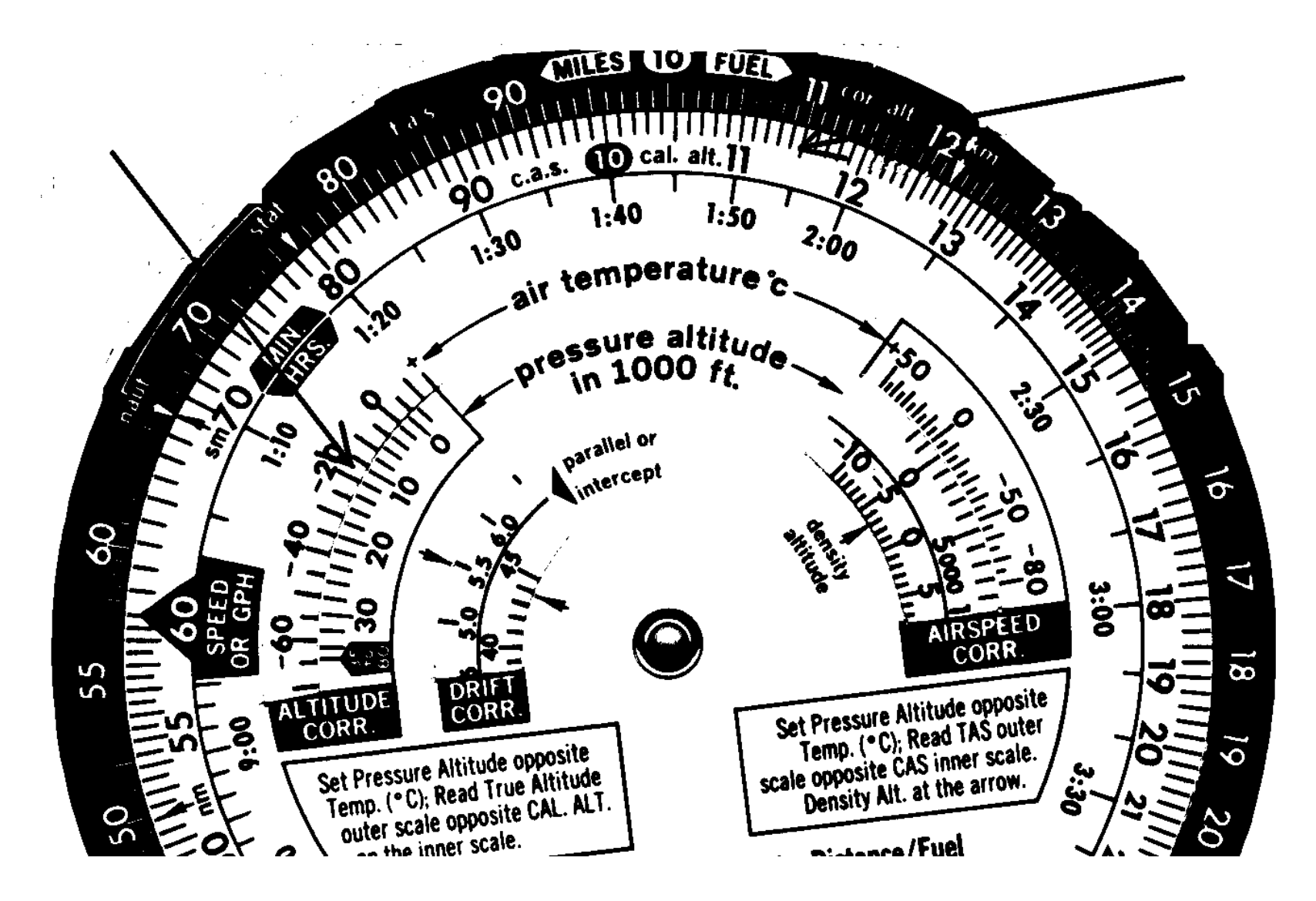

Fig. 8.13 - Altitude verdadeira.

# *8.6 Resolução de triângulos de velocidades*

Podemos imaginar os vetores do triângulo traçados no calculador. Na prática não se traça todo o triângulo, é suficiente marcar o vetor do vento com um ponto (wind dot), o centro do disco é o outro extremo do V/V. Deve traçar um triângulo aproximado num papel para controlar o resultado!

Existem dois métodos (maneiras de traçar o triângulo), só um método é discutido para cada problema. Utilisar caneta que é facilmente apagada. *As direções têm de ser todas verdadeiras* (ou todas magnéticas).

O cálculo recorre a 3 ou 4 peças:

- *Disco* transparente com *rosa dos ventos* em graus na periferia e um *ilhó* no centro.
- *Armação* com o *índice verdadeiro* (true index) e escala de *abatimentos* em graus para a direita e para a esquerda.
- *Cursor* retangular com *arcos de velocidade* e *linhas de abatimento* com uma *linha central* (abatimento zero).
- Alguns computadores têm ainda um *wind speed cursor arm.*

*Termos e siglas*

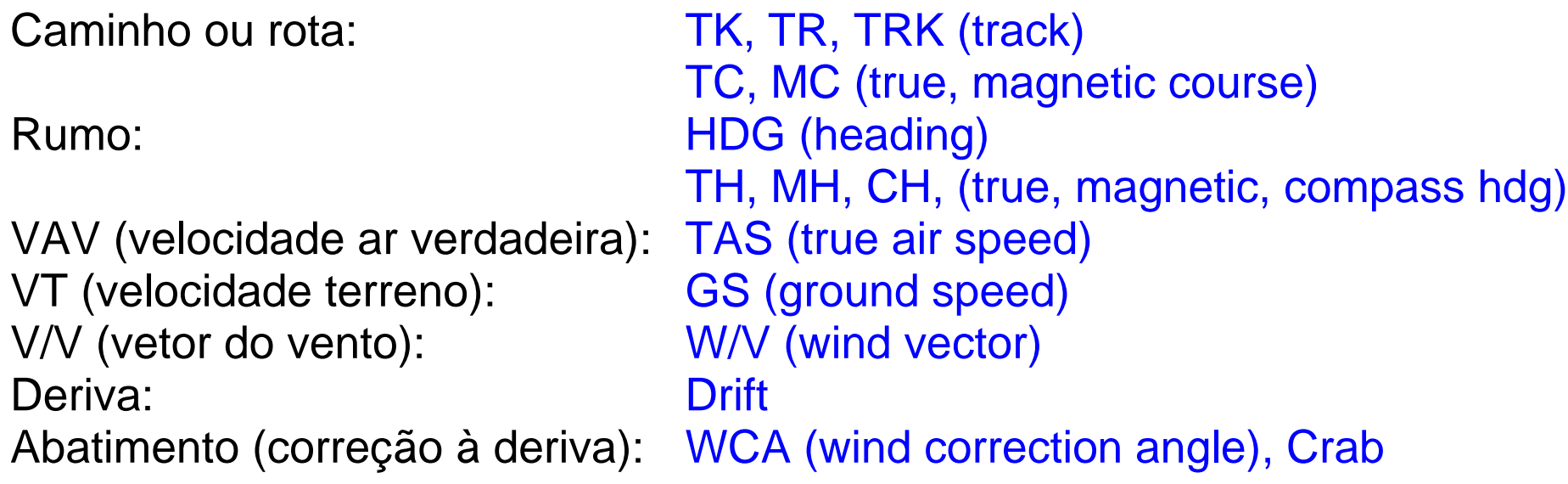

Cv, Cm: caminho verdadeiro, camino magnético Rv, Rm, Rb: rumo verdadeiro, rumo magnético, rumo de bússola

Nos problemas que seguem não esquecer que a bússola indica rumos magnéticos!

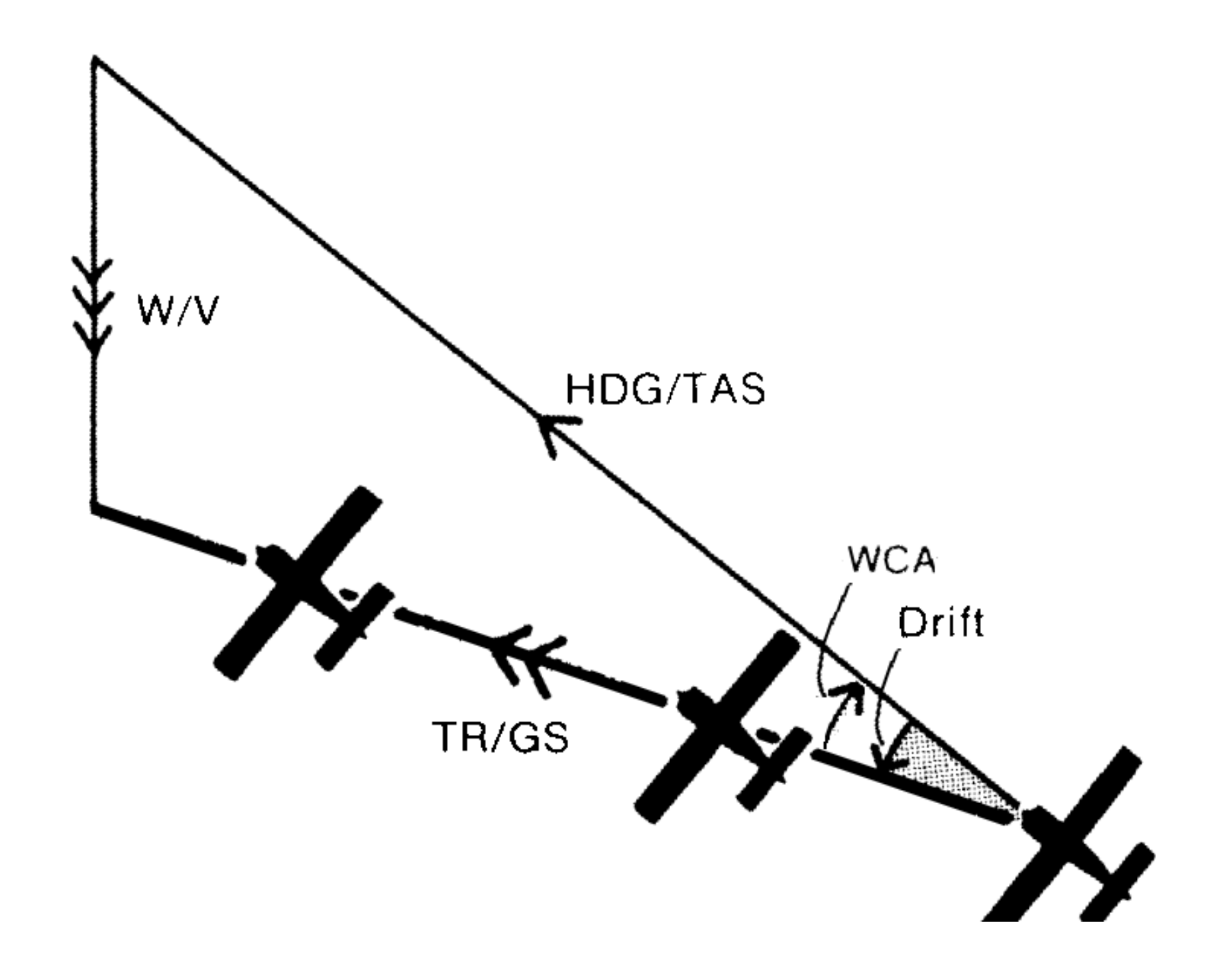

DETERMINAR RUMO E VT (PLANEAMENTO DO VOO). Dados: rota, V/V, VAV.

- Rodar o disco para posicionar a direção do vento em frente ao índice verdadeiro.
- Marcar com um ponto no disco a intensidade do vento acima do ilhó na linha central, com ajuda dos arcos de velocidade (colocando um arco conveniente qualquer na posição do ilhó e contando o número de nós apropriado para cima).
- Rodar o disco para posicionar a rota em frente ao índice verdadeiro.
- Deslizar o cursor para colocar o arco correspondente à VAV abaixo da marca do vento.
- Ler a VT na posição do ilhó.
- Ler o abatimento nas linhas de abatimento na posição do ponto do vento.
- Ler o rumo na escala do disco em frente ao valor do abatimento (para esquerda ou direita) na escala de abatimentos da armação.

Usando um computador com *wind speed cursor arm (WSCA):*

- Rodar o disco para posicionar a rota em frente ao índice verdadeiro.
- Rodar o *WSCA* na direção do vento.
- Deslizar o cursor para colocar o arco correspondente à VAV abaixo do valor da intensidade do vento na escala do *WSCA*.
- Ler o abatimento nas linhas de abatimento nesta mesma posição do *WSCA*.
- Ler a VT na posição do ilhó.
- Ler o rumo na escala do disco em frente ao valor do abatimento (para esquerda ou direita) na escala de abatimentos da armação.

Exemplo: Rota verdadeira = 150,  $V/V = 360/30KT$ ,  $VAV = 100KT \rightarrow$ abatimento =  $9^0$ e, Rv = 141, VT = 125KT.

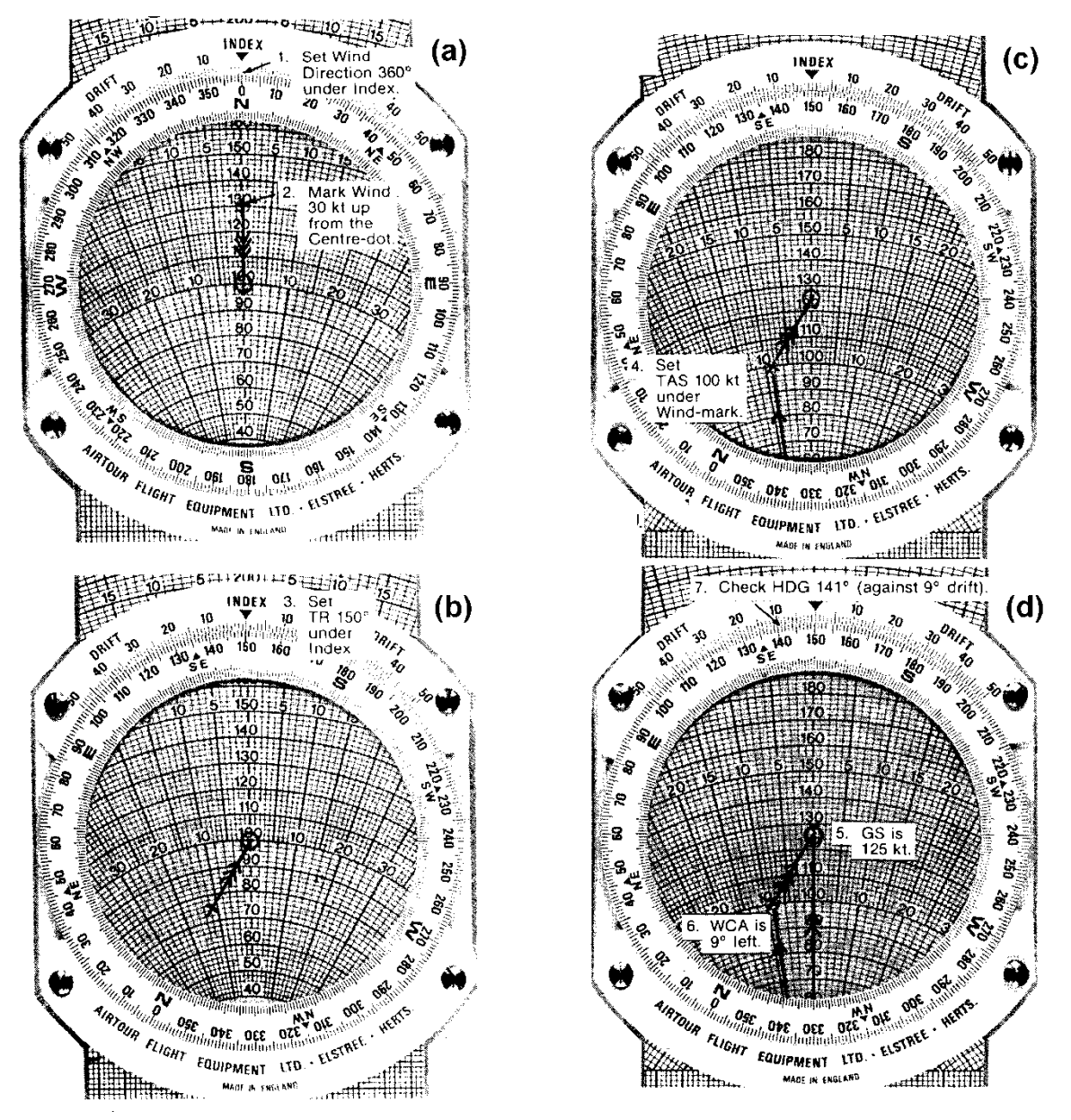

### Fig. 8.14 - Determinar rumo e VT.

DETERMINAR VAV/RUMO (PLANEAMENTO DO VOO). Dados: VT/rota, V/V.

- Colocar direção do vento em frente ao índice.
- Marcar intensidade do vento acima do ilhó na linha central.
- Colocar rota em frente ao índice.
- Colocar VT no ilhó.
- Ler VAV na marca do vento.
- Ler abatimento na marca do vento.
- Ler rumo na rosa dos ventos em frente ao abatimento na escala de abatimentos.

Usando um computador com *wind speed cursor arm (WSCA):*

- Colocar rota em frente ao índice.
- Colocar VT no ilhó.
- Rodar o *WSCA* na direção do vento.
- Ler VAV na posição da intensidade do vento na escala do *WSCA*.
- Ler o abatimento neste mesmo ponto.
- Ler rumo na rosa dos ventos em frente ao abatimento na escala de abatimentos.

Exemplo: Rota = 290,  $VT = 120KT$ ,  $V/V = 240/40KT$  $\rightarrow$  VAV = 150KT, abatimento = 12e, Rv = 278.

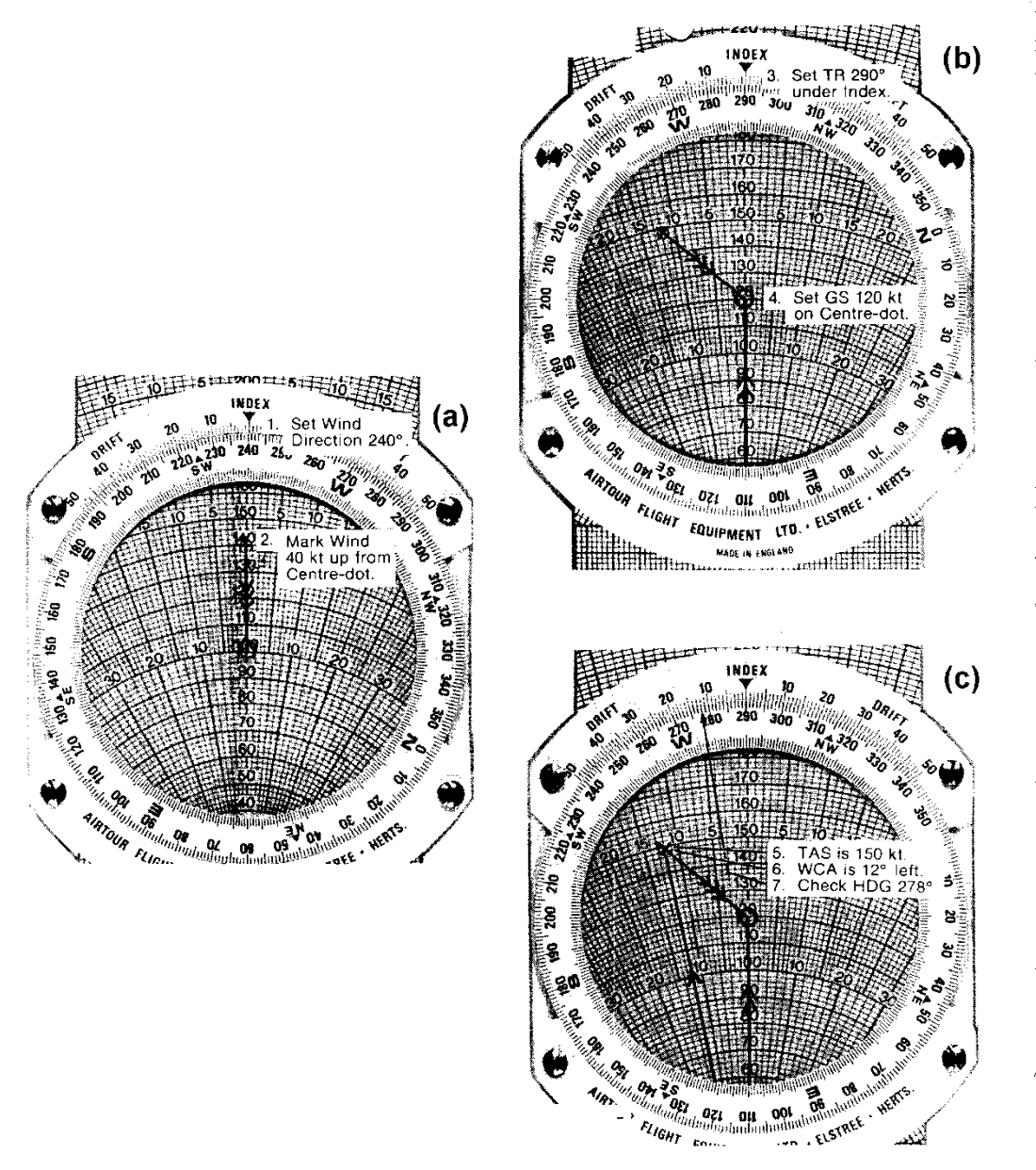

Fig. 8.15 - Determinar VAV/rumo.

DETERMINAR V/V (EM VOO). Dados: VAV/rumo (obtidos a partir das indicações dos instrumentos), VT/caminho (observados dos fixos, ou GPS).

- Rodar o disco para posicionar o caminho abaixo do índice verdadeiro.
- Deslizar o cursor para posicionar a VT no ilhó.
- Da diferença entre rumo e rota determinar o abatimento.
- Marcar o ponto do vento no cruzamento entre a linha do abatimento e a VAV.
- Rodar o disco para colocar o ponto do vento acima do ilhó na linha central.
- Ler a direção do vento na rosa dos ventos abaixo do índice verdadeiro.
- Colocar o cursor convenientemente para determinar a intensidade do vento, da distância entre o ilhó e o ponto do vento, utilizando os arcos de velocidade.

Usando um computador com *wind speed cursor arm (WSCA):*

- Rodar o disco para posicionar o caminho abaixo do índice verdadeiro.
- Deslizar o cursor para posicionar a VT no ilhó.
- Da diferença entre rumo e rota determinar o abatimento.
- Rodar o *WSCA* para intercetar o ponto onde a linha do abatimento e a VAV se cruzam.
- Este ponto de cruzamento marca a intensidade do vento na escala do *WSCA.*
- Ler a direção do vento dada pela posição do *WSCA*.

Exemplo:  $Cv = 040$ ,  $VT = 145$  MPH,  $Rv = 048$ ,  $VAV = 166$  MPH  $\rightarrow$ abatimento =  $8^0$ d, V/V = 090/30 MPH. Pode utilizar MPH ou km/h em vez de KT, se isto for feito de maneira consistente!

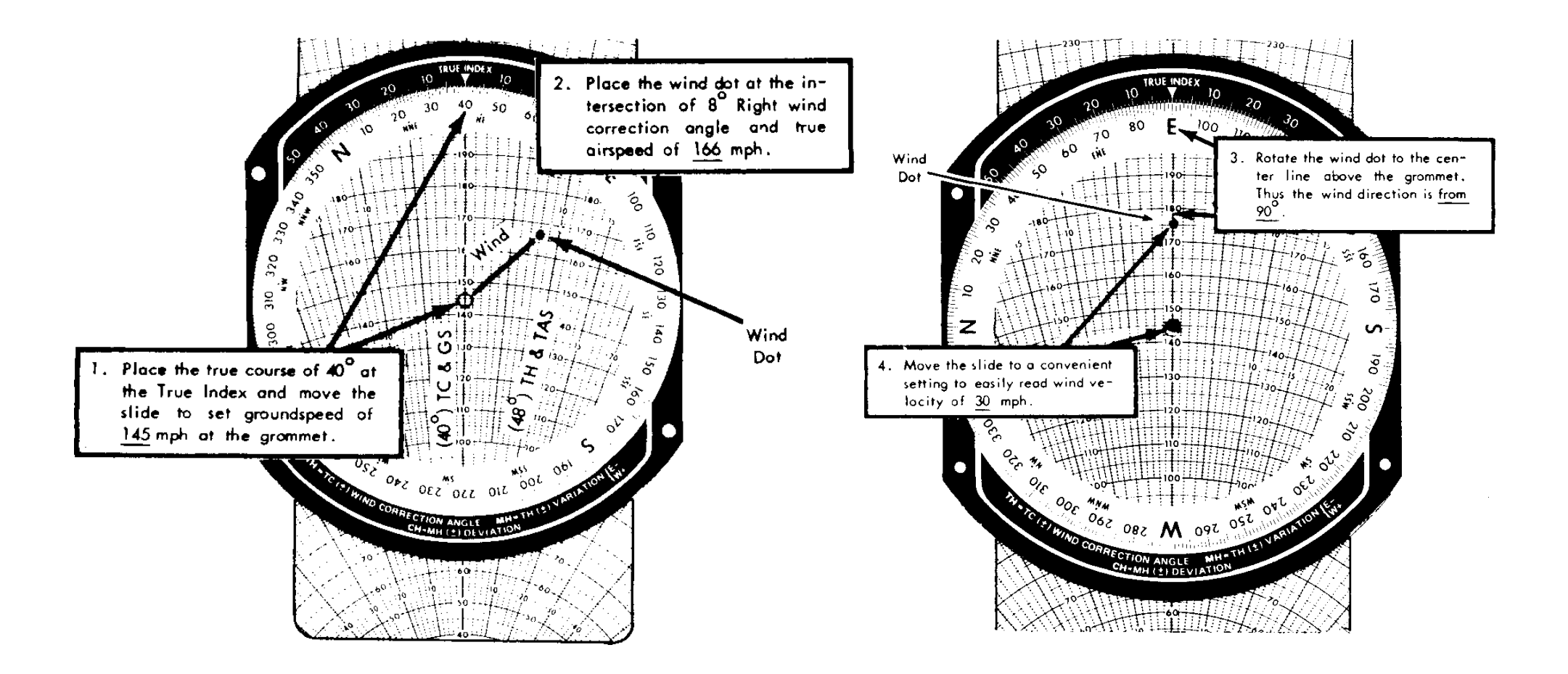

Fig. 8.16 - Determinar V/V.

DETERMINAR VT/CAMINHO (EM VOO). Dados: VAV/rumo, V/V.

- Rodar o disco e colocar a direção do vento em frente ao índice verdadeiro.
- Marcar o ponto do vento na linha central *abaixo* do ilhó, a uma distância correspondente à intensidade do vento. Dado que o caminho não é conhecido, este procedimento difere dos outros.
- Rodar o disco e colocar o rumo em frente ao índice verdadeiro.
- Deslizar o cursor e colocar a VAV abaixo do ilhó.
- A VT aparece na posição do ponto do vento.
- A deriva é lida na posição do ponto do vento (não é o abatimento!).
- O caminho é lido na rosa dos ventos em frente ao valor da deriva na escala de abatimentos.

Usando um computador com *wind speed cursor arm (WSCA):*

- Rodar o disco para colocar o rumo em frente ao índice verdadeiro.
- Deslizar o cursor e colocar a VAV abaixo do ilhó.
- Rodar o *lado oposto* (cauda) do *WSCA* na direção do vento. Dado que o caminho não é conhecido, este procedimento difere dos outros.
- A VT aparece na posição da velocidade do vento na escala do *WSCA.*
- A deriva é também lida nesta mesma posição (não é o abatimento!).
- O caminho é lido na rosa dos ventos em frente ao valor da deriva na escala de abatimentos.

Exemplo:  $VAV = 120KT$ ,  $Rv = 050$ ,  $V/V = 115/40KT \rightarrow$  $VT = 108KT$ , deriva = 19<sup>0</sup>e,  $Cv = 031$ (na Fig. o triângulo apresenta-se de maneira diferente dos outros casos).

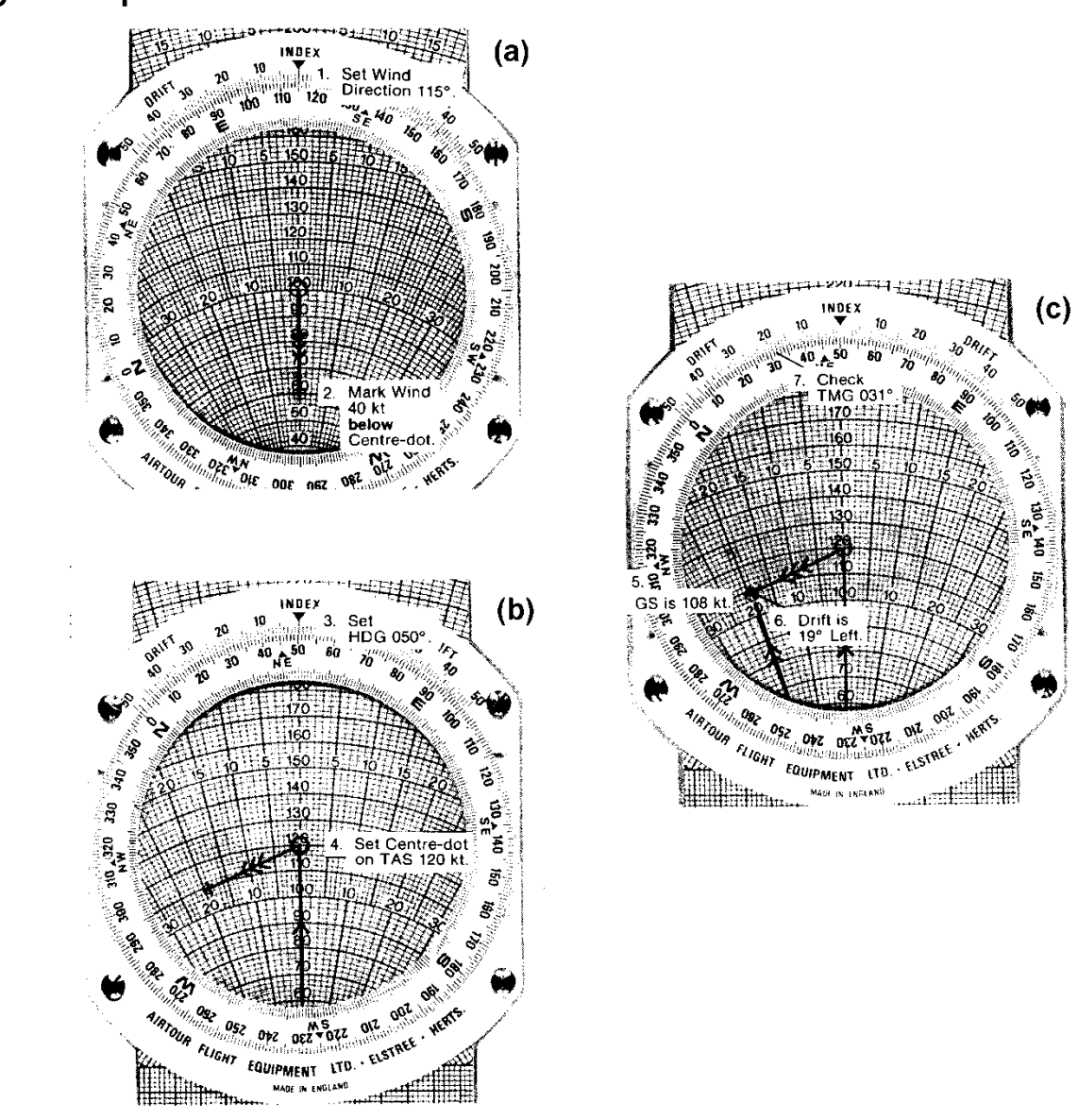

#### Fig 8.17 - Determinar VT/caminho.

DETERMINAR INTENSIDADE DO VENTO E VT (EM VOO). Dados: VAV/rumo, caminho, direção do vento.

- Colocar a direção do vento em frente ao índice.
- Traçar a linha do vento ao longo da linha central para cima do ilhó.
- Colocar o caminho em frente ao índice.
- Calcular o abatimento da diferença entre o caminho e o rumo (para direita ou esquerda, consoante o caso).
- Localizar no cursor o ponto onde o arco correspondente à VAV cruza a linha correspondente ao abatimento.
- Deslizar o cursor para fazer a linha do vento marcada no disco passar pelo cruzamento VAV/abatimento e marcar este ponto (que é o ponto do vento).
- Ler a VT na posição do ilhó.
- Rodar o disco para colocar a linha do vento outra vez ao longo da linha central do cursor.
- Ler a intensidade do vento como distância entre o ilhó e o ponto do vento.

Exemplo: VAV = 150KT, Rv = 070, Cv = 083, direção do vento 020  $\rightarrow$ abatimento = 13e, VT = 129KT, intensidade do vento = 38KT.

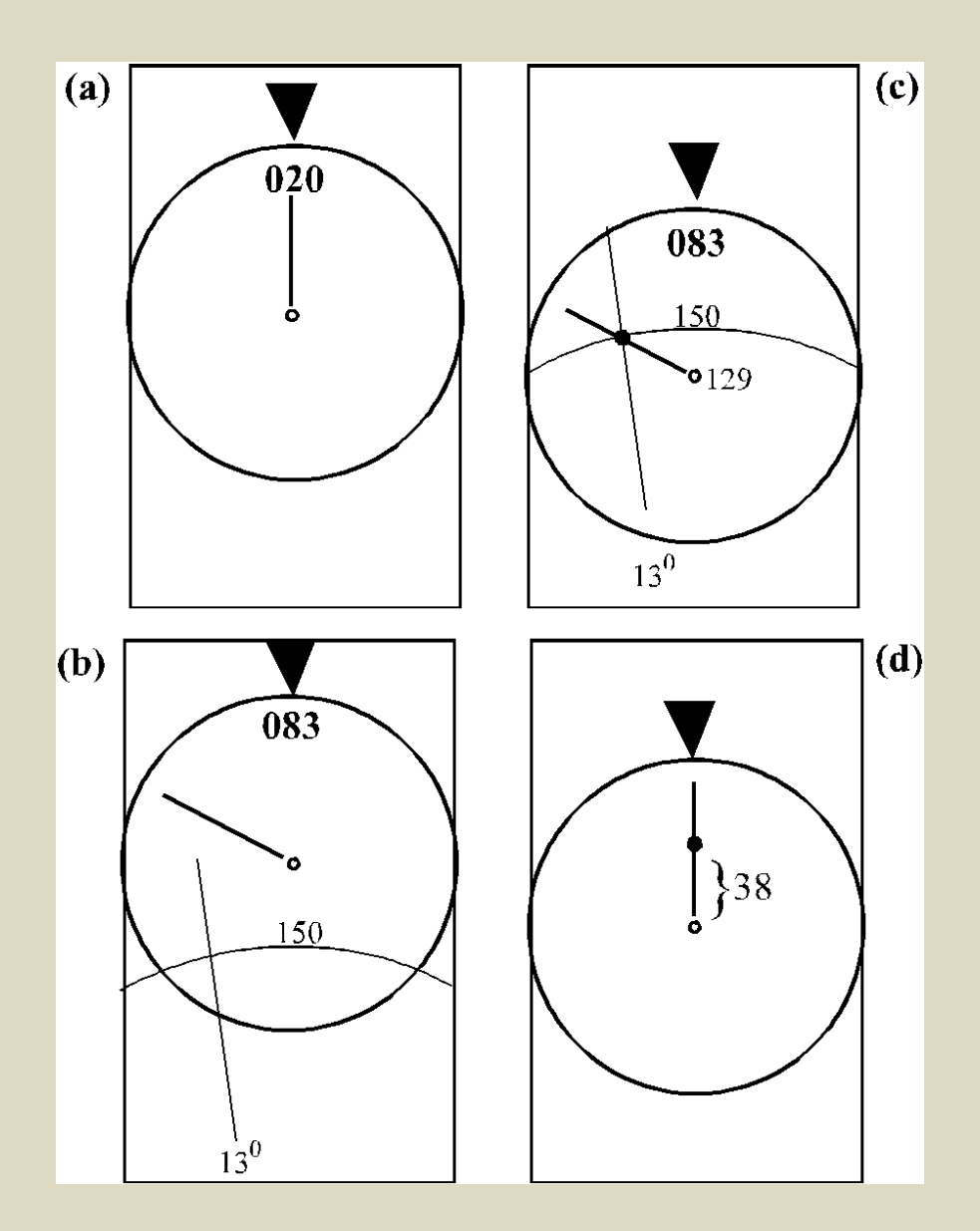

Fig. 8.18 - Determinar intensidade do vento e VT.

# *8.7 Outros problemas relacionados com o vento*

COMPONENTES DO VENTO. Aterragem e descolagem: conhecer o vento de frente (ou de trás) e o vento cruzado. As componentes referem-se ao eixo longitudinal do avião.

Dado o V/V, calcular o ângulo relativo entre a direção do vento e do eixo do avião (direções magnéticas, ou verdadeiras!). Utilizar a wind component grid do computador ou do manual do avião, diagrama de arcos de velocidades do vento e linhas de ângulos relativos:

- Calcular o ângulo relativo entre o V/V e o eixo do avião.
- Localizar o ponto na linha do ângulo relativo obtido onde passa o arco da intensidade do vento.
- Uma linha perpendicular que passa por este ponto cruza o eixo horizontal "crosswind component"no valor da intensidade do vento cruzado.
- Uma linha horizontal que passa pelo ponto cruza o eixo vertical "headwind component" no valor da intensidade do vento de frente.

Nota: Caso o ângulo relativo seja superior a 90<sup>0</sup>, calcula-se 180<sup>0</sup> menos este ângulo e o vento de frente torna-se na realidade vento de cauda.

Exemplo: V/V = 127/40KT (direção magnética). Quer descolar da pista 16, orientada na direção 157.

 $\rightarrow$  Ângulo relativo 30 $^{\rm 0}$ ,

 $\rightarrow$  componente de frente 35KT, vento cruzado 20KT.

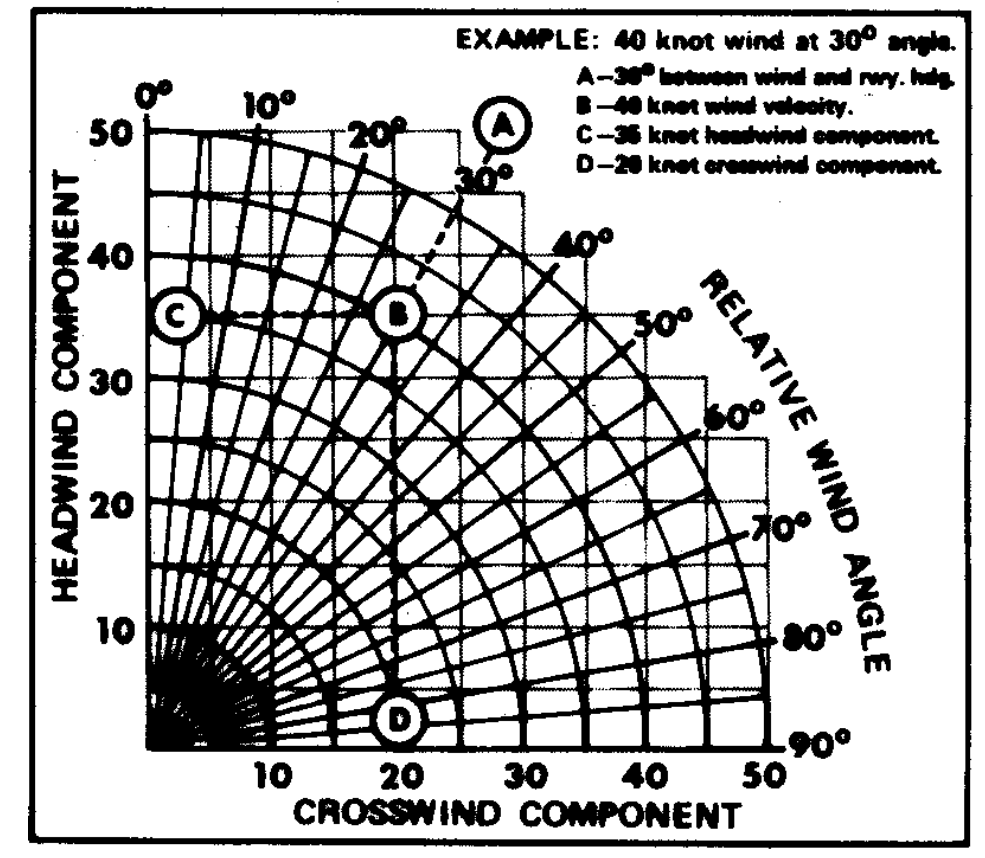

WIND COMPONENT GRID

Fig. 8.19 - Componentes do vento.

*Alguns computadores têm uma grelha e um esquema diferente para o cálculo.*

MEDIDA DO V/V A PARTIR DE DERIVAS. Pode determinar no ar o V/V sabendo as derivas em rumos diferentes. As derivas são determinadas utilizando referências no terreno (há aviões com *derivómetro* que facilita este trabalho):

Procedimento com VAV constante:

No rumo inicial r1 determinar a deriva d1.

- •Durante um tempo T alterar o rumo para r2 = r1-60<sup>0</sup> e determinar a deriva d2.
- Durante um mesmo intervalo de tempo T alterar novamente o rumo para r3 =  $r1+60^0$  e determinar a deriva d3.
- Voltar ao rumo inicial (o novo ETA tem de ser alterado para ETA + T).
- Posicionar o ilhó do disco na VAV.
- Rodar o disco do computador para colocar r1 em frente ao índice verdadeiro e traçar uma linha ao longo da linha (da gratícula de abatimentos) com o valor angular d1 (e direção esquerda/direita).
- Repetir o último passo para r2 e d2.
- Repetir o último passo para r3 e d3.
- As três linhas traçadas cruzam-se aproximadamente num ponto (ou pelo menos formam um triângulo pequeno cujo centro geométrico define o ponto).
- Rodar o disco para colocar este ponto na linha central *abaixo* do ilhó.
- A distância entre ponto e ilhó corresponde à intensidade do vento.
- O valor angular na rosa dos ventos em frente ao índice verdadeiro indica a direção do vento.

Exemplo: VAV 150KT, derivas no Rv 090 de 3<sup>0</sup>d, Rv 030 de 7<sup>0</sup>d, Rv 150 de 3<sup>0</sup>e  $\rightarrow$ V/V = 301/18KT.

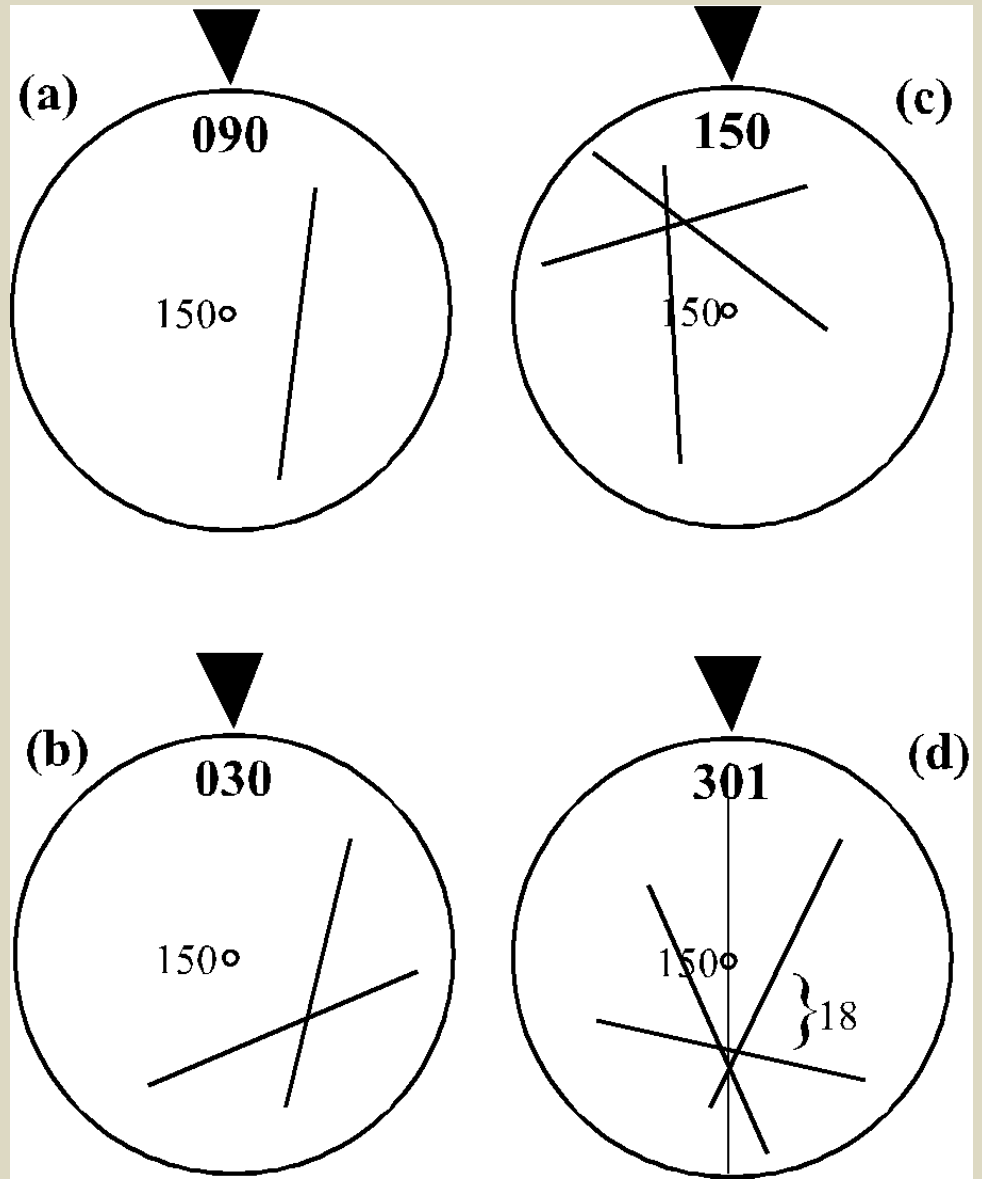

Fig. 8.20 - Medição do V/V.
# **Teste 4**

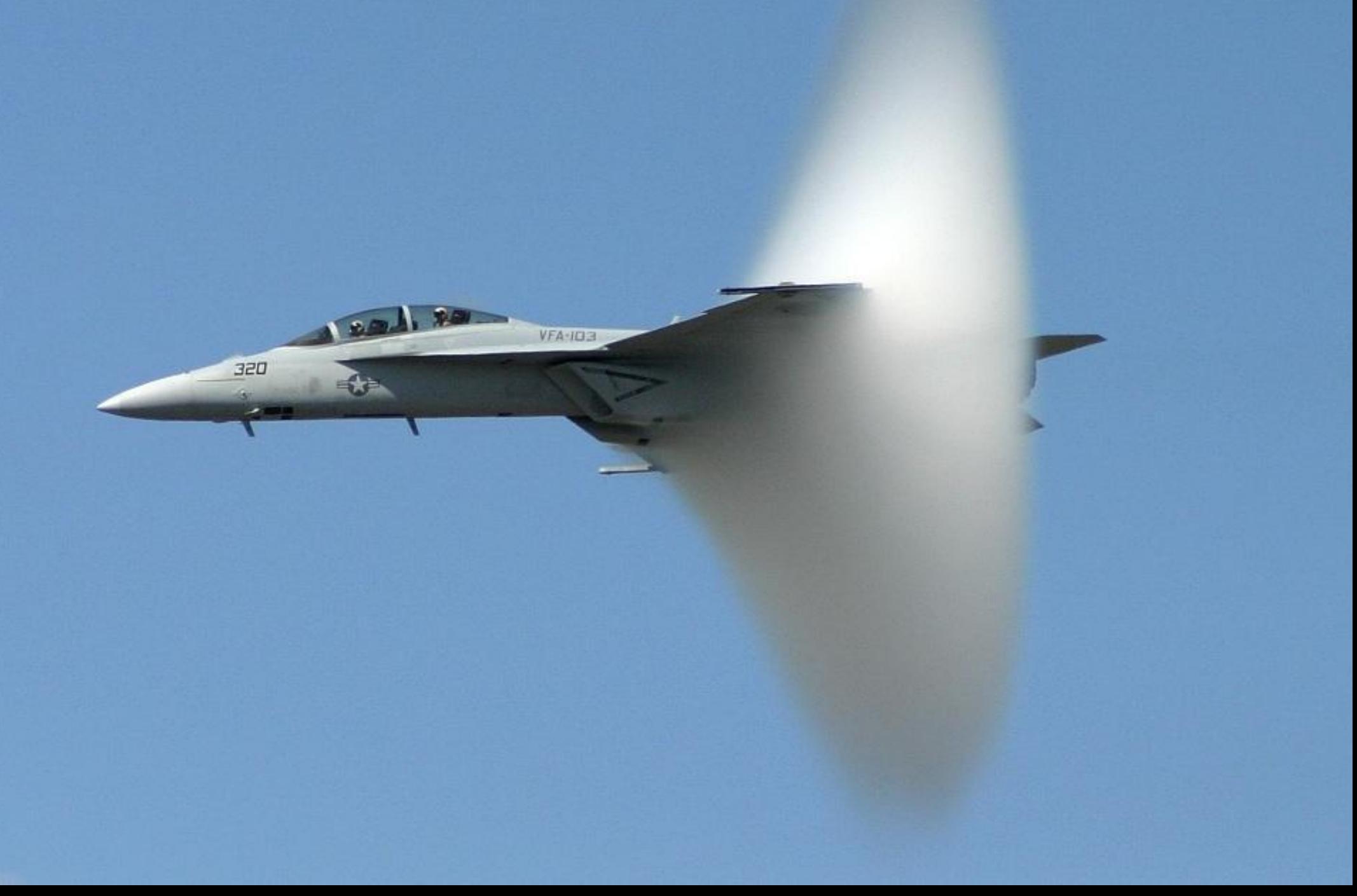

# **9. O tempo (horário)**

A rotação da Terra à volta do seu eixo define a duração do dia e sua órbita à volta do Sol o ano. A unidade moderna do tempo é o *segundo* medido com relógios atómicos, mas a aviação considera a duração do dia como exatamente 24h.

# *9.1 Tempo Médio Local e Tempo Universal UTC*

A passagem diária do Sol pela posição mais elevada define o meio-dia, é de facto uma média de vários anos, do *Sol médio*. Duas passagens consecutivas do sol médio pelo antimeridiano do local definem o *dia civil* e a hora do *Tempo Médio Local*  $(= TML = LMT = Local Mean Time).$ 

Dois lugares situados no mesmo meridiano têm o mesmo TML, dois lugares com longitudes diferentes têm os TML diferentes.

Na navegação, o TML é utilizado para extrair as horas do nascer e do pôr do sol das tabelas do *Air Almanac*.

O TMC varia com a longitude. O sol descreve 360 $^{\rm o}$  em 24 horas, a 1 h corresponde a variação em longitude de 15<sup>0</sup> (15x24 = 360). 1 minuto de tempo corresponde a 15' de arco.

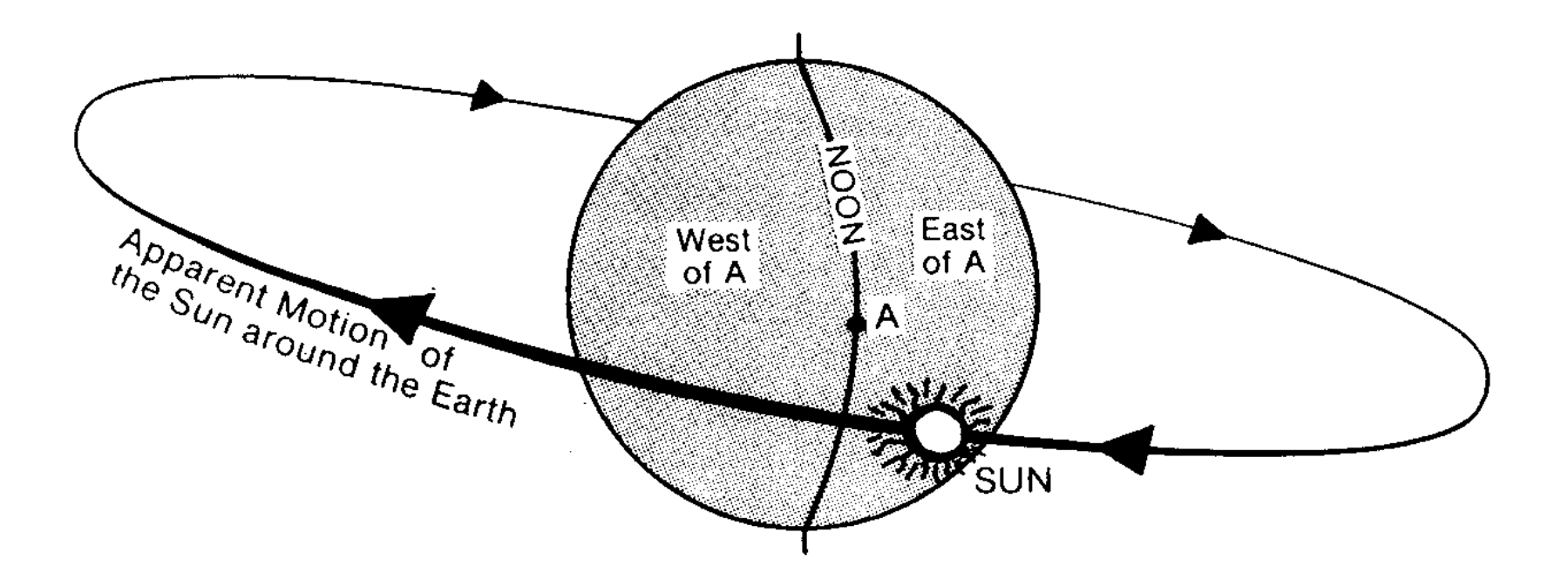

Fig. 9.1 - Movimento aparente do sol.

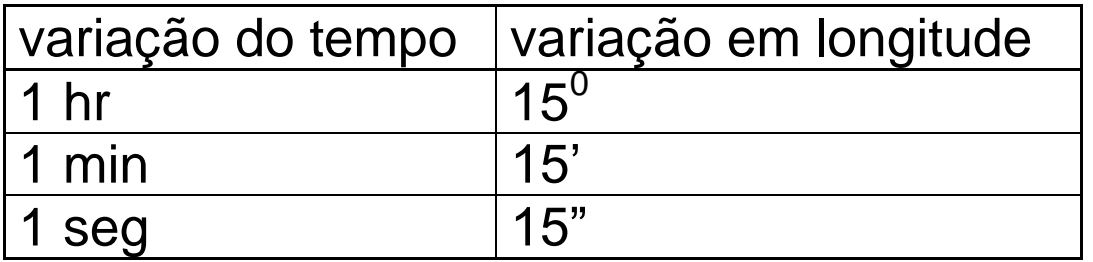

O movimento aparente do Sol é de E → W, o TML *aumenta para E* e *diminui para W*.

Exemplo:

É meio-dia no meridiano de Greenwich, qual é o TML na longitude 140<sup>0</sup>45'E? Converter longitude em minutos de arco. Dividir por 15 para o resultado em minutos de tempo:

Diferença em longitude =  $(140x60+45)'$  = 8445'. Diferença no tempo =  $(8445/15)$  min = 563min = 9h23min. No local dado o TML é 9h23min mais tarde, a hora é 21h23.

O tempo mais curto utilizado na navegação aérea é o minuto, o tempo é indicado utilizando 4 algarismos entre 0000 (meia-noite do início do dia) e 2400 (meia-noite do fim do mesmo dia). Para incluir o dia do mês usa-se 6 algarismos.

Exemplo: 082400 e 090000 indicam o mesmo instante, meia-noite na passagem do dia 8 para o dia 9 do mês corrente.

O Tempo Universal ou *UTC* (universal time coordinate): antigamente GMT (Greenwich Mean Time), é o TML do meridiano de Greenwich e é o tempo utilizado na aviação. Também chamado tempo Zulu, 1235Z significa 12h35 UTC.

# *9.2 Fusos horários e linha de mudança de data*

O TML não é prático, porque varia continuamente com a longitude. Usa-se 24 zonas de tempo ou *fusos horários*. O *tempo local da zona TLZ* é definido pelo TML do meridiano de referência, divisível por 15 (meridianos 000, 015, 030 ... 180 E ou W).

Em princípio, um fuso horário compreende longitudes de  $7^030'$  a leste até  $7^030'$  a oeste do meridiano de referência. Na prática há desvios para seguir fronteiras etc.

A passagem de uma zona para a zona adjacente corresponde à mudança de uma hora. A hora aumenta para E e diminui para W. Na Fig. 9.2 o sinal vem do cálculo oposto: A zona denominada *-10:* temos de subtrair 10 horas do TLZ para obter o UTC.

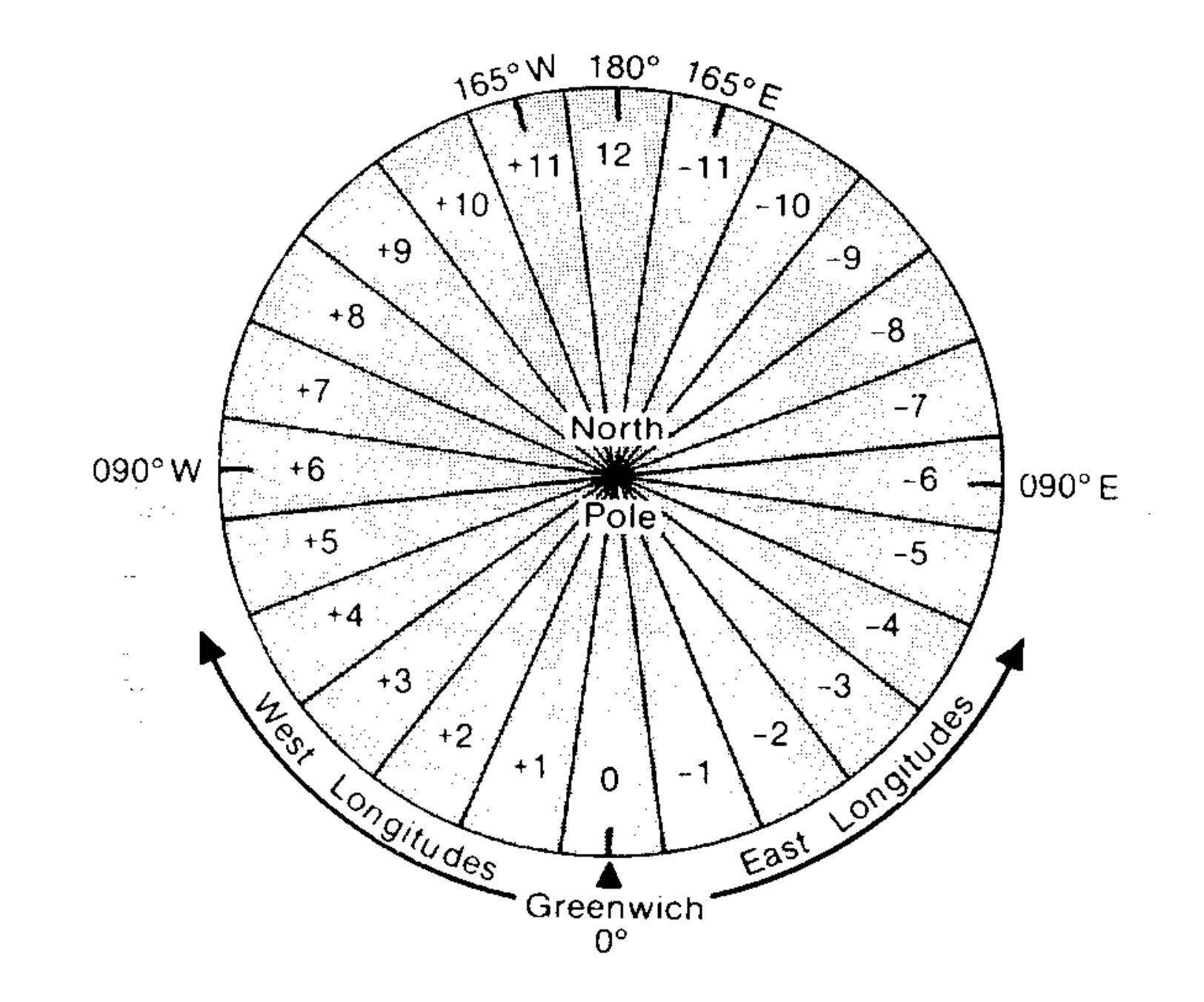

Fig. 9.2 a - Fusos horários idealizados.

# Há zonas com horários que não seguem este esquema.

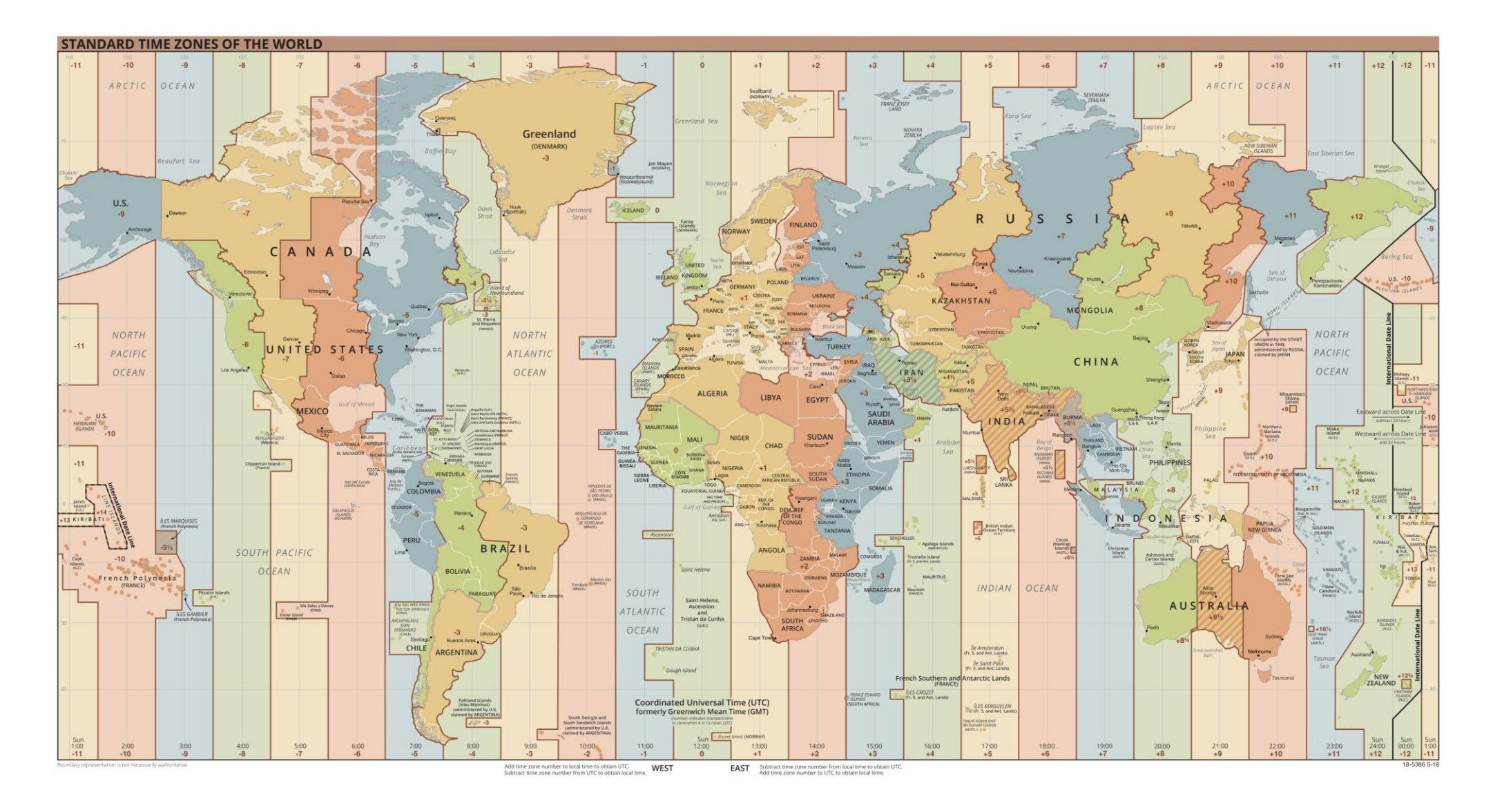

Fig. 9.2 b – Fusos horários reais.

O tempo local pode ser sujeito à *hora de verão*; durante parte do ano o tempo tem um avançado de 1 hora.

Exemplo: Em Portugal o TLZ é igual ao UTC no inverno, e 1 hora mais no verão. Pretende descolar, no verão, de Coimbra às 15h30 (hora local), comunica isto como ETD 1430.

Pretende descolar, no inverno, de Coimbra às 9h10 (hora local), comunica isto como ETD 0910.

A zona do meridiano 180 põe um problema: são mais 12 horas que o UTC ou menos 12 horas?

Supondo que temos UTC 281300. Indo para o Oeste, o TLZ do meridiano 180 é 281300-1200 = 280100. Indo para o Este temos 281300+1200 = 290100, isto é, um dia mais tarde.

Definiu-se a *linha de mudança de data*, baseada no meridiano 180, que subdivide a zona do meridiano 180 em duas partes, -12 e +12 (esta linha tem também desvios locais).

Atravessando a linha no sentido E, a data diminui por 1 dia, no sentido W aumenta.

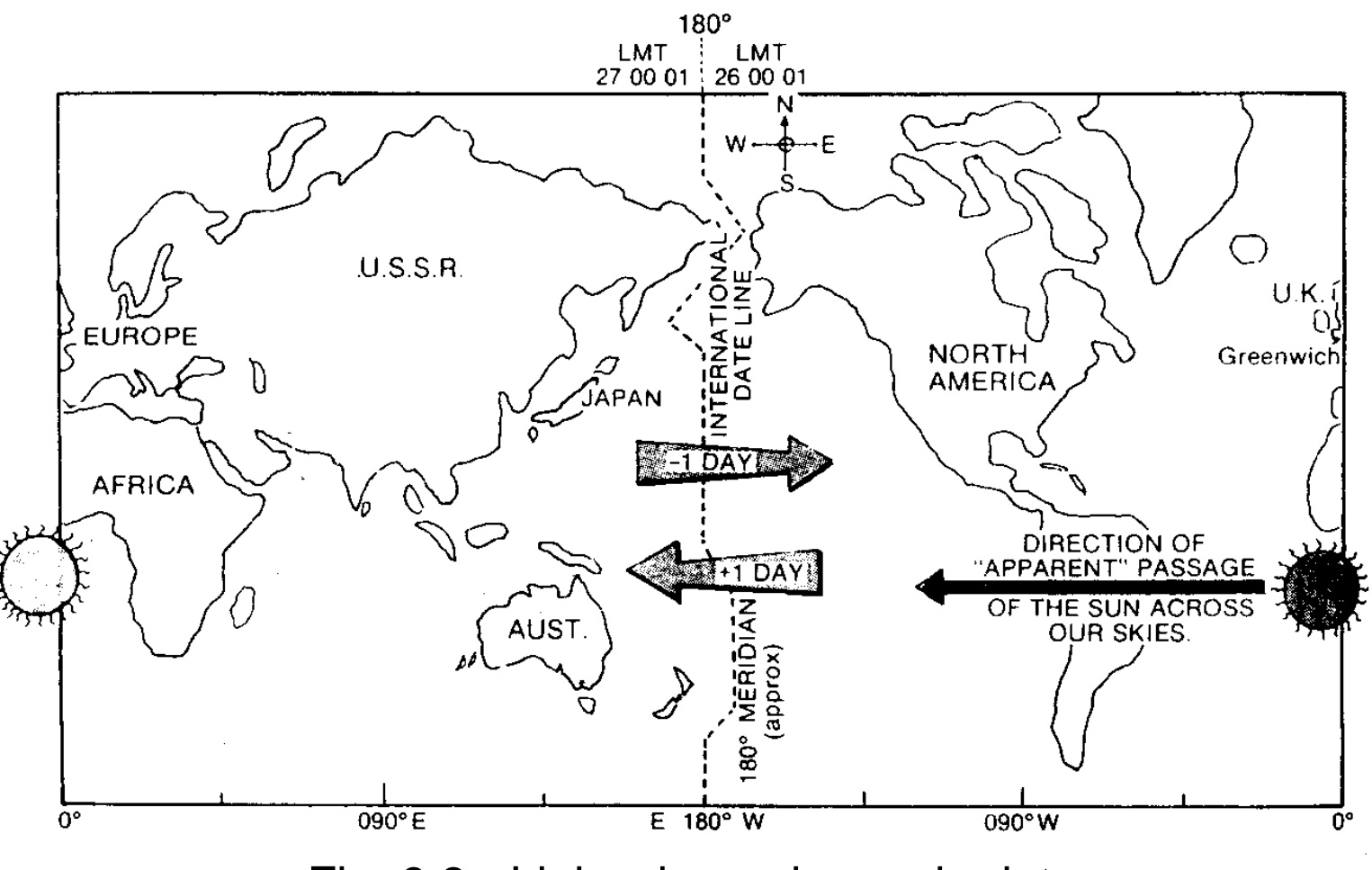

Fig. 9.3 - Linha de mudança de data.

Exemplo: Viaja no sentido E, no momento da passagem da linha de mudança de data o TLZ passa de 262213 para 252213. Consistente com a conversão para o UTC: antes da passagem estamos na zona -12, UTC = 262213-1200 = 261013; depois da passagem estamos na zona +12, UTC = 252213+1200 = 261013.

# *9.3 Nascer e pôr do sol*

O eixo de rotação da terra é inclinado em relação ao plano da órbita da terra à volta do sol, a linha que separa dia e noite não é paralela aos meridianos. A hora do nascer e pôr do sol varia ao longo do meridiano.

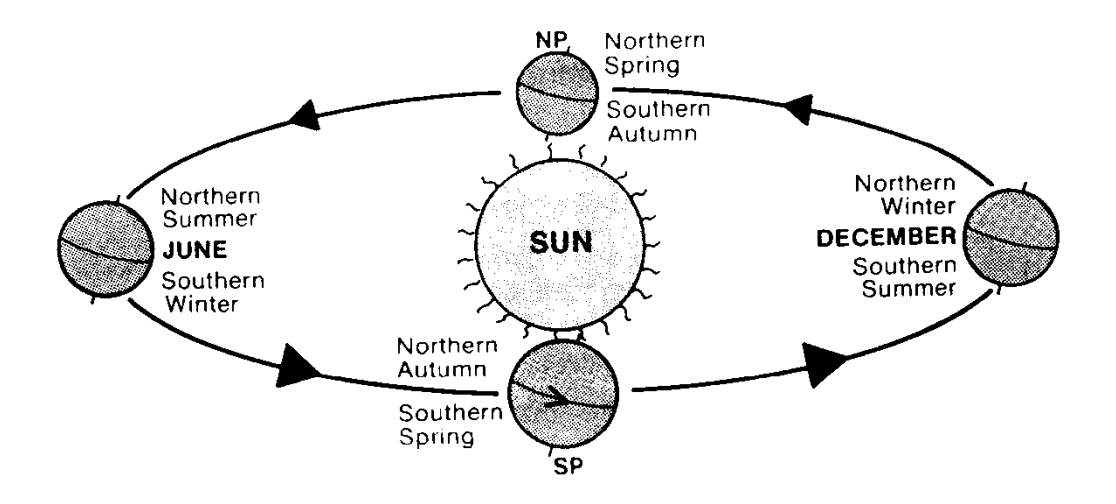

Fig. 9.4 - A órbita da terra a volta do sol.

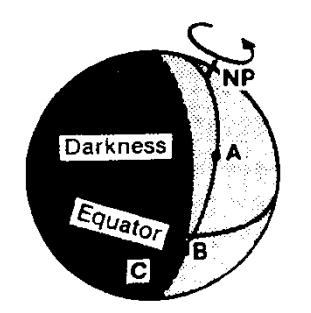

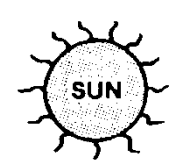

Fig. 9.5 - Dia e noite.

O movimento orbital altera:

o *ângulo dos raios* solares no decurso do ano,

a *quantidade de radiação* solar recebida num lugar,

a *duração* das noites. Nos polos o Sol não nasce no inverno e não se põe no verão; no equador a variação da duração da noite é mínima.

A altitude altera a duração da noite, a 30 000' o horizonte visível fica cerca de  $3^0$ abaixo do horizonte normal.

Definição do nascer e pôr do sol: o momento da passagem do *bordo superior* do Sol pelo horizonte. O *Air Almanac* contém a listagem dos TML do nascer e pôr do sol em várias latitudes e para várias alturas do ano, Calcula-se as horas não listadas por interpolação.

As tabelas não contemplam eventuais obstáculos, no planeamento de um voo VFR convém considerar uma margem de segurança.

Exemplo: Utilizando a tabela (Fig. 9.6), achar o nascer do sol TML e UTC no lugar N33<sup>0</sup>20' E126<sup>0</sup>36' no dia 01 de Setembro do ano da tabela:

Por interpolação, o TML é 010534.

Converter em UTC fazendo o cálculo descrito antes ou recorrer à tabela de conversão no Air Almanac (Fig. 9.7):

126<sup>0</sup> correspondem a 8h24min, 36' correspondem a 2min24seg,

126 $^{0}$ 36'E correspondem a UTC = TML - 0826 = 312108 (menos, por ser E).

SUNRISE

|                 |                                                       |          |          |                |                   |           |                       | SUNRISE               |            |                    |              |           |                      |                                           |             |          |
|-----------------|-------------------------------------------------------|----------|----------|----------------|-------------------|-----------|-----------------------|-----------------------|------------|--------------------|--------------|-----------|----------------------|-------------------------------------------|-------------|----------|
| Lat.            |                                                       | Aug.     |          | September      |                   |           |                       |                       |            |                    |              |           | October              |                                           |             |          |
|                 | 30                                                    | 2        | 5        | 8              | ΙI                | 14        | 17                    | 20                    | 23         | 26                 | 29           | 2         | 5                    | 8                                         | H           | Lat.     |
| N 72            | 03.50                                                 | 05<br>94 | 19<br>94 | 04<br>-34      | 43<br>04          | osot      | 05.15                 | 0 <sub>5</sub><br>-28 | os<br>$+2$ | 05<br>55           | 00.00        | oυ<br>22  | 30<br>on             | 00.50                                     | 07 04       | N 72     |
| 70              | 0405                                                  | 18       | 31       | $+3$           | 0455              | 97        | 19                    | 31                    | $+3$       | 55                 | Qt:          | 18        | 31                   | 43                                        | 06 55       | 70       |
| 68              | 16                                                    | 29       | 40       | 50             | 05 01             | 12        | 22                    | 33                    | $++$       | 54                 | Оj           | 15        | 20                   | 37                                        | 48          | 68       |
| 66              | 27                                                    | 37       | 47       | 04 57          | ou                | 10        | 25                    | 35                    | $++$       | 54                 | <b>O3</b>    | 13        | 23                   | 32                                        | 42          | 66       |
| 64              | 36                                                    | 45       | 53       | 02<br>o٢       | 11                | 19        | 28                    | 36                    | 45         | 53                 | 0.2          | ıг        | 20                   | 28                                        | 37          | 64       |
| 62              | 43                                                    | 51.      | 04 59    | $^{\circ}$     | $^{14}$           | 22        | 30                    | 38                    | 45         | 53                 | oı           | ٥ŋ        | 17                   | 25                                        | 33          | 62       |
| N 60            | 0.149                                                 | 04.56    | 05.04    |                | 0511 0518         | 25<br>os. | 3 <sup>2</sup><br>OS. | 05 39                 | 05.40      | 05 53              | <b>00 00</b> | 06.07     | 0011                 | 06 22                                     | 06 29       | N 60     |
| 58              | 04 55                                                 | 05 O F   | oЗ       | 14             | 2 t               | 27        | 33                    | 40                    | 40         | 53                 | 05.59        | oó        | 12                   | 19                                        | 25          | 58       |
| 56              | 05 00                                                 | ᅇ        | 11       | 17             | 23                | 29        | 35                    | 41                    | 40         | 52                 | 58           | 04        | 10                   | t6                                        | 22          | 56       |
| 54              | 0.4                                                   | og       | 15       | 20             | 25                | 31        | 36                    | 41                    | 47         | 52                 | - 58         | 03        | og                   | 14                                        | 20          | 54       |
| 52              | ο8                                                    | 13       | 18       | 22             | 27                | 32        | 37                    | 42                    | 47         | 52                 | 57           | O2        | 07                   | 12                                        | 17          | 52       |
| N 50            | 0512                                                  | 05.16    | 20<br>05 | 05 25          | 05 29             | 34<br>05  | 05 38                 | 05<br>$+3$            | $+7$<br>os | 05.52              | 03 50        | 10 do     | 06 06                | 06 10                                     | 06 15       | N 50     |
| 45              | 19                                                    | 23       | 20       | 30             | 33                | 37        | 41                    | 44                    | 48         | 51                 | 55           | 05 59     | 03                   | ٥ó                                        | 10          | 45       |
| 40              | 25                                                    | 28       | 31       | 34             | 37                | 40        | 42                    | 45                    | 46         | 51                 | 54           | 57        | <b>06 00</b>         | 03                                        | oб          | 40       |
| 35              | 31                                                    | 33       | 35       | 37             | 39                | 42        | 44                    | 40                    | 48         | 51                 | 53           | 55        | 05 57                |                                           | o6 oo o6 oz | 35       |
| 30              | 36                                                    | 37.      | 39       | 41             | 42                | 44        | 45                    | 47                    | 49         | 50                 | 52           | 54        | 55                   | 05 57                                     | 05 59       | - 30     |
| N 20            | 05 44                                                 | 05.44    | 05<br>45 | 46<br>05       | 0546              | 05<br>47  | 48<br>٥s              | 0548                  | 49<br>05   | 05.50              | 0.5<br>50    | -51<br>٥s | 5 <sup>2</sup><br>٥s | 05 53                                     | 05 53       | N 20     |
| N <sub>IO</sub> | 51                                                    | 51       | 51       | 50             | 50                | 50        | 50                    | 49                    | 49         | 49                 | 49           | 49        | 48                   | 48                                        | 48          | N 10     |
| ۰               | 05.57                                                 | 05 56    | 05 55    | 54             | 53                | 52        | 51                    | 50                    | 49         | 48                 | $+7$         | 46        | 45                   | 44                                        | 43          | ۰        |
| $S$ 10          | 06.04                                                 | обо 2    | 06 00    | 05 58          | 95.57             | 55        | 33                    | 51                    | 49         | 47                 | 45           | 44        | 42                   | 40                                        | 39          | S 10     |
| 20              | ΙO                                                    | ο8       | 05       |                | 06 03 06 00 05 57 |           | 54                    | 52                    | 49.        | 40                 | 44           | 41        | 38                   | 36                                        | 33          | 20       |
| S.<br>30        | 06 LS                                                 |          |          | 0614 0611 0607 | o6 o4             | 00.00     | 05 56                 | 05 52                 | 49<br>٥s   | $\pm$ 5<br>$\circ$ |              |           |                      |                                           |             |          |
| 35              | 22                                                    | 18       | 14       | 10             | oń                | . .       |                       |                       |            |                    | ہ ن          | 43        | 15                   | 07                                        | 59<br>٥4    | 19<br>56 |
| 40.             |                                                       |          |          |                |                   | ≞ 4       | O3                    | 55                    | 46         | 38                 | 29           | 21        | 12                   | 04                                        | 55          | 58       |
|                 | س سن 105 35 66 49 66 40 66 31 66 22 66 13 66 64 65 45 |          |          |                |                   |           |                       |                       |            |                    |              |           |                      | 05 46 05 37 05 28 05 18 05 09 05 00 04 51 |             | S 60     |

SUNSET

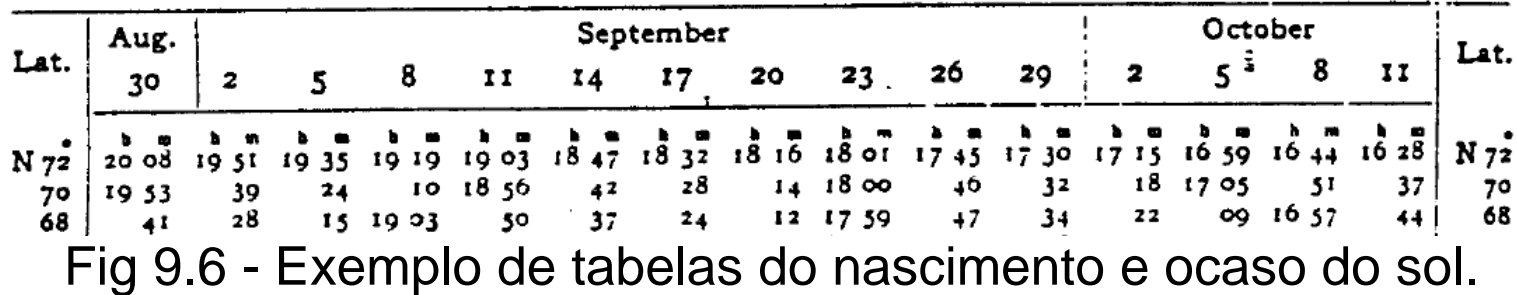

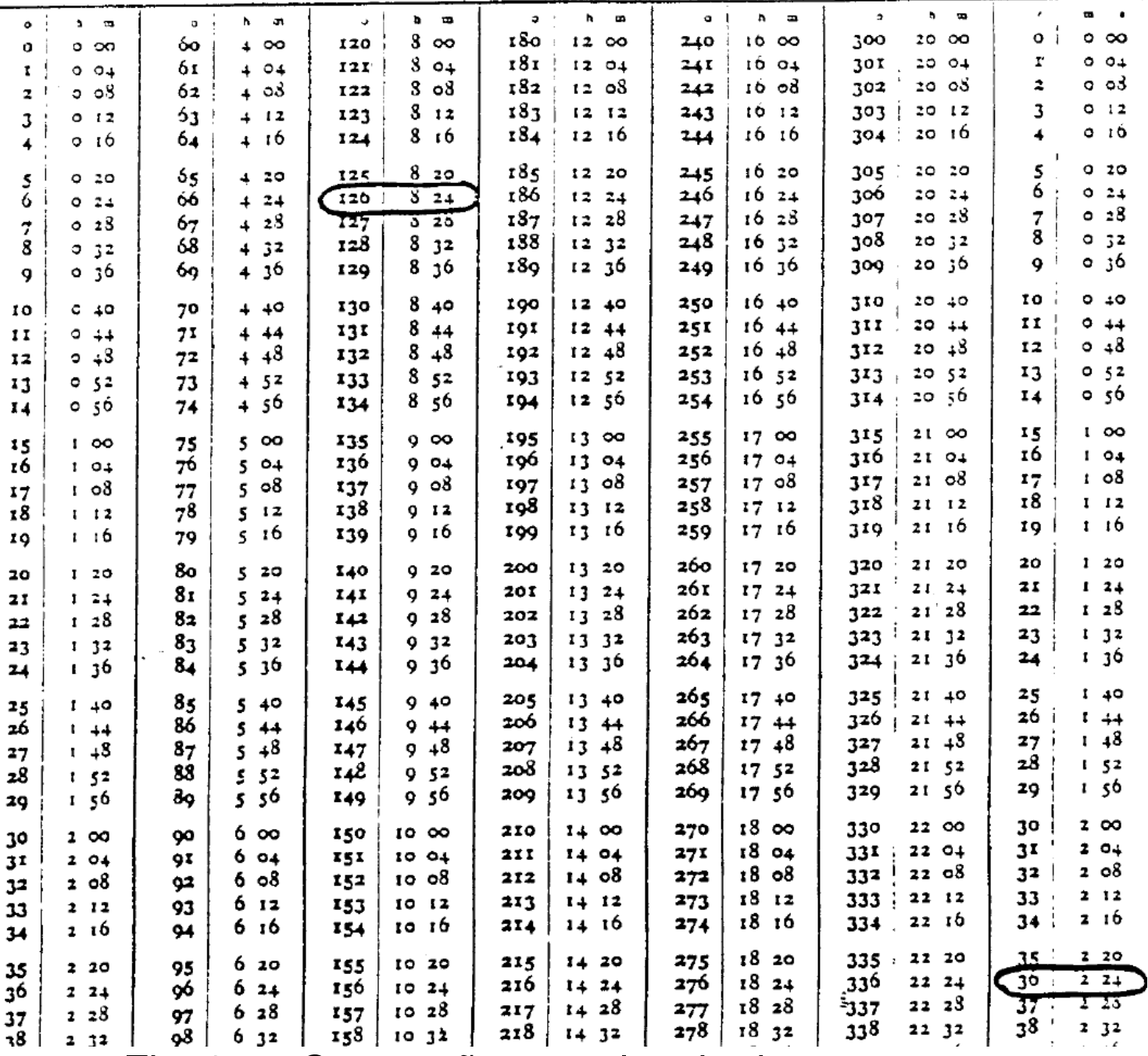

Fig. 9.7 - Conversão entre longitudes e tempos.

Os serviços aeronáuticos e o GPS dão também a informaçao do nascer e pôr do sol.

Voos VFR normais: só no periodo entre os *crepúsculos civís* matinal (dawn) e noturno (dusk).

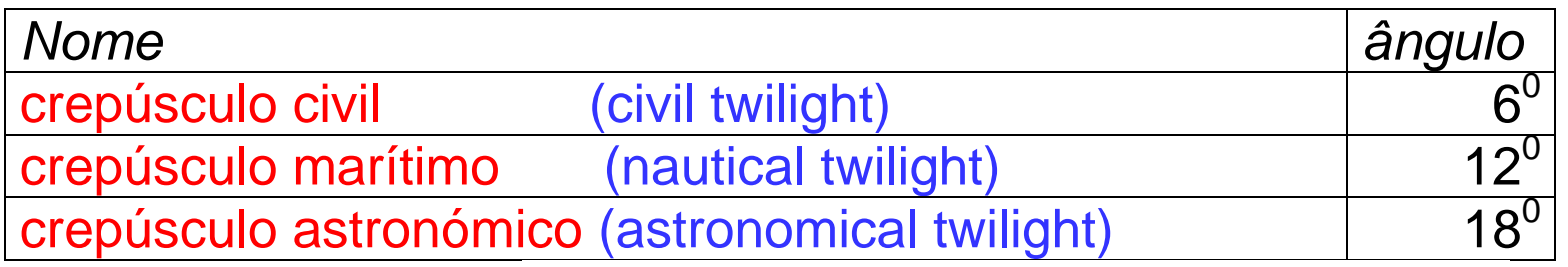

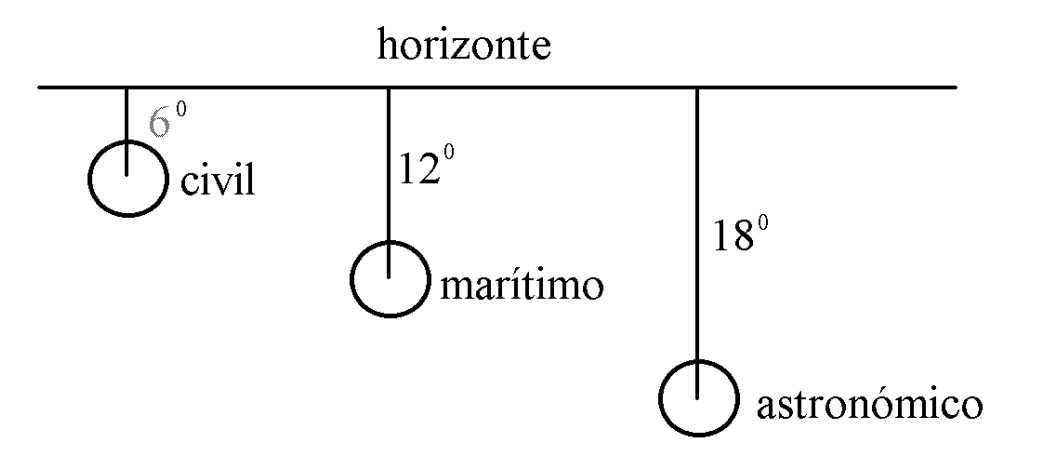

Fig. 9.8 - Definições de crepúsculos de acordo com a posição do centro do sol.

A duração do crepúsculo depende do ângulo entre a trajetória aparente do Sol, é maior nas grandes latitudes. Os TML correspondentes aos crepúsculos civis são tabulados também no Air Almanac.

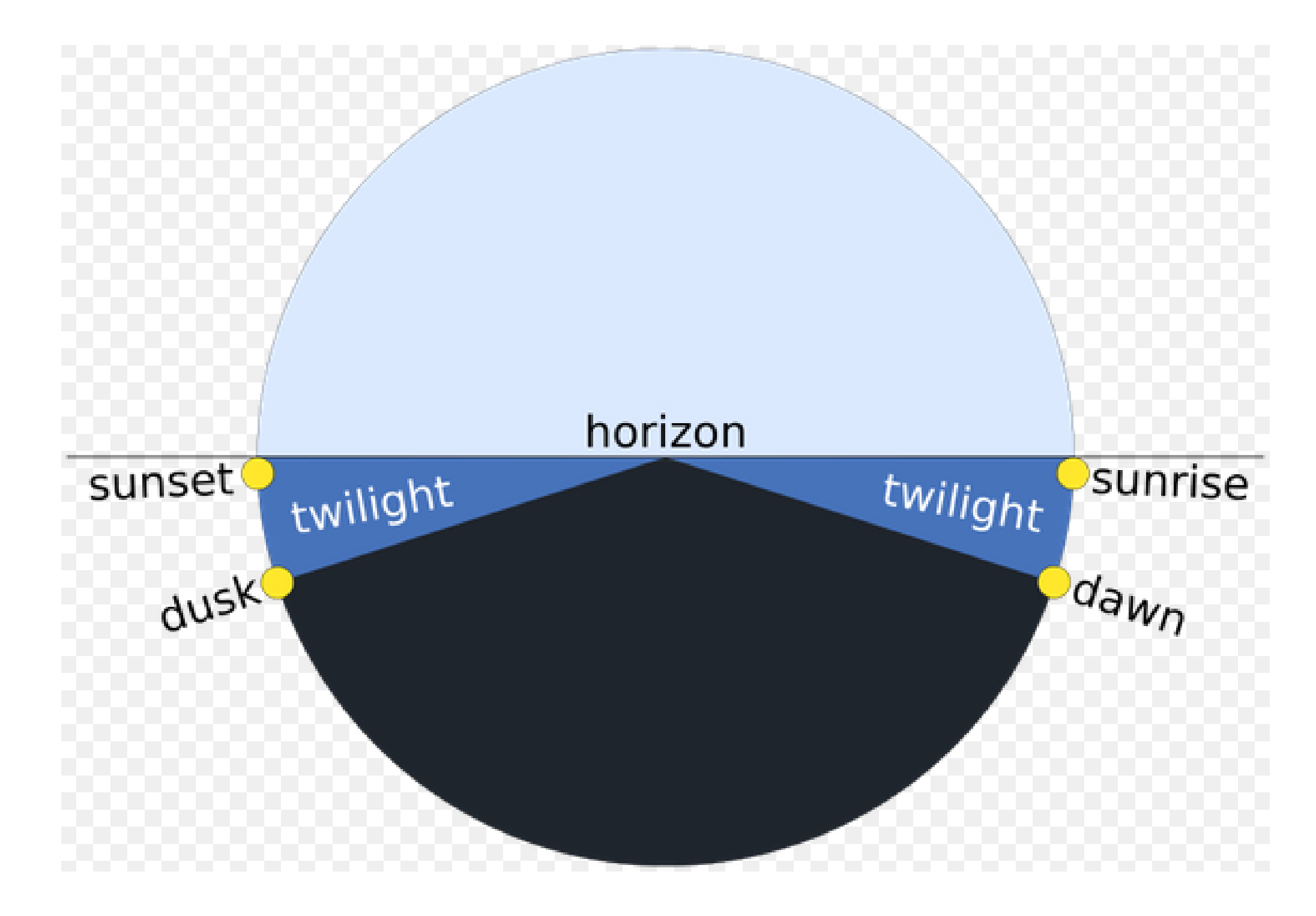

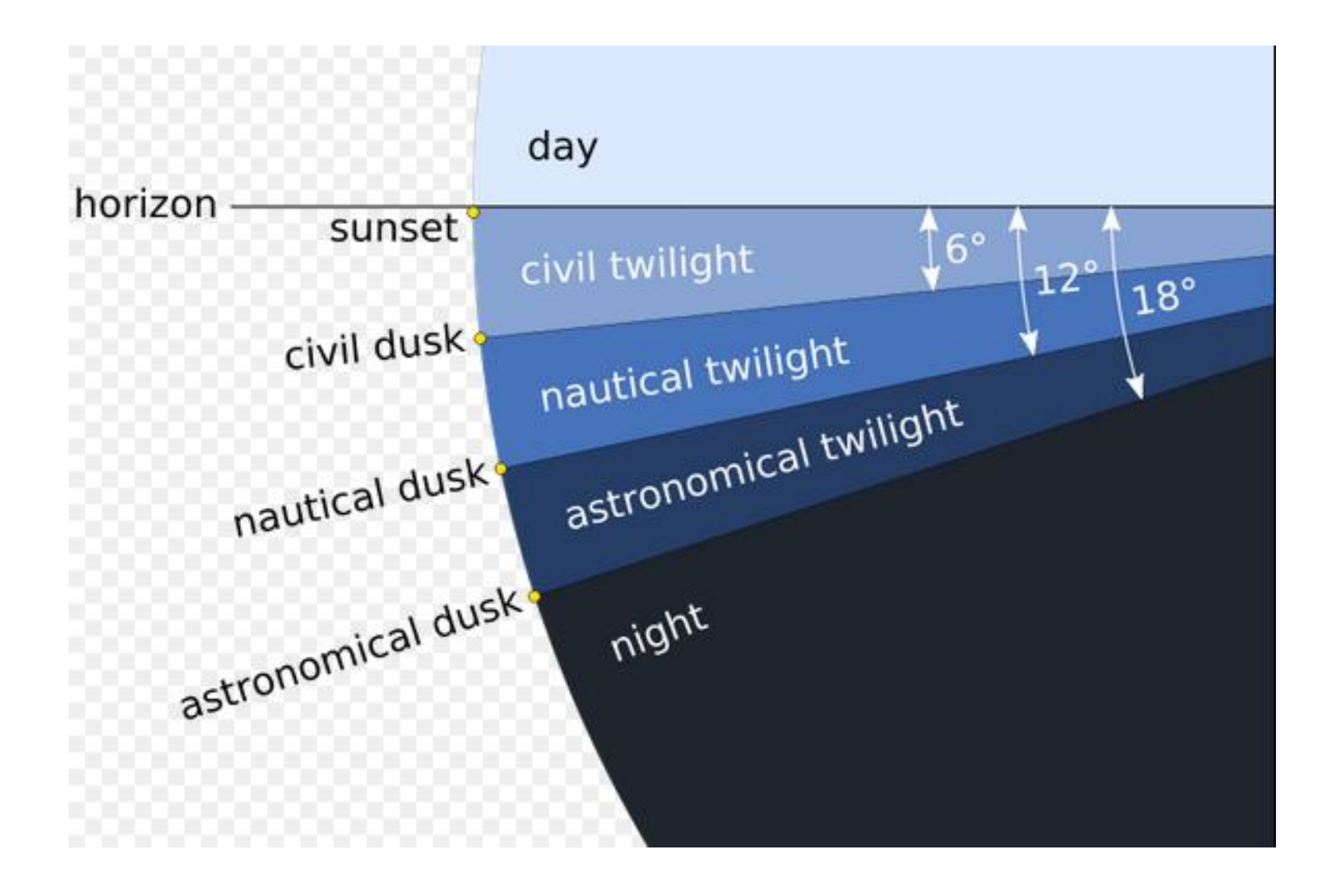

#### **SUNRISE / SUNSET TABLES**

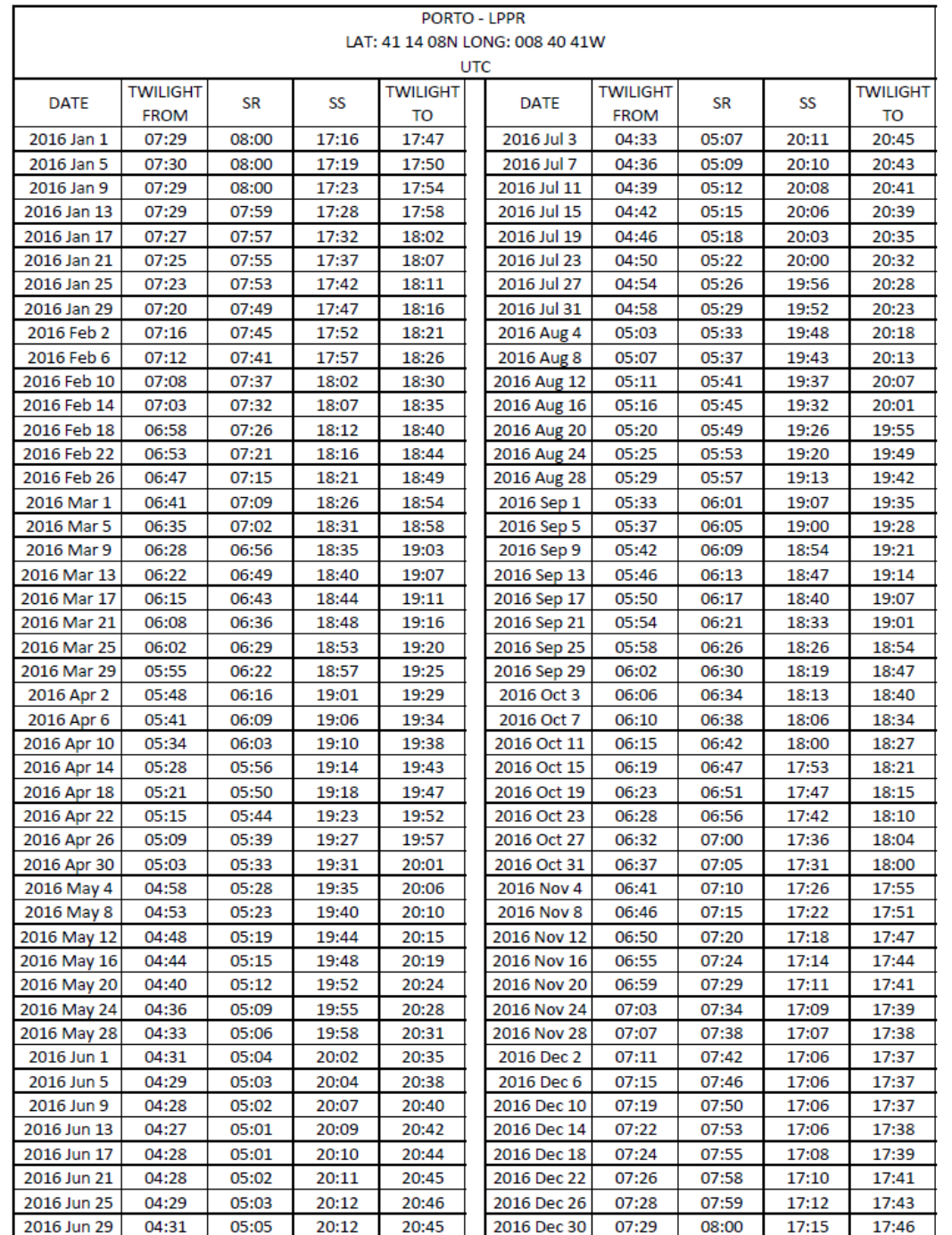

# **10. Planeamento de voo**

Tarefas do piloto antes do voo: estudar a *rota*, as *previsões do tempo*, os *aeródromos* e *procedimentos* do tráfego aéreo, calcular o *combustível* e óleo, considerar a *performance* e *peso e centragem*.

Um bom planeamento do voo reduz as tarefas durante o voo que desviam a atenção das tarefas principais: seguir a rota, vigiar os instrumentos, observar tráfego.

No ACC ou outros aeroclubes temos de seguir os *procedimentos estabelecidos*.

*Sites relevantes* (links sempre sujeitos a alterações)

Manual VFR (aeródromos com cartas, procedimentos, FPL): [www.nav.pt/ais](http://www.nav.pt/ais)

Home briefing (login): <https://fplbriefing.nav.pt/login>

NOTAM:

<https://www.nav.pt/en/ais/notam--summaries> , <https://notaminfo.com/international>

Metereologia (METAR, TAF, ventos, cartas; self-briefing: login): [www.ipma.pt](http://www.ipma.pt/) e [https://brief-ng.ipma.pt](https://brief-ng.ipma.pt/) (login)

# *10.1 Seleção e utilização de cartas e outras informações*

Cartas principais para voos VFR:

WAC de 1/500 000 (ou 1/1 000 000) a cobrir toda a rota incluindo margem de segurança de talvez 50 NM dos dois lados da rota e os aeródromos alternantes; cartas de aeródromo, de obstáculos do aeródromo, de aproximação visual e eventualmente cartas de movimento e parqueamenteo no caso de aeroportos; cartas de rota *low level enroute charts*, que dão informações sobre rádio-ajudas e espaços aéreos.

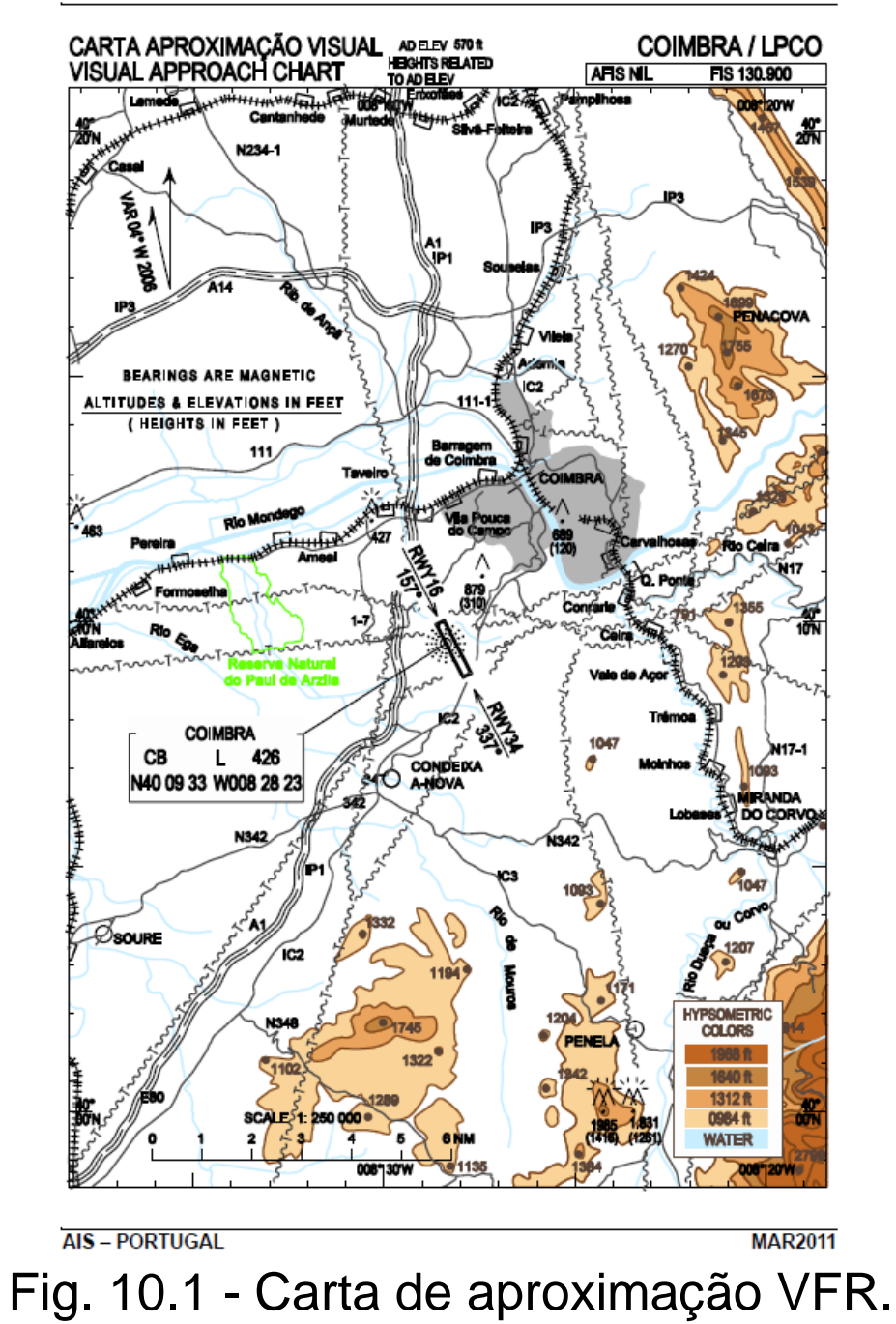

 $14 - 7$ 

**AIS-PORTUGAL** 

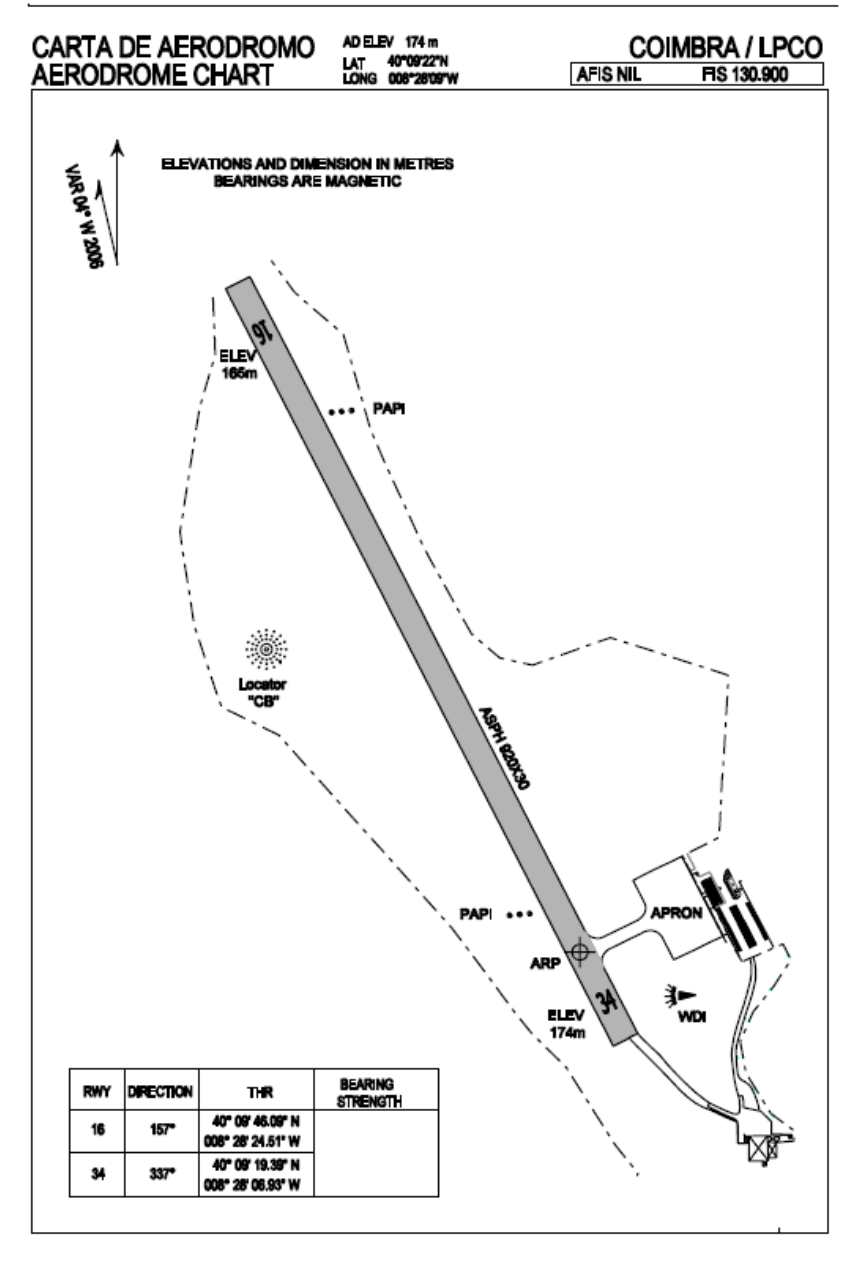

### **COIMBRA LPCO**

#### **MANUAL VFR**

 $14 - 8$ 

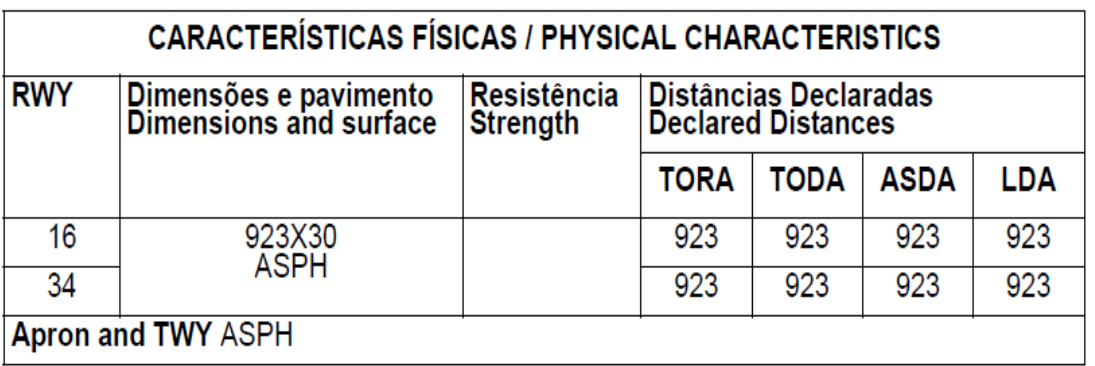

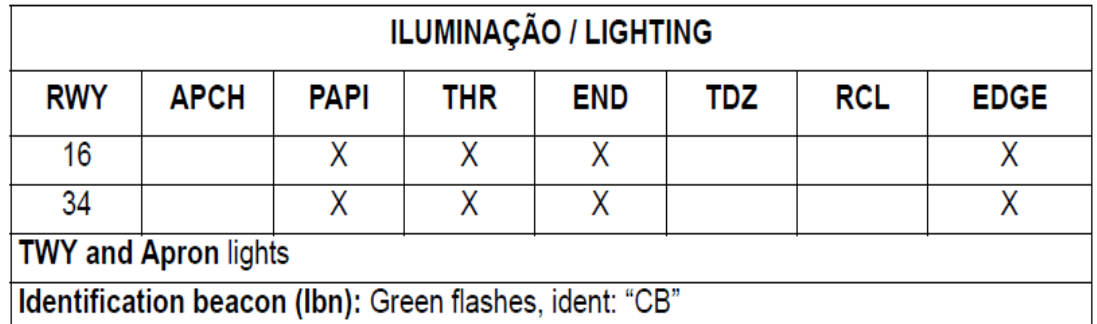

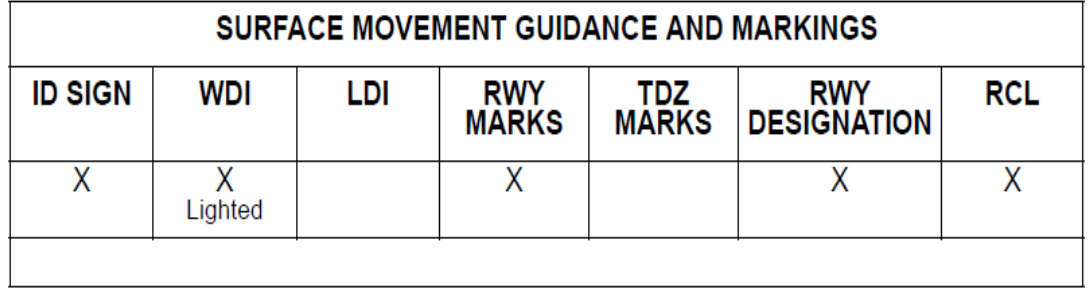

Fig. 10.2 - Carta de aeródromo e informação de pistas.

**MAR2011** 

203

#### **MANUAL VFR**

 $14 - 1$ 

#### **COIMBRA AD**

1 LOCALIZAÇÃO

Cernache 7.5 km (4 NM) SW

2 DADOS DE REFERÊNCIA AD

LAT 400922N LONG 0082809W

Elevação: 174m/570FT

THR RWY 16 elevação: 165m THR RWY 34 elevação: 174m

Temperatura média máxima: 20.7° C Temperatura média mínima: 10.1°C Nebulosidade anual (média): 6.1 Precipitação anual (média) : 960mm<br>Vento predominante: NW

Declinação Mag:03°53' W (2006) Variacão Anual: 9

3 ALTITUDE DE TRANSICÃO

4 TRÁFEGO AUTORIZADO

 $VFR$  (MTOM =  $ou < 5700KG$ )

Operação de Ultraleves - SIM

5 HORÁRIO DE OPERAÇÃO

Aeródromo: SR/SS

Seguranca: Sim 2000/0800 LMT

6 ADMINISTRAÇÃO do AD

Endereço: Câmara Municipal de Coimbra Praça 8 Maio 3000-300 Coimbra

Aeródromo Municipal Bissava Barreto 3040-751 Coimbra

ADTel: +351239947235

AD Fax: +351239946449

AD e-mail: lpco@cm-coimbra.pt

1 LOCATION Cernache

7.5 km (4 NM) SW

2 AD REFERENCE DATA

LAT 400922N LONG 0082809W

Elevation: 174m/570FT

THR RWY 16 elevation: 165m THR RWY 34 elevation: 174m

Max. temp (average): 20.7°C Min. temp (average): 10.1°C<br>Annual Nebulosity (average): 6.1<br>Annual Precipitation (average):960mm<br>Dominant Wind: NW

Mag.Var: 03°53' W (2006) Annual change:-9'

**3 TRANSITION ALTITUDE** 

4 APPROVED TRAFFIC

 $VFR$  (MTOM = or < 5700KG)

Ultralight operation - YES

5 HOURS OF OPERATION

Aerodrome: SR/SS

**Security: Yes 2000/0800 LMT** 

6 **AD ADMINISTRATION** 

Post:: Câmara Municipal de Coimbra Praça 8 Maio 3000-300 Coimbra

Aeródromo Municipal Bissava Barreto 3040-751 Coimbra

**MAR 2012** 

AD phone: +351239947235

AD Fax: +351239946449

AD e-mail: lpco@cm-coimbra.pt

AD Director Phone: +351 910301301

Maintenance (IAC): Phone: +351239947618 Fax: +351213516685

7 CUSTOMS

Nil

8 FUEL AND OIL

AVGAS 100LL 1000-1230 e 1430-1830 LMT Holydays and weekend 1000-1230 e 1430-1930 LMT Winter - Refueling limited to SS

Aeroclube de Coimbra : +351239947214 Mobile: 919682551 or 963608954

9 REPAIR FACILITIES

Yes

**10 FIRE FIGHTING CATEGORY** 

Nil

**11 LOCAL RESTRICTIONS** 

Obstacles: NDB antenna om Approach RWY34 elevation 183m dist. 582m from RWY

Trees protruding Approach surface RWY16 / TKOF surface RWY 34

Windshear on approaches

**12 PROCEDURES** 

Nil

**13 ADDITIONAL INFORMATION** 

AFIS: (Service not provided)<br>Freq: 122.900 MHZ Coverage: 15 NM Emission Type: A3E

FIS Freq 130.900MHZ

Fig.10.3 - Informações de aeródromo.

**NDB (L): H24** Freq: 426.00Khz Coverage: 10 NM Emission Type: NON/A2A Identification: "CB" (400938N0082819W)

#### Hangars:

1-440 m2 (22X20); Door height 4 m

Hotels: In Coimbra

Restaurants: In Coimbra and in the aerodrome. (Closed at Monday)

Railway Station: Coimbra

Health: Coimbra

Post Office: Cernache

Bank: In Coimbra

**Transportation: Taxi** 

**AIS-PORTUGAL** 

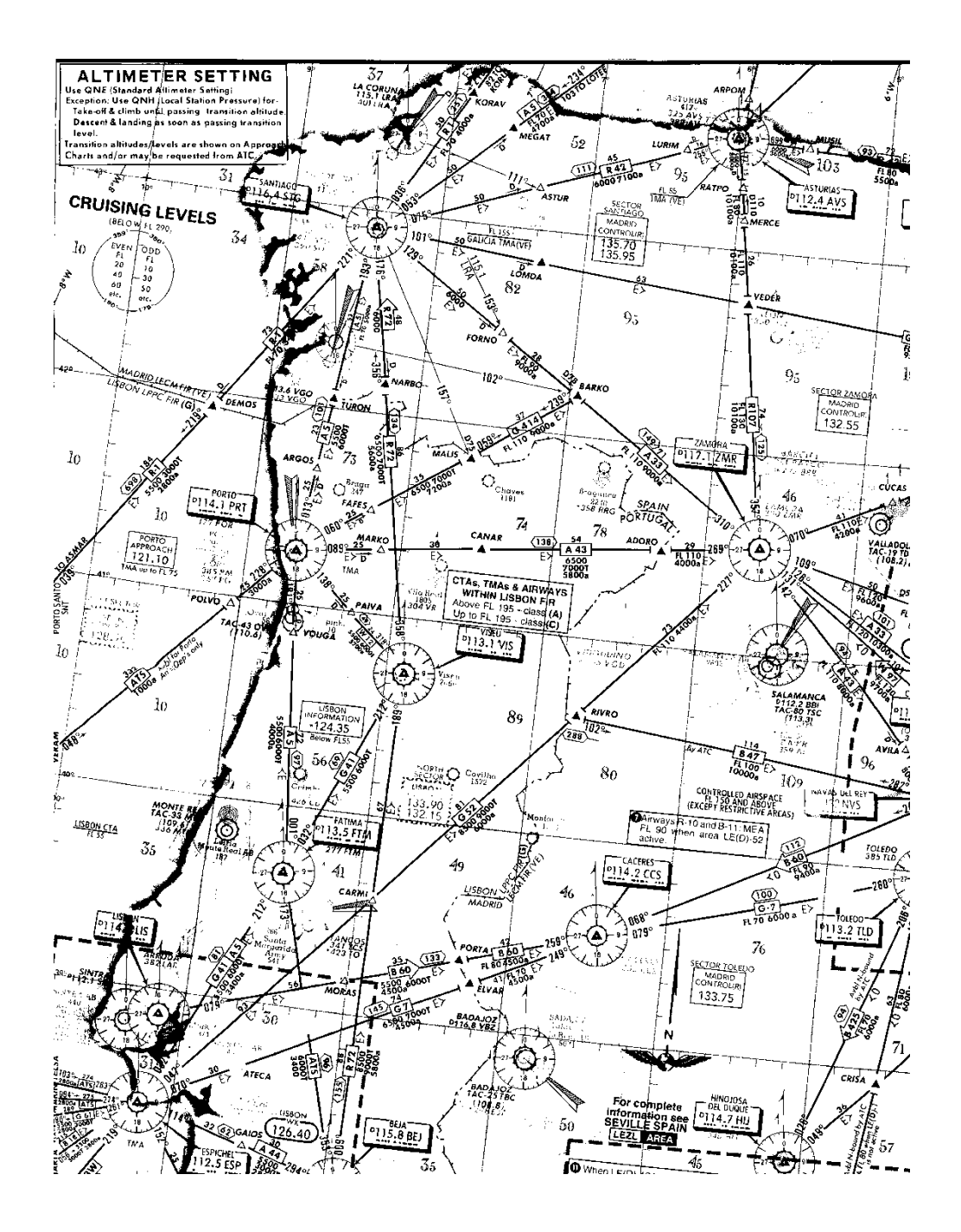

Fig.10.4 - Secção de uma carta de rota.

Traçar a rota na carta WAC. Colocar marcas cada 5 ou 10 NM ao longo da rota e apontar pontos do terreno no *flight log*. Isto facilita o controle do seguimento da viagem. Escolher *aeródromos alternantes* para o caso de não poder aterrar no destino e traçar a rota do destino até à alternante.

A rota é ajustada de acordo com epaços aéreos restritos, proibidos ou perigosos. Procurar informações atualizadas nos AIP (aeronautical information publications) e NOTAMs (notice to airmen, notice to air missions).

### **EN-ROUTE**

#### LPPC - LISBOA FIR

- + AIRAC EFFECTIVE DATE 26 JULY 2012 NIL. FROM: 26 JUL 2012 00:00 TO: 09 AUG 2012 23:59
- \* OPERATIONAL TRANSIT ROUTES, LOWER LEVEL CHANGED TO FL100 ON ALL ROUTES EXCEPT OTR-6. REF MIL AIP PAGE ENR 3.5-1. ITEM 3.5.1.2. FROM: 23 SEP 2011 15:35 TO: PERM
- $+$  A) LPBG NEW DVOR/DME STATION LOCATED AT BRAGANCA IS NOW UNDER TEST. DO NOT USE. THE CHARACTERISTICS OF THE STATION ARE : **IDENTIFICATION - BGN** NAME - BRAGANCA VOR FREQUENCY - 115.700MHZ DME CHANNEL - 104X LOCATION - 414621.24N0064408.09W COVERAGE - 50NM DME ANTENNA ELEVATION - 823.6M FROM: 16 JUL 2012 09:49 TO: 16 OCT 2012 23:59 EST
- + OBSTACLE (AEROGENERATOR WINDFLOAT) ERECTED OFFSHORE. POSITION 412738.48N0085059.31W, HEIGHT 114M (374 FT) AMSL. OBSTACLE LIGHTED DAY (FLASHING WHITE) AND NIGHT (FIXED RED). FROM: 10 JUL 2012 15:30 TO: 05 OCT 2012 23:59 EST
- + AZURARA MAST OBSTACLE LIGHTS PSN 411955.6N0084304.7W ELEV 171M/HGT 140M OUT OF SERVICE. FROM: 12 JUL 2012 13:51 TO: 12 OCT 2012 23:59 EST
- + AEOLIC PARK MEROICINHA II, VILA REAL, ERECTED WITH 6 AEROGENERATORS WITHIN 1NM RADIUS CENTERED AT 4123N00745W MAX ELEVATION 1272M/HEIGHT 125M. 4 AEROGENERATORS DAY SIGNALIZED WITH FLASHING WHITE LIGHTS AND NIGHT SIGNALIZED WITH FIXED RED LIGHTS. FROM: 19 JUN 2012 08:58 TO: PERM
- $*+$  A) LPOV LP-R40A (OVAR CTR) AIRSPACE CLASSIFICATION CHANGED TO CLASS D. REF MIL AIP ENR 1.4 AND LPOV AD 2.17. FROM SFC UP TO 2000FT AMSL FROM: 12 JAN 2012 10:25 TO: PERM

### **NAV WARNINGS**

#### LPPC - LISBOA FIR

+ AIR DISPLAY - REDBURROS FLY-IN 2012 - WILL TAKE PLACE WI AREA RADIUS 5NM CENTERED AT 412346N0064101W (MOGADOURO AD - LPMU). LOWER: GND **UPPER: FL095** FROM: 28 JUL 2012 05:18 TO: 28 JUL 2012 19:48 SCHEDULE: SR-SS

+ PJE WILL TAKE PLACE WI RADIUS 5NM CENTERED AT 411627N0074308W (VILA REAL ADI. LOWER: GND **UPPER: FL090** FROM: 07 JUL 2012 05:05 TO: 10 OCT 2012 17:58 SCHEDULE: SAT SUN SR-SS, AUG 15 SR-SS, OCT 05 SR-SS

- + PJE WILL TAKE PLACE 3NM RADIUS AROUND 395308N0083902W (CASALINHO -POMBAL). LOWER: GND **UPPER: FL090** FROM: 05 JUN 2012 13:48 TO: 13 SEP 2012 18:46 SCHEDULE: DAILY SR-SS
- + PJE WILL TAKE PLACE WITHIN RADIUS 5NM CENTERED AT 394352N0075229W (PROENCA-A-NOVA AD). ACTIVITY ABOVE FL090 WILL TAKE PLACE ONLY AFTER COORDINATION WITH LISBON ON ROUTE SECTOR THROUGH LISBOA MIL. LOWER: GND  $UPPER: FI.140$ FROM: 10 JUL 2012 05:12 TO: 10 OCT 2012 17:59 SCHEDULE: DAILY SR-SS
- + PARACHUTE JUMPING EXERCISES WILL TAKE PLACE AREA 5KM RADIUS CENTERED AT 392831N0082221W - TANCOS. LOWER: GND UPPER: 12000FT AMSL FROM: 07 JUL 2012 08:00 TO: 07 OCT 2012 18:06 SCHEDULE: JUL 07 08 14 15 21 22 28 29 AUG 04 05 11 12 15 18 19 25 26 02 08 09 15 16 22 23 29 30 OCT 05 06 07 0800-SS

## Fig. 10.5 - Exemplo de um NOTAM.

A carta de navegação indica elevações do terreno, determinar os mínimos do voo VFR das *altitudes mínimas de segurança*, somando as *alturas mínimas*:

- 500' para voos acima do terreno (ou água),
- 1000' para voos acima do obstáculo mais alto num raio de 600m da aeronave, sobre cidades etc.

Procurar as elevações máximas ao longo da rota num corredor de largura de segurança escolhida (5 ou 10 NM, o mínimo requerido pelas regras VFR é 1,5 km dos dois lados da rota).

A indicação das elevações máximas dentro dos retângulos da carta de navegação facilita o trabalho. Ao valor da elevação máxima encontrada no corredor somar a altitura mínima (500' ou 1000', respetivamente). Ajustar a altitude de cruzeiro, *para cima*, de acordo com a seguinte regra atualmente válida em Portugal:

No caso de voos acima de 3000' de altura, ou acima de outro limite especificado pela autoridade ATS (Air Traffic Service), deve-se seguir em *níveis de voo VFR semicirculares:*

- nos caminhos magnéticos 090 até 269, em níveis de milhares de pés *ímpares* mais 500', isto é, FL35, FL55, FL75 etc.,
- nos caminhos magnéticos 270 até 089, em níveis de milhares de pés *pares* mais 500', isto é, FL45, FL65, FL85 etc.
- regra válida até FL285. Notar o erro de tradução, track=**caminho** e não rumo:

### NÍVEIS DE VOO

Operando acima de 900m (3000ft) do terreno ou da água, os voos VFR devem<br>cumprir com o nível de voo apropriado ao rumo magnético, conforme descrito na tabela de niveis de cruzeiro seguinte

### FLIGHT I FVFLS

When operating above 900m (3000ft) from the ground or water, VFR flights should be conducted at a flight level appropriate to the magnetic track as specified in the following table of crusing levels.

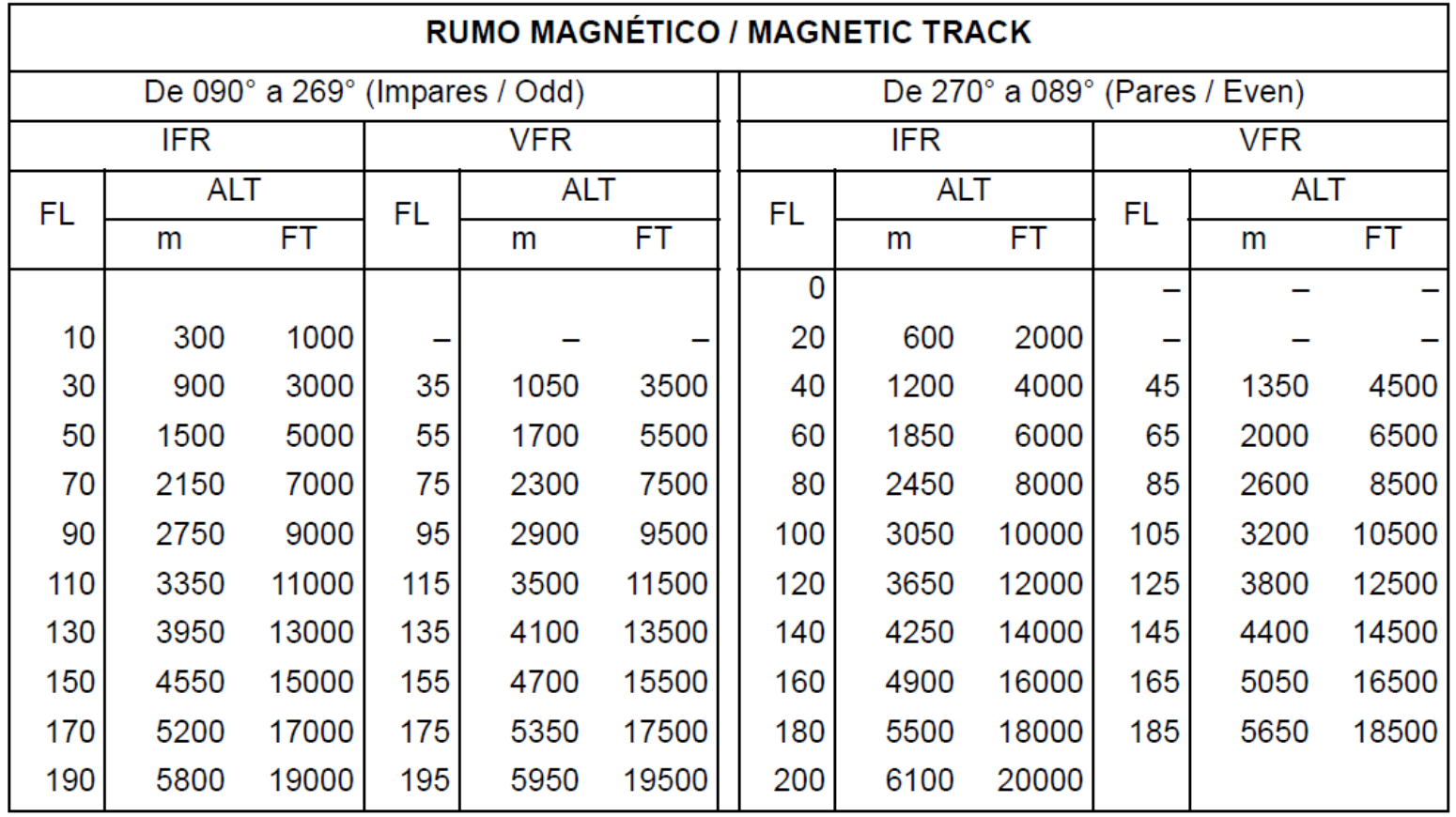

### TABELA DE NÍVEIS DE CRUZEIRO / TABLE OF CRUISING LEVELS

**AIS - PORTUGAL** 

Em alguns países voa-se de acordo com um outro esquema, a *regra quadrantal*; noutros a regra semicircular é ímpar de 000 a 179 e par de 180 a 359.

### ECN EFFECTIVE 0001L 24 MAR 2022 ELECTRONIC ONLY Consult NOTAMs and ECNs for latest information **IFR CRUISING LEVELS**

On airways and other routes, select IFR cruising levels as depicted on enroute charts. If cruising levels are not depicted, or if flight is conducted in other controlled or uncontrolled airspace, select cruising levels in accordance with the following diagrams. In controlled airspace ATC may assign cruising levels which do not conform with those shown in the diagrams.

**UNITED KINGDOM** Below FL245 in uncontrolled airspace **ISRAEL ITALY** 

Other Countries and Oceanic FIRs

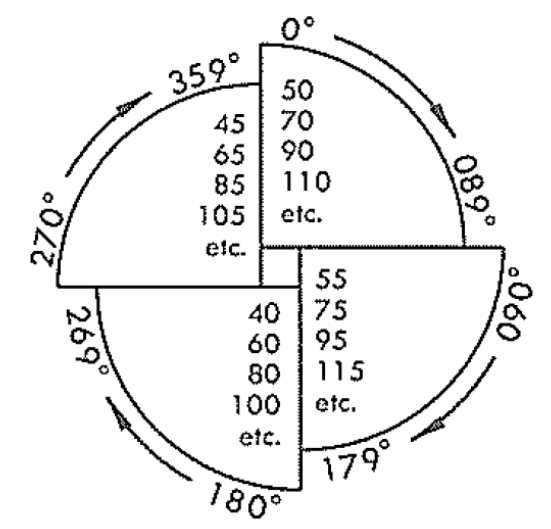

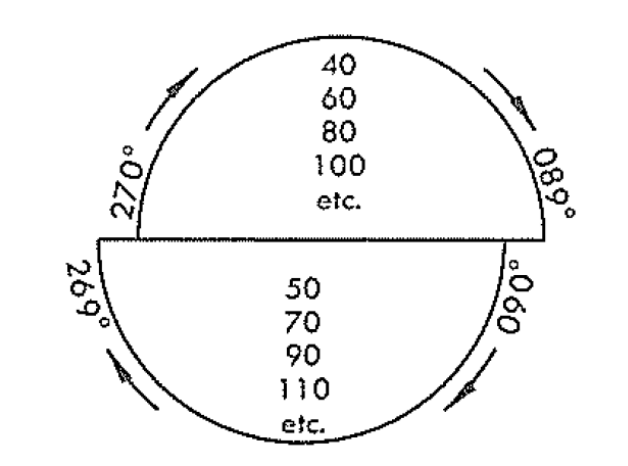

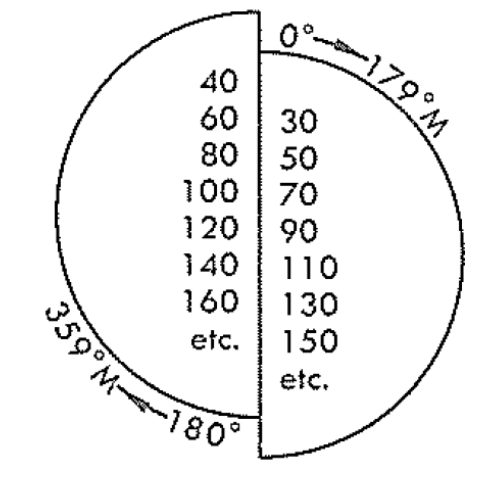

Voos abaixo da *altitude de transição*: utilizar altitudes em vez de níveis de voo; normalmente passa-se a níveis de voo acima dos 3000' de altura. O controle de tráfego aéreo pode indicar outros níveis de voo.

*Altitude de transição:* na subida, a altitude a partir da qual o altímetro deve ser ajustado para 1013 hPa (níveis de voo).

*Nível de transição:* na descida, o nível de voo a partir do qual o altímetro deve ser ajustado para o QNH (altitudes).

Seria perigoso utilizar níveis de voo em voos baixos, a altitude de transição depende assim da região. Em USA a altitude de transição pode atingir 18 000' em regiões de montanhas altas. Acima de Lisboa e do Porto é 4000', acima de Vila Real é 6000'.

# **níveis de voo (1013 hPa)**

nível de transição (e.g. FL35)  $\Delta$ 

camada de transição

altitude de transição (e.g. 3000')

 **altitudes (QNH)** 

terreno  $\Delta$ 

Exemplo: Na proximidade da rota Viseu  $\rightarrow$  Coimbra encontra-se a mais alta elevação na Serra de Caramulo, 3524'. Somar 500' de segurança para obter 4024'. A rota é no sector ímpar, o nível de voo é 5500'.

Se se considerar um corredor de segurança mais estreito, a maior elevação é perto de Viseu, 2133'. Considerando este sítio povoado, somar 1000' para obter 3133', o nível de voo é 3500'.

Um voo VFR normal deve terminar antes da noite, com margem de segurança razoável (incluindo um eventual desvio para um aeródromo alternante), deve ser consultada a informação da hora do pôr do sol.

# *10.2 Informação metereológica*

É imprescindível estudar toda a informação metereológica disponível para a rota planeada, aspeto particularmente importante para voos VFR.

As previsões do vento servem também para o cálculo do rumo.

Escolher cartas analíticas e de previsão adaptadas aos níveis de voo planeados, cartas de superfície para os voos baixos, 850 hPa para FL050 (5000'), 700 hPa para FL100 (10000'), etc.

METARs, TAFs e SIGMETs dos aeródromos de partida, em rota, chegada e alternantes.

Estações de VOLMET para informação durante o voo.

Exemplo de um METAR: 082030 LPPT 082030Z 31011KT CAVOK 27/15 Q1019 NOSIG=

Exemplo de um TAF: 081700 LPPT 090018 VRB03KT CAVOK TEMPO 0008 5000 BR SCT018 BECMG 1214 34010KT TEMPO 1618 33015KT=

Exemplo de um SIGMET: 211718 LPPC SIGMET 03 VALID 211800/212359 LPPT- LISBON FIR MOD OCNL SEV TURB FCST FL380/230 OVER AREA EAST OF 15W MOV SLW TO NE NC=

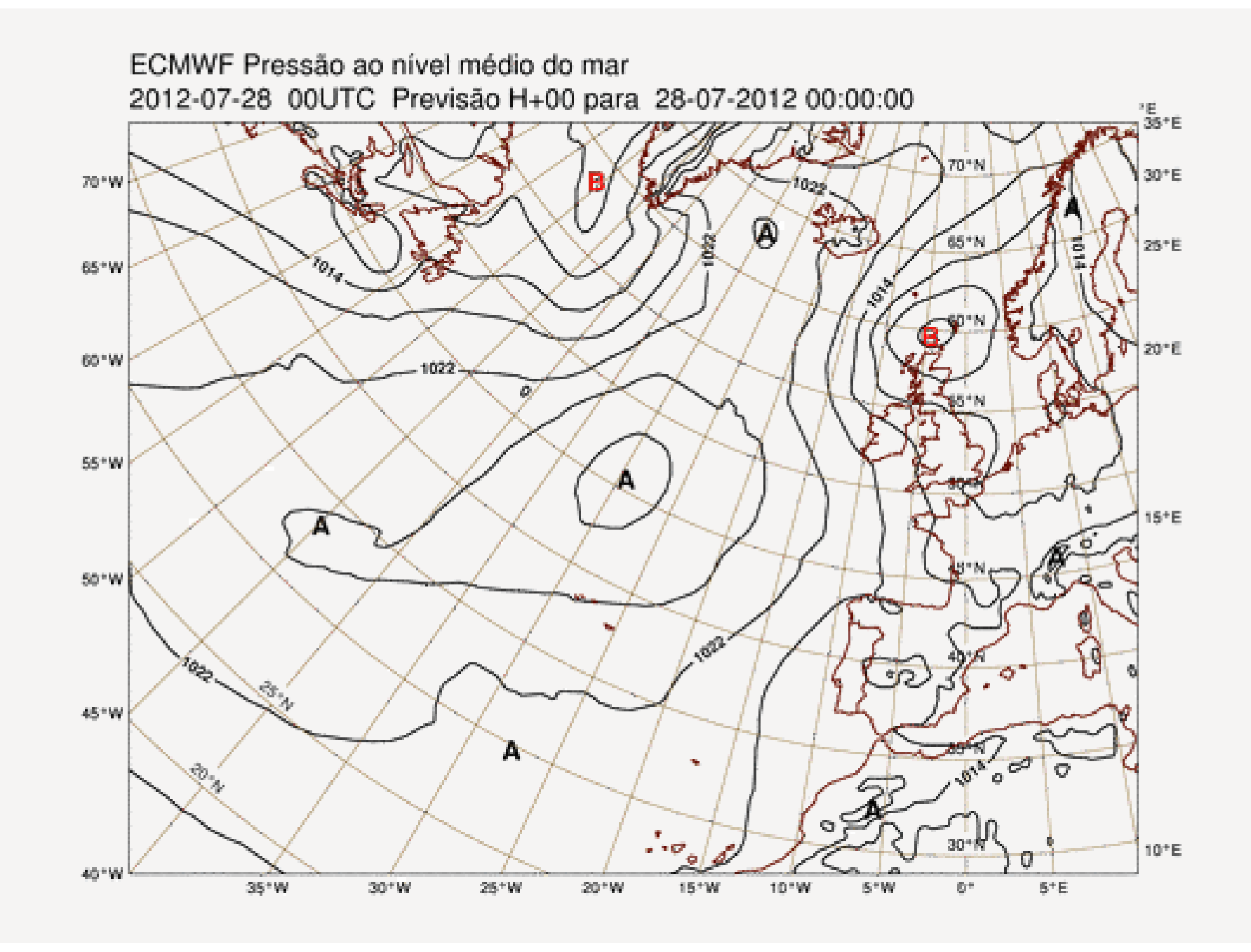

Fig. 10.6 - Exemplo de uma carta analítica de superfície.
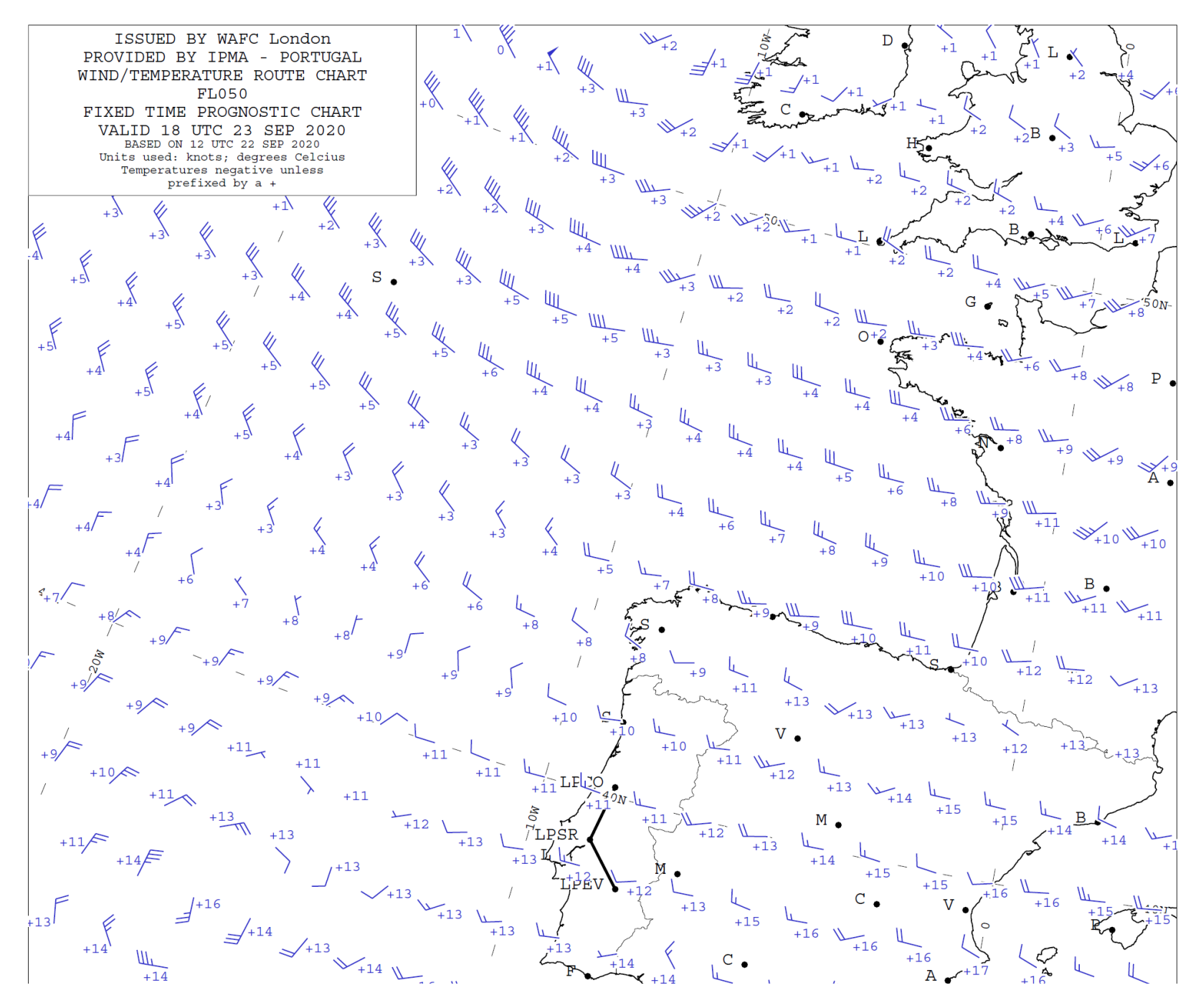

Fig. 10.7 - Exemplo de uma carta de ventos em altitude.

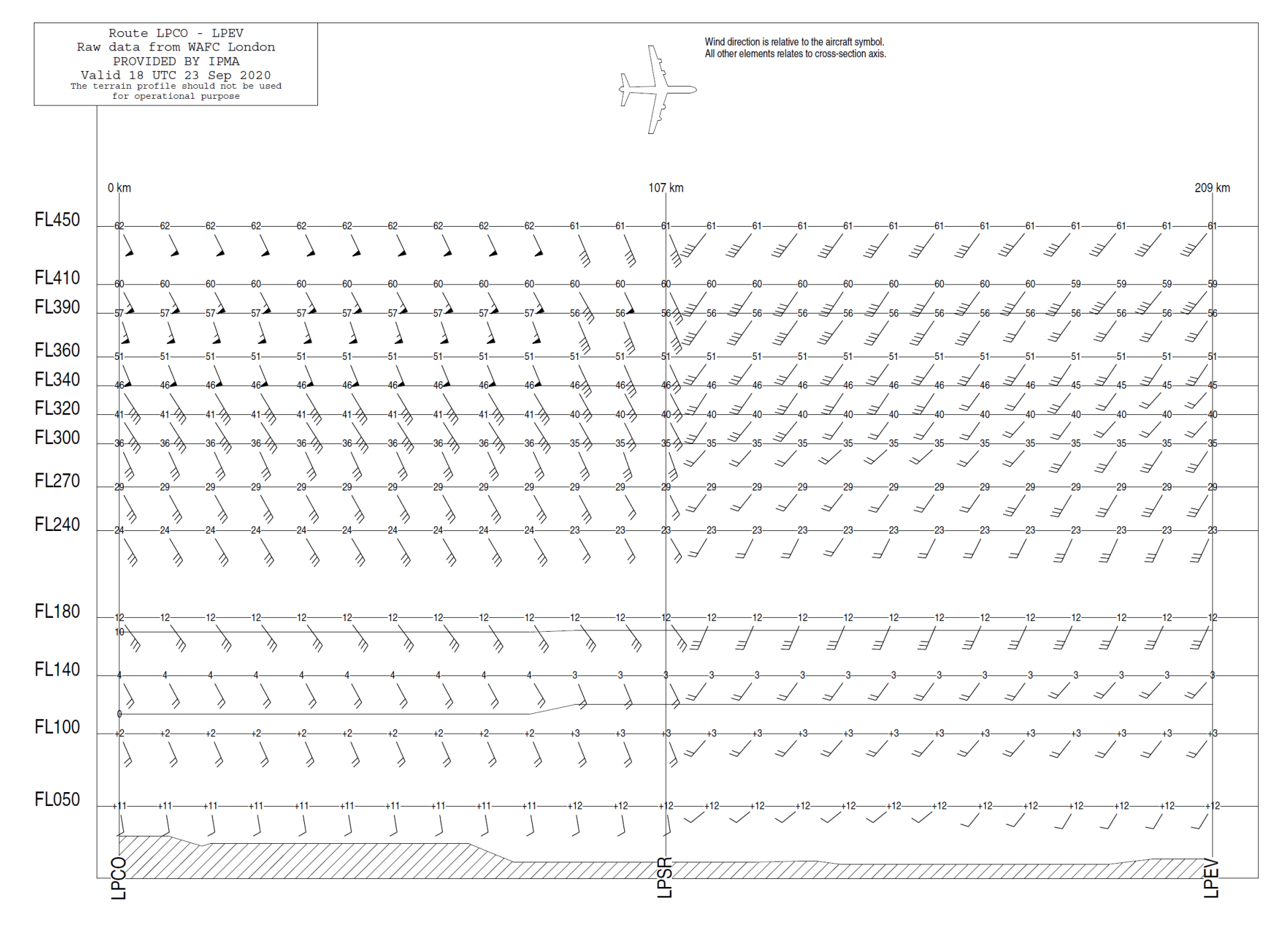

Fig. 10.8 – Exemplo de perfil de ventos em rota.

# *10.3 Elaboração de uma ficha de voo (flight log)*

Compilação da informação de voo mais importante no *flight log*. Um flight log bem preparado reduz significativamente as tarefas do piloto durante o voo.

Exemplos:

## **FLIGHT PLANNING AND LOG**

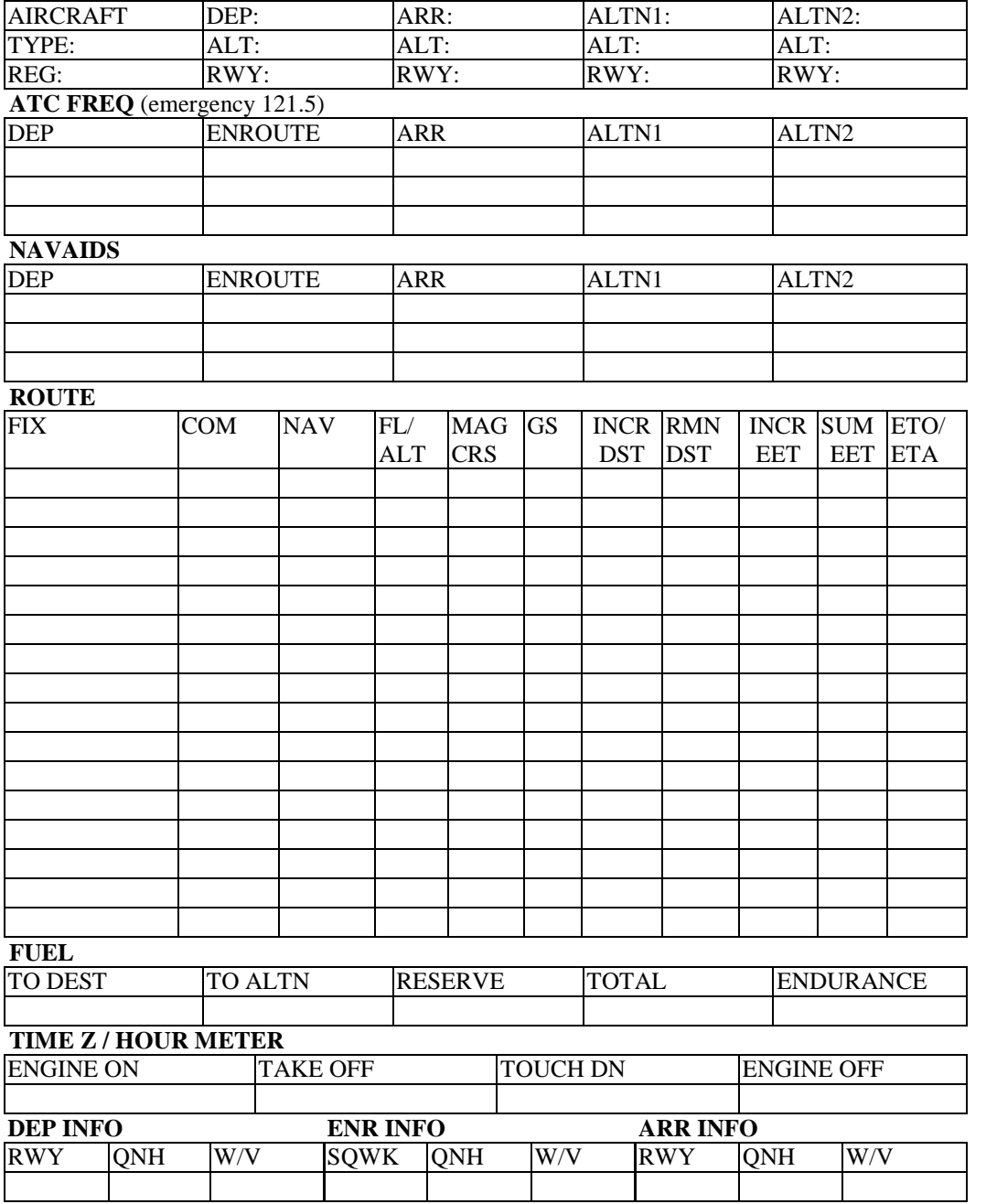

### ESCOLA PILOTAGEM PPL(A) DO AERO CLUBE DE COIMBRA ANEXO D

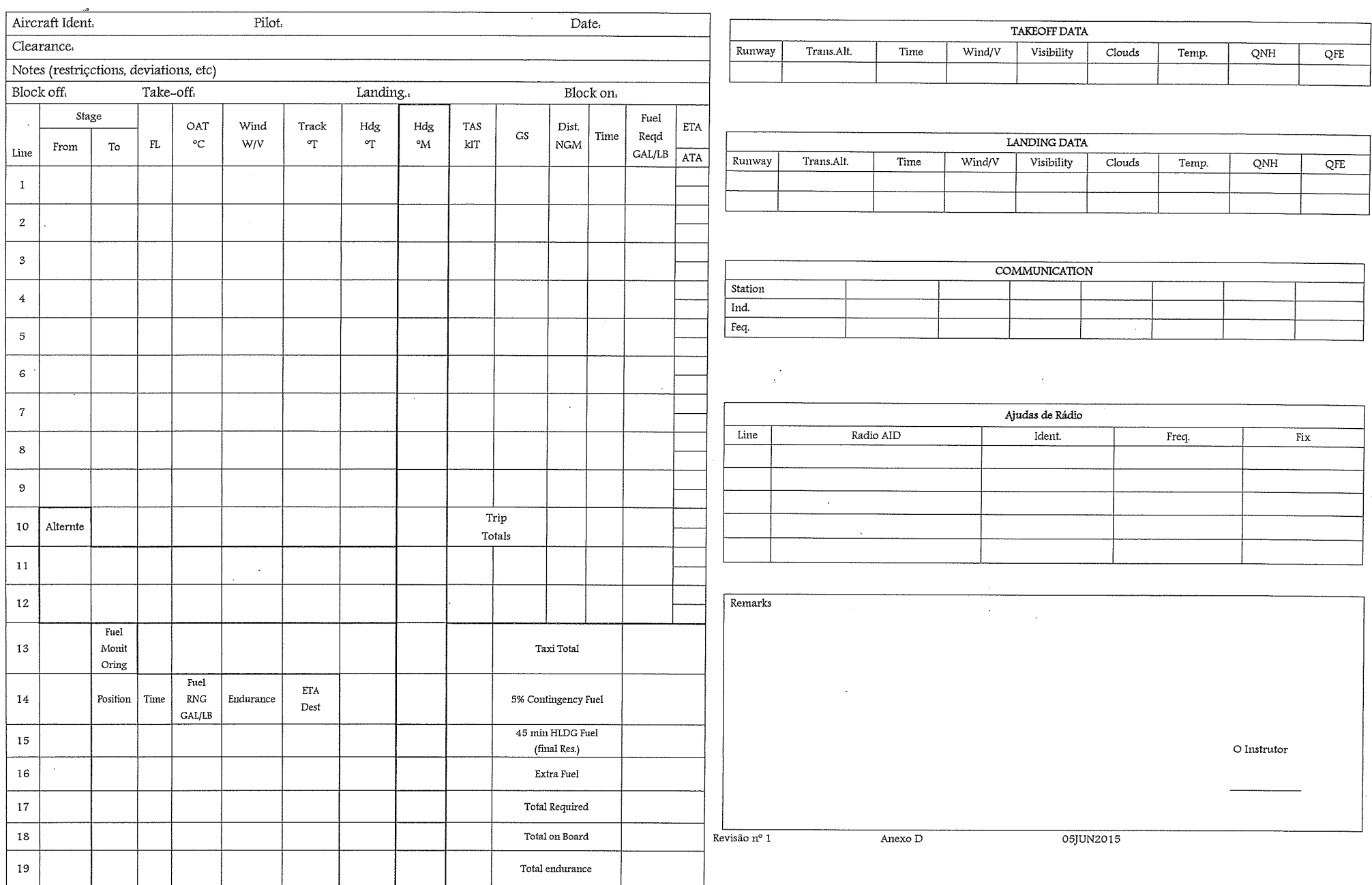

# *10.4 Considerações de performance*

A performance é determinada pela altitude densidade, resultante da altitude pressão e da temperatura. Afeta o rendimento do motor, o comportamento aerodinâmico.

# *Cálculos de combustível*

Combustível gasto na *subida*. Exemplo: Pista a 2000', temperatura 21<sup>°</sup>C. Qual é a quantidade gasta para subir até 6000'?

Procurar na linha dos 6000' o gasto de 1.4 gal a partir do nível médio do mar. Procurar na linha dos 2000' o gasto de 0.4 gal a partir do nível médio do mar.

A diferença 1.4-0.4=1.0 dá o gasto na subida de 2000' até 6000'.

Notas 1 e 3: Somar 0.8 gal para arranque, rolagem, descolagem.

Aumantar o resultado de 10% porque a temperatura é de 21<sup>°</sup>C em vez dos 11<sup>°</sup>C standard.

Resposta: 2 gal.

## TIME, FUEL, AND DISTANCE TO CLIMB

## **MAXIMUM RATE OF CLIMB**

### **CONDITIONS:** Flaps Up Full Throttle **Standard Temperature**

### NOTES:

1. Add 0.8 of a gallon of fuel for engine start, taxi and takeoff allowance.

2. Mixture leaned above 3000 feet for maximum RPM.

3. Increase time, fuel and distance by 10% for each 10°C above standard temperature.

4. Distances shown are based on zero wind.

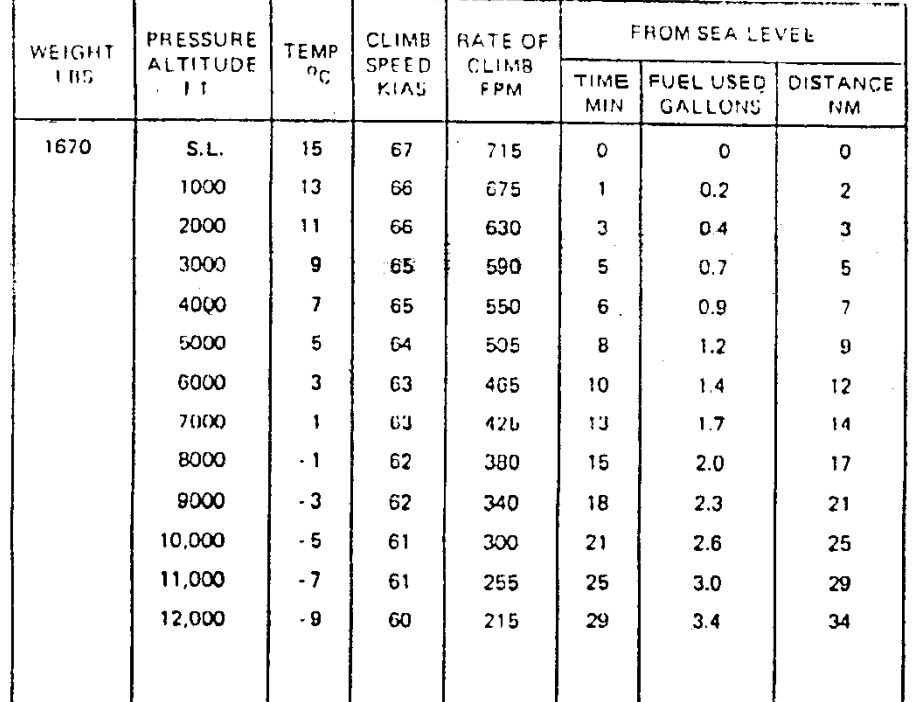

Fig. 10.9 - Tempo, combustível e distânca para subir, Cessna 152.

Gasto em *cruzeiro.* Exemplo: Viagem no FL60 com VAV = 90 KT, temperatura 10<sup>°</sup>C acima da standard, qual é o gasto horário?

Procurar, no bloco dos 6000', a linha que corresponde aos 90KT (KTAS).

Para a temperatura standard temos um gasto horário de 4.7 gal. (GPH), para 20<sup>°</sup>C acima da standard (e 89 KTAS) temos 4.6 GPH. A resposta para 10<sup>°</sup>C acima da temperatura standard é aproximadamente 4.7 GPH.

A tabela indica também que os 90 KTAS correspondem a ca. 55% da potência do motor (BHP) e ao ajuste para 2200 RPM (rotações por minuto) do motor.

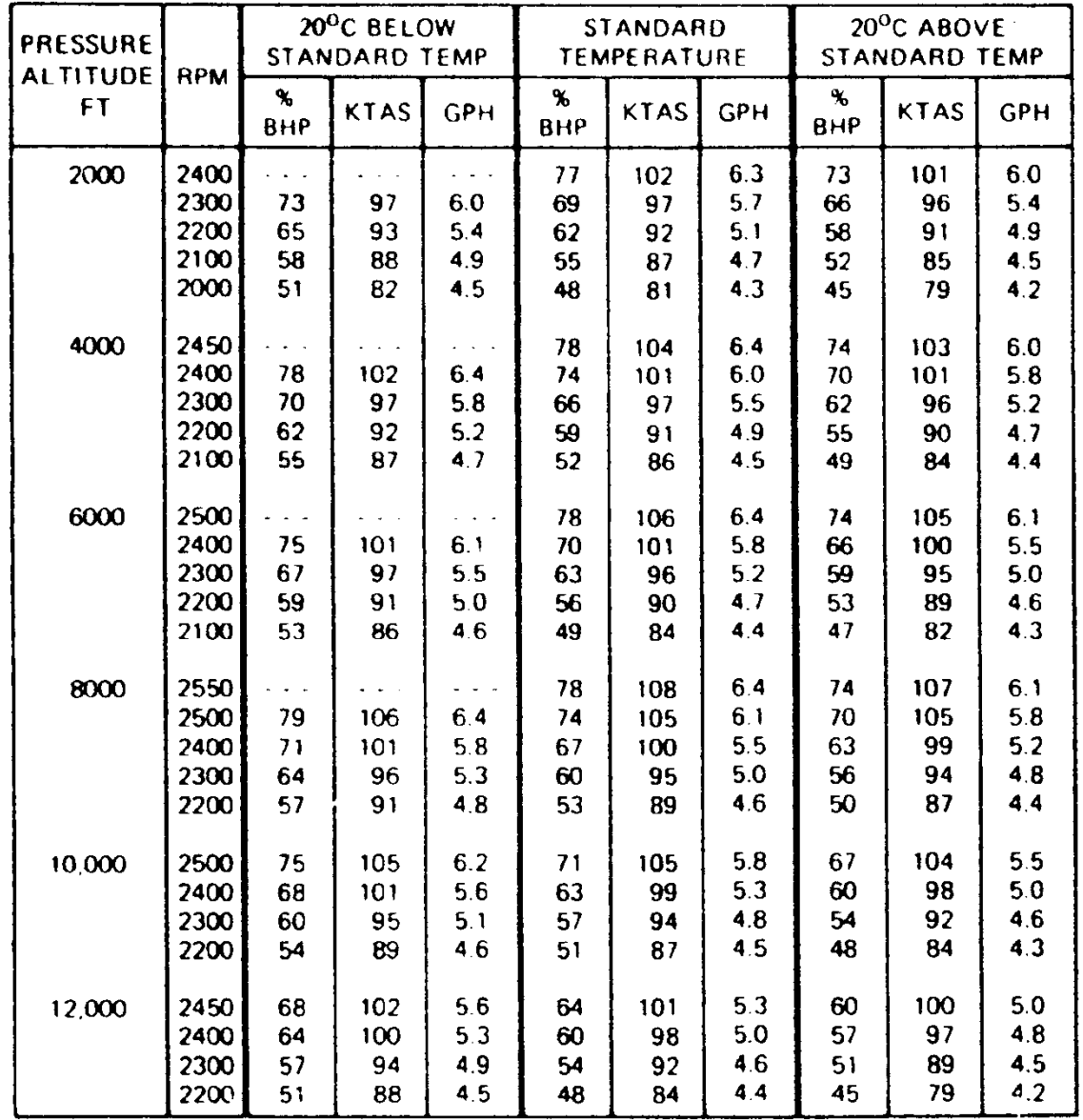

Cruise performance chart

Fig. 10.10 - Performance em cruzeiro, Cessna 152.

Determinar a *autonomia (endurance)* com depósitos cheios, peso total, temperatura standard. Já incluido o gasto de subida à altitude de cruzeiro e reserva de 45 min.

Exemplo: Peso à descolagem 1670 lbs., depósitos com 24.5 gal. Viagem a 6000' com 55% de potência.

Resposta: autonomia ca. 0420 horas.

# **ENDURANCE PROFILE** 45 MINUTES RESERVE<br>24.5 GALLONS USABLE FUEL

**CONDITIONS:** 1670 Pounds Recommended Lean Mixture for Cruise **Standard Temperature** 

### NOTE:

This chart allows for the fuel used for engine start, taxi, takeoff and climb, and the time during climb.

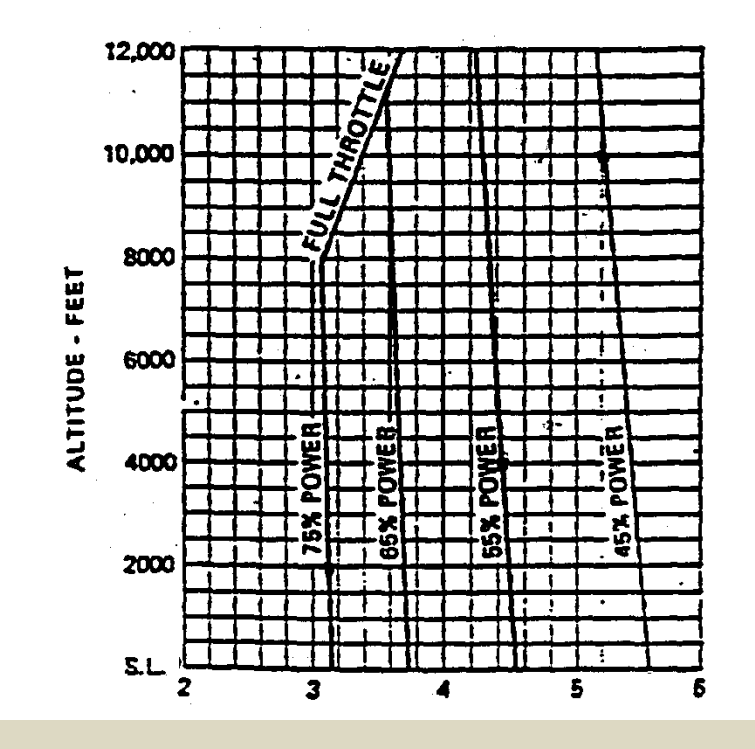

Fig. 10.11- Autonomia, Cessna 152.

# *Distâncias de descolagem (takeoff) e aterragem (landing)*

Necessárias para determinar se se pode utilizar os aeródromos previstos. Exemplo: Peso 1670 lbs., temperatura 10 $\mathrm{^0C}$ , altitude pressão 4000', vento de cauda 4KT. Encontrar a distância de aterragem em pista pavimentada molhada. Na linha 4000' no quadro 10<sup>0</sup>C ler 540' ground roll e 1305' distância de aterragem. O vento de cauda aumenta os valores por 20%, o que dá 648' e 1566'. Água na pista (não aparece na tabela): aumentar o ground roll por 25%, por 162', Resultados: 810' ground roll e 1728' distância total de aterragem. Notas: Uma avaria dos travões ia penalizar o ground roll em 20%. Não é permitido aterrar se a distância calculada exceder 60% do comprimento efetivo da pista, no destino, ou 70% num aeródromo alternante.

# **TAKEOFF DISTANCE**

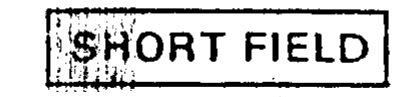

## CONDITIONS:

 $Flans 10<sup>o</sup>$ Full Throttle Prior to Brake Release Paved, Level, Dry Runway Zero Wind

 $\blacksquare$ 

## NOTES:

- $\mathbf{1}$ . Short field technique as specified in Section 4.
- $2.$ Prior to takeoff from fields above 3000 feet elevation the mixture should be leaned to give maximum RPM in a full throttle. static runuo.
- $3<sub>1</sub>$ Decrease distances 10% for each 9 knots headwind!!!For operation with tailwinds up to 10 knots, increase distances by 10% for each 2 knots.
- $4.4 -$ For operation on a dry, grass runway, increase distances by 15% of the "ground roll" figure.

 $\cdot$ 

٠.

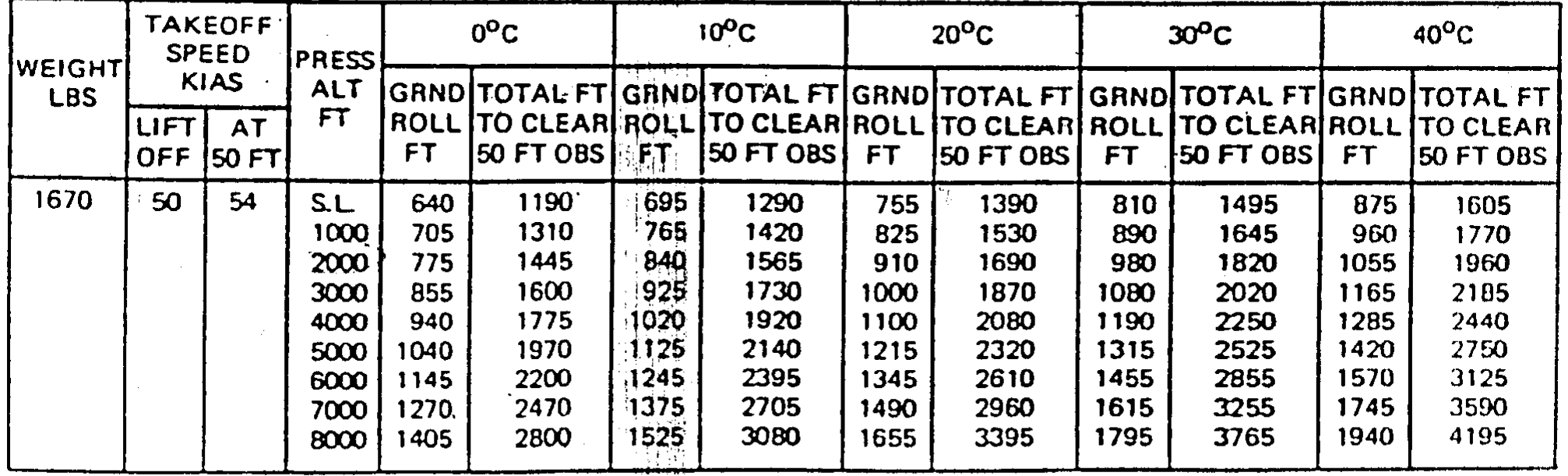

Fig. 10.12 - Distâncias de descolagem, técnica de descolagem curta, Cessna 152.

# **LANDING DISTANCE**

SHORT FIELD

**CONDITIONS:** Flaps 30<sup>o</sup> Power Off Maximum Braking Paved, Level, Dry Runway Zero Wind

NOTES:

- 1. Short field technique as specified in Section 4.
- 2. Decrease distances 10% for each 9 knots headwind. For operation with tailwinds up to 10 knots, increase distances by 10% for each 2 knots.
- 3. For operation on a dry, grass runway, increase distances by 45% of the "ground roll" figure.
- 4. If a landing with flaps up is necessary, increase the approach speed by 7 KIAS and allow for 35% longer distances.

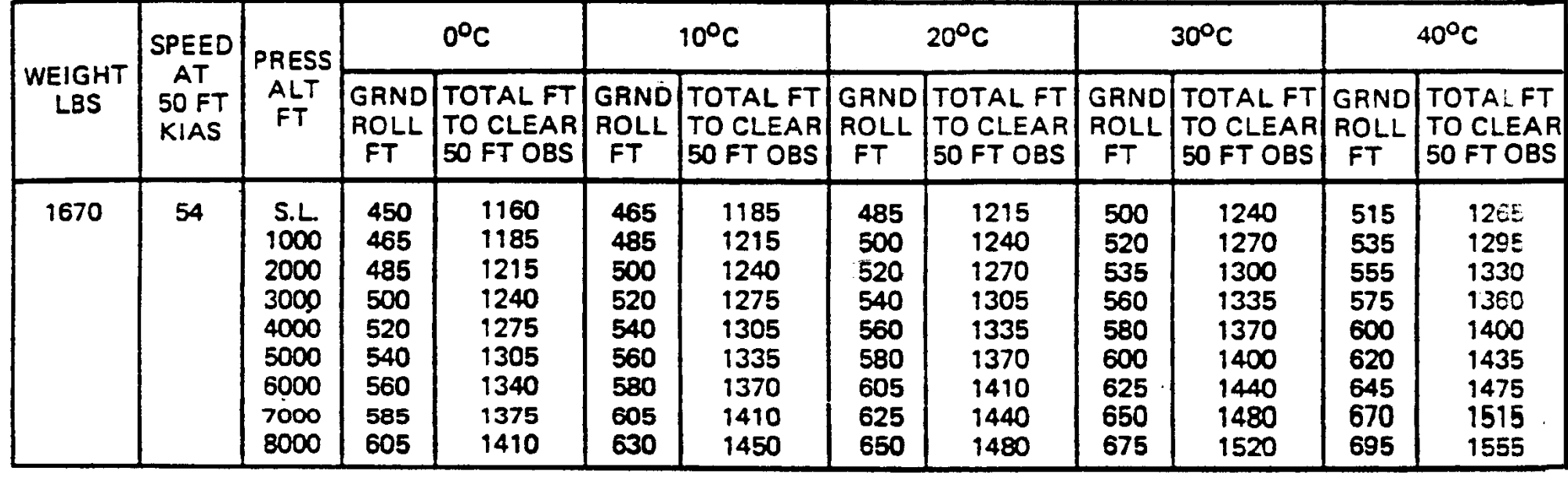

Fig. 10.13 - Distâncias de aterragem, técnica de aterragem curta, Cessna 152.

# *10.5 Peso e centragem*

É altamente perigoso operar um avião fora dos limites (envelope) de peso e de posição do centro de gravidade (CG).

Os limites podem ser dados num gráfico de peso e braço ou num gráfico de peso e momento. A relação é *peso X braço = momento*, e os braços são medidos a partir de um ponto predefinido, a *estação zero*.

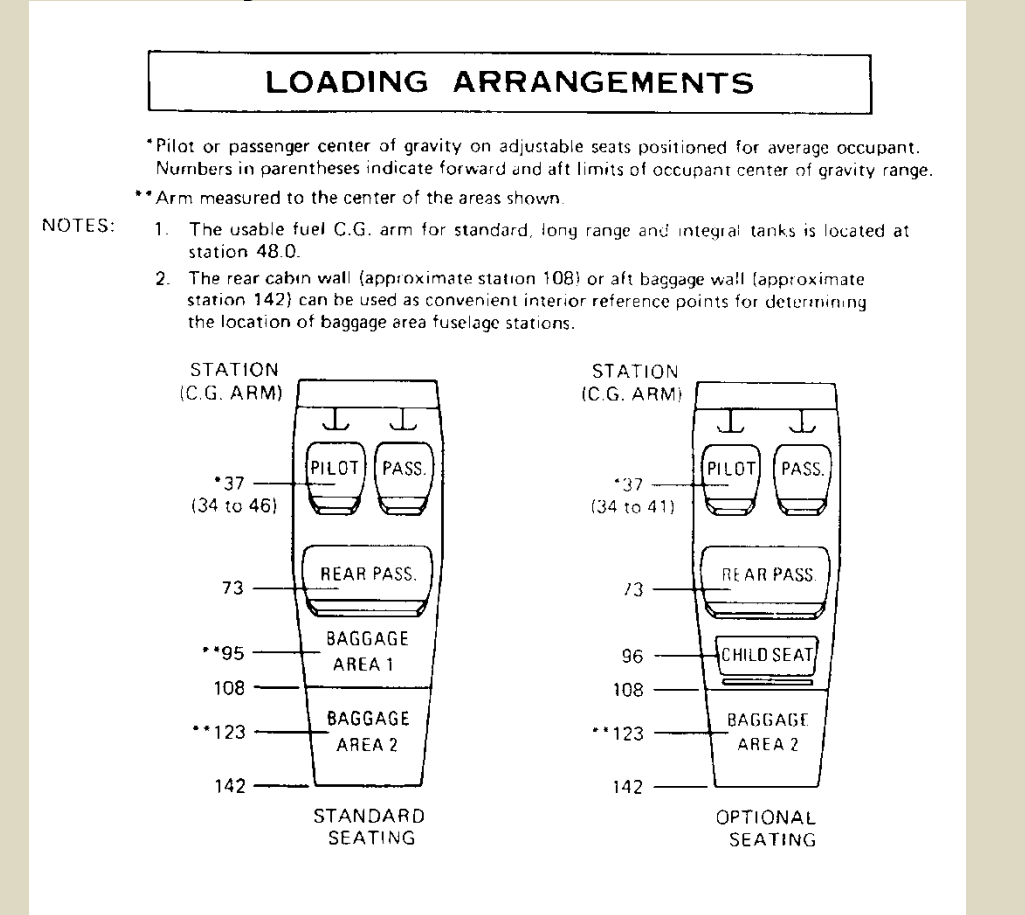

Fig. 10.14 - Os braços de várias áreas de carregamento, Cessna 172.

Método gráfico (Fig. 10.15):

Localizar o peso do piloto e passageiro da frente (2) no eixo vertical do lado esquerdo do diagrama (a).

Passar horizontalmente para a direita e procurar o ponto de cruzamento do peso com a linha pilot and front passenger (1).

No ponto de cruzamento, passar verticalmente para baixo e ler o momento (4) no eixo horizontal dos momentos.

Apontar o peso e o momento numa ficha do tipo Fig. 10.16.

Proceder da mesma maneira para os outros pontos de carga.

Somar todas os pesos e todos os momentos, incluindo os do avião vasio e do óleo.

Localizar o peso total (1) e o momento total (2) nos eixos correspondentes do gráfico do envelope do CG Fig. 10.15(b).

O ponto de cruzamento (3) tem de se encontrar dentro do envelope.

*Atenção às unidades!* Pode utilisar pesos em libras e momentos em libras × polegadas (eixos esquerdo e em baixo). Ou pode utilisar kg e kg × mm, (eixos de cima e da direita), mas de maneira consistente!

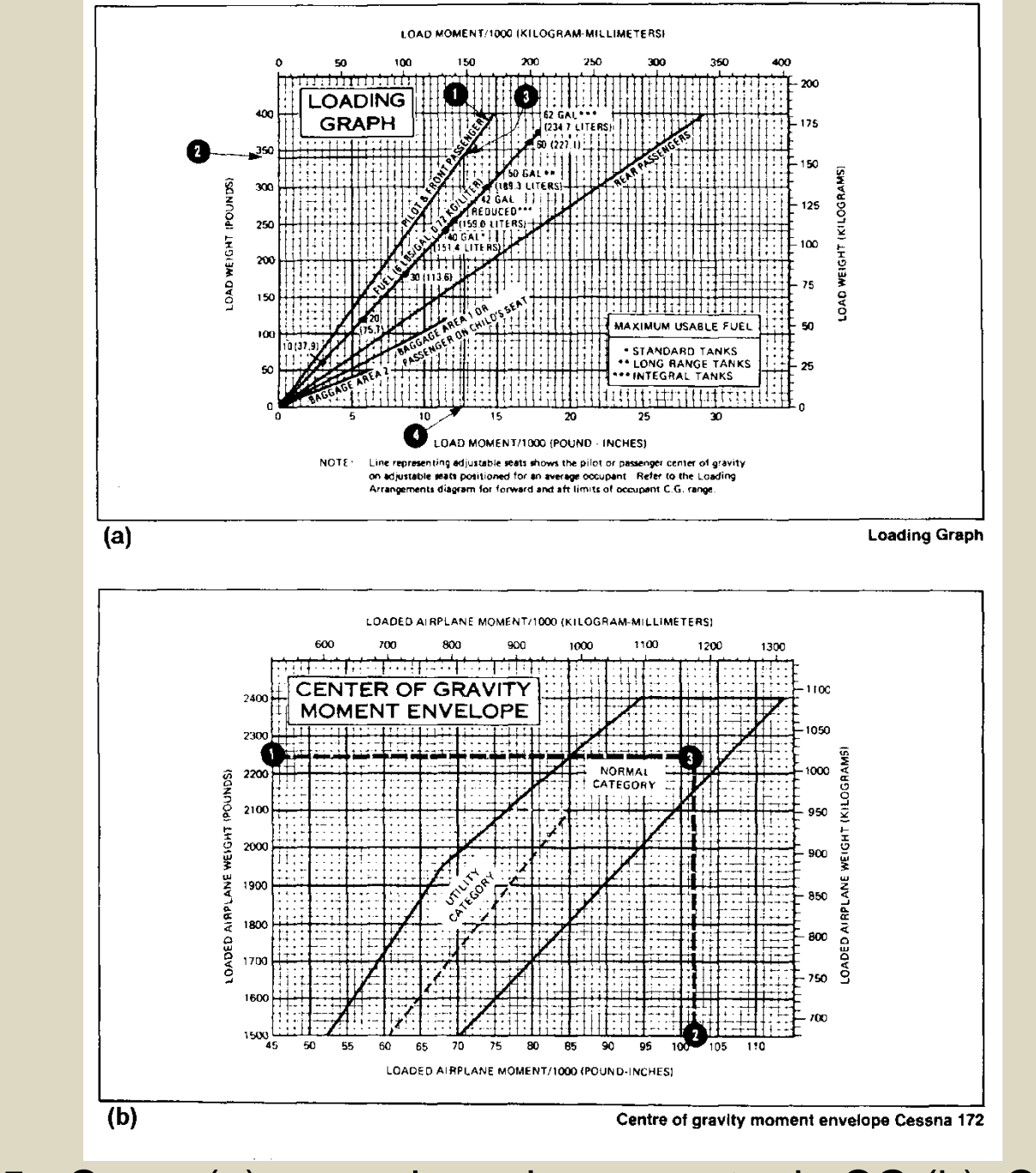

Fig. 10.15 - Carga (a) e envelope do momento do CG (b), Cessna 172.

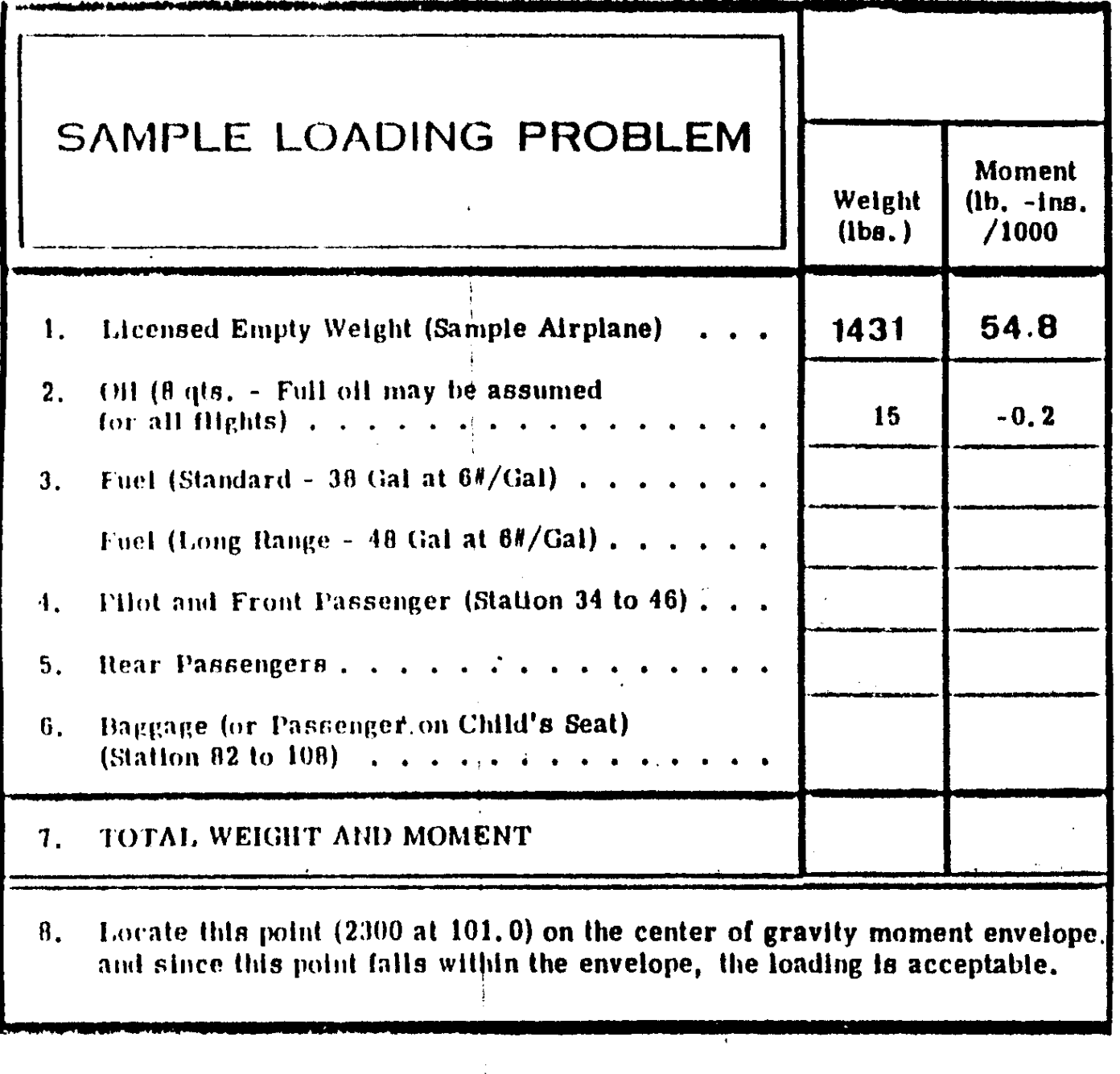

Fig. 10.16 - Ficha de carga, Cessna 172.

Exemplo: Avião da ficha Fig. 10.16; combustível 38 gal  $\rightarrow$  228 lbs  $\rightarrow$  10.9 mom.; o peso do combustível aparece na linha de fuel do gráfico Fig. 10.15(a);

```
piloto e passageiro de frente 340 lbs \rightarrow 12.7 mom.;
```

```
passageiros de trás 280 lbs \rightarrow 20.5 mom.;
```

```
bagagem 15 lbs. \rightarrow 1.5 mom.;
```
"mom." é a unidade do momento utilizada na ficha, libras x polegadas / 1000.

Soma dos pesos, incluindo o avião e o óleo: 2309 lbs;

soma dos momentos, incluindo avião e óleo: 100.2 mom;

Resultado: o ponto encontra-se dentro do envelope na Fig. 10.15(b).

Nota: o momento do óleo tem sinal negativo, porque o depósito de óleo se encontra do outro lado da estação zero.

Outro método para determinar o CG: lê-se os braços de um diagrama tipo Fig.10.14. Multiplicar pesos com braços para obter momentos.

Compilar numa ficha do tipo Fig. 10.17.

O peso e momento do avião encontram-se no manual.

Somar pesos e somar momentos,

Consultar o gráfico do envelope do CG.

Ou, dividir o momento total pelo peso total para obter o braço do CG. Neste caso consultar o gráfico dos limites do CG Fig. 10.18.

Exemplo: Peso básico vasio (com óleo) e momento (do manual do avião): 1437 lbs e 55 700 lbs × pol.

Piloto + passageiro de frente: 130 kg  $\rightarrow$  287 lbs  $\rightarrow$  multiplicar com o braço 37 polegadas nesta posição  $\rightarrow$  10 619 lbs  $\times$  pol.

Passageiro de trás 25 kg  $\rightarrow$  55 lbs  $\rightarrow$  x 73 pol  $\rightarrow$  4015 lbs pol.

Bagagem na área 1: 45 kg  $\rightarrow$  99 lbs  $\rightarrow$  x 95  $\rightarrow$  9405 lbs pol.

Combustível: 20 gal  $\rightarrow$  120 lbs  $\rightarrow$  x 48 pol (ver nota na Fig. 10.14)  $\rightarrow$  5760 lbs pol.

Totais: 1998 lbs peso, 85499 lbs pol momento.

Dividir momento por peso  $\rightarrow$  42.8 pol braço do CG.

Resultado: localisar peso total e o braço do CG no gráfico: está dentro do envelope.

AVIÃO: (TIPO E REGISTO) Data e Número do Voo ver MANUAL  $d\sigma$   $AVT\tilde{A}O$ . **BRACO** PESO : MOMENTO (Polegadas)  $(Lbs$  . Pol)  $(Lbs)$ ver MANUAL PESO BÁSICO VASIO (BEW) **PILOTO** PILOTO/ PASSAGEIRO (assento à direita) PASSAGEIROS (primeira fila) PASSAGEIROS (segunda fila) BAGAGENS (compartimento de carga) **COMBUSTIVEL**  $(P)$  $\mathcal{M}(\mathbf{M})$ **TOTAIS** PESO MÁXIMO À DESCOLAGEM (MTOW) PESO À DESCOLAGEM NESTE VOO CENTRO DE GRAVIDADE = MOMENTO TOTAL (M) = -Polegadas CONSULTE O GRÁFICO DE LIMITES DO CENTRO DE GRAVIDADE DO SEU AVIÃO. VERIFIQUE A POSIÇÃO. Fig. 10.17 - Ficha de peso e centragem.

237

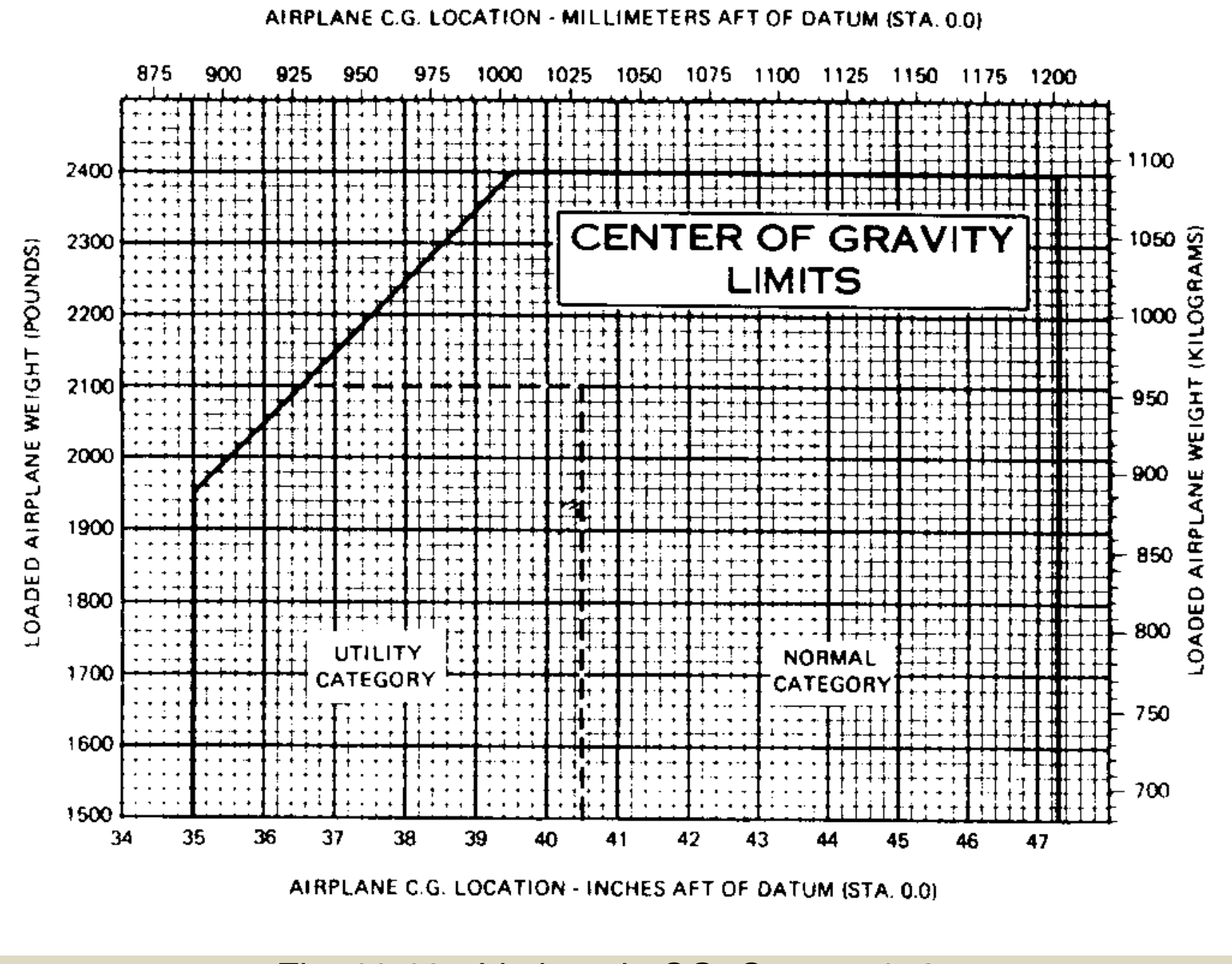

Fig. 10.18 - Limites do CG, Cessna 172.

Mesmo dentro dos limites permitidos o comportamento aerodinâmico do avião varia de acordo com o peso total e a posição do CG: variáveis,

Distâncias de *descolagem* e *aterragem*, *gasto* de combustível na subida, dependem do peso total.

Velocidades de perda (stall speeds) dependem da posição do CG. Tabelas para a posição mais traseira (most rearward) e mais dianteira (most forward), para um dado peso:

# **STALL SPEEDS**

**CONDITIONS:** Power Off

NOTES:

- $\mathbf{L}$ Altitude loss during a staff recovery may be as much as 160 feet,
- KIAS values are approximate and are based on alrspeed calibration data with power off.  $2<sup>1</sup>$

#### **ANGLE OF BANK** WEIGHT **FLAP**  $0^{\rm o}$  $30^{\circ}$ 450  $60^{\circ}$ **LBS DEFLECTION KIAS KCAS KCAS KIAS KCAS KIAS I**KCAS **KIAS**  $39<sup>°</sup>$ 49 UP 36 46 43 66 51 65 1670  $10^{\circ}$ 36 43 46 39 43 61 61 61  $30^\circ$  $31$  $41$  $3<sub>3</sub>$ 44 37 49 44 58  $\mathbf{v}_t$

## MOST REARWARD CENTER OF GRAVITY

## MOST FORWARD CENTER OF GRAVITY

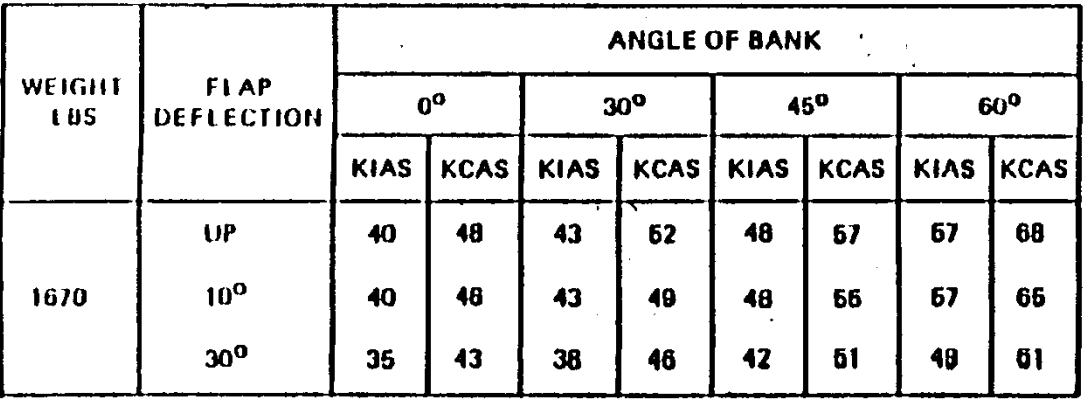

# Fig. 10.19 - Velocidades de perda, Cessna 152.

# *10.6 Procedimentos de voos controlados*

Voos em espaços aéreos controlados, a atravessar fronteiras internacionais, sobre o mar a mais de 10 NM da costa, voos IFR: obrigatório submeter *plano de voo* (Flight Plan, FPL).

Também em outros casos é sempre vantajoso submeter o FPL.

Voos nacionais/internacionais: submeter FPL 30/60 min antes do início do voo (por e-mail, fax, on-line...) ao ATS.

Tem de contactar o ATS 10 min antes de entrar em qualquer espaço aéreo controlado e esperar a autorização.

A comunicação do encerramento do FPL tem de chegar ao ATS 30 min depois da aterragem, para evitar uma operação de busca e salvamento.

AERÓDROMO MUNICIPAL DE COIMBRA

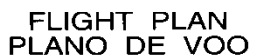

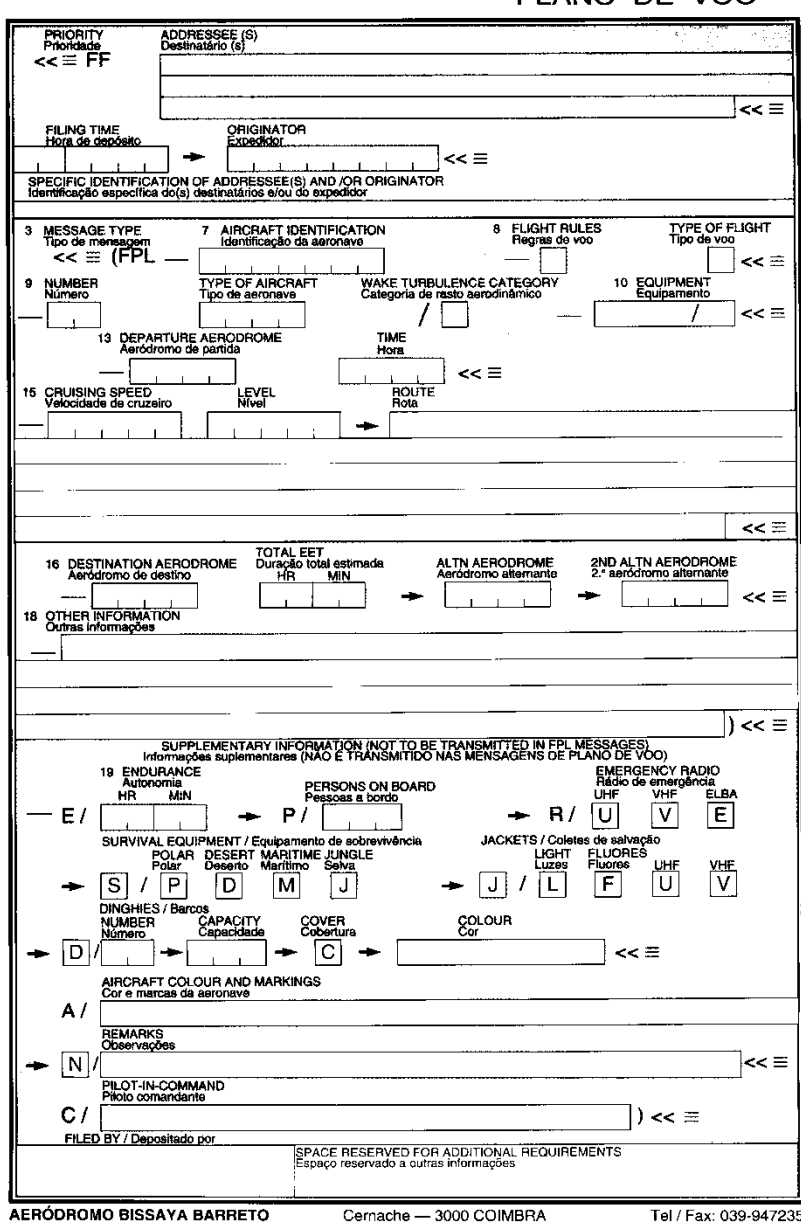

Fig. 10.20 - Plano de voo.

Informação a preencher:

7 - identificação da aeronave (matrícula por exemplo)

8 - regras de voo (V para VFR), tipo de voo (G para um voo normal particular)

 9 - tipo da aeronave (C152 para Cessna 152), rasto aerodinâmico (L para avião leve)

10 - equipamento (S/A se tiver VHF, ADF, VOR, ILS e transponder )

13 - sigla do aeródromo de partida (LPCO para Coimbra, ZZZZ com indicação em 18 para Aveiro), hora ETD (em UTC)

15 - velocidade de cruzeiro (N0085 para 85 nós), nível de cruzeiro (A035 para 3500', F055 para FL55), rota (DCT para rota direta)

16 - sigla do destino, tempo EET, sigla da alternante

18 - aqui aparece por exemplo a designação do operador da aeronave (OPR/….(nome)), a especificação da sigla ZZZZ em 13 ou 16 (DEP/S.JACINTO para partida em Aveiro), ou um outro comentário (RMK/INSTRUCTION FLIGHT)

19 - autonomia, número de pessoas a bordo, o tipo de rádio de emergência, equipamento de salvamento (cortar o que não tem); em A/ indicar a cor da aeronave (e.g. WHITE AND RED STRIPES), cortar o N/ se não tiver observações a fazer, em C/ indicar o nome do piloto comandante (e.g. J.CARVALHO), assinar em FILED BY. Outros pormenores encontram-se na publicação que descreve como preencher o plano do voo.

Alternativamente, pode submeter um FPL abreviado em voo por rádiotelefonia, que tem de chegar ao ATS competente pelo menos 10 min antes da entrada num espaço aéreo controlado.

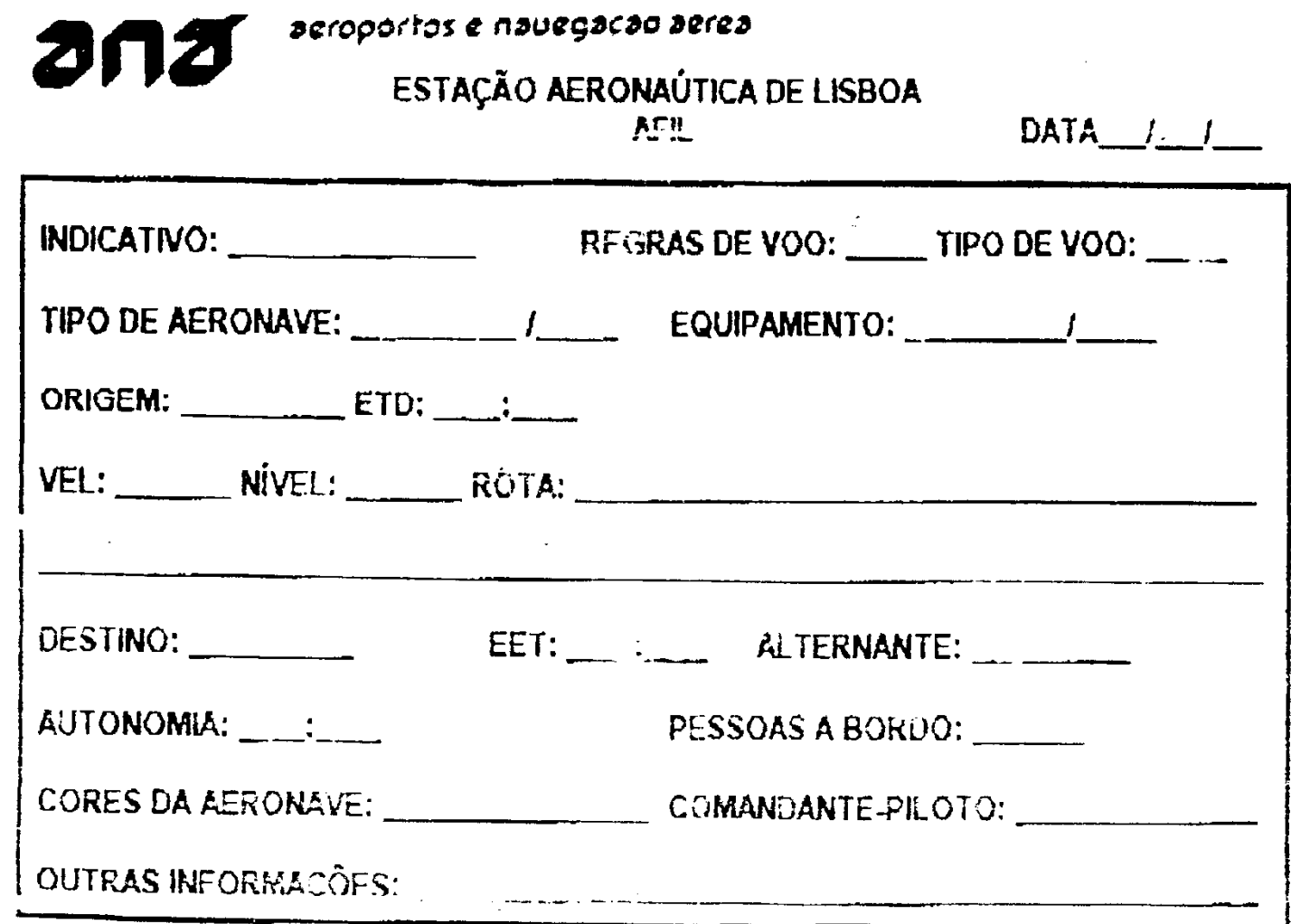

Fig. 10.21 - Informação do plano de voo submetido durante o voo.

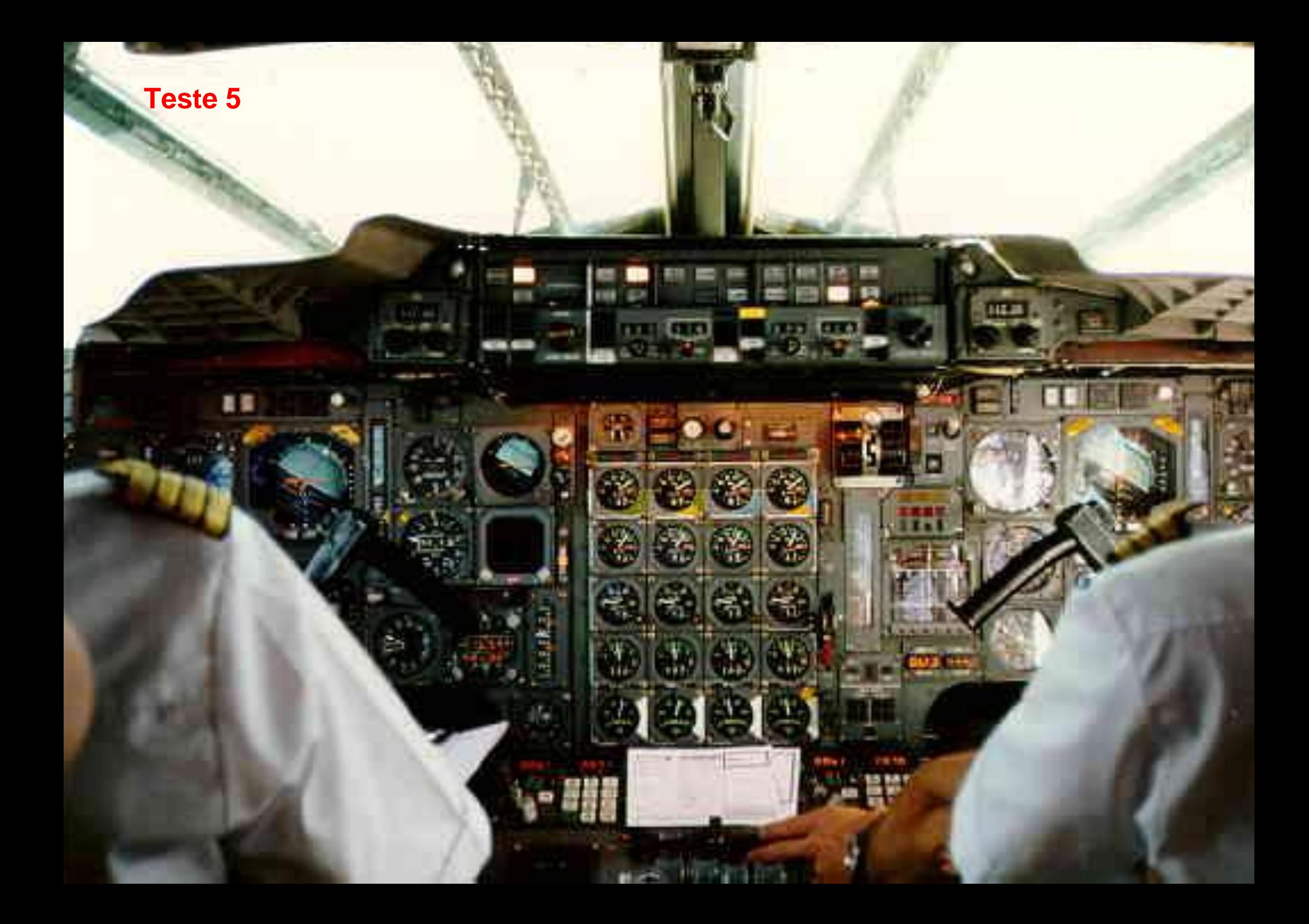

# **11. Navegação prática**

O bom planeamento é essencial, mas muito depende também da organização das tarefas no cockpit, onde temos de pilotar, observar os instrumentos e o tráfego, comunicar com o ATS e navegar.

# *11.1 Antes da descolagem*

Planeamento e ficha de voo, FPL, inspeção dos 360 $^0$ .

Ter *check list*, ficha de voo, cartas, relógio à mão.

Apontar a leitura do contador horário (Hour Meter)

Contactar a torre e apontar QNH, pista em uso e vento.

Ajustar altímetro com QNH e comparar com a altitude do aeródromo.

Ajustar o gyro de acordo com a bússola magnética. Corrigir de acordo com a tabela de desvios.

No momento antes da descolagem anotar a hora de descolagem; aqui começa a contagem do EET.

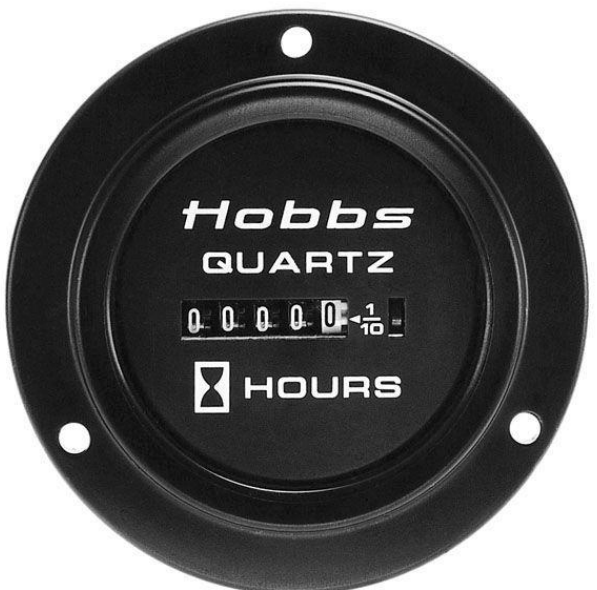

# *11.2 Durante o voo*

Reajustar o gyro em intervalos regulares, voo nivelado sem acelerações.

Establecer e manter o rumo desejado, a altitude e a velocidade.

Monitorizar o progresso do voo observando referências visuais e comparando com os fixos da ficha de voo.

A carta de navegação é consultada com o *rumo para cima*.

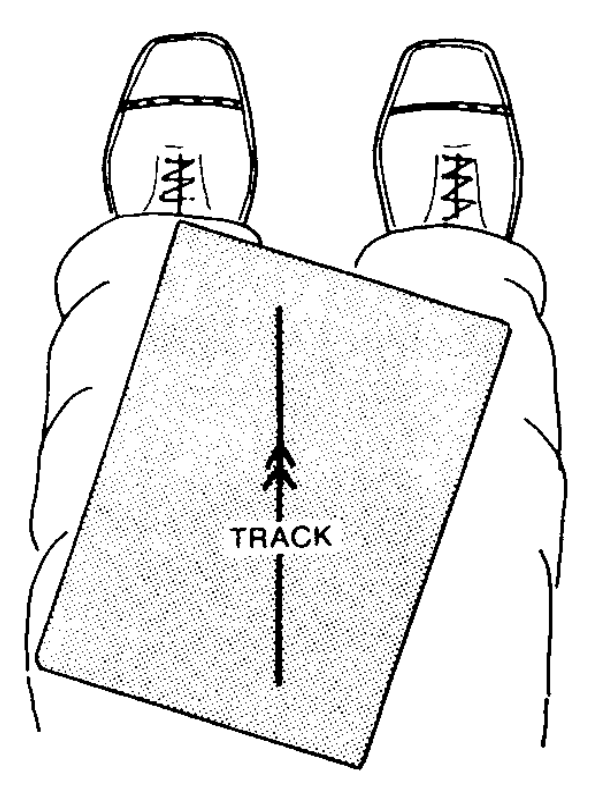

Fig. 11.1 - Posição da carta no cockpit.

Medições rápidas com polegar e mão.

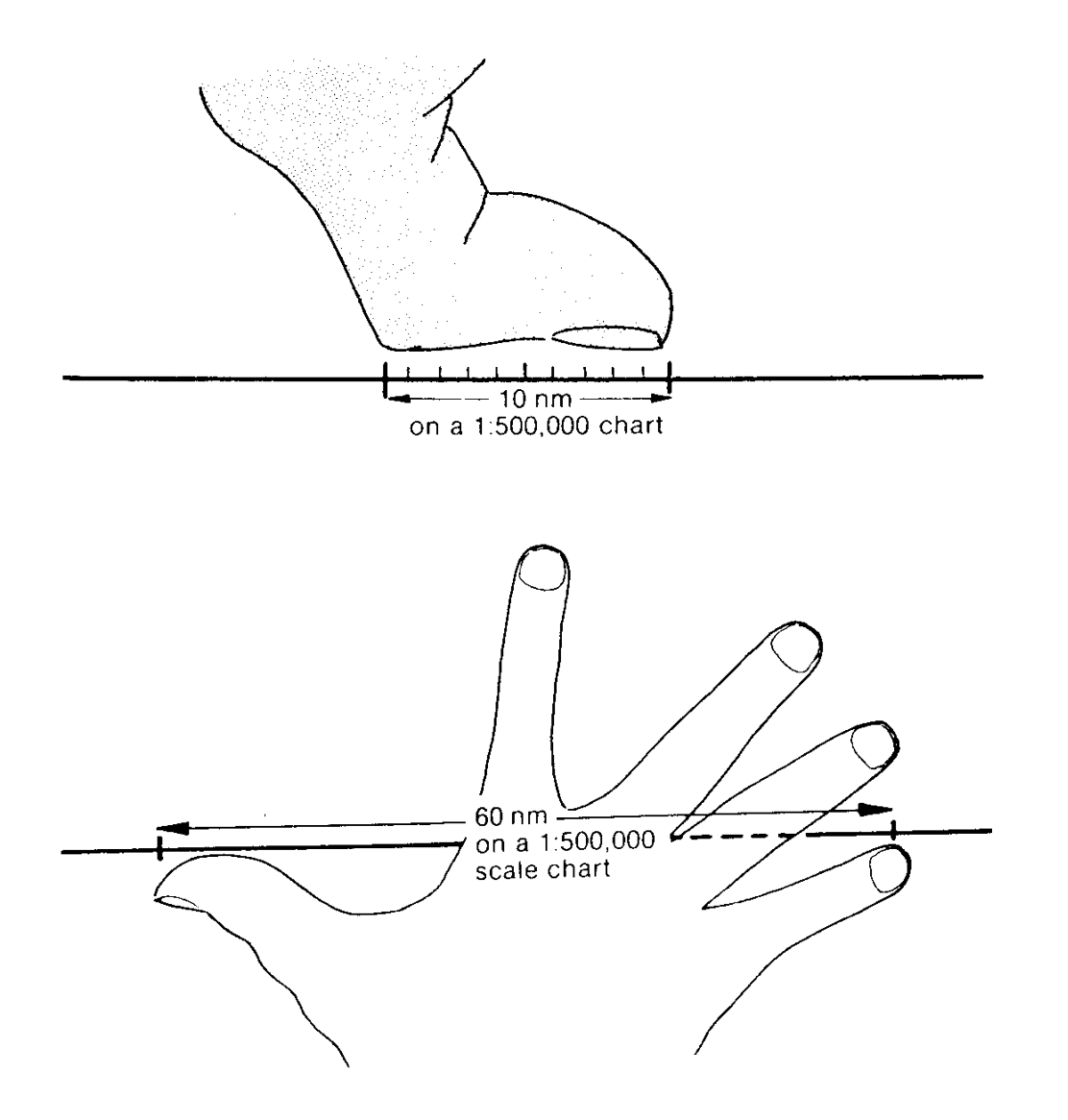

Fig. 11.2 - Medições rápidas com polegar e mão.

Estimar distâncias no terreno:

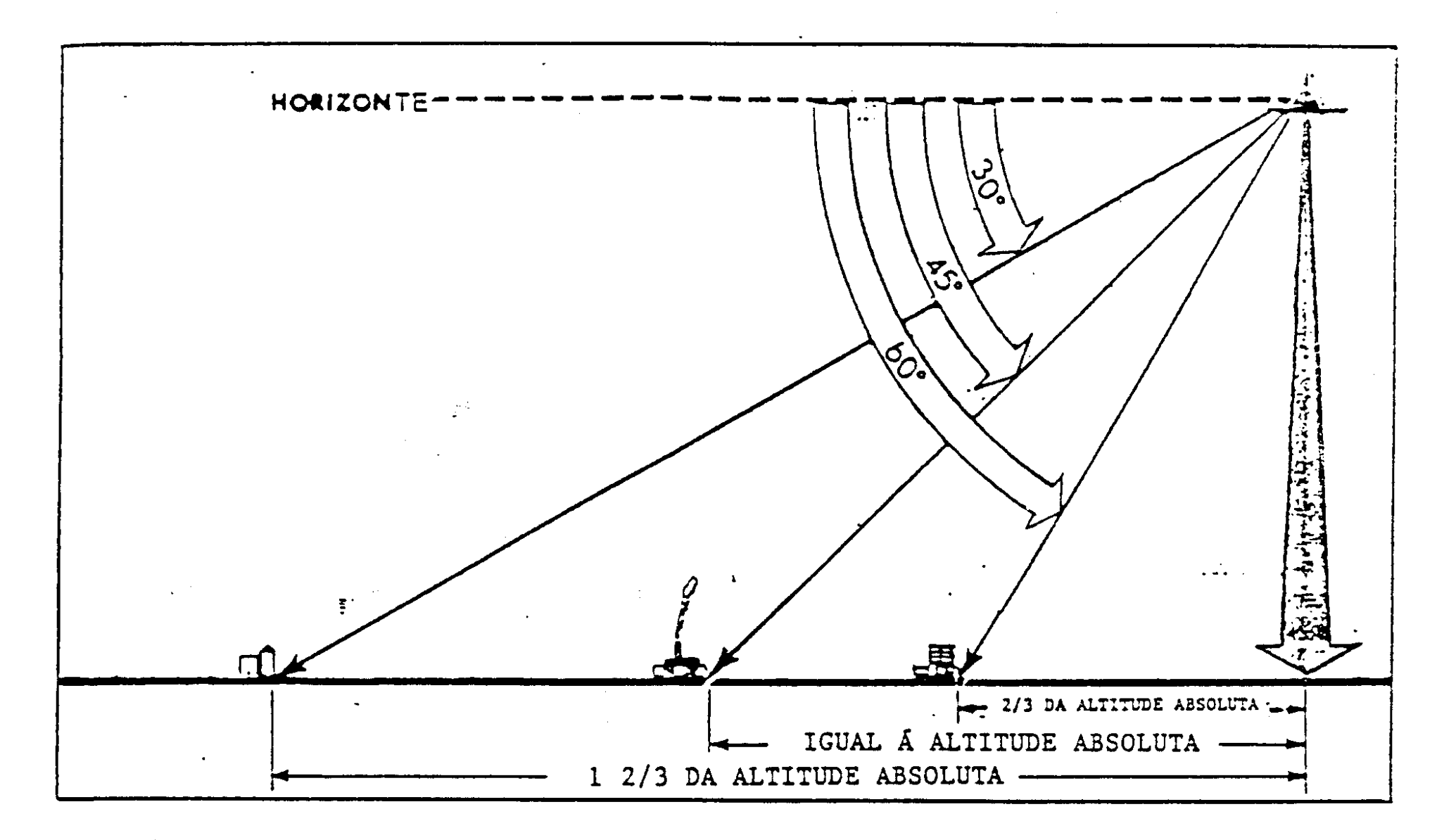

Fig. 7.10 - Estimativa de distâncias pelos ângulos abaixo do horizonte.

Qualquer desvio da rota deve ser corrigido, e se a alteração do ETA resultante do progresso atual do voo é mais de 3 min num voo controlado, este facto tem de ser comunicado.

Estar atento aos espaços aereos controlados.

Apontar, Squawk, QNH, frequencias fornecidas pelo ATS e seguir as instruções.

# *11.3 Chegada*

Encerrar plano de voo:

Aeródromo não controlado, pedir autorização de mudar para a frequência local, terminando assim o plano de voo.

Aeródromos controlados: o voo continua controlado até a aterragem que termina o plano de voo.

Depois de desligar o(s) motor(es) anotar a indicação do contador horário.

Calcular o tempo total de voo (motor ligado - motor desligado).

Preencher a caderneta de voo do piloto e a caderneta do avião.

Em certos casos é necessário ir ao ARO (Airport Reporting Office), para fechar o FPL, pagar a taxa de aterragem, tratar as formalidades da alfândega.

# **12. Rádio-navegação**

As condições VMC (visual metereological conditions) exigidas para voos VFR permitem navegação por referências visuais. No entanto, as ajudas de rádionavegação facilitam orientação e reduzem a hipótese de incerteza da posição.

# *12.1 NDB/ADF e RMI*

NDB (Non-Directional Beacon): emissora terrestre na faixa das ondas longas e médias, 200kHz ….1750kHz.

Cada NDB transmite um sinal de identificação em código Morse. As letras da identificação aparecem nas cartas. Tem de escolher posição BFO ou CW no recetor para ouvir os sinais.

Alguns NDBs transmitem informações ATIS (Automatic Terminal Information Service).

O alcance do NDB é também publicado.
ADF (Automatic Direction Finder): instrumento a bordo.

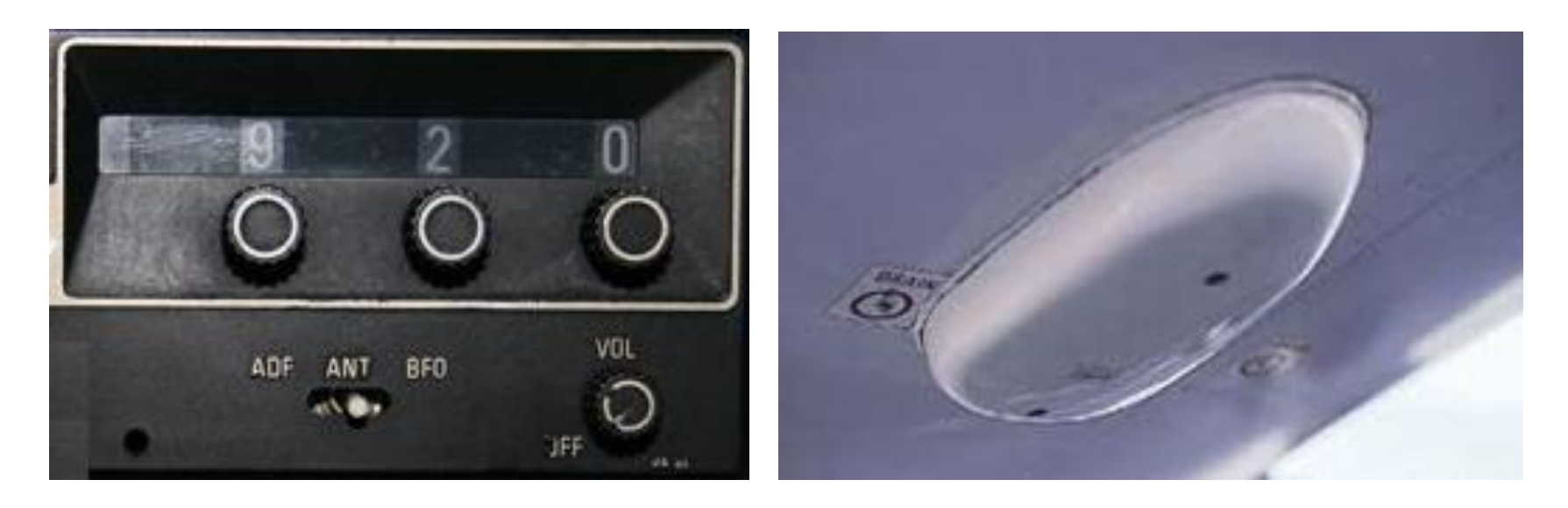

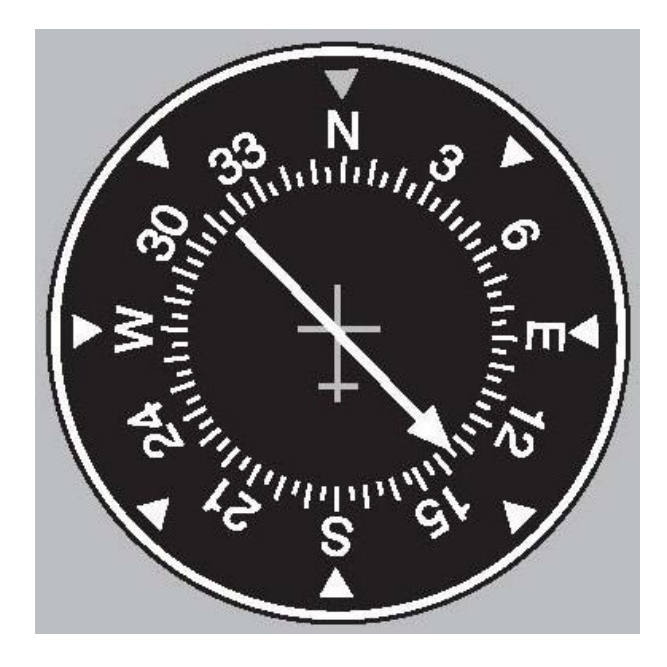

Fig. 12.1 - Recetor, as antenas, instrumento no painel.

253

### *Princípio de funcionamento:*

Antena circular rotativa (ou um equivalente eletrónico) debaixo da fuselagem do avião. A intensidade de corrente induzida depende da posição momentânea em relação à estação NDB. Na posição perpendicular às ondas não é induzida nenhuma corrente, esta posição indica a linha de direção do NDB.

Numa volta completa de 360<sup>º</sup> a antena passa 2 vezes pela posição do mínimo. Uma antena adicional fixa permite comparação das fases e distinguir entre as posições  $180^0$  e 360<sup>0</sup>.

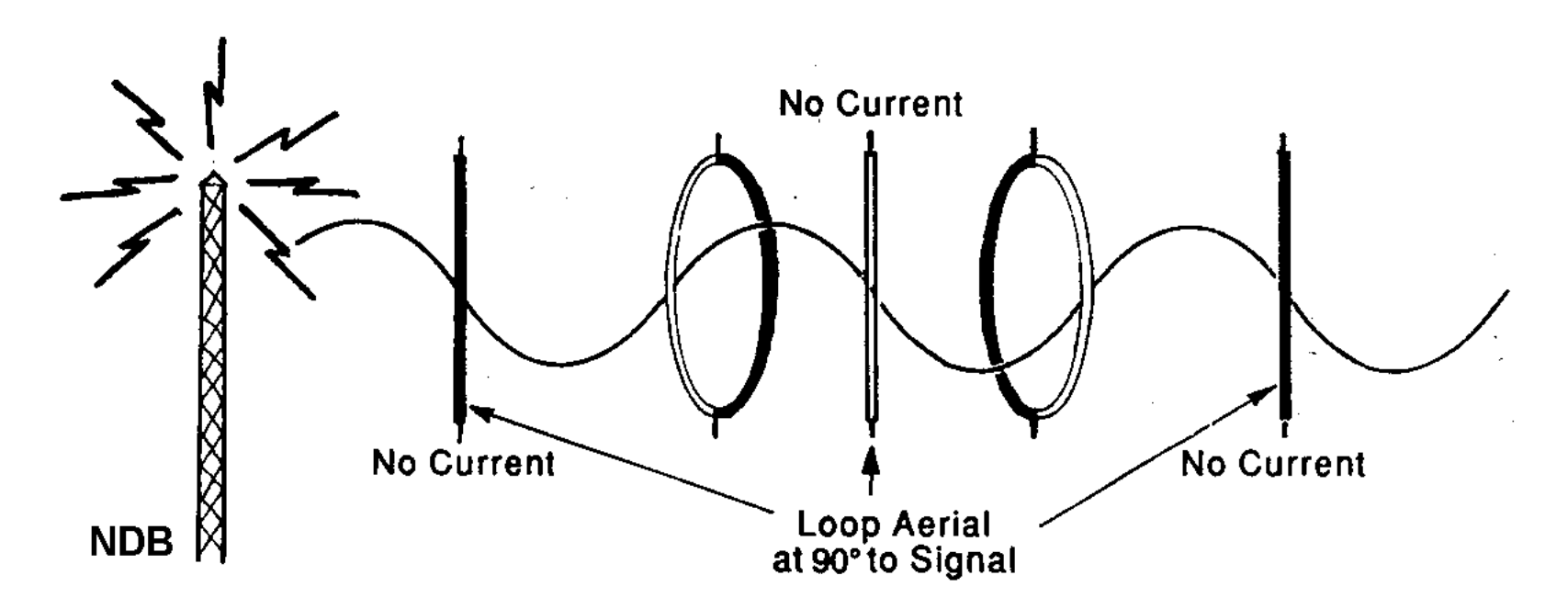

Fig. 12.2 - A antena rotativa e sinal recebido do ADF.

A agulha do instrumento (RBI = Relative Bearing Indicator) indica a posição do NDB *em relação ao eixo longitudinal* do avião, o *azimute relativo* ou *rumo relativo* RR.

Utilizando a bússola magnética (ou o gyro) e o rumo relativo RR do ADF, pode ser calculado o *rumo magnético para a estação* QDM = Rm + RR.

O *rumo magnético de afastamento da estação* QDR = QDM ± 180.

Exemplo:  $QDM = 280 + 030 = 310$ .  $QDR = QDM - 180 = 130$ .

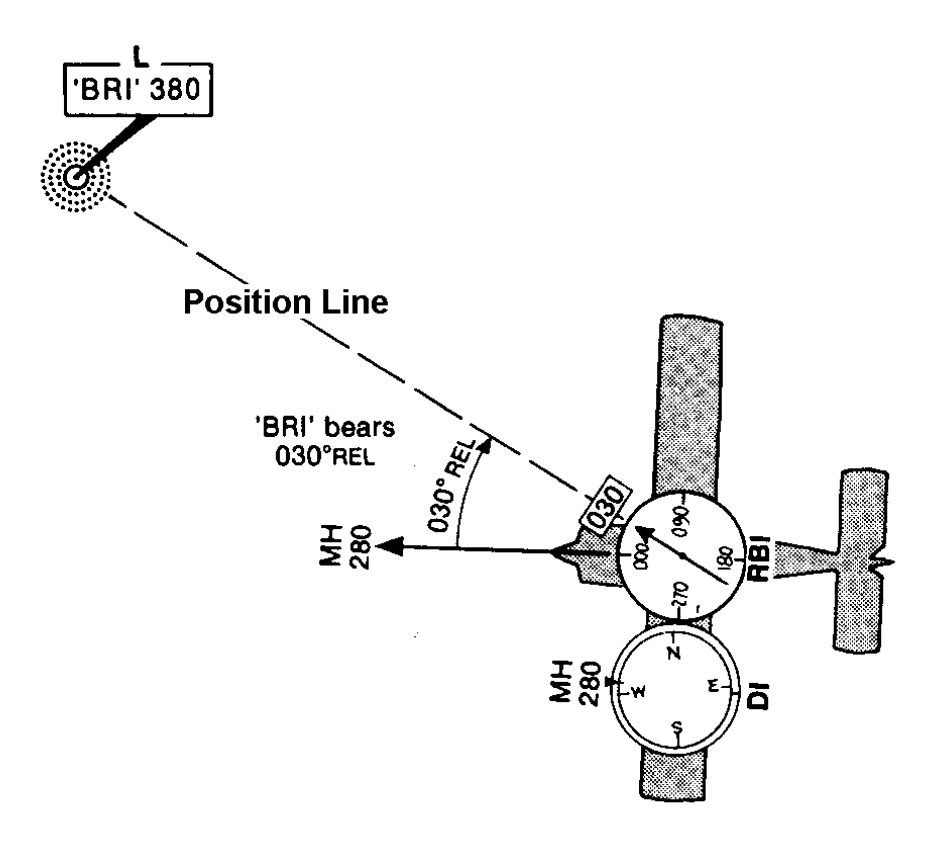

Fig. 12.3 - A indicação do ADF.

O QDM permite traçar uma *linha de posição*. O cruzamento de duas linhas de posição resulta num fixo. Para traçar as linhas de posição na carta é preciso recalcular direções magnéticas em verdadeiras.

Intercetar um QDM:

- Escolher um ângulo de interceção A.
- Voltar para o rumo de interceção QDM + A.
- Observar o ponteiro do ADF. Este está a 'descer'. A linha que corresponde ao QDM pretendido é intercetada quando o ponteiro indica o RR -A.
- Agora volta-se para o rumo que corresponde ao QDM pretendido.

Exemplo: Voa um Rm 355, o ADF indica RR 005  $\rightarrow$  o QDM atual é 360. Pretende intercetar o QDM 340 com ângulo de interceção de +60 $^{\circ}$ . Rumo de interceção 340 +  $60 = 400 \rightarrow 040$ . Voando no Rm 040 observar a agulha do ADF. A linha do QDM pretendido é intercetada quando a agulha do ADF desce para -60 $^{\circ}$ , RR 300. Neste momento voltar para o rumo QDM 340.

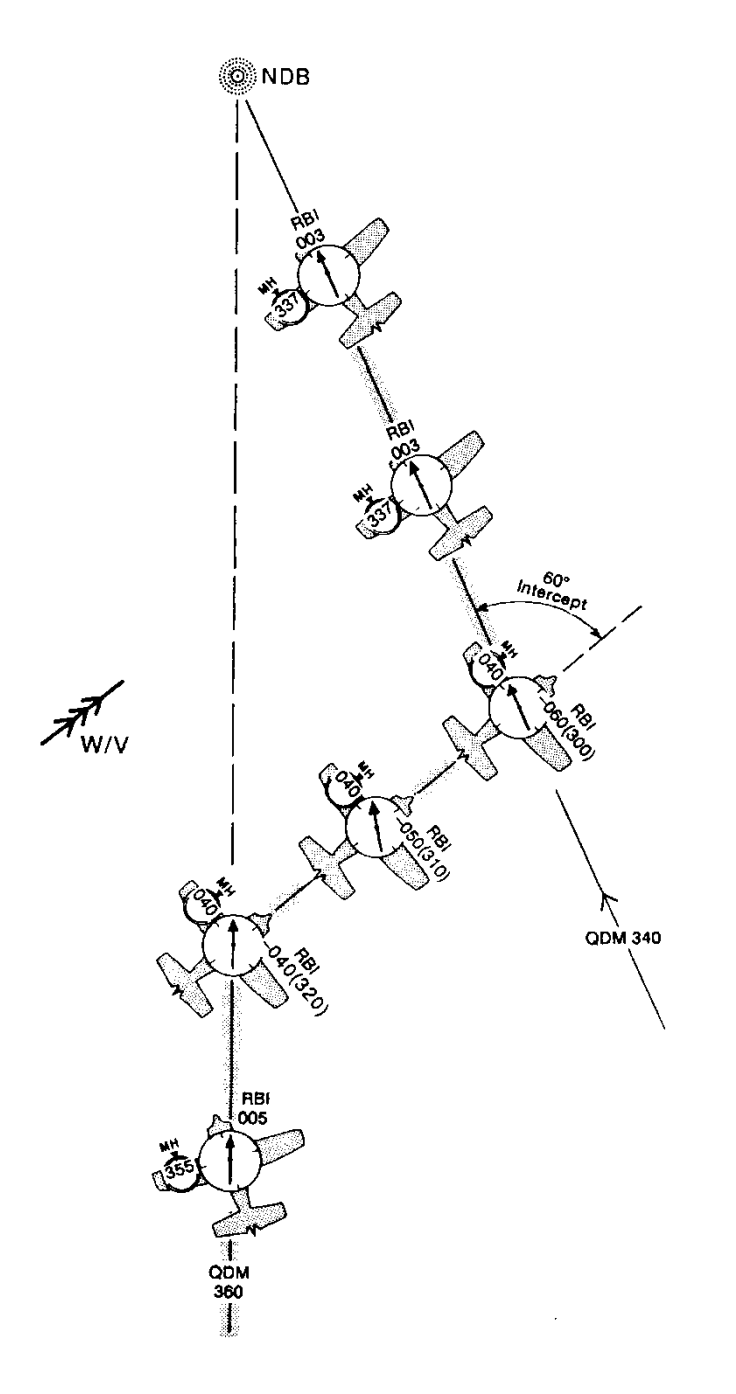

Fig. 12.4 - Interceção de um QDM.

Intercetar um QDR:

- Escolher um ângulo de interceção A.
- Voltar para o rumo de interceção QDR + A.
- Observar o *lado oposto* da agulha do ADF. Este está a 'subir'. A linha que corresponde ao QDR pretendido é intercetada quando o lado oposto indica -A.

Agora volta-se para o rumo que corresponde ao QDR pretendido.

Exemplo: Pretende intercetar o QDR 280 com ângulo de interceção +60 $^0$ . Rumo de interceção 280 + 60 = 340. Observar o lado oposto da agulha, este sobe até -60<sup>0</sup>, valor 300.

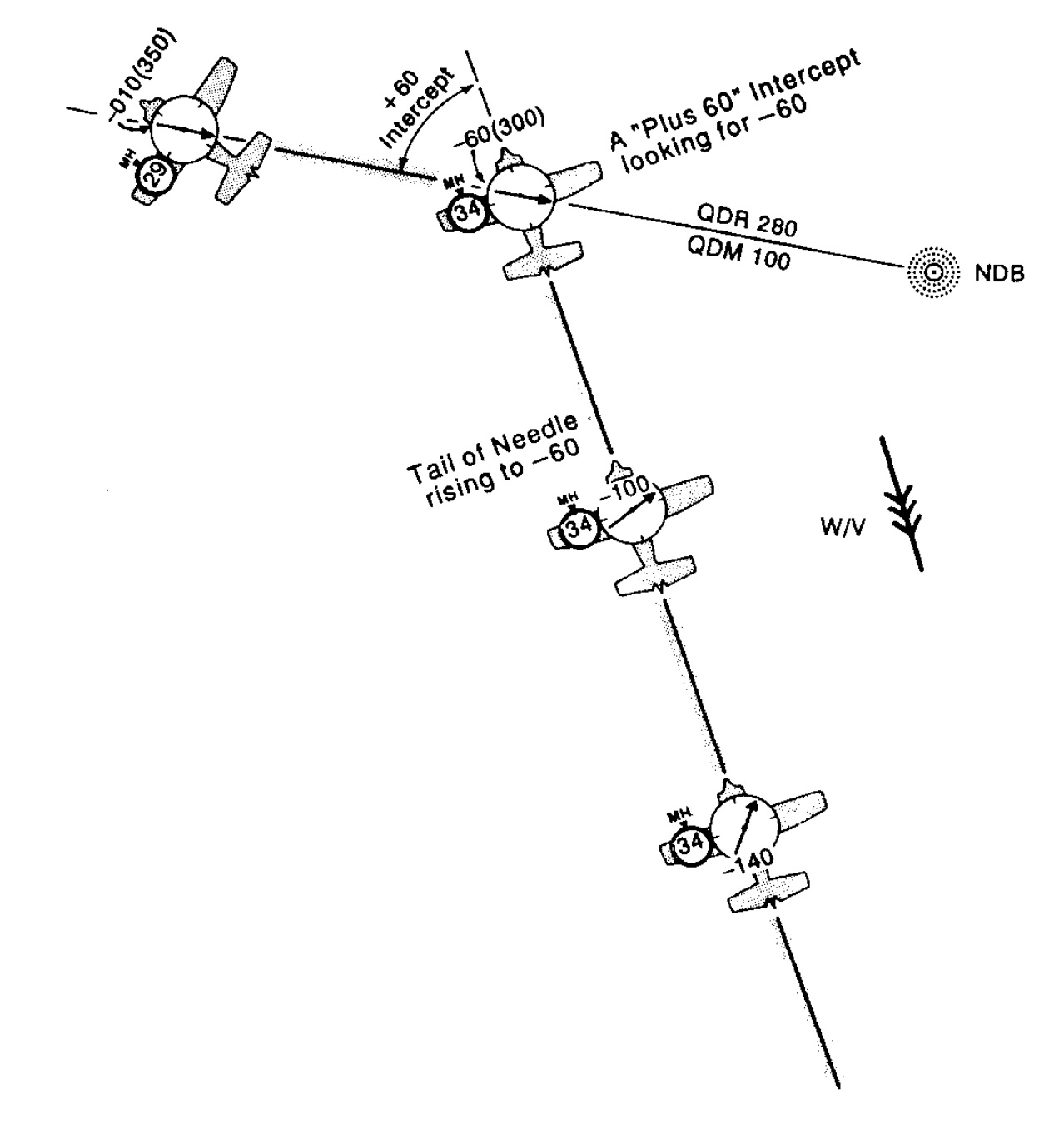

Fig. 12.5 - Interceção de um QDR.

*Homing:* procedimento de apontar o eixo longitudinal do avião para o NDB, indicação RR 000. Sem vento corresponde a voar um certo QDM. Com vento, o homing não resulta no caminho mais curto à estação.

*Tracking:* aplicar o abatimento correspondente ao vento para voar ao NDB em linha reta.

Quando não se conhece o vento, método de *duplicar o erro.* Se no rumo inicial Ri tiver deriva de ângulo -A (RR = +A), alterar o rumo para Ri+2A.

A linha do QDM é atingida quando o RR desce para -2A.

A partir daí voltar para novo rumo Ri+A.

Se o RR continuar constante em -A, o tracking continua certo.

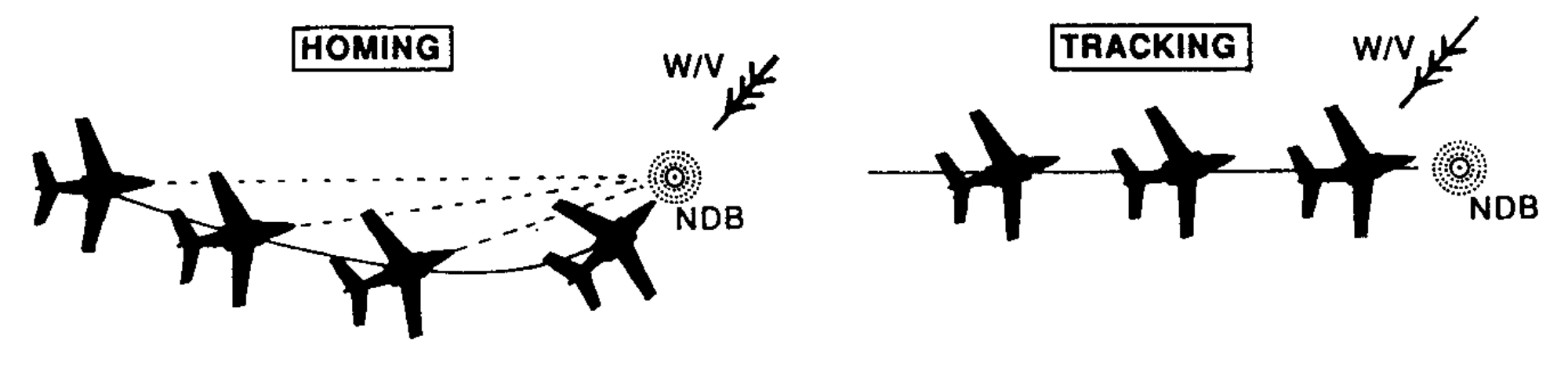

Fig. 12.6 - Homing e tracking.

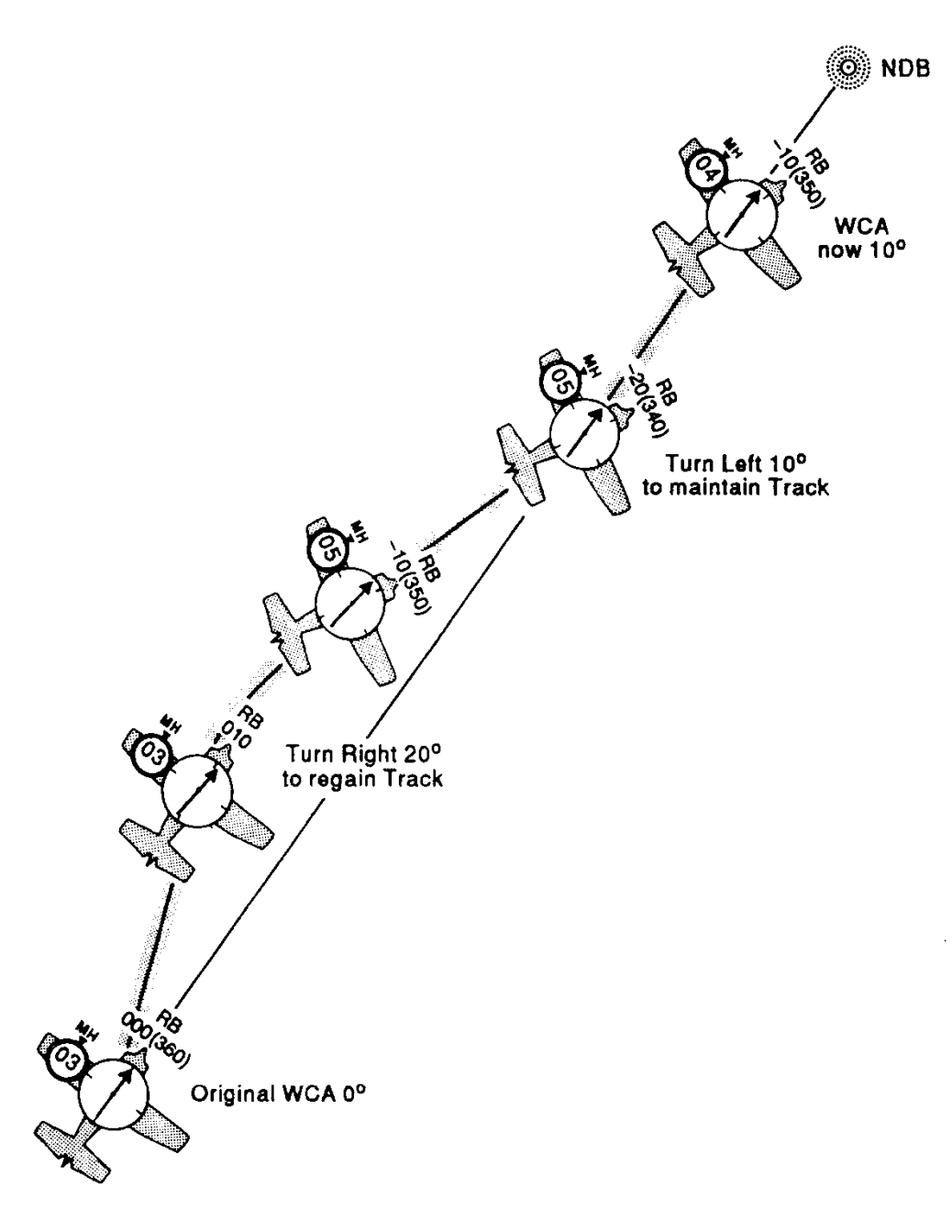

Fig. 12.7 - Método de duplicar o erro no QDM.

A agulha do ADF torna-se mais sensível na aproximação do NDB. Na passagem por cima do NDB a agulha fica agitada e "desce" depois para apontar para baixo.

Para seguir um certo QDR, ajusta-se o Rm correspondentemente, com a indicação do ADF na posição 180.

Se houver vento, aplica-se o método de duplicar o erro. Neste caso, se no rumo inicial Ri o avião tiver deriva de ângulo +A (indicado pelo lado oposto da agulha em +A), alterar o rumo para Ri-2A.

A linha do QDM é atingida quando o lado oposto da agulha subir para 2A.

Voltar para o novo rumo Ri-A para seguir no QDM. Se o lado oposto da agulha continuar constante em +A, o QDR continua certo.

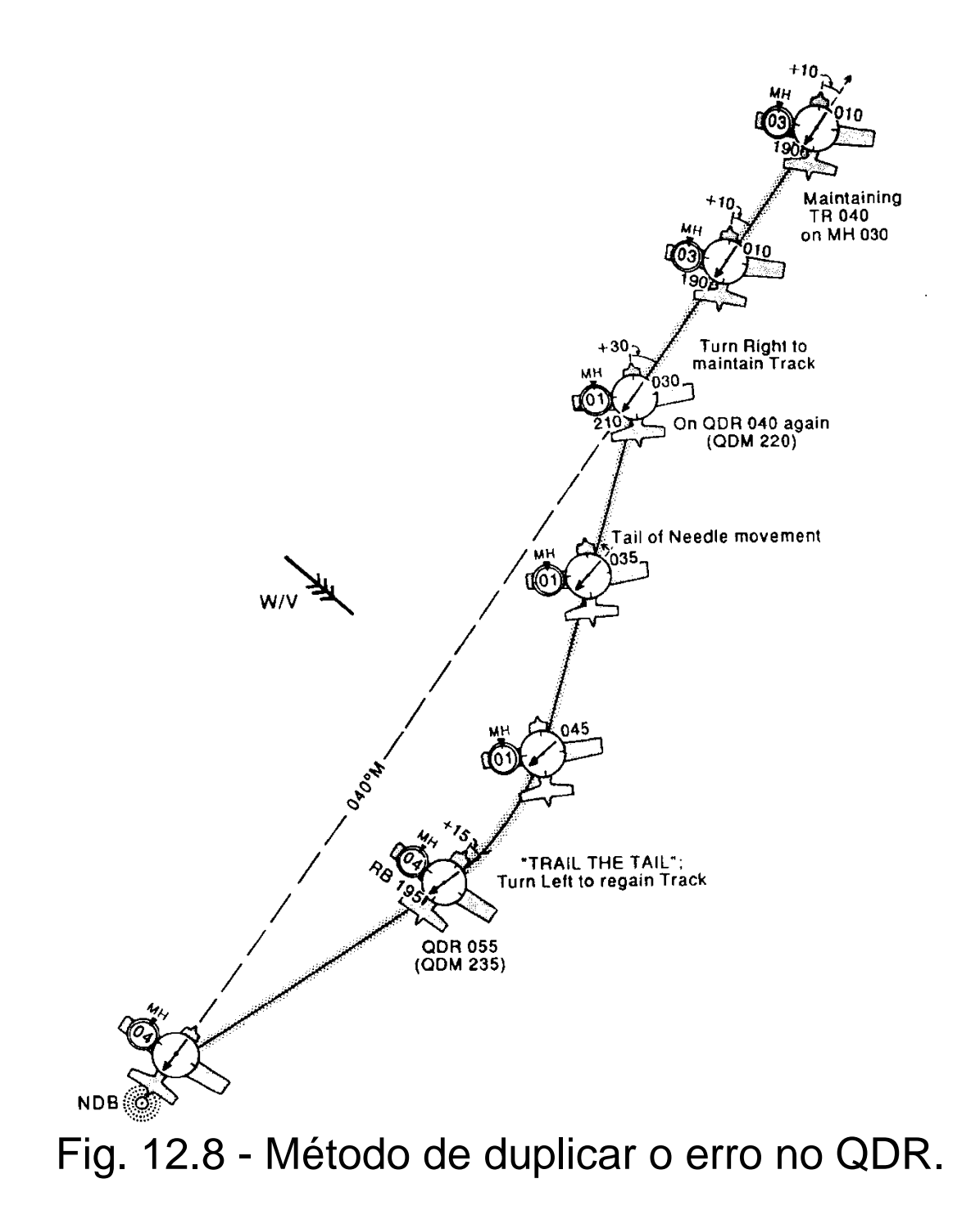

RMI (Radio Magnetic Indicator): ADF com escala automaticamente alinhada com o Norte magnético. Um sensor magnético *flux valve* fornece informação de bússola magnética a um gyro, que controla a escala do RMI.

A agulha funciona da mesma maneira que no RBI. Como a escala roda de acordo com o rumo magnético, o ponteiro do ADF no RMI indica o QDM para o NDB. O lado oposto da agulha indica o QDR.

O instrumento tem um *anunciador* que indica o alinhamento correto. da escala. Se o sistema falhar pode ser ajustado manualmente.

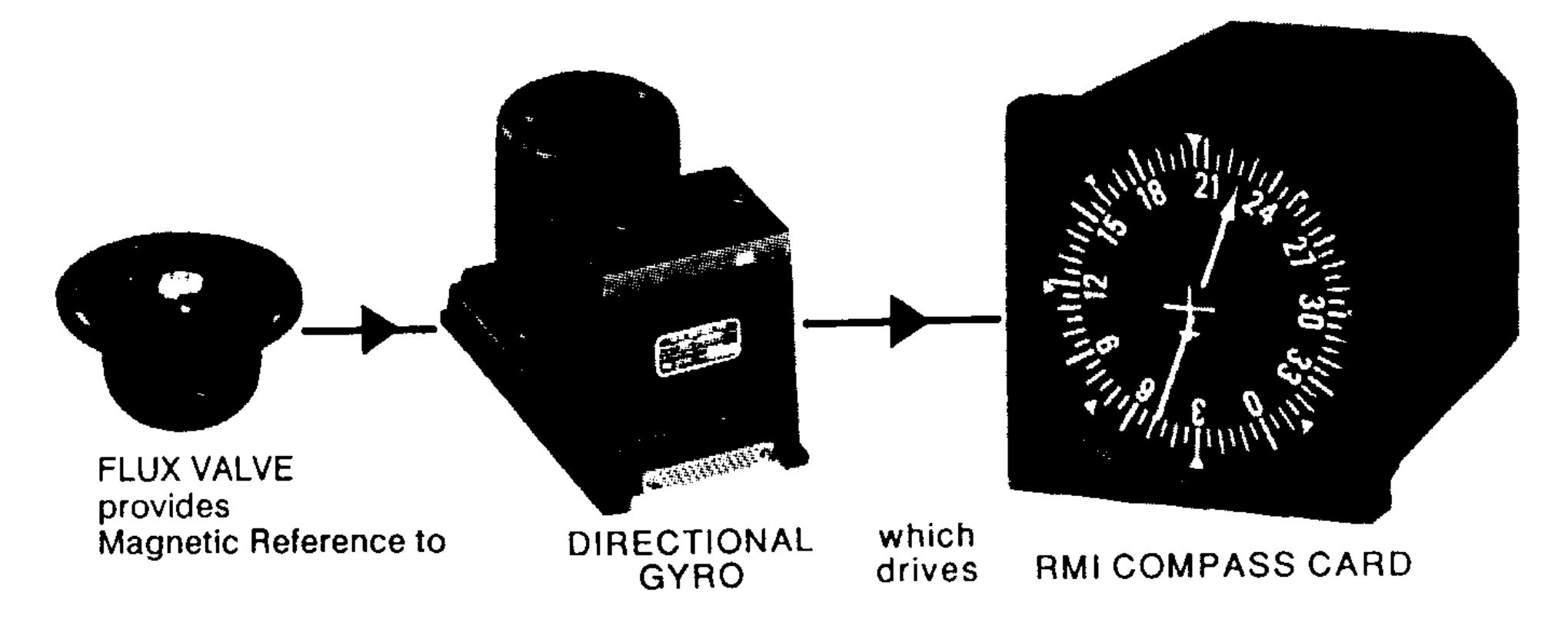

Fig. 12.9 - As componentes adicionais do RMI.

Existem instrumentos ADF com escala não automatica mas só manual.

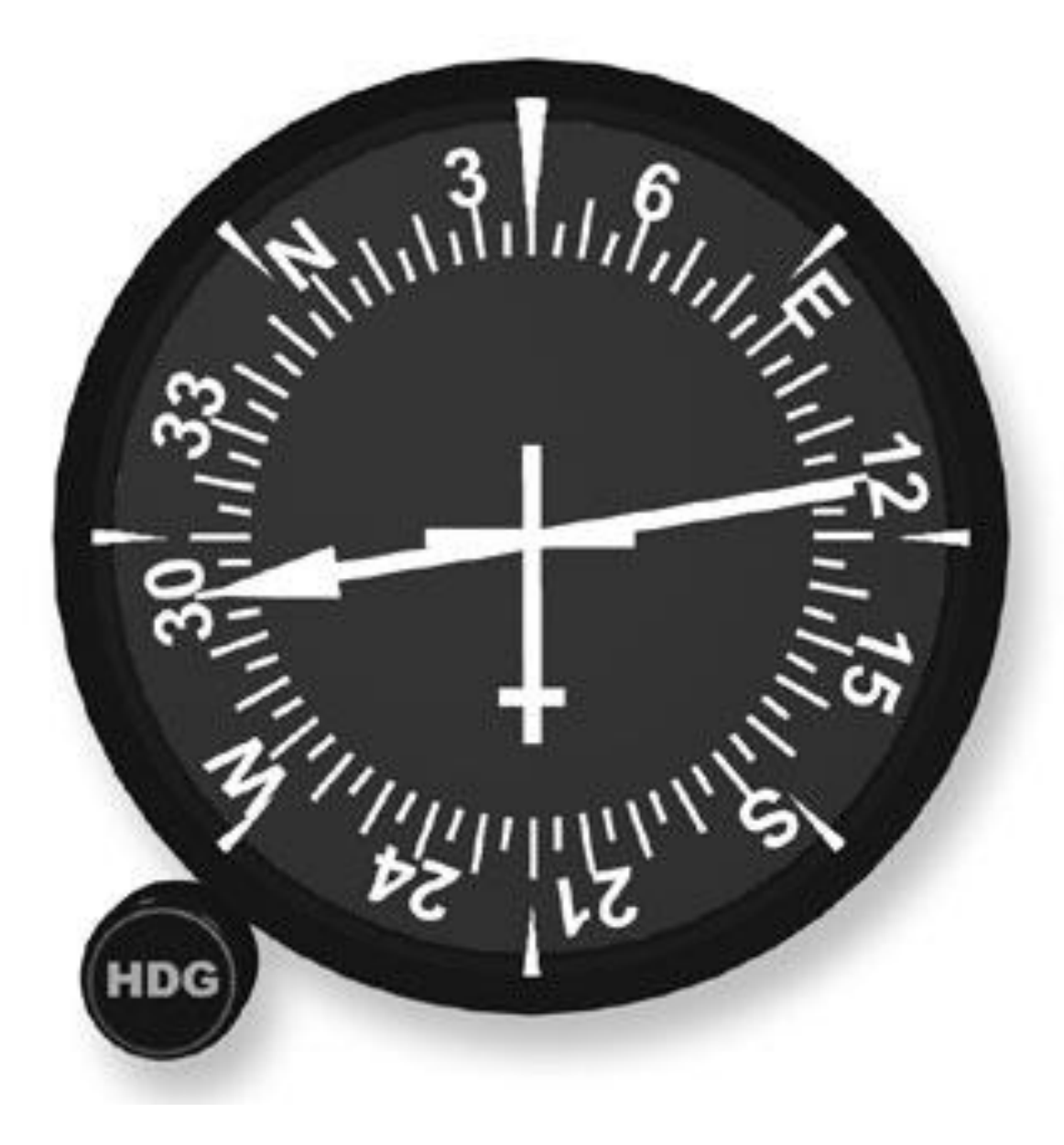

Fig. 12.10 – ADF ajustável manualmente.

Intercetar um QDM:

Escolher um rumo de interceção.

Esperar que o ponteiro desce até ao QDM pretendido.

Voltar para o rumo do QDM.

Intercetar um QDR:

Esperar que o lado oposto da agulha suba para indicar o QDR. Voltar o rumo do QDR.

Existem RMIs com 2 agulhas e dois recetores ADF ou ADF e VOR, facilitam a determinação de um fixo por linhas de posição.

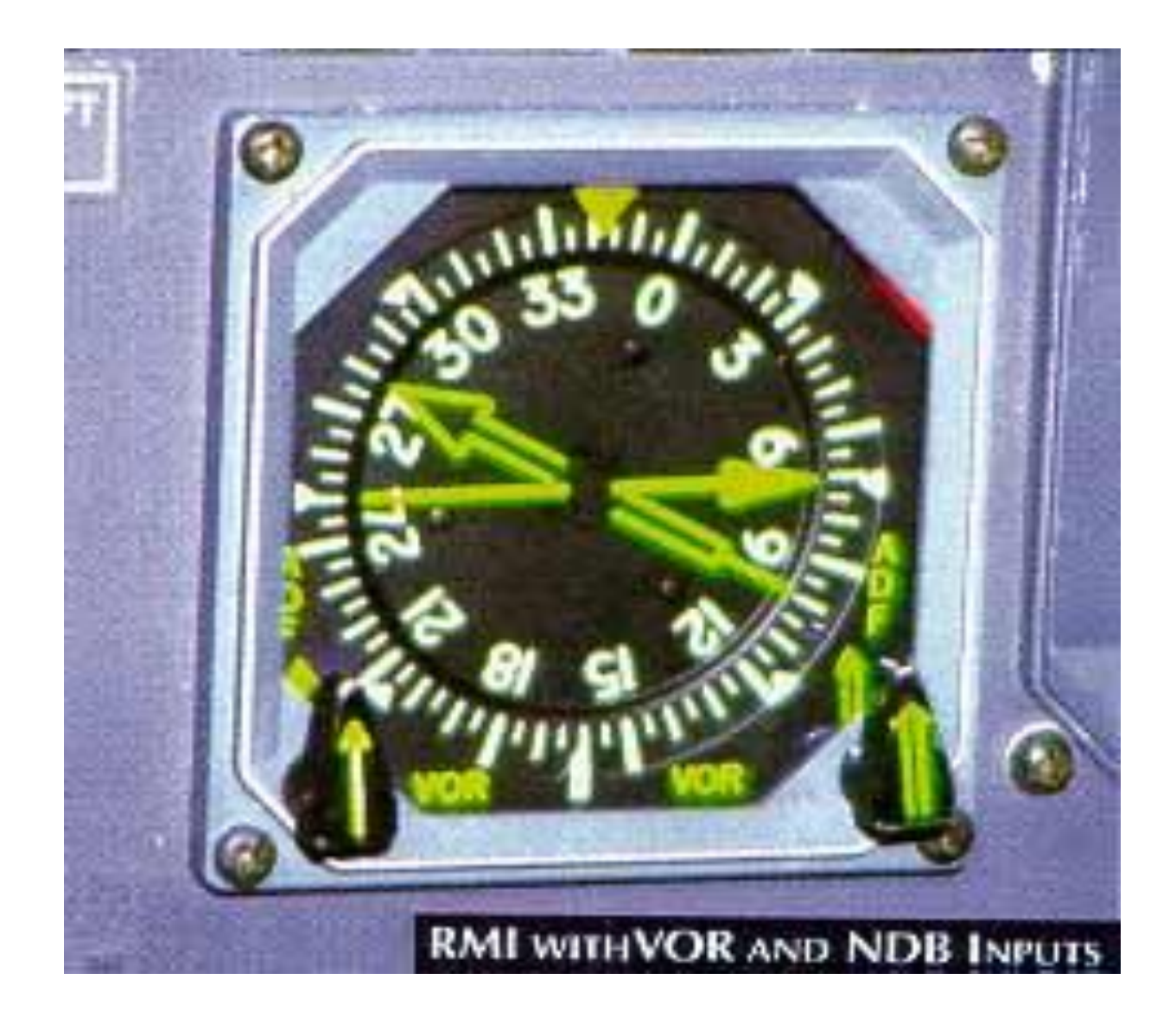

Fig. 12.11 – RMI com recetores NDB e VOR.

*Alcance:* é publicado na informação aeronáutica. Tipicamente poucas dezenas de milhas náuticas. Existem NDBs com 400 NM de alcance.

*Precisão:*  $\pm 5^0$ , pode atingir  $\pm 2^0$ .

Fatores que podem reduzir a precisão:

Trovoadas: A agulha pode apontar para as descargas elétricas.

Crepúsculo e noite: Ondas refletidas da ionosfera interferem com ondas diretas.

Interferências: NDBs que trabalham em frequências próximas podem interferir.

Montanhas: Podem refletir as ondas e dar origem a erros.

Costas: Ao atravessar linha de costa ocorre refração das ondas.

Erro quadrantal: metais do avião influenciam propagação das ondas eletromagnéticas e introduzem erros.

*12.2 VDF*

VDF (VHF direction finding): rádio-ajuda sem instrumento especial a bordo. Alguns aeródromos são equipados com antenas para detetar a direção das transmissões VHF de comunicação com os aviões (118.000 MHz... 136.975 MHz). O princípio corresponde ao ADF.

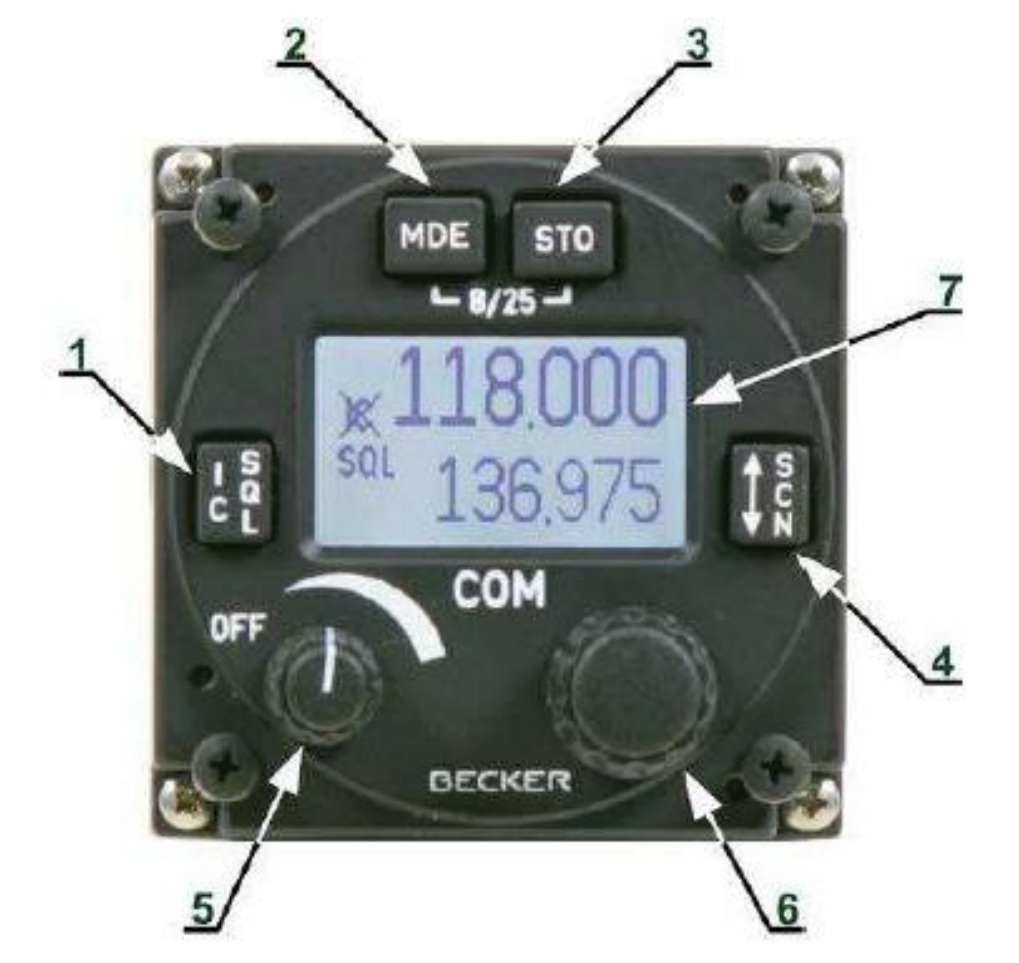

Fig. 12.12 – O rádio a bordo do avião serve como o transmissor para VDF.

O piloto pode pedir o QDM ou QDR do aeródromo, ou o

QTE: direção verdadeira correspondente ao QDR,

QUJ: direção verdadeira correspondente ao QDM.

Procedimento: o operador do VDF pede ao piloto de premir o botão de transmissão PTT (push to talk) durante uns segundos. Depois comunica o QDM, QDR ou QTE.

No homing ou tracking o piloto pede periodicamente a informação do QDM ou QDR.

*Precisão*: a qualidade do rumo é classificada pelo operador e comunicada ao piloto:  $\degree$ classe A: precisão de  $\pm~2^{0}$ 

- $^{\bullet}$ classe B: precisão de  $\pm~5^{0}$
- $\degree$ classe C: precisão de  $\pm$  10 $^{0}$
- $\degree$ classe D: precisão peor que  $\pm$  10 $^{0}$

VDFs modernos têm uma precisão de  $\pm$  1<sup>0</sup>, mas a precisão pode ser deteriorada por: erros de posição: reflexões do terreno irregular, de edifícios etc.

erros de propagação: refração das ondas eletromagnéticas quando passam por terrenos diferentes, particularmente quando o avião se encontra longe do VDF.

*Alcance:* Frequências VHF - linha de vista, o que limita o alcance (ver VOR).

# *12.3 VOR*

VOR (VHF Omni-Directional Radio Range): consiste de estação no solo que trabalha numa frequência entre 108.00 e 117.95 MHz, e a bordo da aeronave de antenas, de um recetor e de um instrumento que indica a informação direcional.

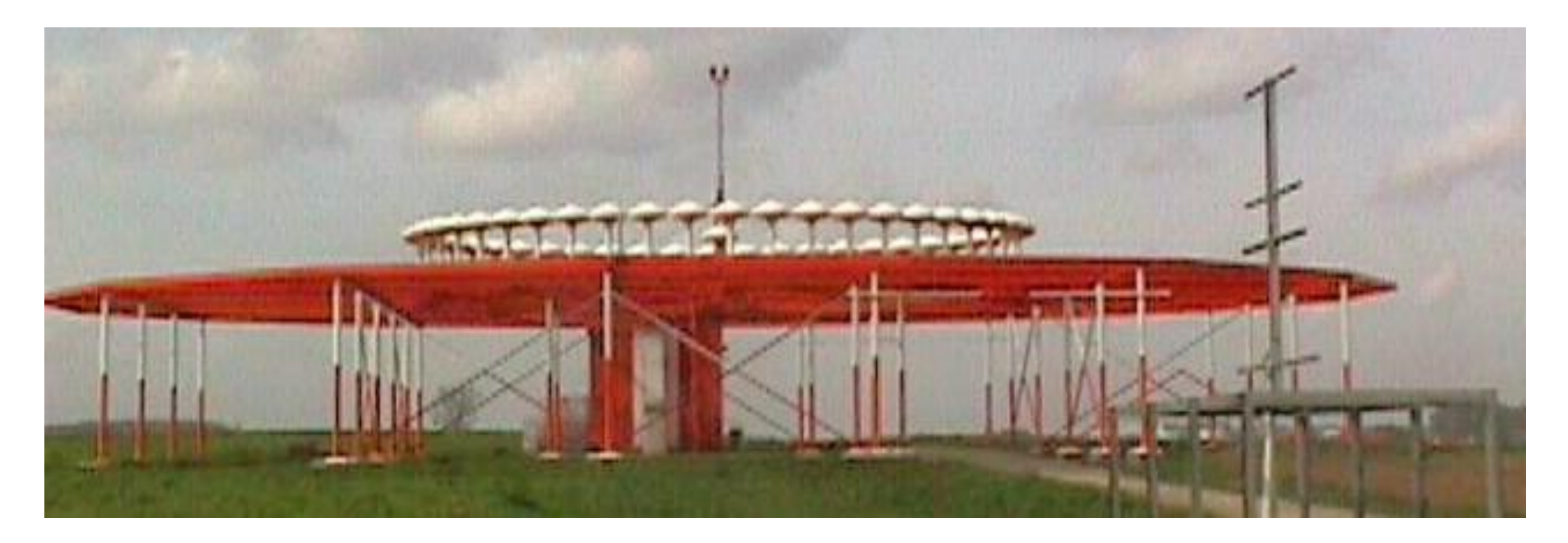

Fig. 12.13 - Uma emissora VOR.

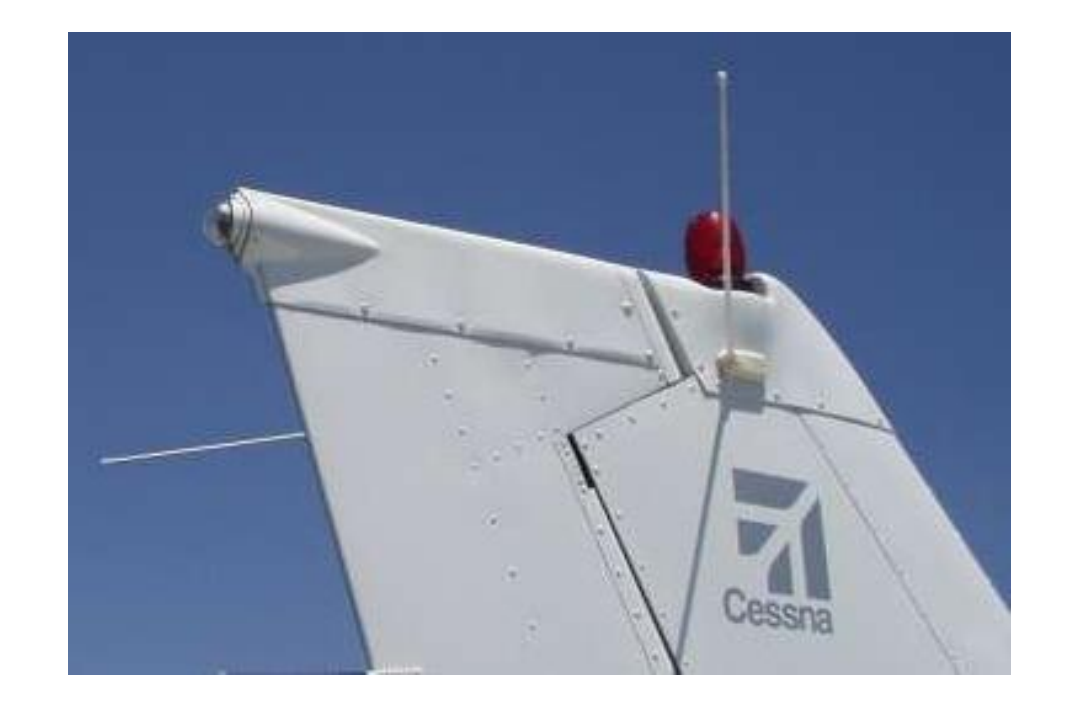

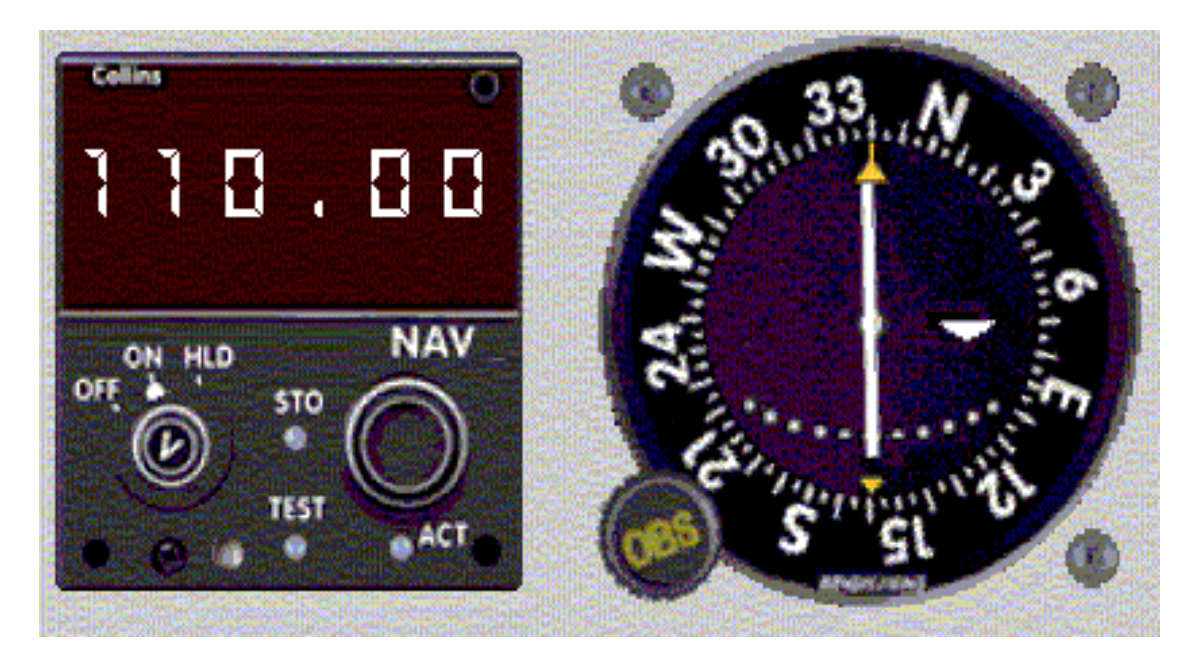

## Fig. 12.14 - O equipamento VOR do avião.

### *Funcionamento*

A estação terrestre emite dois sinais VHF:

*Fase de referência,* igual em todas as direções emitida de uma antena fixa em FM. *Fase variável* que roda 1800 vezes por minuto emitida em AM de uma antena rotativa em torno da antena fixa (ou equivalente eletrónico).

Os dois sinais estão em fase na direção do Norte magnético. A diferença de fases varia continuamente de 0 $^{\rm 0}$  até 359 $^{\rm 0}.$ 

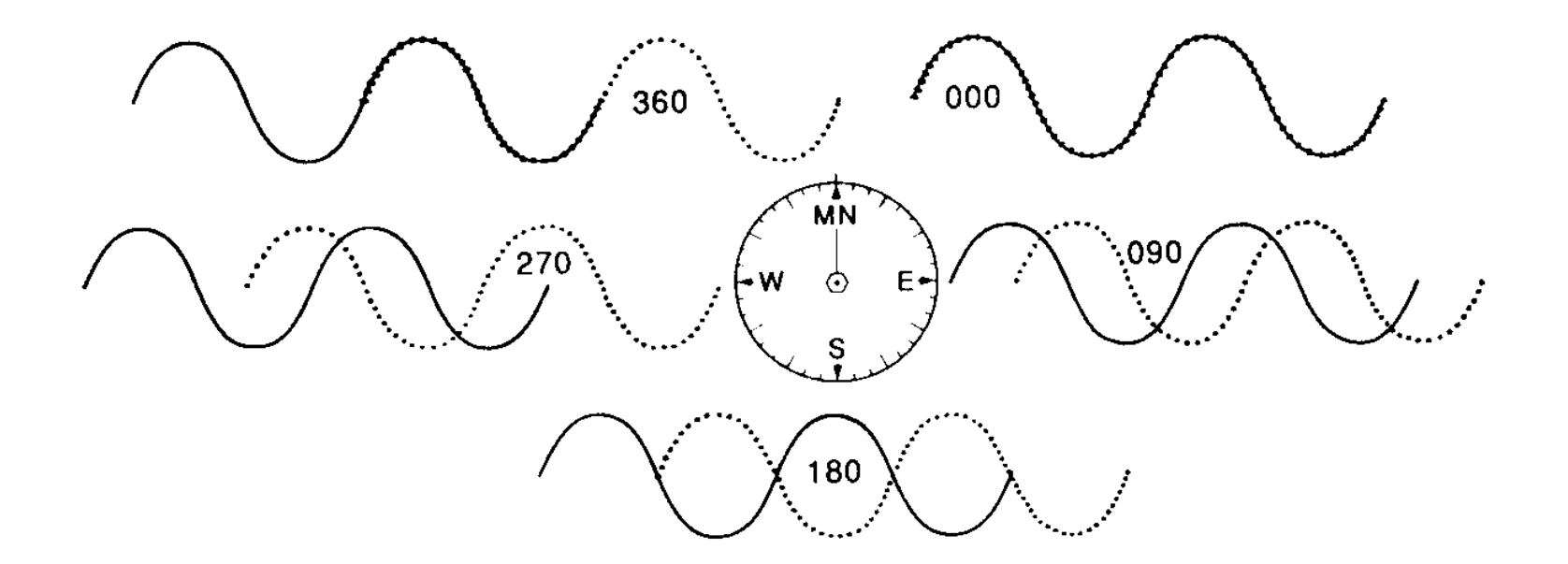

Fig. 12.15 - Relação das duas fases do VOR em várias direções magnéticas.

Além disso, o VOR emite um sinal de identificação em código Morse, que pode ser ouvido no recetor do avião. Alguns VORs transmitem também informação ATIS.

O equipamento a bordo mede a diferença das fases recebidas e determina o QDR da estação VOR. Diz-se que a estação VOR emite *radiais* e por convenção fala-se de 360 radiais.

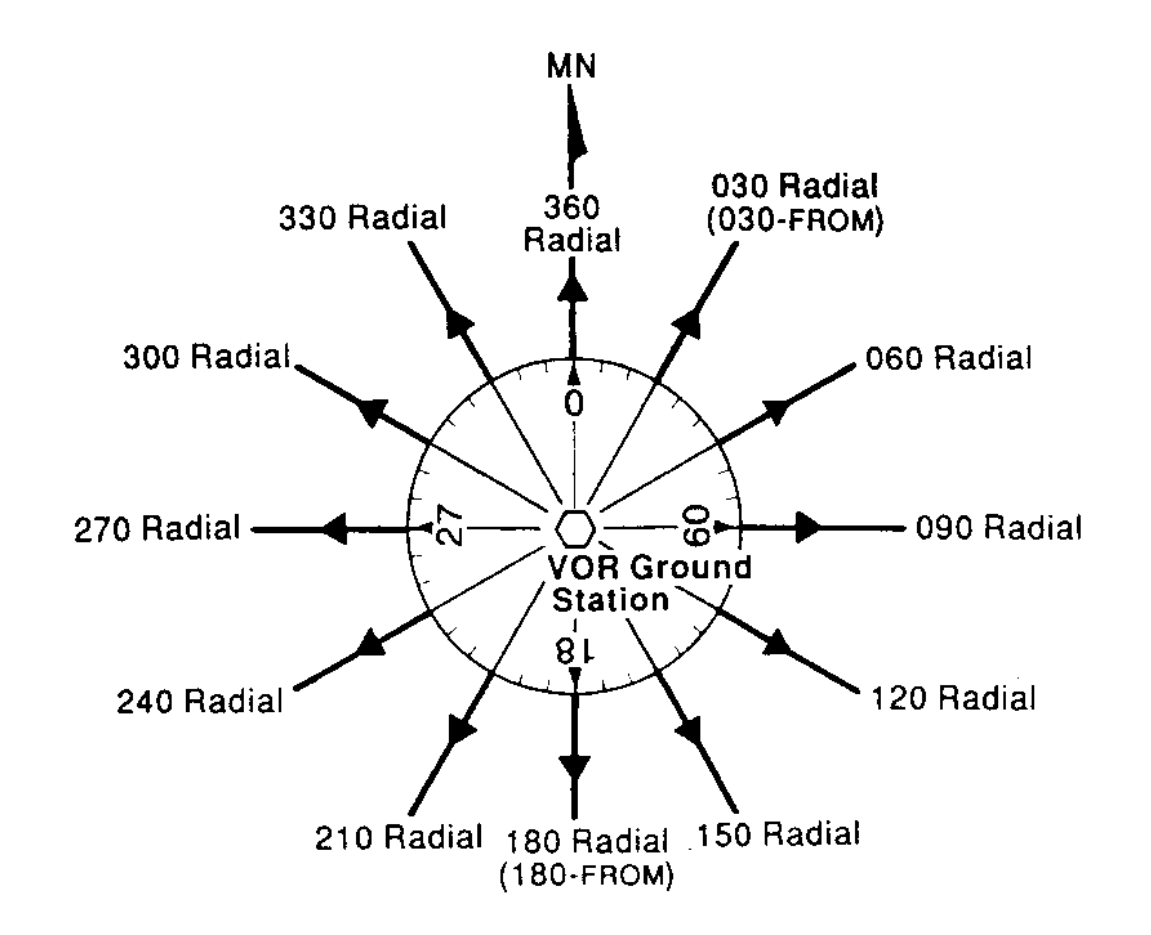

Fig. 12.16 - Radiais do VOR.

As cartas indicam as letras de identificação, a frequência e a direção do Norte magnético (o radial 000).

OBI (Omni Bearing Indicator): Instrumento VOR no cockpit que indica a posição da aeronave em relação ao radial selecionado numa escala com o botão OBS (Omni Bearing Selector).

CDI (Course Deviation Indicator): agulha que indica o afastamento do radial escolhido numa escala horizontal. Com agulha centrada o afastamento é 0, cada ponto equivale a 2 $^{\rm o}$ . Muitas vezes centro é um círculo que corresponde a  $\pm$  2 $^{\rm o}$ .

A indicação *não depende da orientação do avião* no radial!

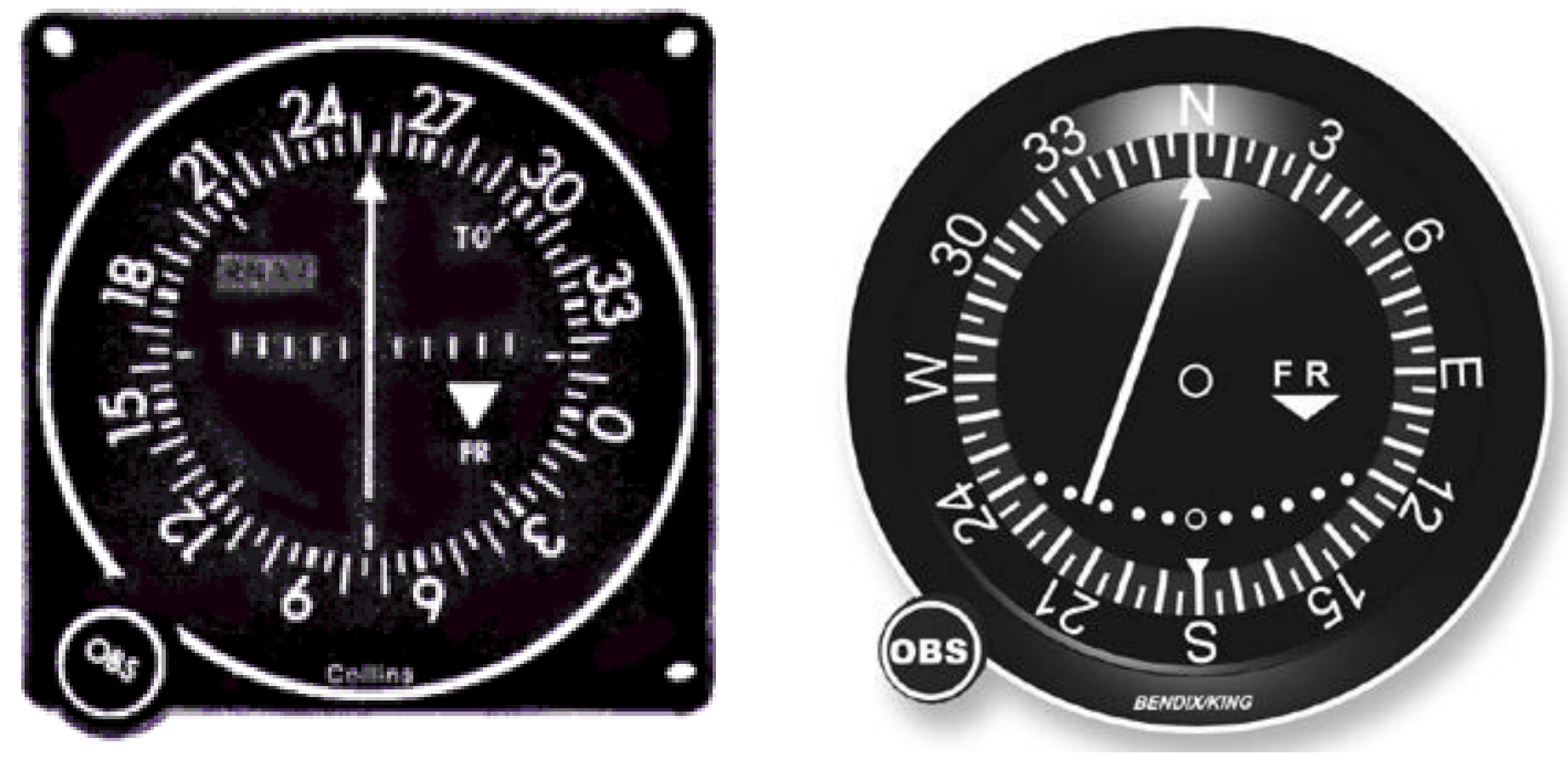

Fig. 12.17 – Dois tipos principais de CDI.

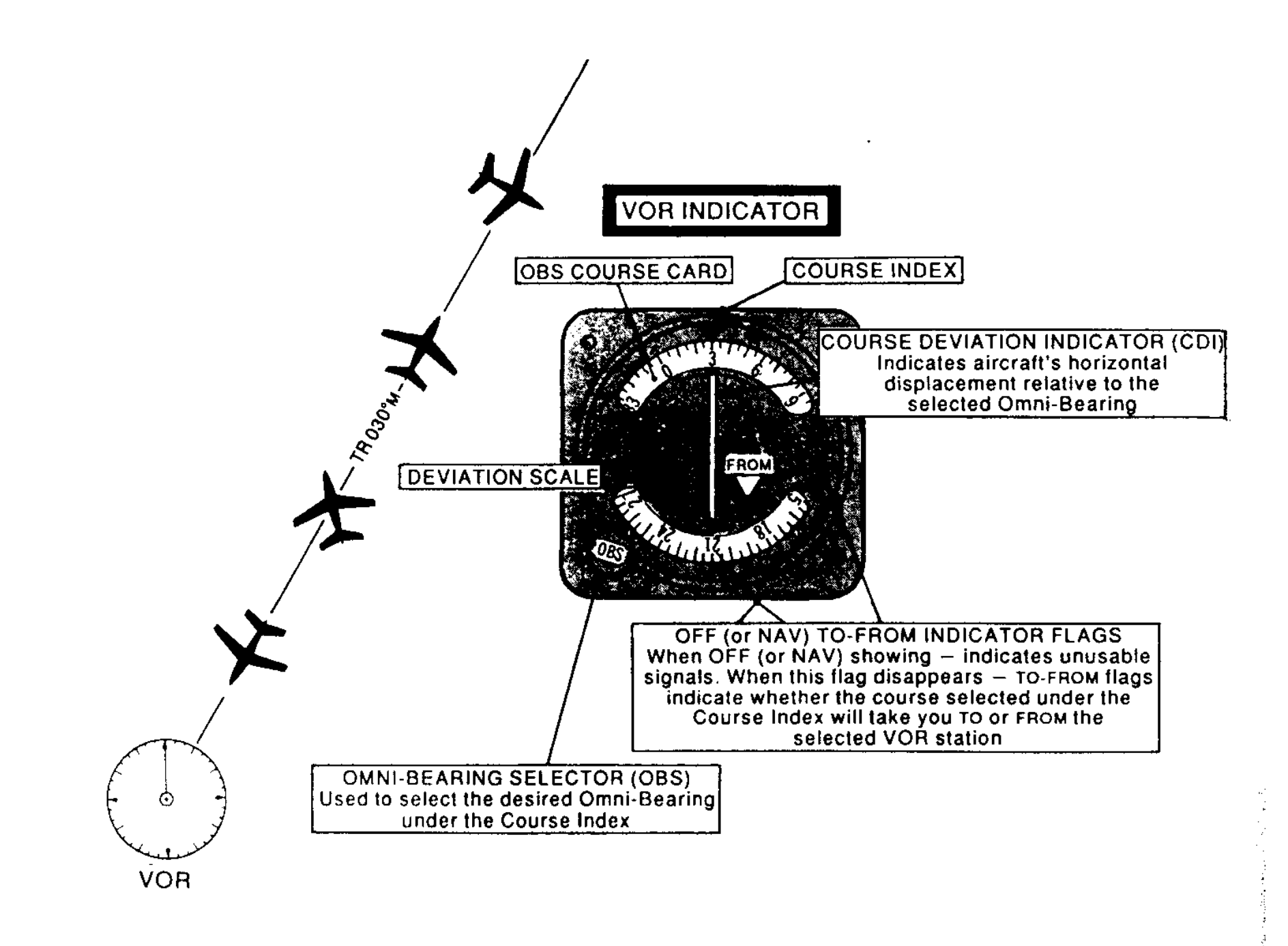

Fig. 12.18 - O OBI no radial 030 do VOR.

Janela TO, FROM, OFF (ou NAV): *Só na posição FROM e com o CDI centrado estáse no radial selecionado com o OBS!*

Ao rodar o OBS para selecionar radiais, o CDI fica centrado duas vezes em 360<sup>0</sup>, uma vez com indicação

FROM (radial = QDR) e outra vez com

TO (radial  $+$  180 = QDM).

OFF (ou NAV):

a) quando se passa por cima da estação VOR ou

b) quando o recetor VOR não capta a estação por ficar fora do alcance.

Exemplo: Passa pelo radial 090, com 090 selecionado, a agulha fica centrada e a janela mostra FROM. Com 270 selecionado, a agulha fica também centrada, a janela mostra TO.

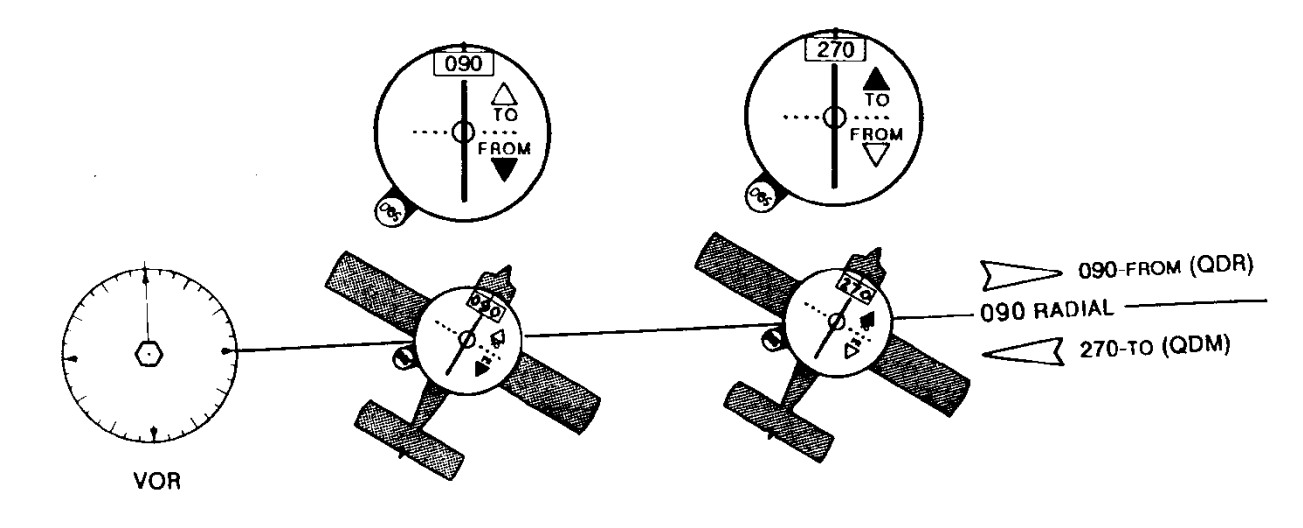

Fig. 12.19 - Utilização da indicação TO/FROM.

Exemplo: O avião aproxima-se do VOR no radial 270 mas com 090 selecionado. Vantagem: o caminho magnético é também 090, o gyro indica 090 (sem vento). A janela do OBI indica TO.

Na passagem por cima do VOR, a janela mostra OFF ou flutua entre o TO e FROM, *zona de confusão* (um 'funil' que aponta para cima da estação).

Quando o avião se afasta no radial 090, o OBI indica FROM.

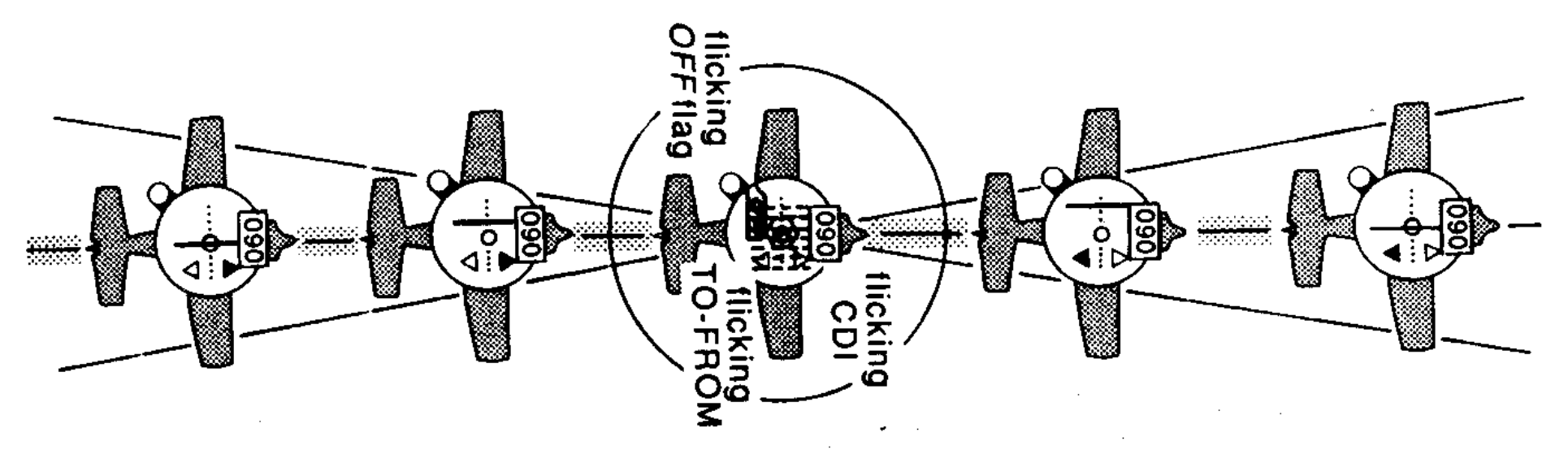

Fig. 12.20 - Passagem acima da estação VOR.

Exemplo: Posição da agulha do OBI na escala horizontal, quando o avião *não* se encontra sobre o radial selecionado. Sobrevoa o radial 064 mas tem 070 selecionado. A agulha fica deslocada 3 pontos para a *direita* (3 x 2<sup>0</sup>), a agulha indica a posição do radial escolhido em relação ao avião

Na navegação de afastamento, com agulha à direita a correção é para a direita A indicação do CDI não depende do rumo momentâneo do avião, só da posição em relação ao radial escolhido!.

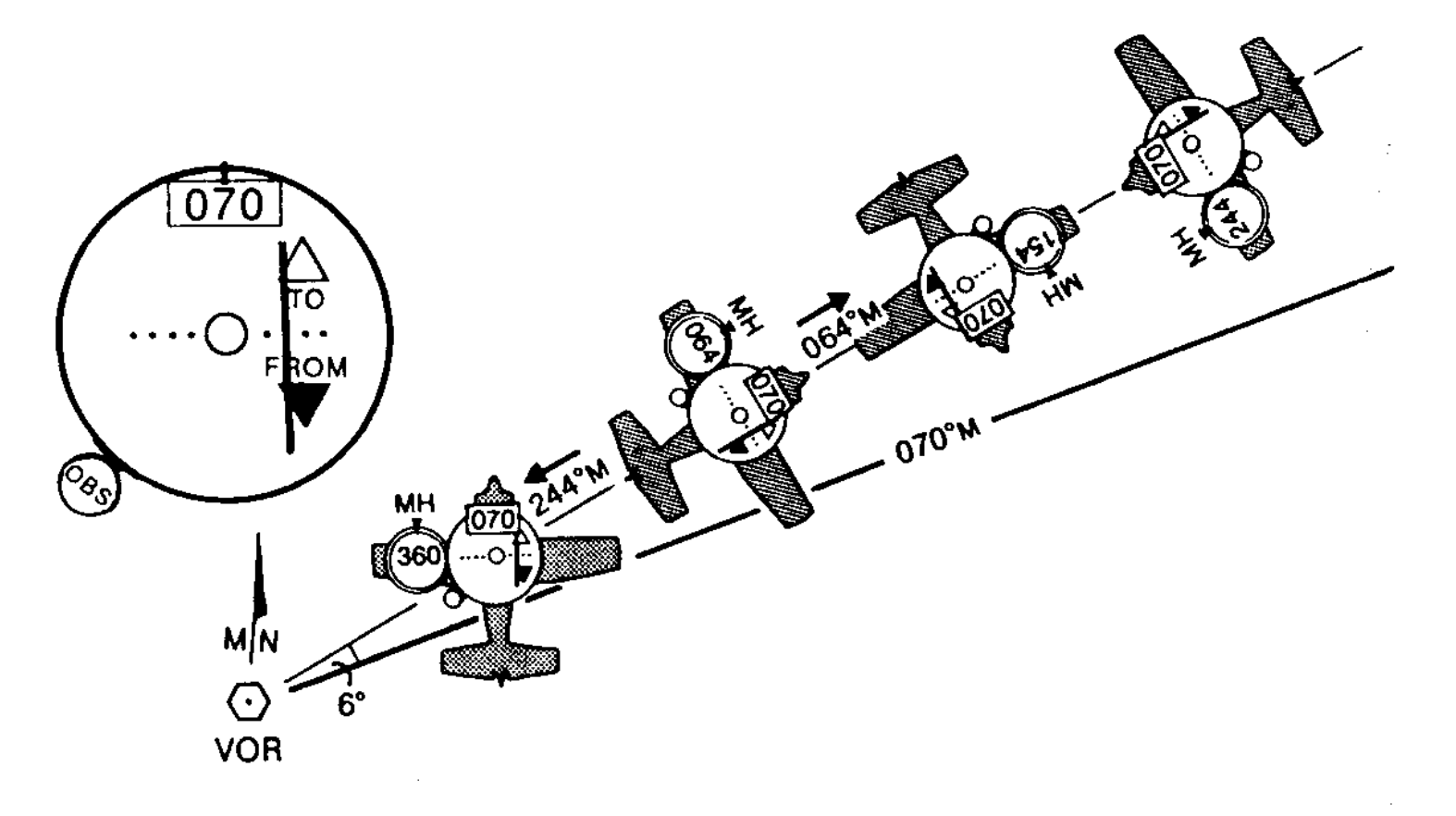

#### Fig. 12.21 - Indicação do CDI.

O radial da estação VOR é linha de posição (magnética). Determinando outra linha (outro VOR, NDB ou DME) tem-se um fixo. Muitos aviões têm dois OBIs para facilitar a tarefa.

Intercetar um QDM desejado:

- Determinar o QDM atual, centrando o CDI-TO.
- •Selecionar no OBI o complemento ( $\pm 180^\circ$ ) do radial pretendido porque vamos voar *para* a estação.
- Voltar para um rumo de interceção, que tem de ser na direção da linha do QDM pretendido.
- Esperar que o CDI fique centrado (TO) e voltar para o rumo correspondente ao QDM pretendido.

Exemplo: Quer intercetar o QDM 190. A posição inicial é no radial 050, determina o QDM atual 230-TO. Depois seleciona no OBI 190. O piloto escolha um rumo de interceção de 280. Quando o CDI centrar volta para o rumo 185, correspondente ao novo QDM 190, tendo em conta um abatimento de  $5^0$ e.

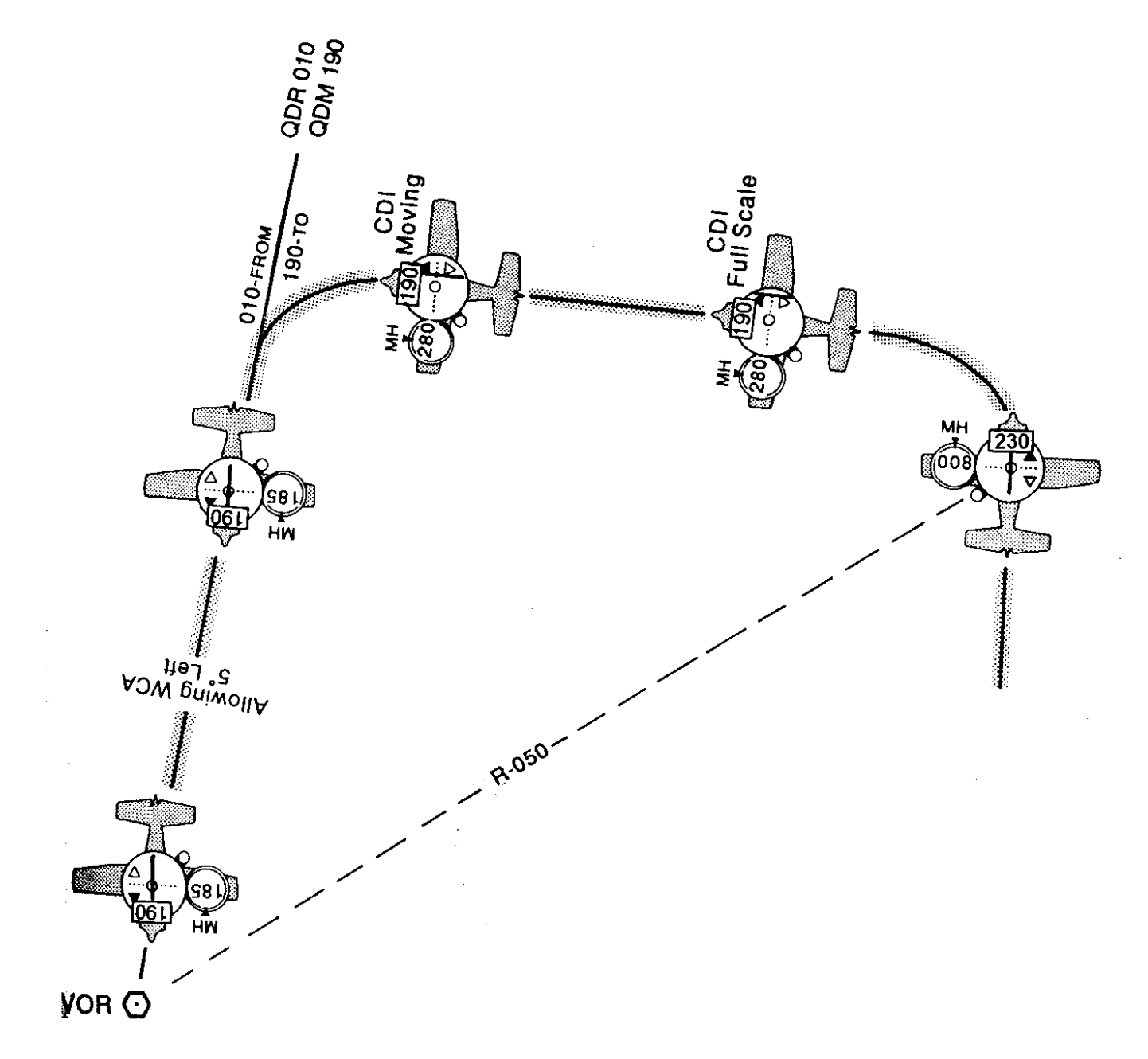

## Fig. 12.22 - Interceção de um QDM de um VOR.

Intercetar um QDR:

Determinar o QDR atual, centrando o CDI-FROM.

Selecionar no OBI o radial pretendido.

Voltar para um rumo de interceção, na direção para a linha do QDR pretendido.

Esperar que o CDI fique centrado (FROM) e voltar para o rumo do QDM pretendido.

Exemplo: Quer intercetar o QDR 090. A posição inicial é no radial 170, CDI atual 170-FROM. Seleciona no OBI 090. O piloto escolha um rumo de interceção de 030. Quando o CDI centrar volta para o rumo 080, correspondente ao novo QDR 090, tendo em conta um abatimento de 10 $^0$ e.

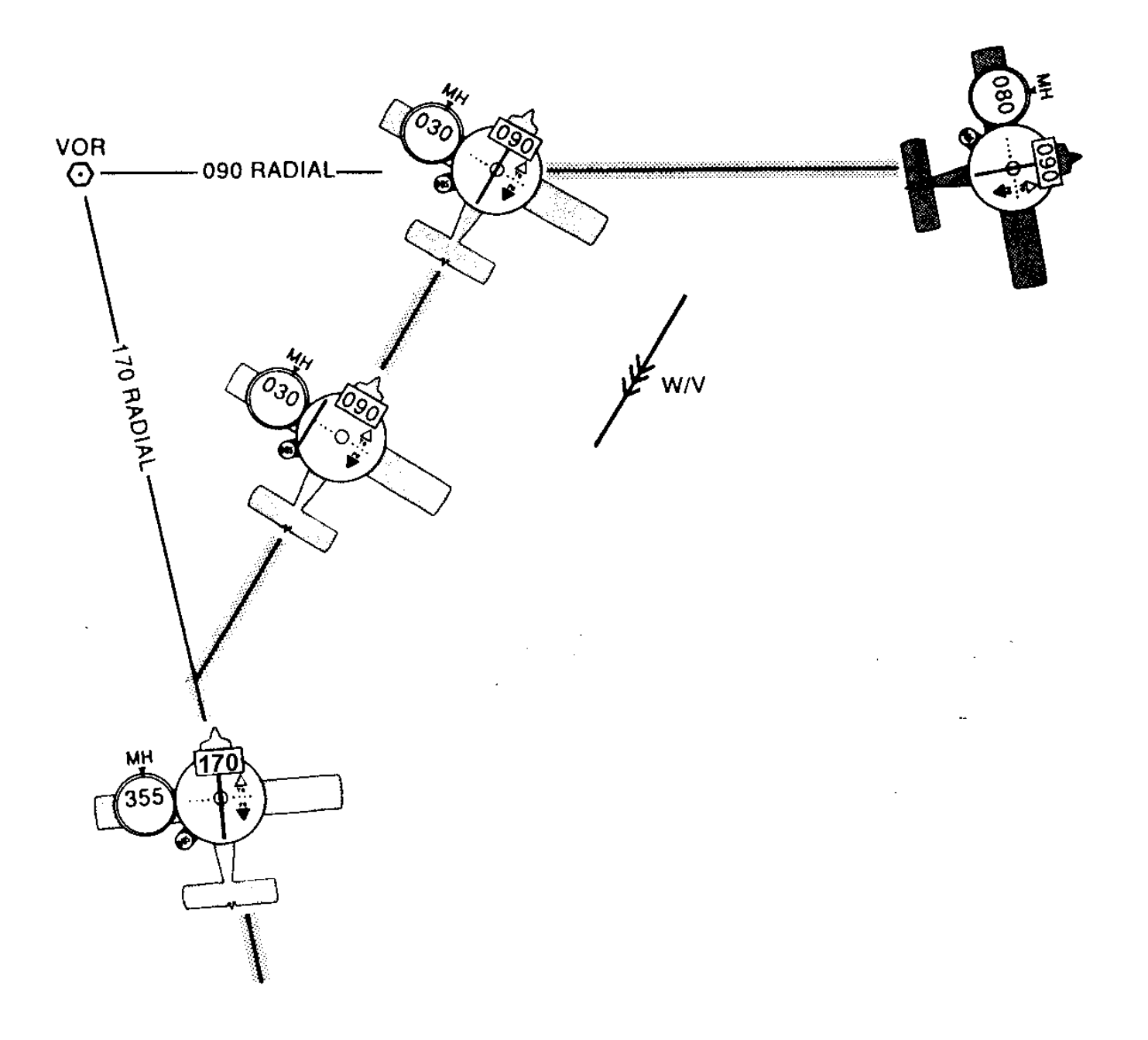

## Fig. 12.23 - Interceção de um QDR de um VOR.

Tracking: Selecionar o complemento do radial ( $\pm 180^\circ$ ) e voar com o OBI centrado (TO). Com esta seleção do VOR, quando a agulha 'foge' para a direita, temos de a 'apanhar' corrigindo para a direita, o OBI é *instrumento de comando*.

Se o radial fosse selecionado (FROM) em vez do complemento (TO), o OBI *não* seria um instrumento de comando.

Tracking com vento lateral: rumo é diferente do valor selecionado no OBI, a diferença é o abatimento, que se pode determinar desta maneira.

*Duplicar o erro* para corrigir uma eventual deriva: Se por exemplo a agulha do OBI se afastou 2 pontos para a esquerda  $(4^0)$ , voltamos  $8^0$  para a esquerda para 'apanhar' a agulha e assim o QDM. Depois, com a agulha já centrada, aplicamos  $4^0$ a esquerda como estimativa do abatimento.

Para o tracking de afastamento da estação (QDR) seleciona-se o radial (FROM). O instrumento é também de comando.

HSI (Horizontal Situation Indicator): combina um gyro direcional com o OBI.

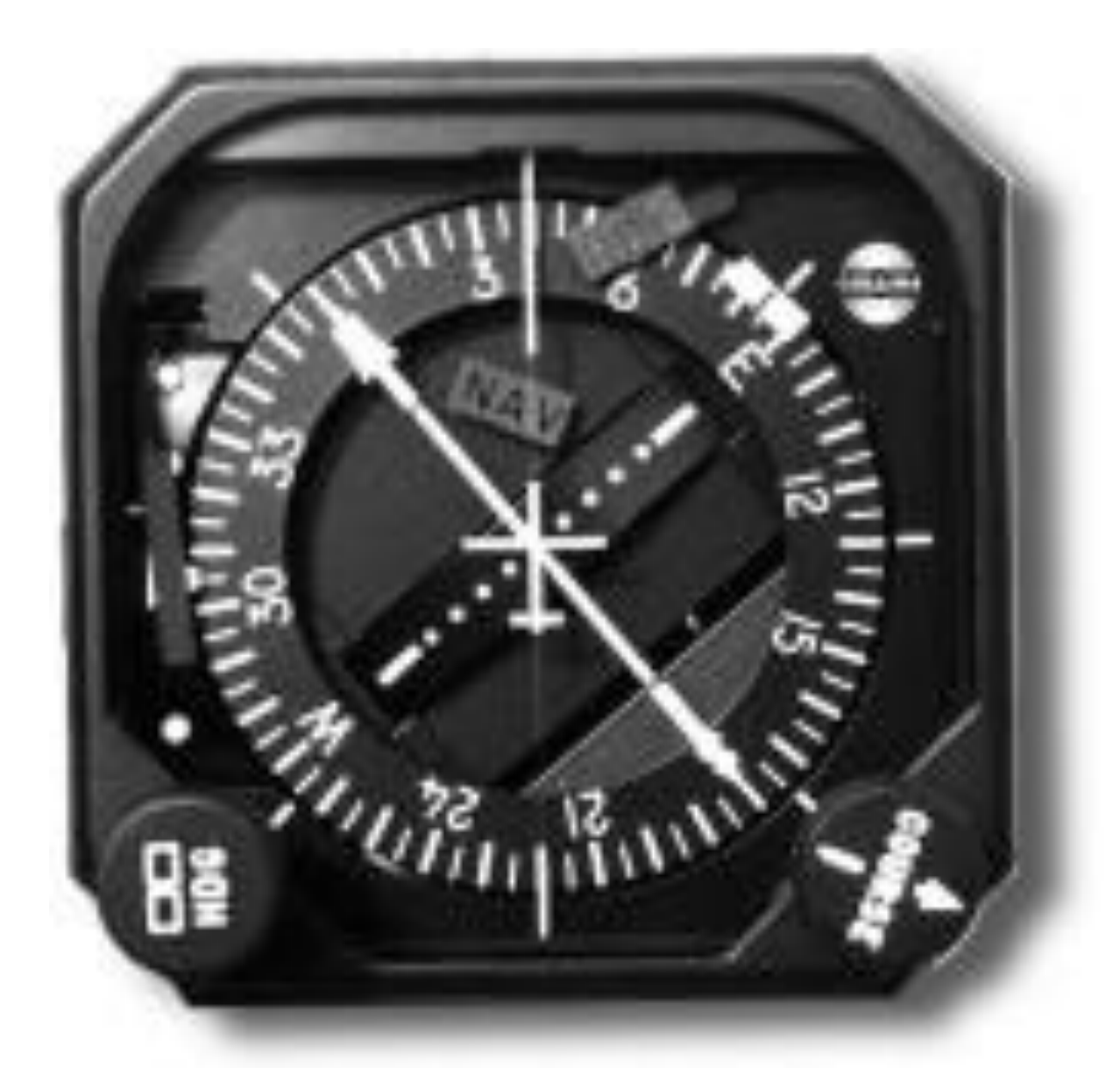

Fig. 12.24 - O HSI. O botão *HDG* é para o gyro, o botão *Course* é o OBS.

 $Preci$ são: da estação  $\pm$  1.4<sup>0</sup>, do sistema  $\pm$  4 $^0$  ( $\pm$  1 $^0$  no Doppler VOR).

O VOR só deve ser utiliazado quando o sinal de identificação fôr verificado e quando a janela no OBI não indica OFF (ou NAV).

*Alcance*: como de qualquer transmissão VHF, é limitado pela curvatura da esfera terrestre, transmissões de linha de vista. Relação aproximada:

alcance [NM] =  $\sqrt{1.5 \times}$  altitude da estação [ft] +  $\sqrt{1.5 \times}$  altitude do avião [ft].

# *12.4 DME*

DME (Distance Measuring Equipment): indica distância até à estação. Em geral uma estação DME é na mesma posição que uma estação VOR ou de um Localizer do ILS. No equipamento DME a bordo, escolhendo a frequência VHF do VOR ou do Localizer, escolha também *automaticamente* a frequência UHF (entre 962 e 1213 MHz) 'gémea' do DME correspondente.

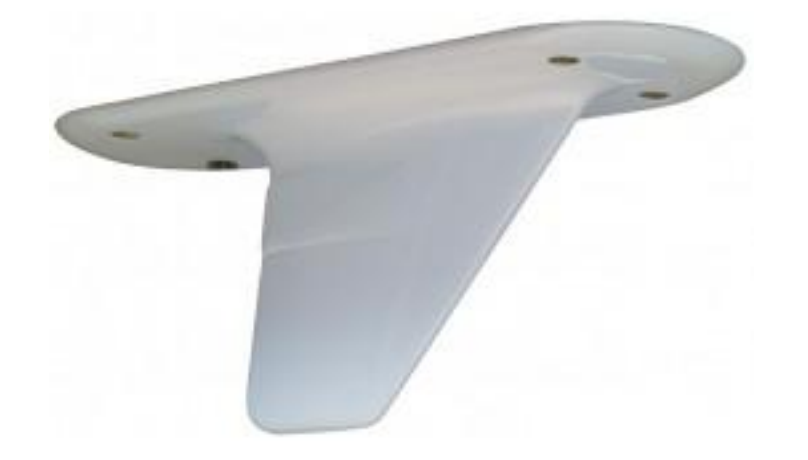

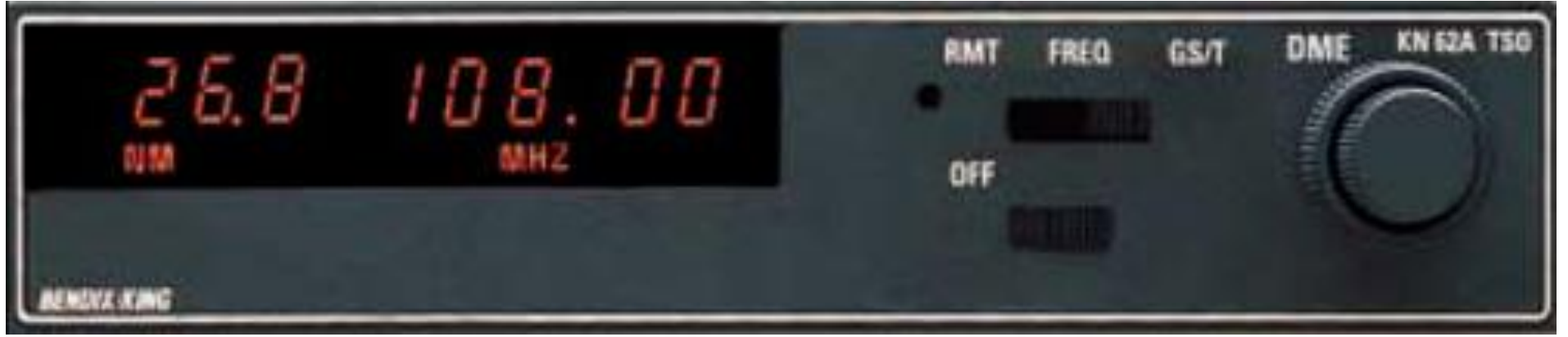

Fig.12.25 – Componentes do DME a bordo do avião: antena e instrumento no painel.

O equipamento fornece em tipicamente não só a distância num mostrador digital mas também a *velocidade* e o *tempo* até à estação.

A velocidade só corresponde à velocidade terreno quando voar diretamente para a estação (QDM ou QDR) longe dela.

A distância medida é uma distância inclinada e não horizontal:

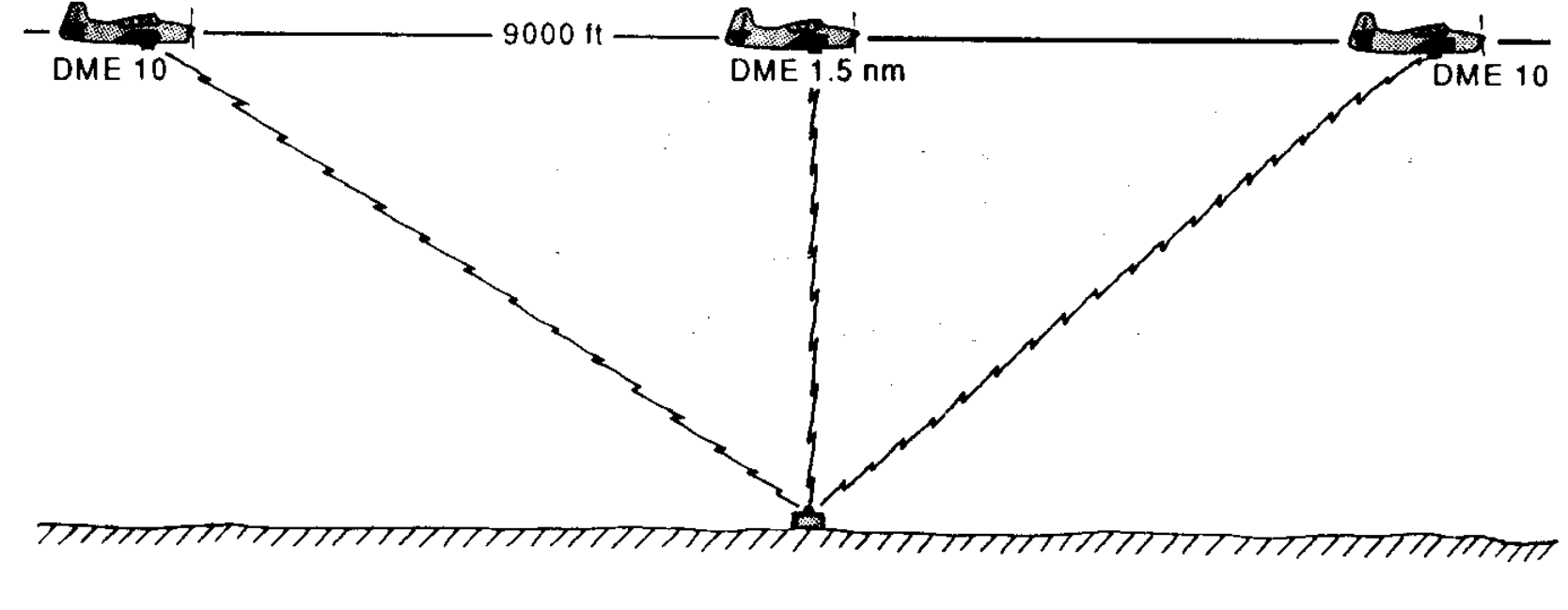

Fig. 12.26 - As indicaçõe do DME.

Mesmo tipo de consideração quando voa abeam da estação.
*Princípio de funcionamento*:

Medida do tempo que passa entre a emissão de um sinal de interrogação emitido pelo equipamento no avião e a chegada da resposta emitida de um *transponder* na estação terrestre.

O transponder da estação DME pode servir 100 aviões ao mesmo tempo e o sistema tem salvaguardas para evitar que o sinal interrogador de um avião possa causar uma indicação de distâncias incorreta num outro.

O DME fornece uma *linha de posição circular* à volta da estação. Em conjunto com uma outra linha de posição, por exemplo do VOR associado, temos um fixo.

*Precisão:* da estação:  $\pm$  0.1 NM, do sistema melhor que 0.25 NM + 1.25% da distância medida  $(\pm 0.2$  NM a partir de 1989).

*Alcance:* linha de vista.

Um TACAN, tactical air navigation system, é um sistema militar que combina a funcionalidade de DME e VOR (na banda UHF 960-1215 MHz e com precisão superior). A parte DME é identica ao DME civil e pode ser combinada com um VOR no VORTAC.

# *12.5 ILS*

ILS (Instrument Landing System): permite aproximação de precisão, fornece informação precisa da linha de voo ideal da aterragem *(glidepath)* nos planos vertical e horizontal.

Instrumento VOR com uma agulha horizontal adicional. Seleciona-se a frequência do *Localizer* (LLZ) em vez de um VOR. Nesta utilização o OBS não tem funcionalidade.

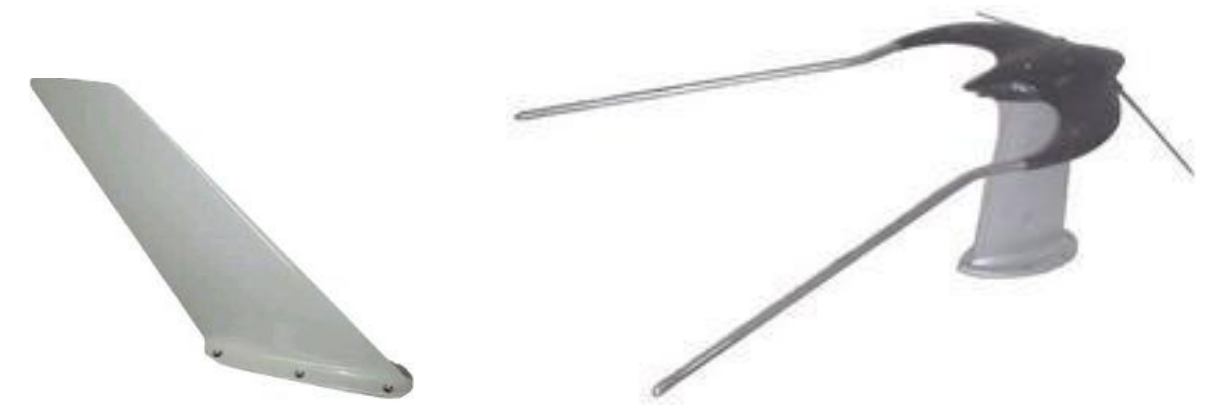

Fig. 12.27 –Antena do *Localizer* (à esquerda); e as antenas do VOR (à direita).

No glidepath as agulhas estão centradas. As escalas indicam o desvio:

Os pontos na escala horizontal correspondem a 0.5 $^0$ .

Os pontos na escala vertical correspondem a 0.14 $^0$ .

O ILS é um instrumento de comando, temos de corrigir na direção das agulhas, se essas não ficarem centradas.

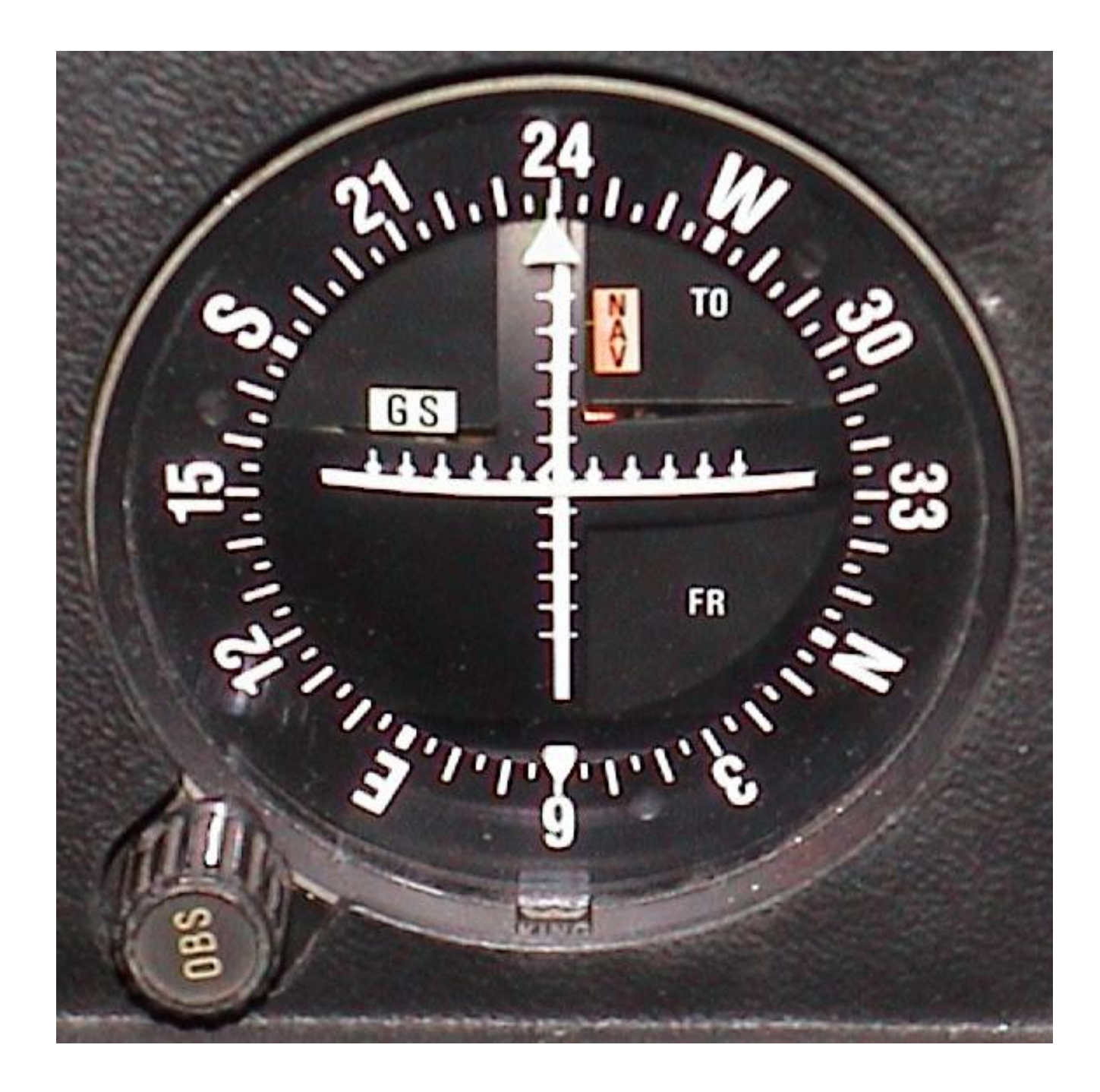

Fig. 12.28 - O instrumento do ILS.

*Princípio de funcionamento:*

O equipamento no solo define dois planos, a linha de intersecção define o *glidepath* alinhado com o eixo longitudinal da pista e com um declive de normalmente  $3^0$ .

Os *marker beacons* são detetados quando o avião passa por cima deles, dando informação de distância até à soleira da pista.

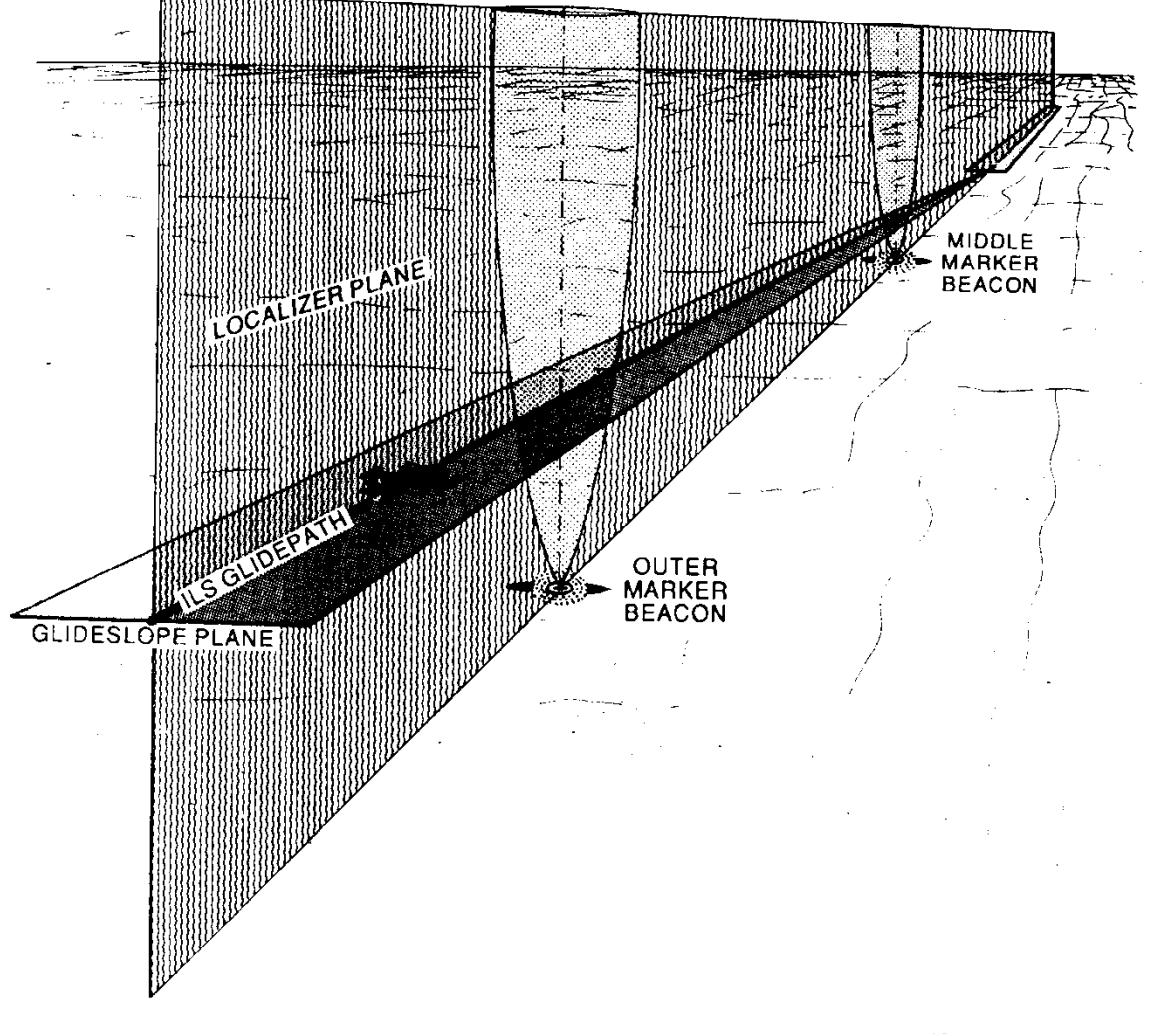

Fig. 12.29 - A linha de aproximação.

*Localização lateral:* O equipamento no chão transmite 2 sinais direcionais na frequência VHF, 90 Hz do lado esquerdo e 150 Hz do lado direito da linha ideal. O equipamento a bordo extrai daí a informação da posição lateral.

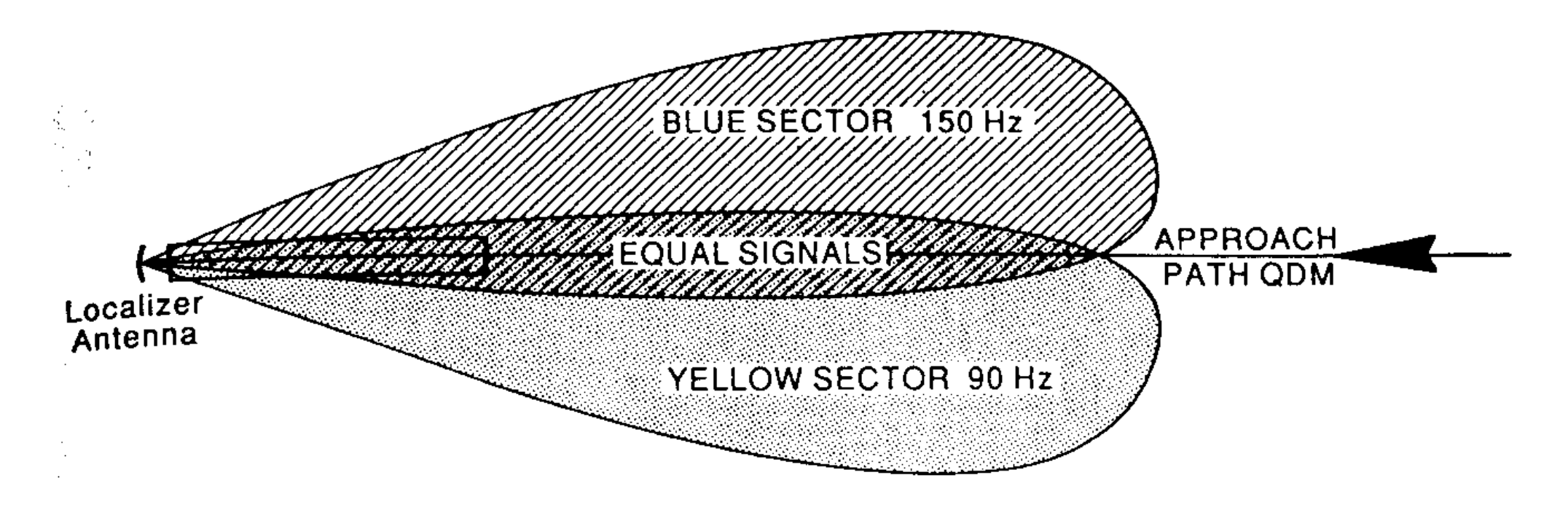

Fig. 12.30 - Os sinais de orientação horizontal.

*Localização vertical:* O equipamento no chão transmite 2 sinais direcionais na frequência VHF, 90 Hz para cima e 150 Hz para baixo da linha ideal.

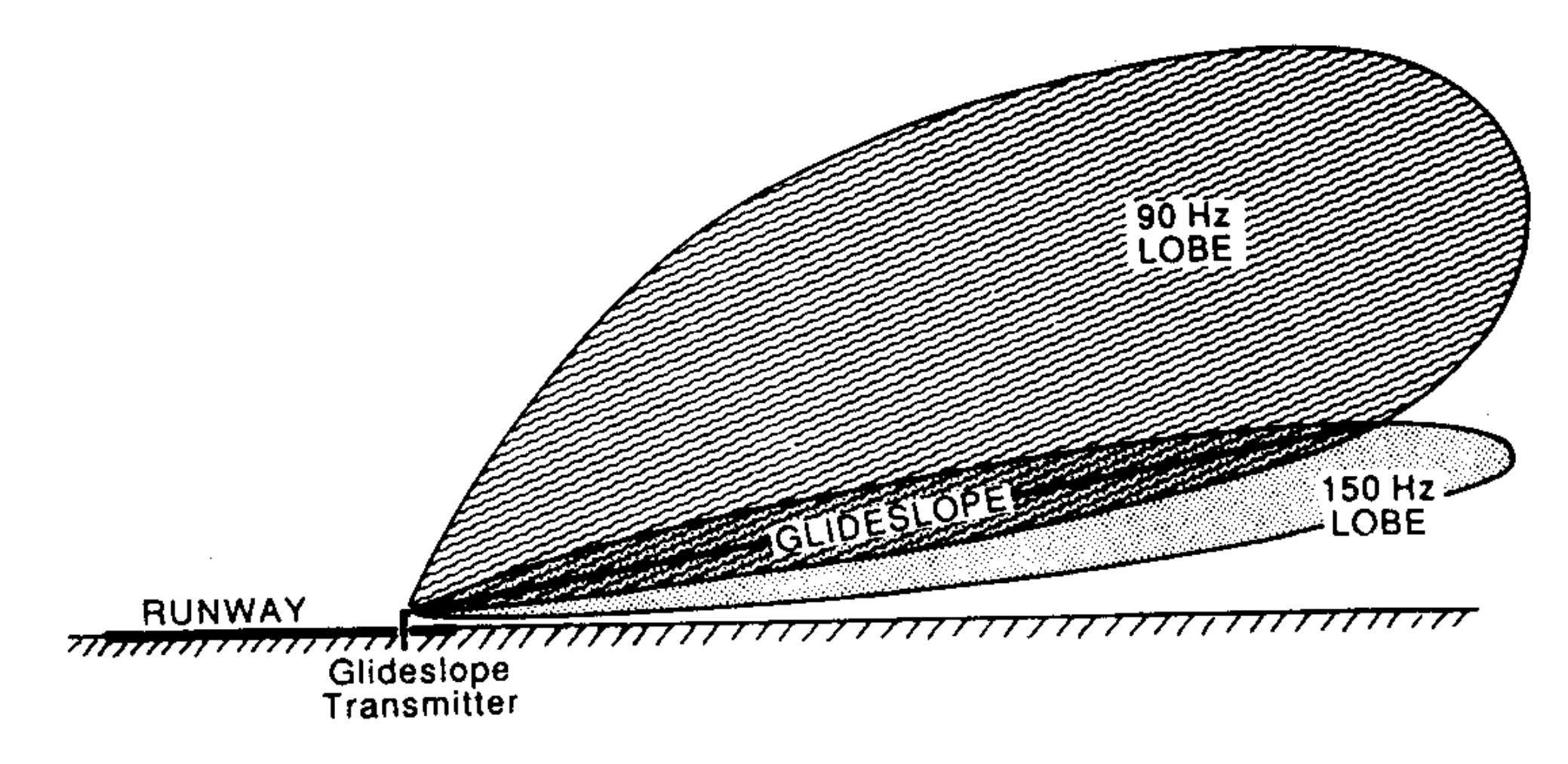

Fig. 12.31 - Os sinais de orientação vertical.

O piloto deve levar em conta que *reflexões* no chão podem produzir imagens do caminho certo a ângulos multiplos do original (para 3<sup>0</sup> seriam 6<sup>0</sup>, 9<sup>0</sup>, etc.). Para evitar estes 'fantasmas' o piloto deve-se aproximar no início por debaixo da linha de aproximação.

*Markers:* Os marker beacons transmitem na vertical, o sinal só pode ser captado acima do emissor.

OM (Outer Marker): entre 3 e 7 NM da soleira da pista. Lâmpada no cockpit: azul.

MM (Middle Marker): a 0.6 NM da soleira da pista. Lâmpada: amarela.

IM (Inner Marker): perto da soleira (nem sempre existe). Lâmpada: branca.

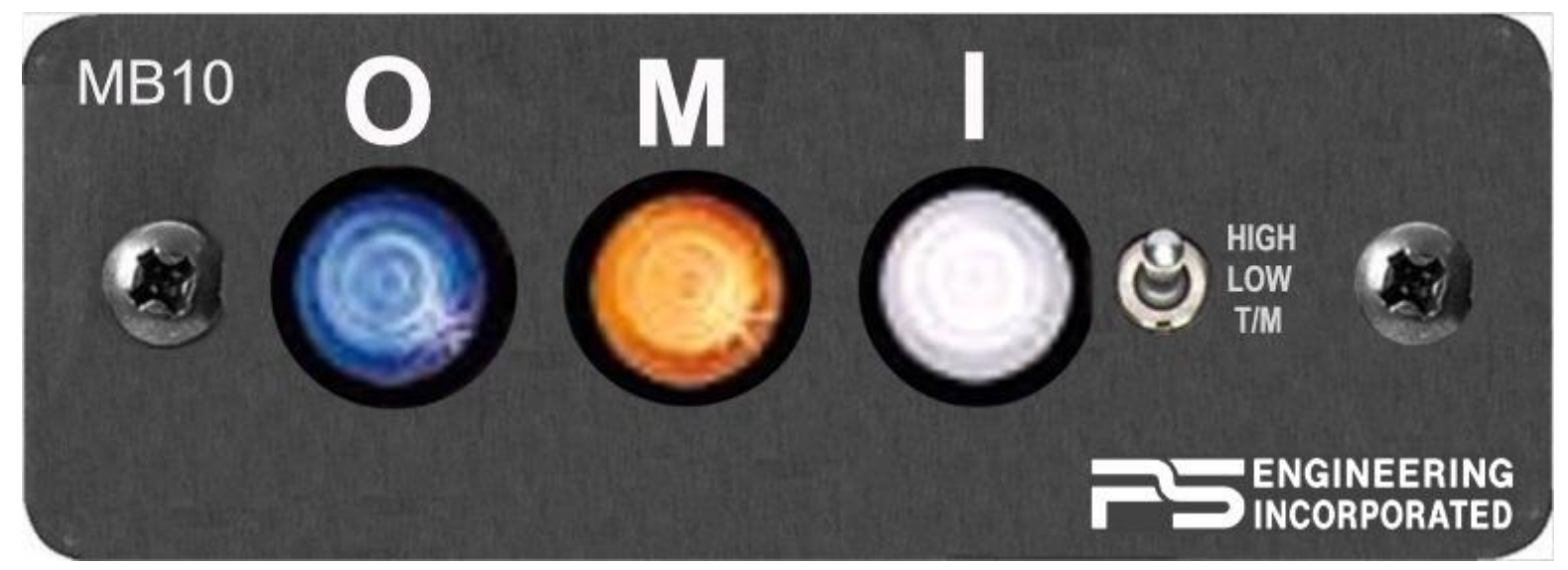

Fig. 12.32 – Indicações dos markers.

Existem aeródromos com equipamento DME em vez dos Markers.

### *12.6 Radar e transponder*

Radar (Radio Detection and Ranging): consiste de um *transceiver* que emite um pulso numa certa direção e recebe o reflexo deste sinal de um objeto da mesma direção. O tempo de ida e volta do sinal permite calcular a distância do objeto de acordo com a fórmula

distância = (velocidade da luz  $\times$  tempo) / 2.

O conhecimento da direção e da distância do objeto detetado é um fixo.

A antena do radar roda para vigiar todas as direções e a posição dos objetos detetados é representada num ecrã, com a posição do Radar no centro.

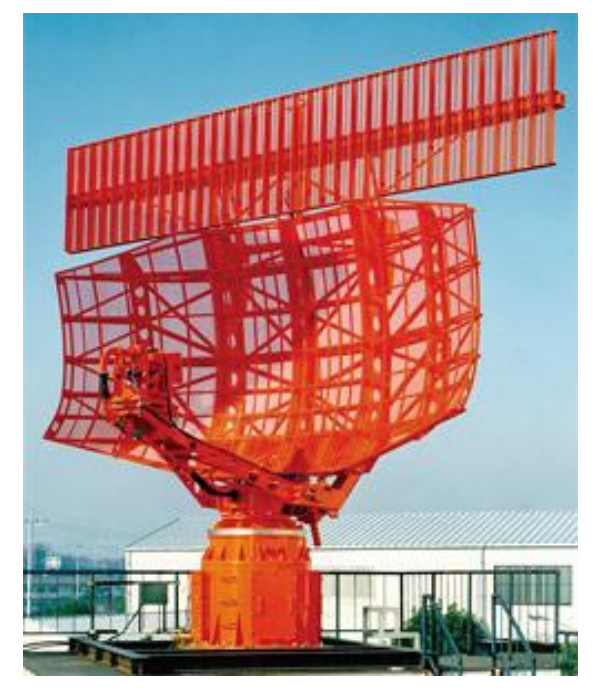

Fig. 12.33 - Uma antena de Radar com SSR.

Radares modernos mostram informação aeronáutica adicional, espaços aéreos, aeródromos, informação sobre os aviões (squawk etc.).

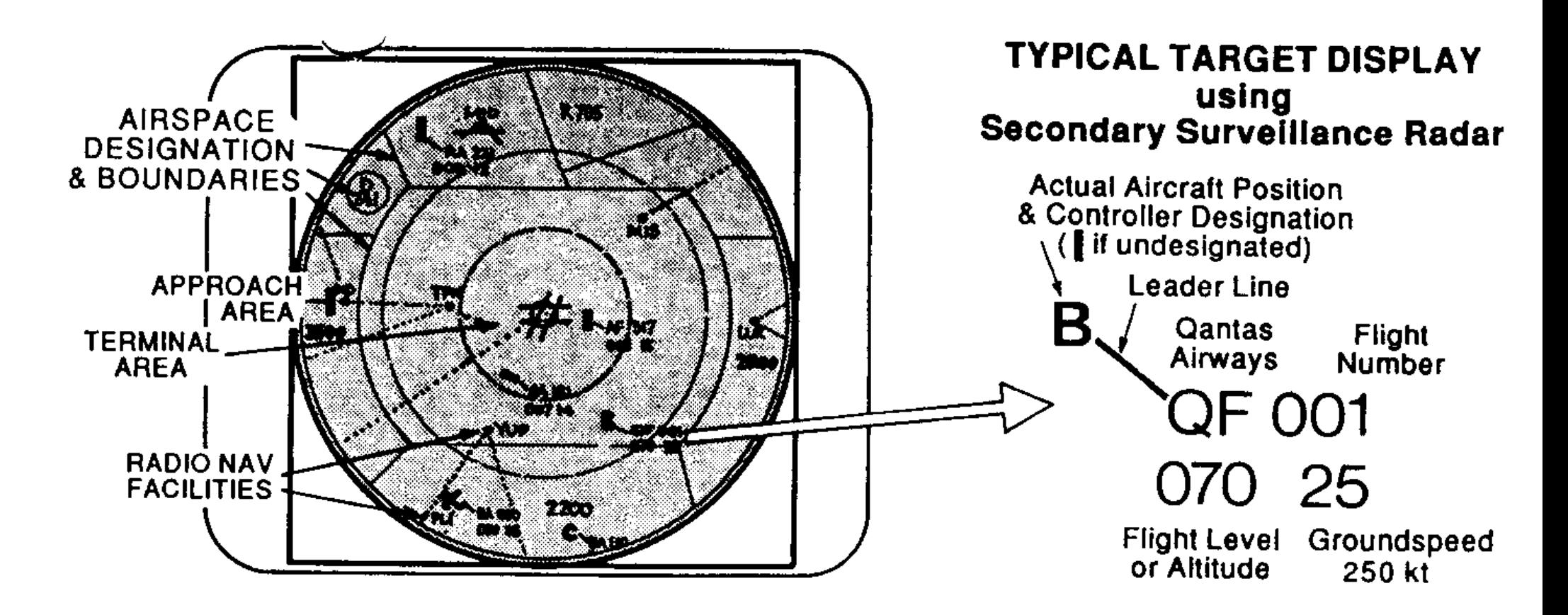

Fig. 12.34 - Um ecrã de Radar.

O piloto pode pedir a sua posição atual ou pode ser instruido sobre o novo rumo a voar *(vectoring)*. Além do rádio de comunicação, não é necessário outro equipamento a bordo da aeronave.

*Alcance*: linha de vista. O alcance máximo do radar é calculado supondo que o avião voa baixo (altitude do avião zero):

alcance [NM] =  $\sqrt{1.5 \times}$  altitude da estação [ft].

Objetos metálicos refletem particularmente bem os sinais do radar, são facilmente detetados. Existem também reflexões do terreno e até de nuvens a perturbar a operação do Radar.

SSR (Secondary Surveillance Radar): Uma antena adicional no topo da antena do radar que emite sinais do *interrogator.* Um *transponder* no avião responde com um código de identificação.

Este sinal chega com muito *mais potência* à antena radar que sinais refletidos; é também um *sinal específico*, é mais fácil filtrar perturbações.

## *Operação*:

O transponder no cockpit tem botões para introduzir o *squawk,* código de quatro algarismos, a pedido do ATS. Escolher SBY *(standby)*, selecionar o código, ligar ON. Quando pedido um *Squawk Ident*: premir o botão IDENT. É emitido um sinal especial, no ecrã do controle radar aparece um símbolo especial para identificar definitivamente o avião.

Transponders modernos têm um altímetro acoplado e transmitem a altitude pressão do avião *modo C*, botão em ALT (no modo A, botão em ON não transmite altitudes).

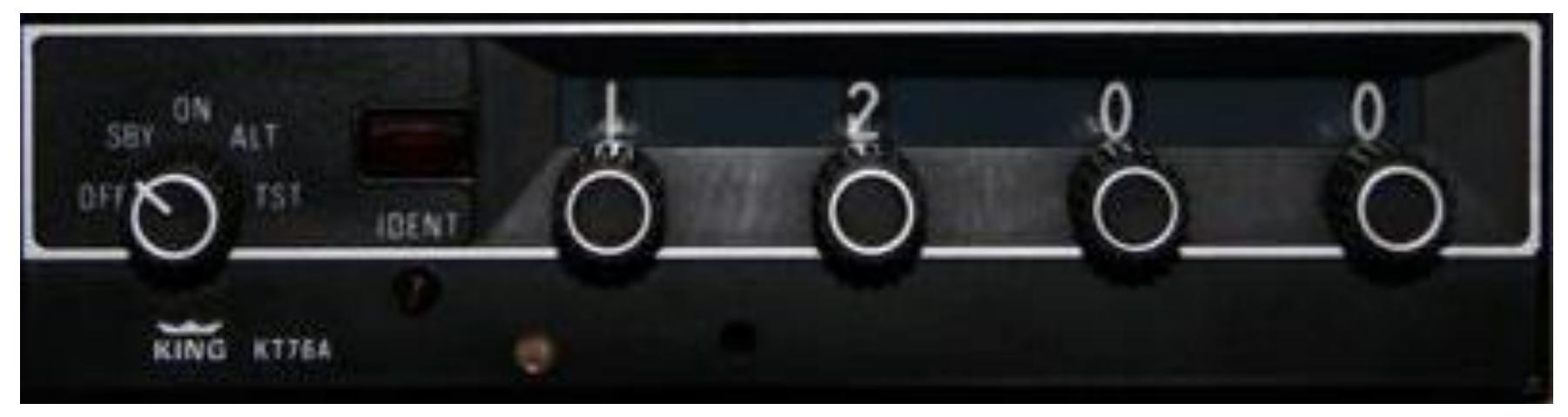

Fig. 12.35 - Transponder.

Códigos squawk especiais:

- 7700 perigo (Mayday)
- 7600 falha de comunicações
- 7500 interferência ilegal (Hijacking)
- 7000 voos não controlados.

Transponders com modo S transmitem, além da altitude, informação sobre a aeronave (número de série atribuido; número de registo ou callsign podem ser programados).

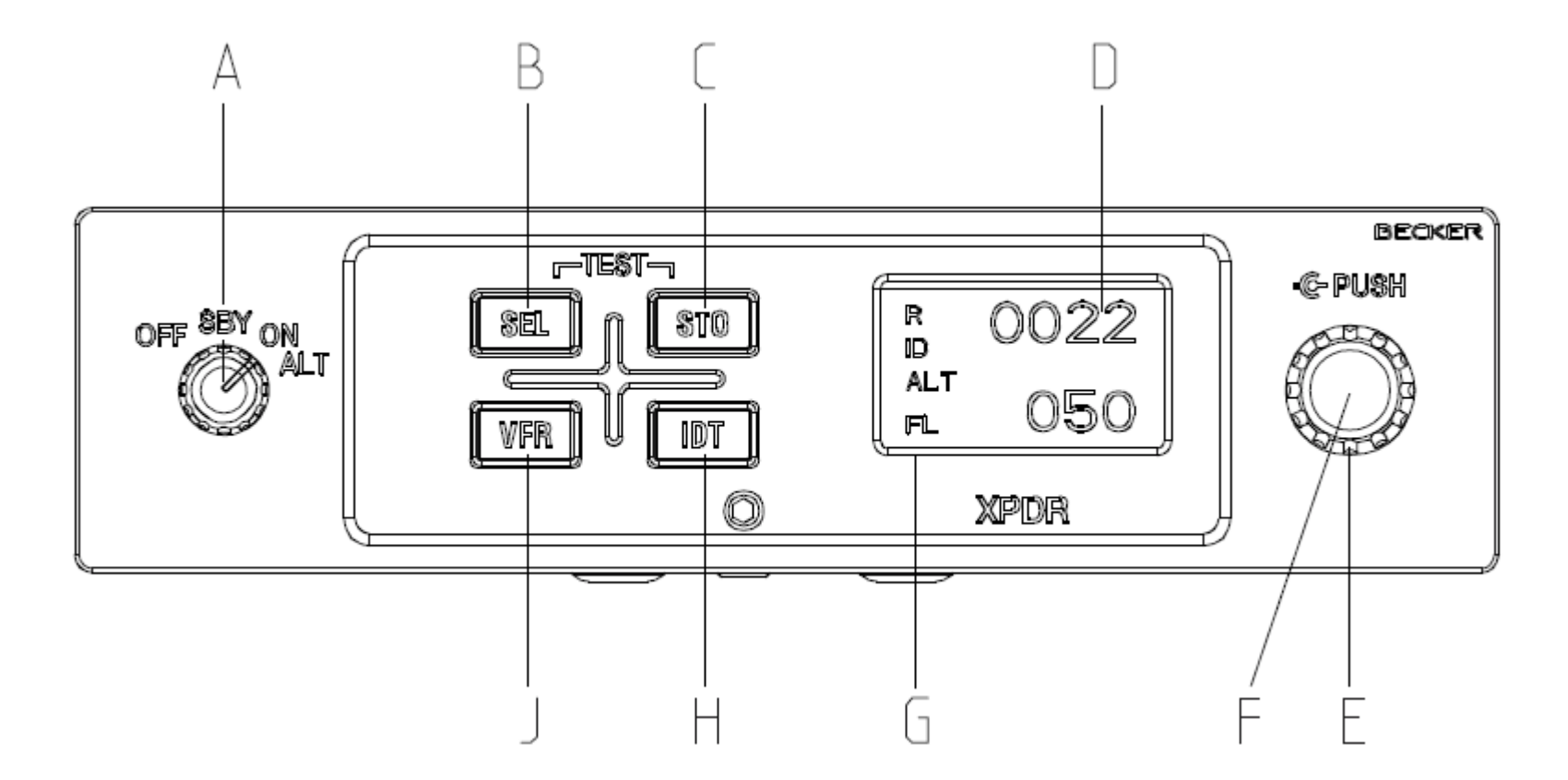

Fig. 12.36 - Um transponder com modos A e S.

### *12.7 Global Navigation Satellite Systems (GNSS)*

GPS (Global Positioning System): baseado num sistema de mais de 27 satélites em orbitas de altitude 20180 km, inclinadas em relação ao Equador, com período de 11h58m. Sistema militar lançado e controlado pelo *US Department of Defense*.

O recetor GPS calcula a posição a partir das informações de tempo e de posições emitidas pelos satélites. O tempo entre emissão e chegada dos sinais depende da distância entre satélite e recetor; dada as posições momentâneas dos satélites, pode ser calculada a localização do recetor em 3 dimensões: longitude, latitude e altitude (com sinais de pelo menos 4 satélites; com 3 satélites só posição em 2 dimensões).

*Precisão:* aumenta com o número de satélites captados. O erro de posicionamento é tambem indicado, pode atingir 15m e com SBAS 3m.

Com equipamento especializado que utiliza 2 bandas de frequência são 30cm e com DGPS 1cm.

SBAS (Satellite-Based Augmentation System): Variações da ionosfera alteram a velocidade de transmissão dos sinais. Estações terrestres medem a transmissão de sinais e calculam informação de correção, transmitida por satélites geostacionários para recetores GPS. Sistemas WAAS nos USA, EGNOS na Europa.

DGPS (Differential GPS): estações terrestres fornecem sinais na banda 283,5–325 kHz para aumentar a precisão.

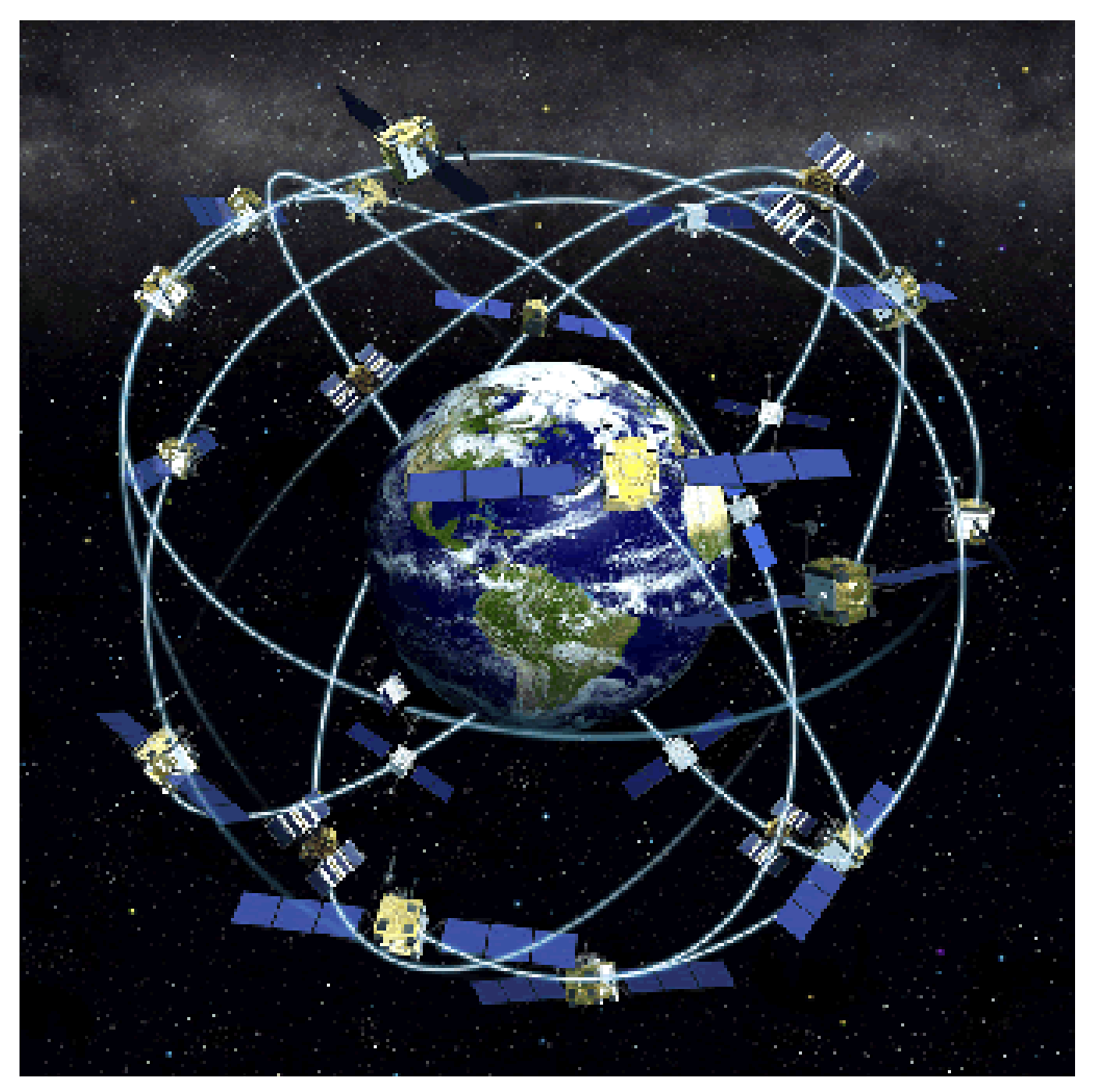

Fig. 12.37 - Os satélites do sistema GPS.

*Alcance:* O sistema GPS trabalha na frequência de *microondas* (entre 1176,45 e 1575,42 MHZ), a antena não capta sinais dentro ou perto de edifícios, debaixo da folhagem de árvores ou mal colocada no avião. Como qualquer sistema, pode falhar. Não deve ser utilizado como o único sistema de navegação.

Outros GNSS: GLONASS da Rússia, BeiDou da China e Galileo da EU que é o sistema mais preciso: open service 1m, high accuracy 1cm.

No futuro, a navegação aérea vai depender cada vez mais de sistemas com base nos GNSS e menos nas rádio-ajudas discutidas antes.

Dependente do modelo, um GPS pode incorporar bases de dados de aeródromos, VORs, NDBs, etc. e apresentar a posição e elevação dom terreno numa carta eletrónica incorporada.

Exemplo de um modelo aeronáutico partátil

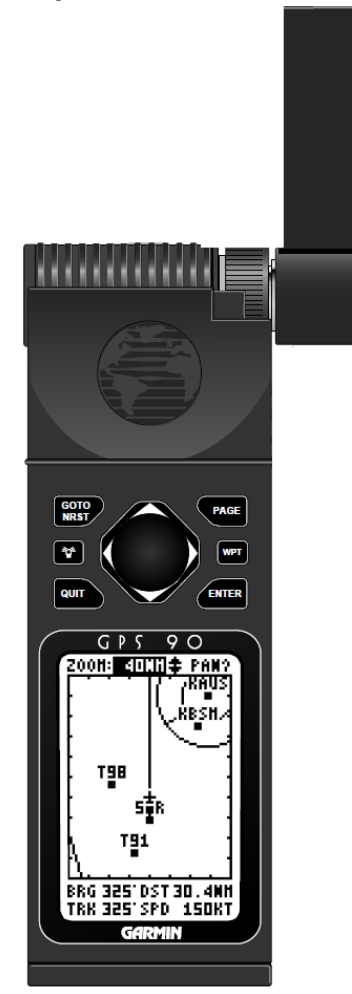

Fig. 12.38 - Um recetor GPS portátil de aviação.

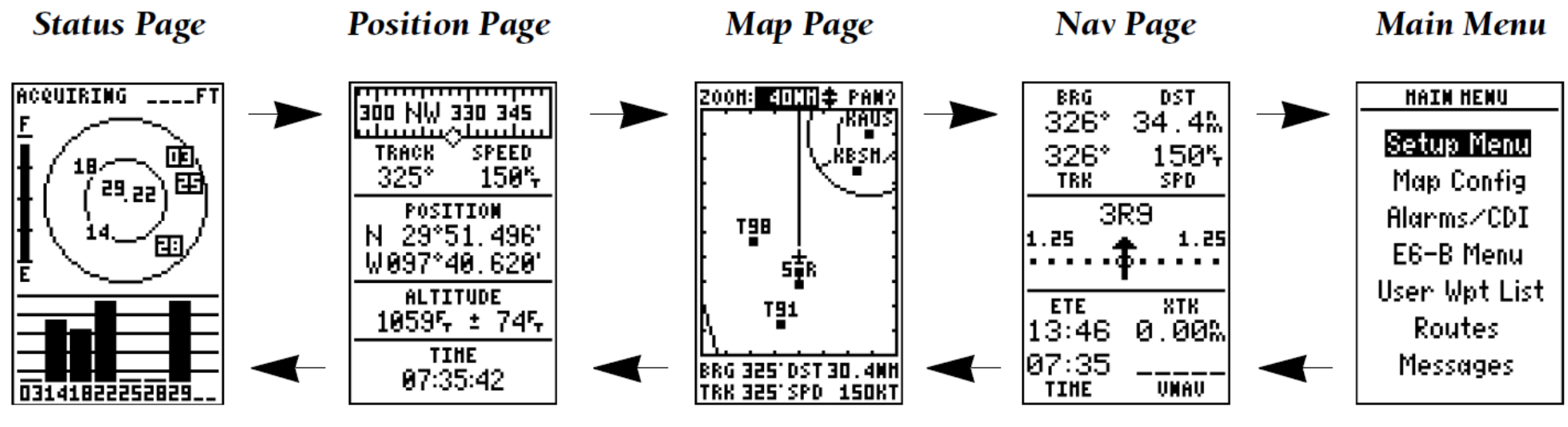

Fig. 12.39 - Páginas no ecrã de um GPS.

Tecla PAGE:

Status Page: intensidade dos sinais, satélites recebidos, estado das pilhas.

- Position Page: caminho, a VT, latitude e longitude, altitude, precisão, hora.
- Map Page: posição em relação a rádio-ajudas, espaços aéreos, *waypoints,* aeródromos, rota; distância ao destino, caminho, VT.
- Nav Page: rota, distância ao destino, caminho, VT. Escala de desvio da rota, seta de direção ao destino; EET, o erro de rota, hora e, navegação vertical.
- Main Menu: Escolha de outras opções. Sub-menus de escolha de caminhos magnéticos ou verdadeiros, introduzir rotas e pontos de rota, calcular vento, ajustar outros parâmetros.

Tecla GOTO: lista dos aeródromos mais próximos e de ajudas rádio, escolher um destes pontos para navegação imediata.

### *12.8 Sinalização luminosa*

Ajudas visuais do *glidepath* na aterragem, em particular à noite, ou em caso de aproximação por instrumentos quando o avião sai das nuvens pouco antes da aterragem. Variam de aeródromo para aeródromo.

- Eixo longitudinal da pista marcado com luzes de aproximação brancas já antes do começo da pista.
- Soleira da pista indicada com uma linha de luzes verdes, perpendicular ao eixo.
- Luzes brancas (por vezes amarelas ao longo do fim da pista) iluminam a margem esquerda e direita da pista.
- Linha central da pista sinalizada com luzes brancas desde o inicio até 900m antes do fim da pista, de luzes alternadamente brancas e vermelhas nos próximos 600m, e de luzes vermelhas nos últimos 300m.
- Uma linha perpendicular de luzes vermelhas marca o fim da pista.

Obstáculos na vizinhança do aeródromo têm luzes vermelhas no topo.

Luz de identificação do aeródromo em código Morse.

Sinalização luminosa dos aviões, permite estimar posição e rumo de outro avião observando as luzes de navegação da esquerda (vermelha) e da direita (verde).

*VASIS* (Visual Approach Slope Indicator System) e *PAPI* (Precision Approach Path Indicator): sistemas de *glideslope* correto na aterragem, em geral 3<sup>0</sup> mais ou menos  $\frac{1}{2}^{0}$ .

Alcance: 4 NM, ângulo de cobertura até 10<sup>0</sup> ou 15<sup>0</sup> horizontais do eixo longitudinal da pista.

VASIS: duas barras laterais de luzes do lado esquerdo ou nos dois lados da pista. Aproximação correta: barra mais próxima branca, a mais afastada vermelha.

Aproximação alta: as duas barras brancas.

Aproximação baixa: as duas barras vermelhas.

Em aeródromos que aceitam aviões grandes o VASIS tem uma terceira barra; aviões pequenos e médios dirigem-se pels primeiras duas barras, grandes pela segunda e terceira barra (posição mais alta do piloto).

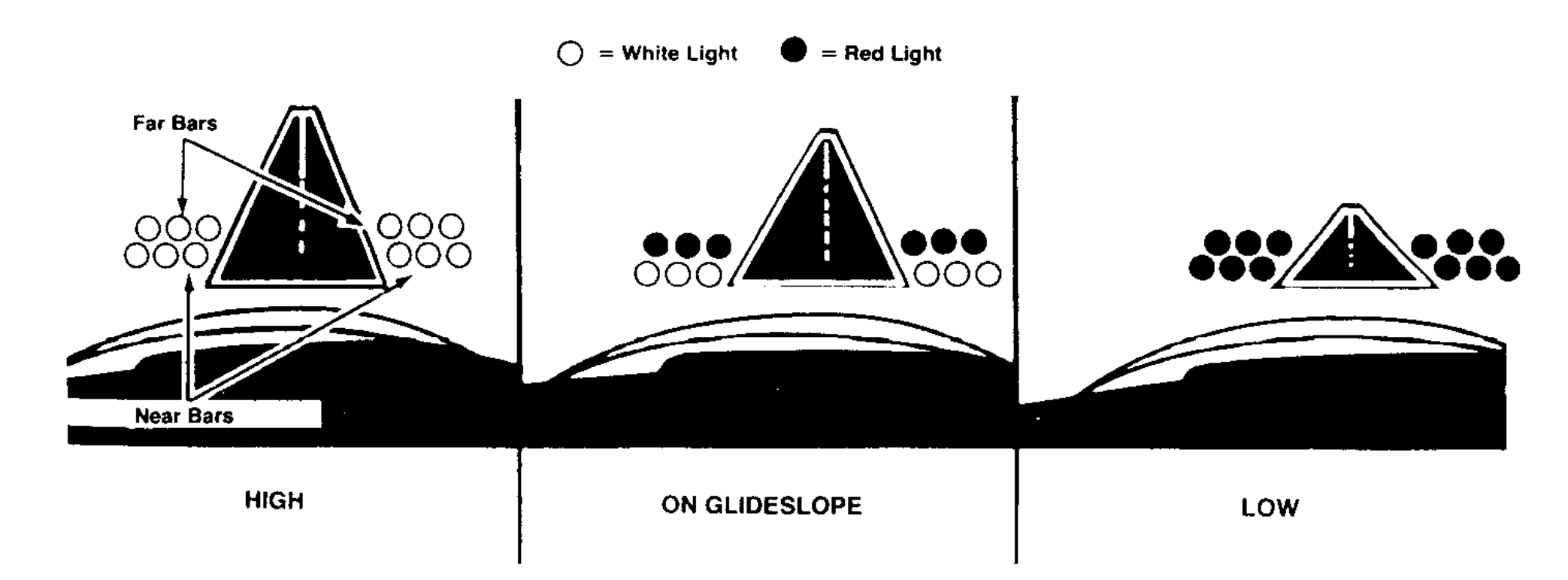

Fig. 12.40 – O VASIS (preto representa luz vermelha, branco luz branca).

PAPI: única barra lateral de quatro luzes a cada lado da pista (ou de um lado só). Aproximação correta: duas luzes exteriores brancas, duas interiores vermelhas. Aproximação alta: as cores mudam para branco.

Aproximação baixa: as cores mudam para vermelho.

Aviões grandes utilizam um segundo conjunto PAPI montado mais para frente.

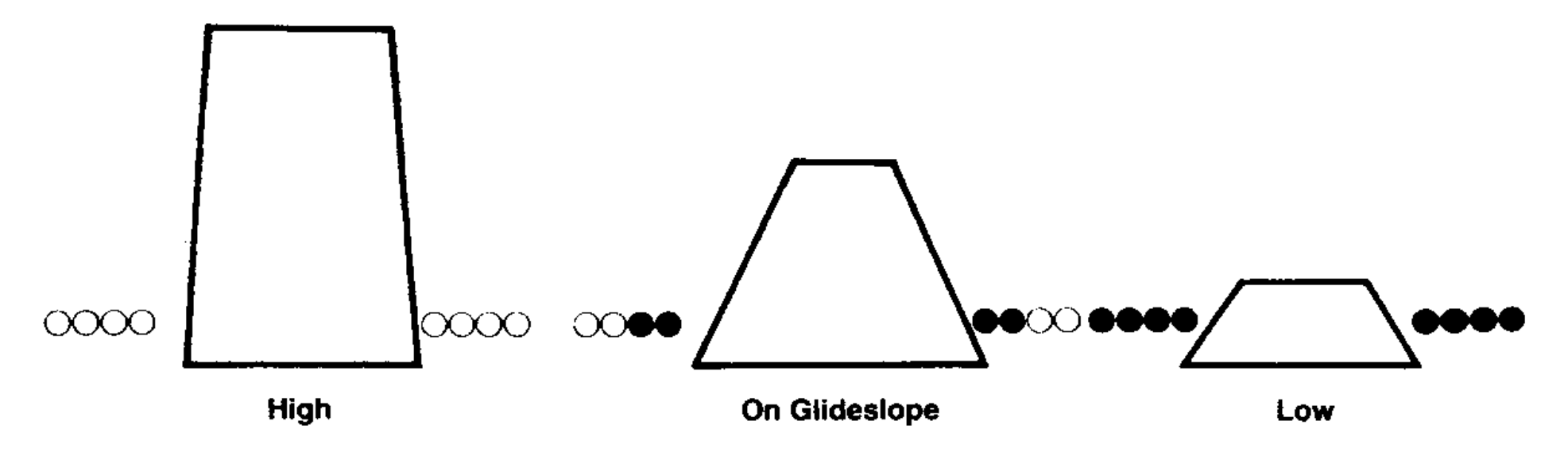

Fig. 12.41 – O PAPI (preto representa luz vermelha, branco luz branca).

O *Abbreviated PAPI* (A-PAPI, APAPI) só tem 2 luzes em vez de 4.

*T-VASIS:*

Aproximação correta: linha horizontal branca.

Aproximação alta: T branco invertido.

Aproximação baixa: T branco normal, torna-se vermelho ao descer ainda mais.

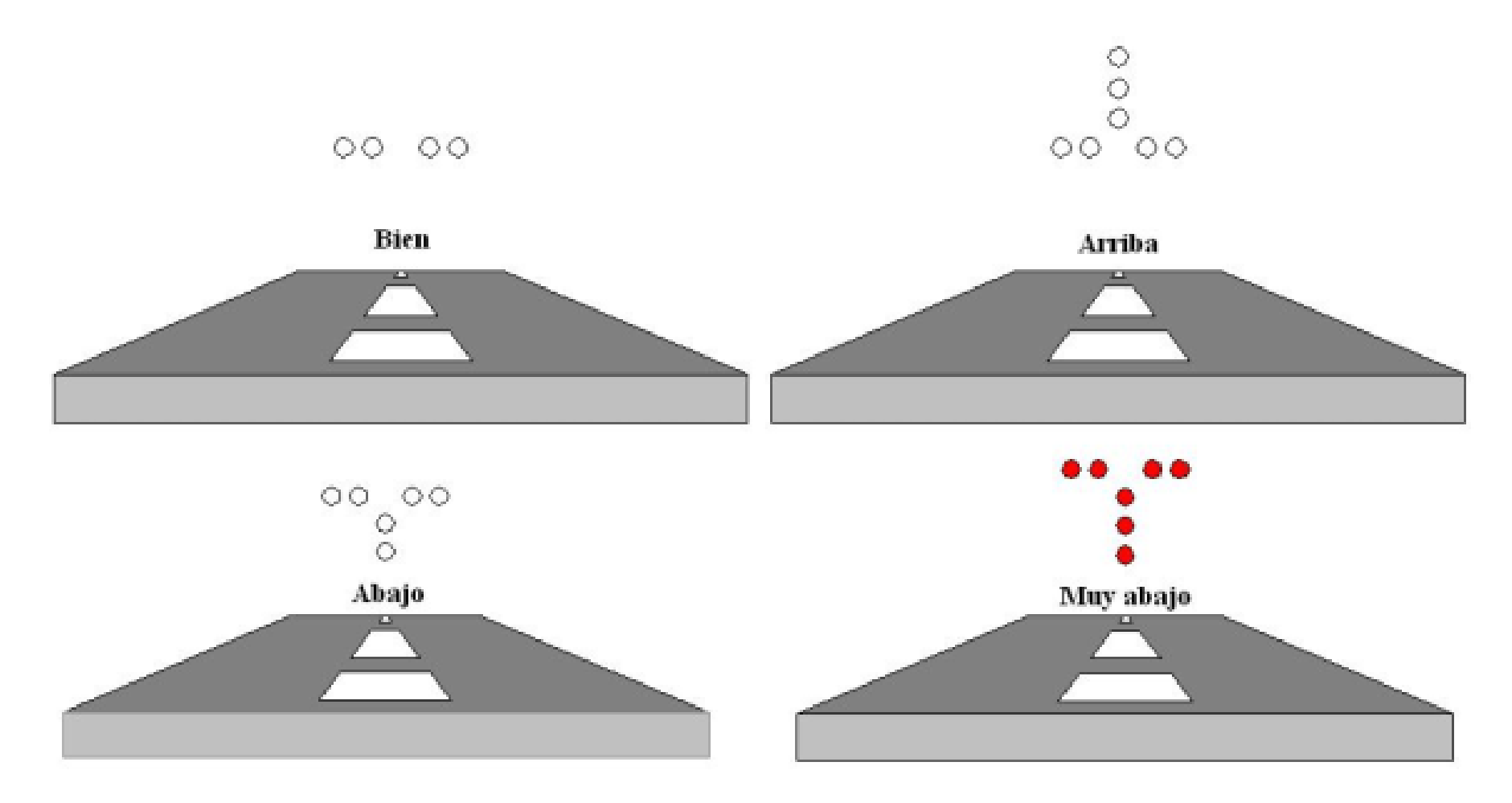

Fig. 12.42 – T-VASIS.

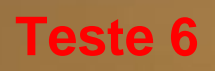

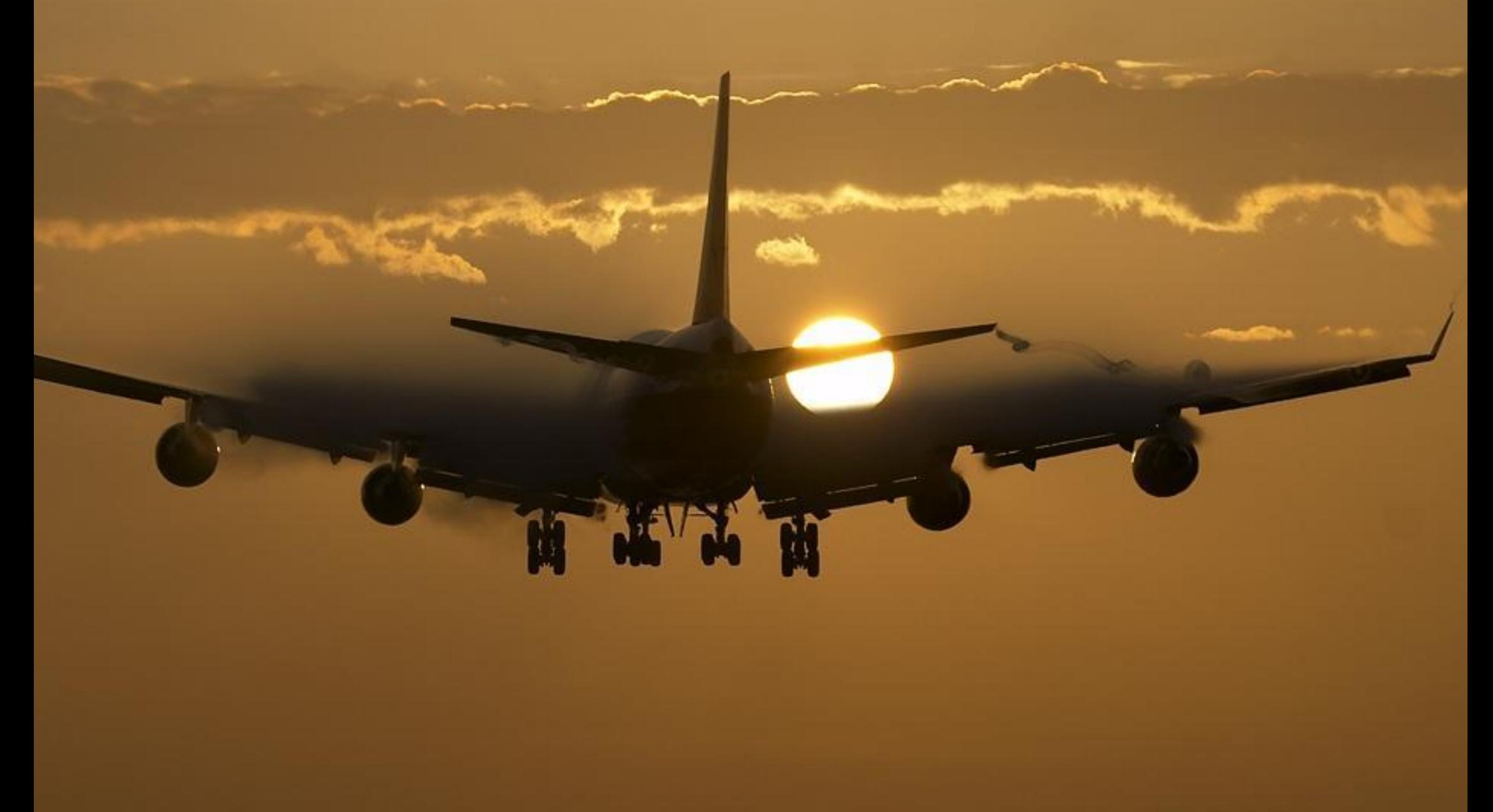